การพัฒนาต้นแบบอุปกรณ์เก็บรวบรวมข้อมูลบนมาตรฐานดีแอลเอ็มเอสและไพร์ม

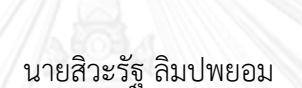

วิทยานิพนธ์นี้เป็นส่วนหนึ่งของการศึกษาตามหลักสูตรปริญญาวิศวกรรมศาสตรมหาบัณฑิต สาขาวิชาวิศวกรรมไฟฟ้า ภาควิชาวิศวกรรมไฟฟ้า คณะวิศวกรรมศาสตร์ จุฬาลงกรณ์มหาวิทยาลัย ปีการศึกษา 2556 ลิขสิทธิ์ของจุฬาลงกรณ์มหาวิทยาลัย

ี บทคัดย่อและแฟ้มข้อมูลฉบับเต็มของวิทยานิพนธ์ตั้งแต่ปีการศึกษา 2554 ที่ให้บริการในคลังปัญญาจุฬาฯ (CUIR) ้เป็นแฟ้มข้อมูลของนิสิตเจ้าของวิทยานิพนธ์ ที่ส่งผ่านทางบัณฑิตวิทยาลัย The abstract and full text of theses from the academic year 2011 in Chulalongkorn University Intellectual Repository (CUIR)

are the thesis authors' files submitted through the University Graduate School.

#### A DEVELOPMENT OF A PROTOTYPE DATA CONCENTRATOR UNIT CONFORMED TO DLMS AND PRIME PROTOCOLS

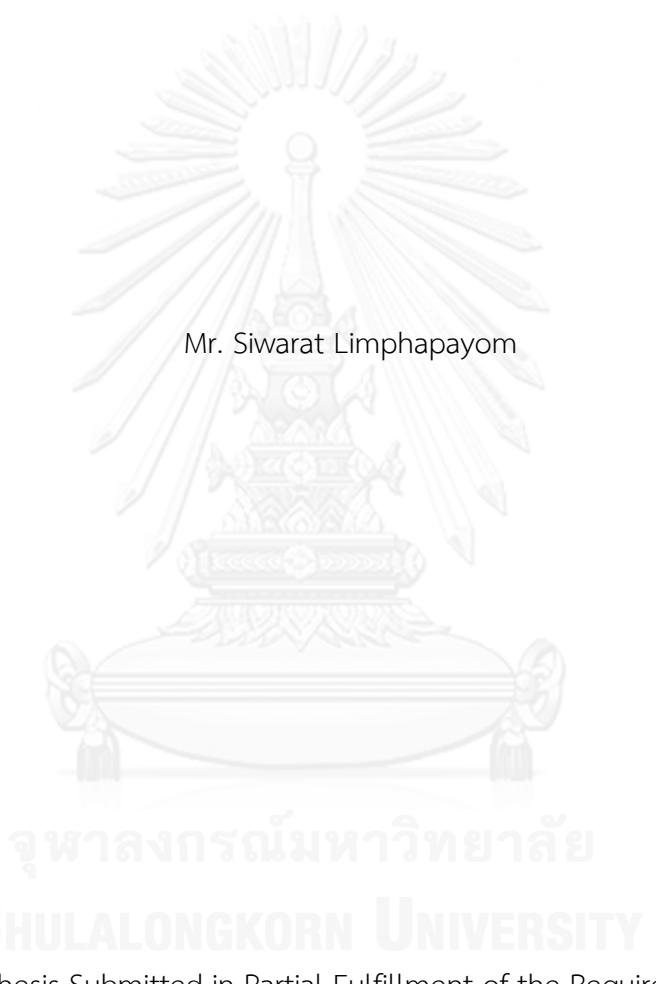

A Thesis Submitted in Partial Fulfillment of the Requirements for the Degree of Master of Engineering Program in Electrical Engineering Department of Electrical Engineering Faculty of Engineering Chulalongkorn University Academic Year 2013 Copyright of Chulalongkorn University

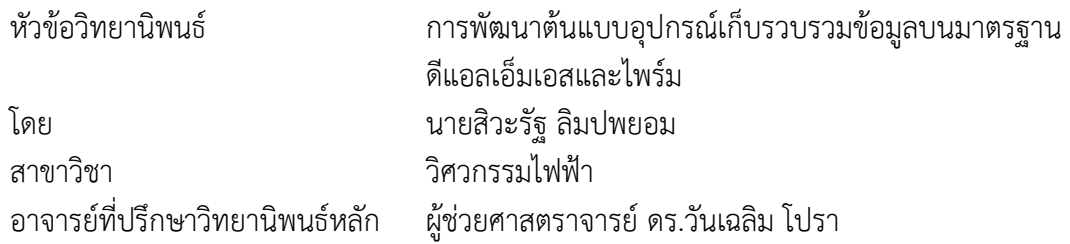

คณะวิศวกรรมศาสตร์ จุฬาลงกรณ์มหาวิทยาลัย อนุมัติให้นับวิทยานิพนธ์ฉบับนี้เป็นส่วน หนึ่งของการศึกษาตามหลักสูตรปริญญามหาบัณฑิต

คณบดีคณะวิศวกรรมศาสตร์

(ศาสตราจารย์ ดร.บัณฑิต เอื้ออาภรณ์)

คณะกรรมการสอบวิทยานิพนธ์

ประธานกรรมการ 

(รองศาสตราจารย์ ดร.เอกชัย ลีลารัศมี)

อาจารย์ที่ปรึกษาวิทยานิพนธ์หลัก

(ผู้ช่วยศาสตราจารย์ ดร.วันเฉลิม โปรา)

กรรมการภายนอกมหาวิทยาลัย

# (ดร.วิษุวัฒน์ ปลอดประดิษฐ์)

สิวะรัฐ ลิมปพยอม : การพัฒนาต้นแบบอุปกรณ์เก็บรวบรวมข้อมูลบนมาตรฐานดีแอล เอ็มเอสและไพร์ม. (A DEVELOPMENT OF A PROTOTYPE DATA CONCENTRATOR UNIT CONFORMED TO DLMS AND PRIME PROTOCOLS) อ. ที่ปรึกษาวิทยานิพนธ์หลัก: ผศ. ดร.วันเฉลิม โปรา, 141 หน้า.

้วิทยานิพนธ์ฉบับนี้นำเสนอ การพัฒนาคลังโปรแกรมชั้นโปรแกรมประยุกต์ดีแอลเอ็ม เอส/โคเซม (DLMS/COSEM) เพื่อใช้เป็นโพรโทคอลในการสื่อสารระหว่างอุปกรณ์เก็บรวบรวม ข้อมูลกับมาตรอัจฉริยะ ซึ่งเป็นอปกรณ์ในระบบกริดอัจฉริยะ นอกจากนี้ได้พัฒนาต้นแบบของ อุปกรณ์เก็บรวบรวมข้อมูล บนมาตรฐานดีแอลเอ็มเอส/โคเซม เพื่อใช้เป็นตัวกลางในการสื่อสาร ้ ระหว่างมาตรอัจฉริยะกับระบบกลาง และจำลองระบบสื่อสารระหว่างมาตรอัจฉริยะสามเครื่องกับ ้ระบบกลาง ผ่านต้นแบบอุปกรณ์เก็บรวบรวมข้อมูล เพื่อทดสอบการทำงานของต้นแบบอุปกรณ์ เก็บรวบรวมข้อมูล โดยการสื่อสารระหว่างต้นแบบอุปกรณ์เก็บรวบรวมข้อมูล และมาตรอัจฉริยะ จำลองใช้โพรโทคอลดีแอลเอ็มเอส/โคเซม บนตัวกลางของการสื่อสารผ่านสายไฟฟ้าส่งกำลัง ตาม มาตรฐานไพร์ม (PRIME) ในส่วนการสื่อสารระหว่างต้นแบบอุปกรณ์เก็บรวบรวมข้อมูล กับระบบ กลางจ าลองนั้น ใช้การแลกเปลี่ยนแฟ้มข้อมูลเอกซ์เอ็มแอล (XML) ที่ข้อมูลภายในเข้ารหัสโดยใช้ มาตรฐานดีแอลเอ็มเอสเป็นต้นแบบ ผ่านโพรโทคอลถ่ายโอนแฟ้มข้อมูลแบบปลอดภัยผ่าน อินเทอร์เน็ต (SFTP) บนทีซีพี/ไอพี (TCP/IP) ต้นแบบอุปกรณ์เก็บรวบรวมข้อมูลถูกสร้างโดยใช้ บอร์ด BeagleBoard-XM เป็นแกนหลัก บอร์ดนี้ใช้ตัวประมวลกลางที่มีสถาปัตยกรรมแบบ ARM Cortex A8 พร้อมทั้งรองรับการทำงานของระบบปฏิบัติการอูบันตู และเชื่อมต่อกับโมเด็มการ ้ สื่อสารผ่านสายไฟฟ้าส่งกำลัง รวมถึงโมเด็มการสื่อสารแบบยูเอ็มทีเอส (UMTS Modem) ผ่าน พอร์ตยูเอสบี (USB) ของตัวบอร์ดได้ มาตรอัจฉริยะถูกจำลองอยู่บนคอมพิวเตอร์ส่วนบุคคลที่ต่อ กับโมเด็มการสื่อสารผ่านสายไฟฟ้าส่งกำลัง และระบบกลางถูกจำลองอยู่บนคอมพิวเตอร์ส่วน บุคคลที่ต่อกับสายแลน หรือแลนไร้สายเพื่อเชื่อมต่อเครือข่ายอินเตอร์เน็ต เมื่อทำการทดสอบ ้ระบบจำลองพบว่าการสื่อสารระหว่างระบบกลาง กับมาตรอัจฉริยะผ่านต้นแบบอุปกรณ์เก็บ รวบรวมข้อมูล โดยเรียกใช้บริการของคำสั่งต่างๆ จากคลังโปรแกรมชั้นประยุกต์ดีแอลเอ็มเอส/โค เซมนั้น สามารถแลกเปลี่ยนข้อมูลปริมาณทางไฟฟ้าที่ต้องการได้ถูกต้อง ตัวอย่างเช่น ข้อมูล ้ แรงดันไฟฟ้า โพรไฟล์ภาระ เป็นต้น นอกจากนี้ยังได้นำคลังโปรแกรมชั้นโปรแกรมประยุกต์ดีแอล เอ็มเอส/โคเซม ไปใช้ในการพัฒนาโปรแกรมประยุกต์เพื่ออ่านค่าโพรไฟล์ต่างๆ ภายในมาตร อัจฉริยะที่ใช้จริงในอุตสาหกรรมที่ได้มาตรฐานดีแอลเอ็มเอส/โคเซม ได้อย่างถูกต้อง สมบูรณ์ จึง สรุปได้ว่าคลังโปรแกรมชั้นโปรแกรมประยุกต์นั้นสามารถใช้งานได้จริง

ภาควิชา วิศวกรรมไฟฟ้า สาขาวิชา วิศวกรรมไฟฟ้า ปีการศึกษา 2556

ลายมือชื่อนิสิต ลายมือชื่อ อ.ที่ปรึกษาวิทยานิพนธ์หลัก # # 5470490021 : MAJOR ELECTRICAL ENGINEERING KEYWORDS: DATA CONCENTRATOR UNIT / SMART METER / POWER LINE COMMUNICATION / CENTRAL SYSTEM

> SIWARAT LIMPHAPAYOM: A DEVELOPMENT OF A PROTOTYPE DATA CONCENTRATOR UNIT CONFORMED TO DLMS AND PRIME PROTOCOLS. ADVISOR: ASST. PROF. WANCHALERM PORA, Ph.D., 141 pp.

This thesis proposes a development of a DLMS/COSEM program library. The library provides services of the DLMS/COSEM command for communication between a data concentrator unit (DCU) and a smart meter. Both of them are the devices in the smart grid system. In addition, a prototype data concentrator unit (DCU) conformed to the DLMS/COSEM standard is also developed. It is used as a representative between smart meters and a central system (CS) in communication. Moreover, a system which simulates the communication of these devices is designed as well for testing the functionality of the prototype. The devices of the system consist of a simulated CS, a prototype DCU, and three simulated smart meters. The Application Protocol Data Units (APDUs) of the communication between smart meters and a DCU are encoded conformably to the DLMS/COSEM standard and they are transferred via Power Line Communication (PLC) conformed to the PRIME standard. The encoded data of the communication between a DCU and a CS is adapted appropriately from the DLMS/COSEM standard. In addition, it is contained in an XML file which is sent through a SFTP on a TCP/IP Protocol. A BeagleBoard-XM board is used as a core of the prototype DCU. This board is powered by ARM Cortex A8; moreover, it supports an Ubuntu operating system. For the sake of communication, a PLC modem and an UMTS/HSPDA modem can be attached to USB ports of the board. The smart meters are emulated on a PC which is plugged into a PLC modem. Similarly, the CS is emulated on another PC which is connected a LAN cable or a wireless LAN hotpot. The results of the simulated system show that the exchanged data, such as a measured voltage, and stored load profiles can be transferred successfully and correctly between those devices by calling the DLMS/COSEM services that are provided by the developed library. Furthermore, the library is also deployed to develop a program application for reading profiles stored in industrial smart meters conformed to the DLMS/COSEM standard. To sum up, the library can be used to communicate to the smart meters conformed to the DLMS/COSEM standard completely and the simulated system can work functionally.

Department: Electrical Engineering Field of Study: Electrical Engineering Academic Year: 2013

Student's Signature Advisor's Signature

#### **กิตติกรรมประกาศ**

้วิทยานิพนธ์ฉบับนี้ สำเร็จลุล่วงไปได้อย่างดี ด้วยความช่วยเหลือของ ผู้ช่วยศาสตราจารย์ ดร.วันเฉลิม โปรา ท่านอาจารย์ที่ปรึกษา ที่ให้ค าปรึกษา สนับสนุนและกระตุ้นให้เกิดแรงบันดาลใน ึการทำงานวิจัยตลอดมา รองศาสตราจารย์ ดร. เอกชัย ลีลารัศมี ที่กรุณามาเป็นประธานกรรมการ สอบวิทยานิพนธ์ อีกทั้งให้คำแนะนำเพื่อนำไปปรับปรุงให้วิทยานิพนธ์ดียิ่งขึ้น ดร. วิษุวัฒน์ ปลอด ประดิษฐ์ ท่านกรรมการสอบวิทยานิพนธ์ผู้ทรงคุณวุฒิภายนอกมหาวิทยาลัย พี่ สราวุฒิ เดชจรัสโยธิน ที่ช่วยให้ค าปรึกษาดี ในทุก ๆ ด้านมาโดยตลอด พี่ พิศิษฎ์ สว่างวงศ์อนันต์ และพี่ ๆ ที่บริษัท NDR Solution (Thailand) Co., Ltd. ที่ช่วยให้คำแนะนำ และปรับปรุงรหัสคำสั่งโปรแกรมในวิทยานิพนธ์ นี้

ขอขอบพระคุณอาจารย์ทุกท่านที่ประสิทธิ์ประสาทวิชาการความรู้ ตลอดจนอบรมบ่มนิสัย มาท าให้ข้าพเจ้ามีความรู้ความสามารถมากเพียงพอที่จะท าวิทยานิพนธ์ฉบับนี้

ขอขอบพระคุณบิดา มารดา ที่คอยเป็นกำลังใจ และสนับสนุนข้าพเจ้าตลอดมาจนกระทั่ง วิทยานิพนธ์ฉบับนี้เสร็จสมบูรณ์

่ ขอขอบคุณ รุ่นพี่ เพื่อนๆ และรุ่นน้อง ทุกคนที่คอยเป็นกำลังใจและให้คำปรึกษาที่ดี ทำให้ การท าวิทยานิพนธ์เป็นไปอย่างราบรื่น

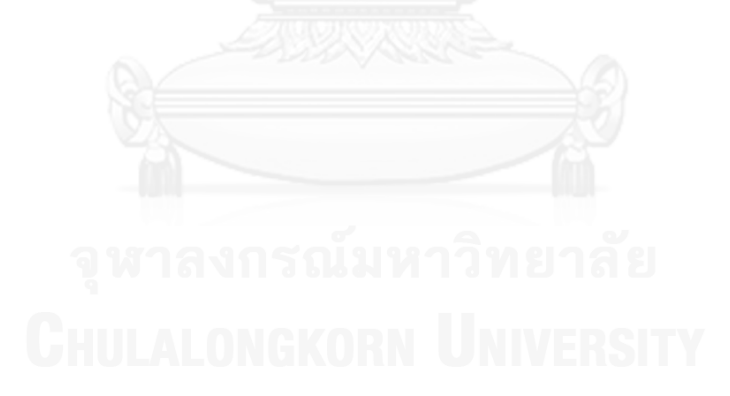

# สารบัญ

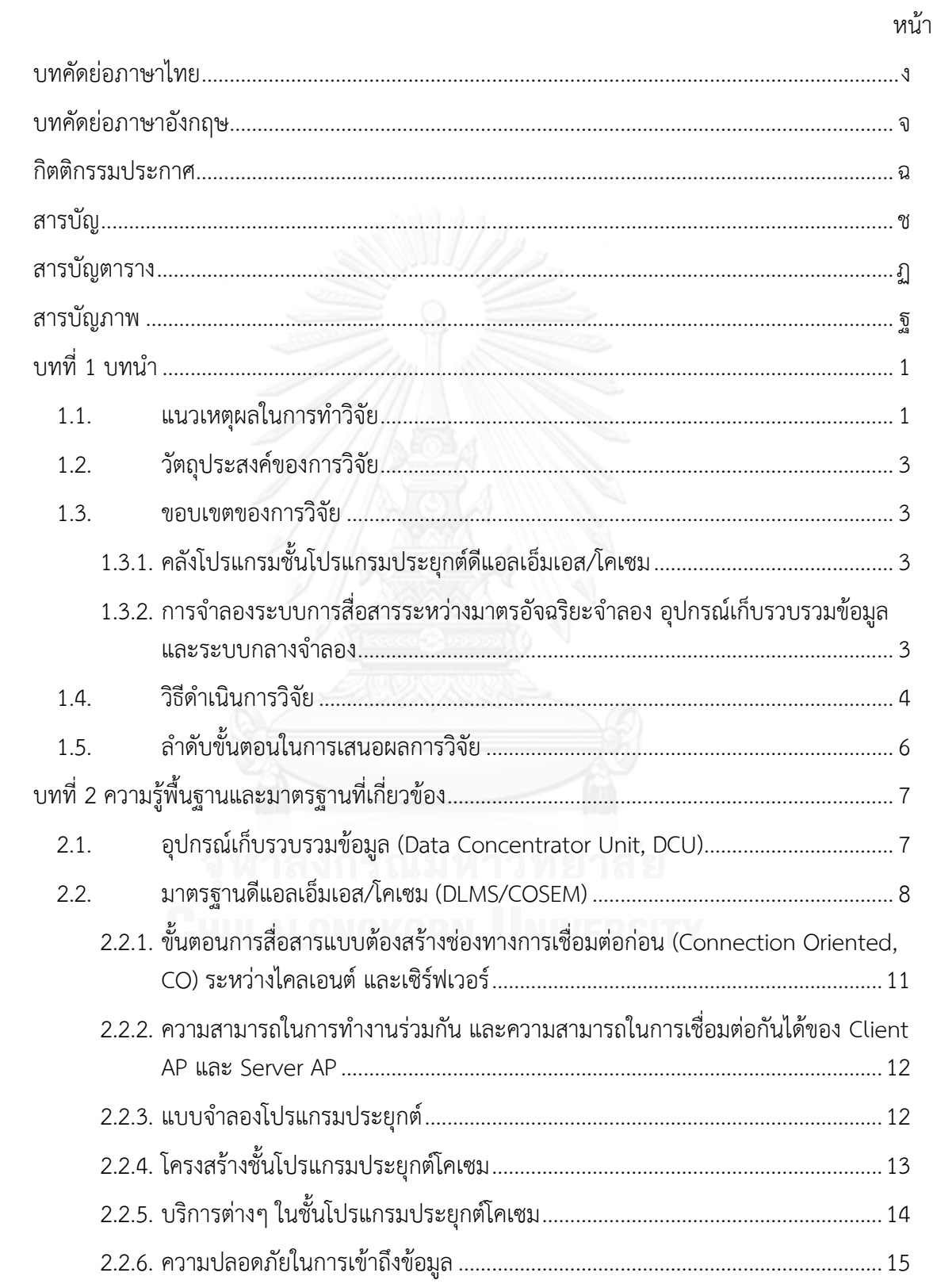

ซ

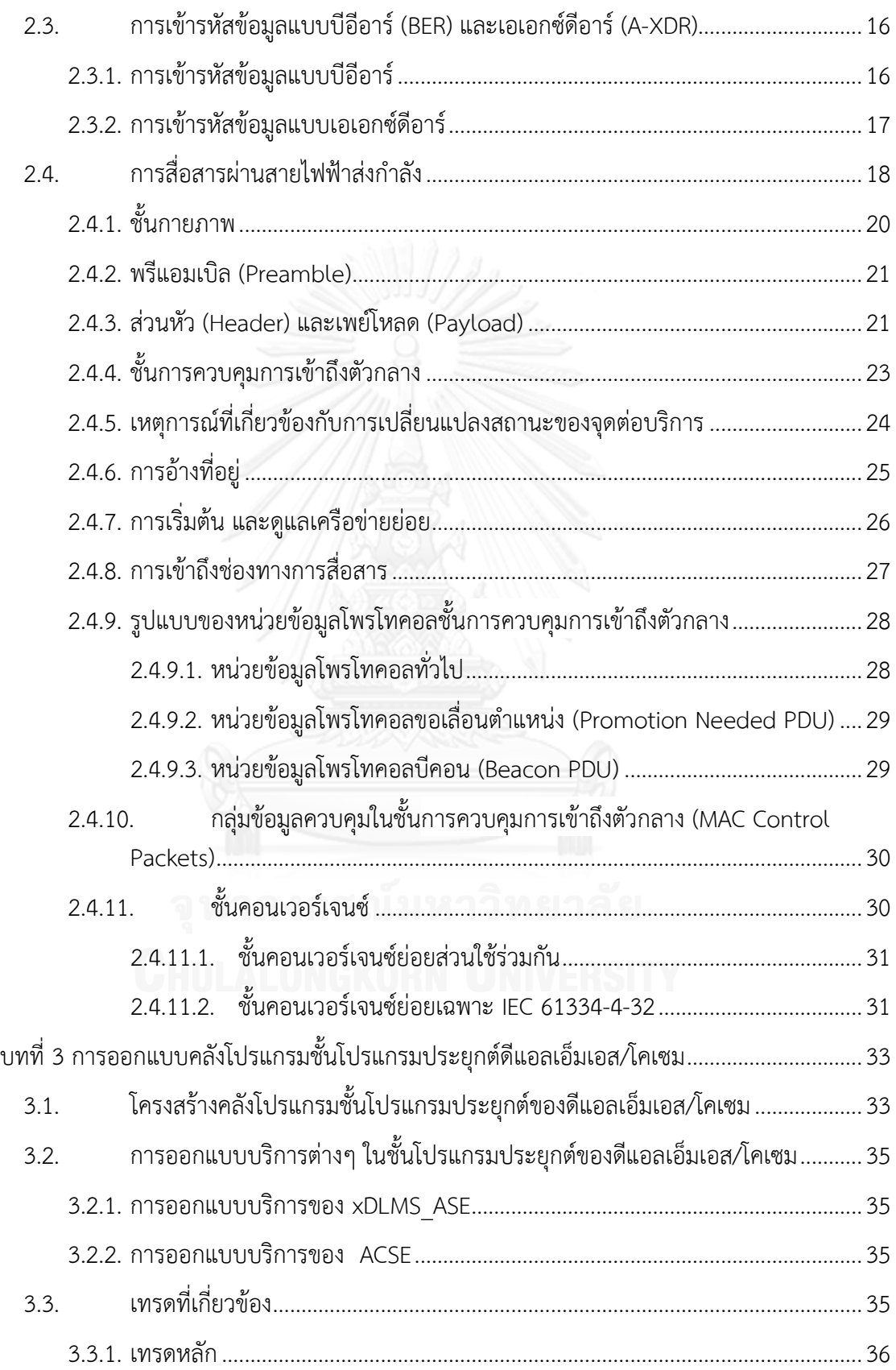

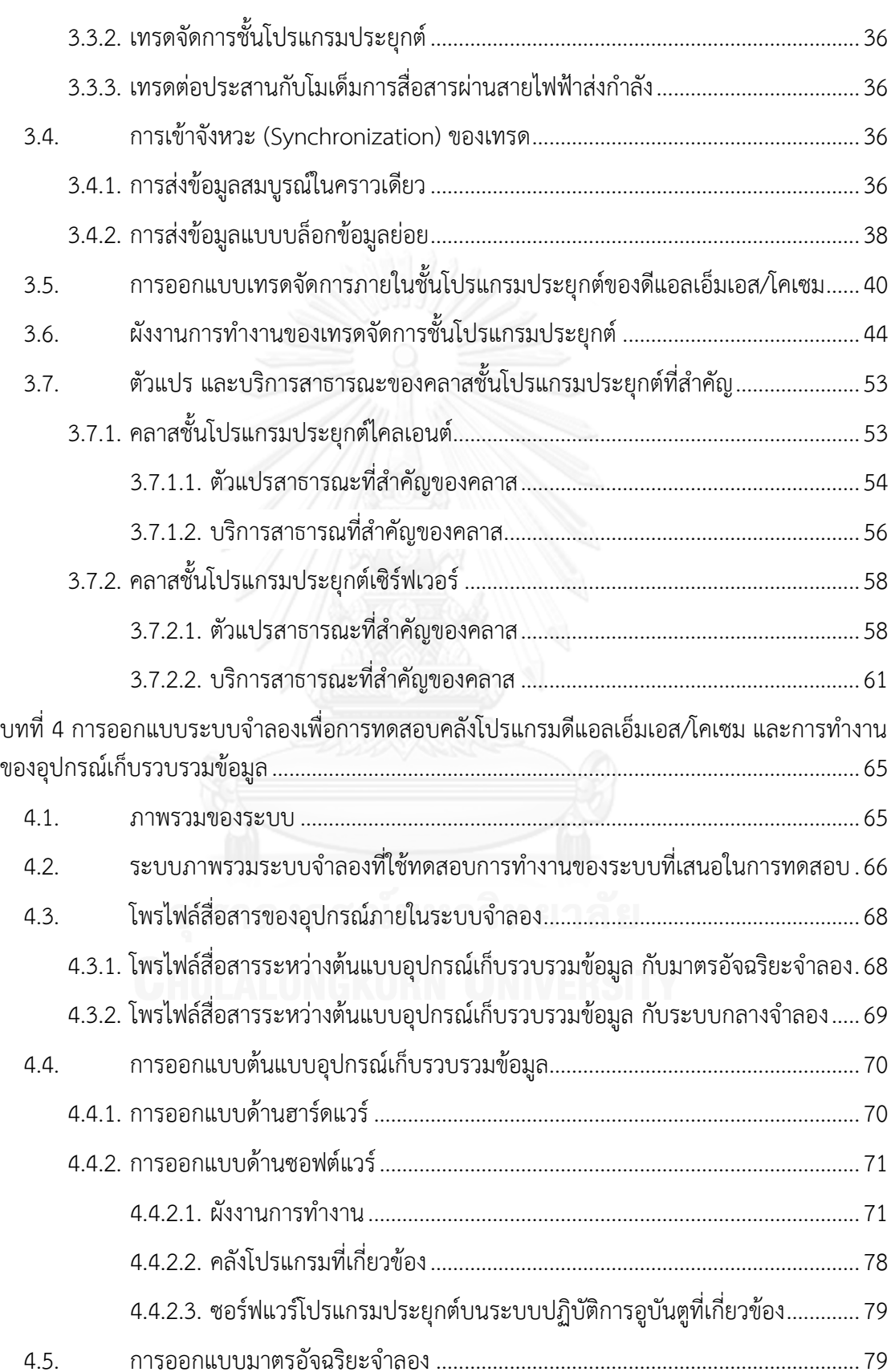

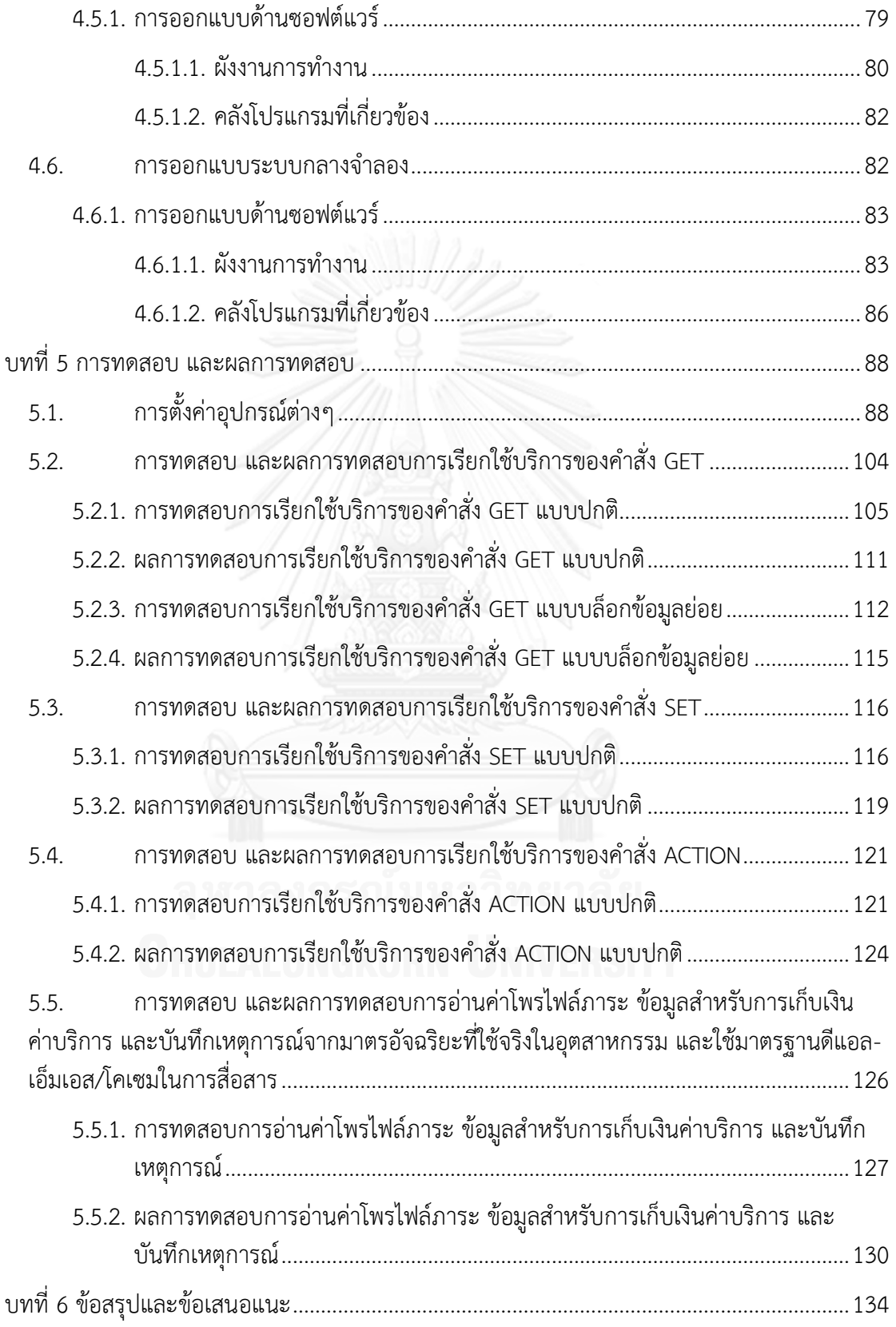

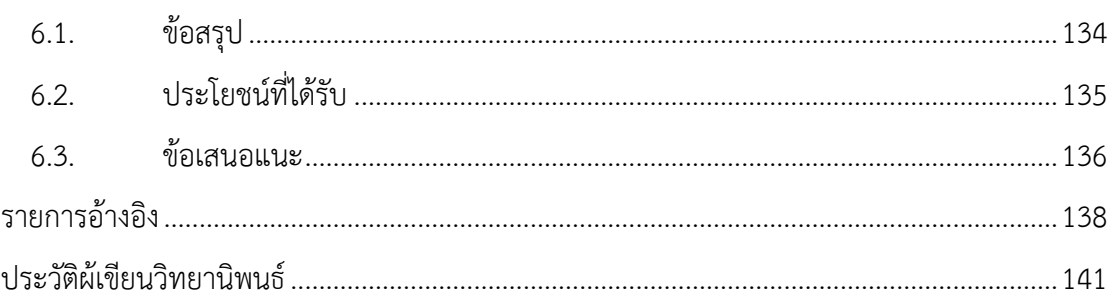

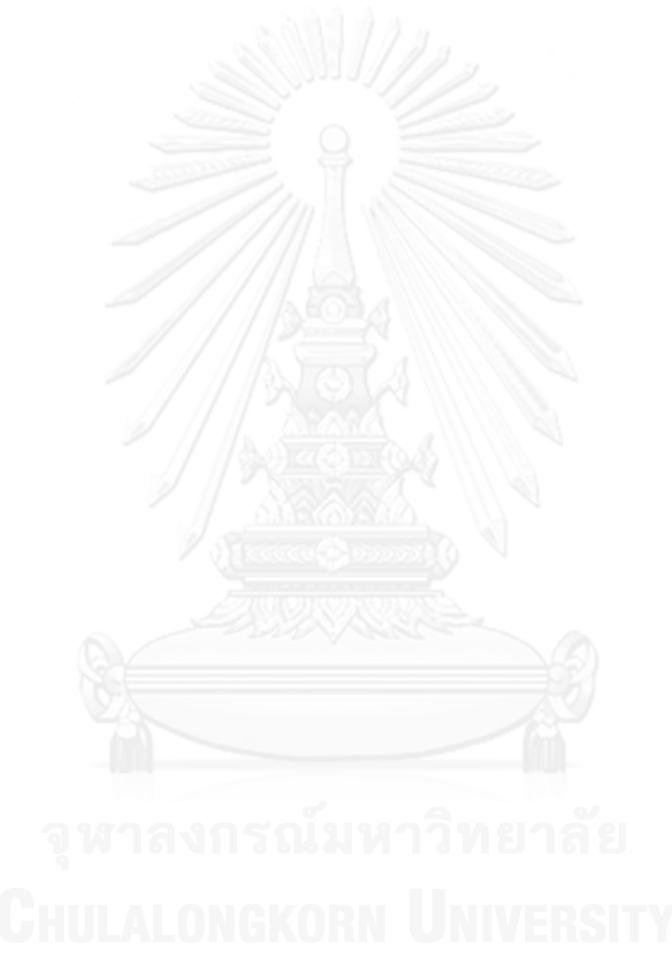

ปั

# **สารบัญตาราง**

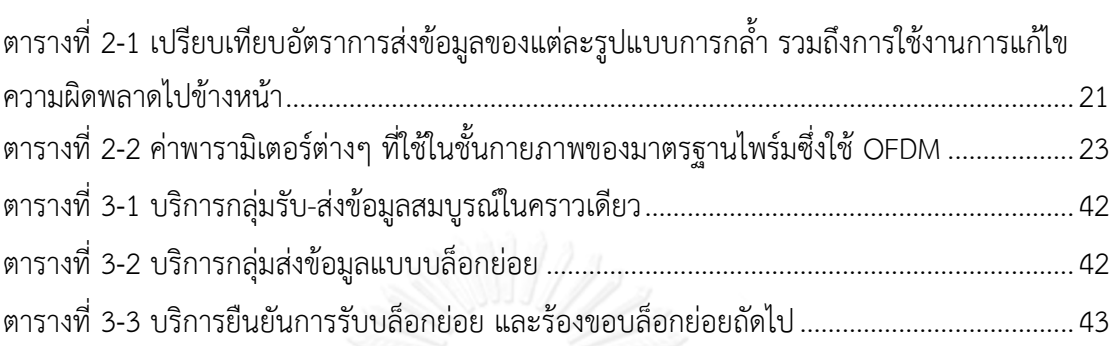

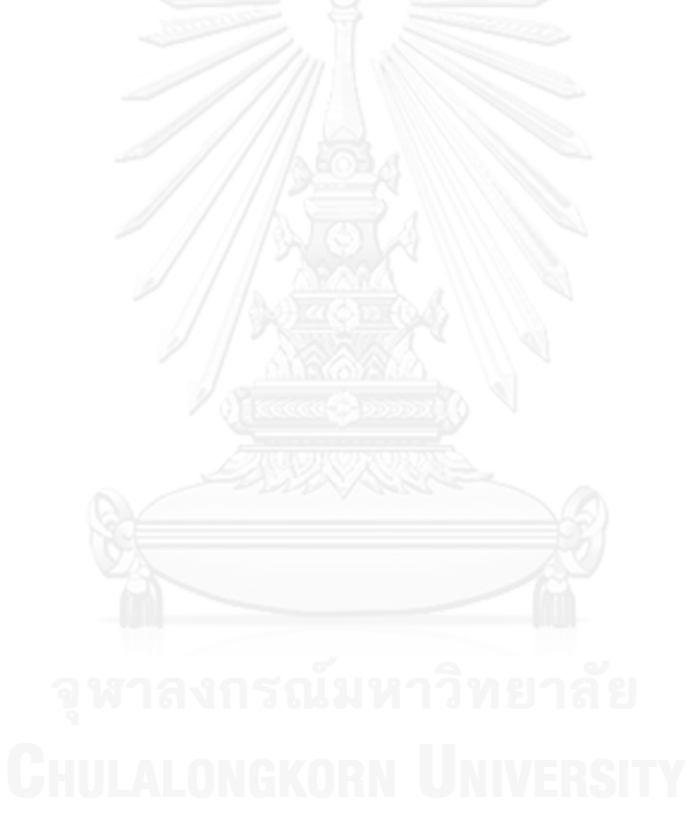

# **สารบัญภาพ**

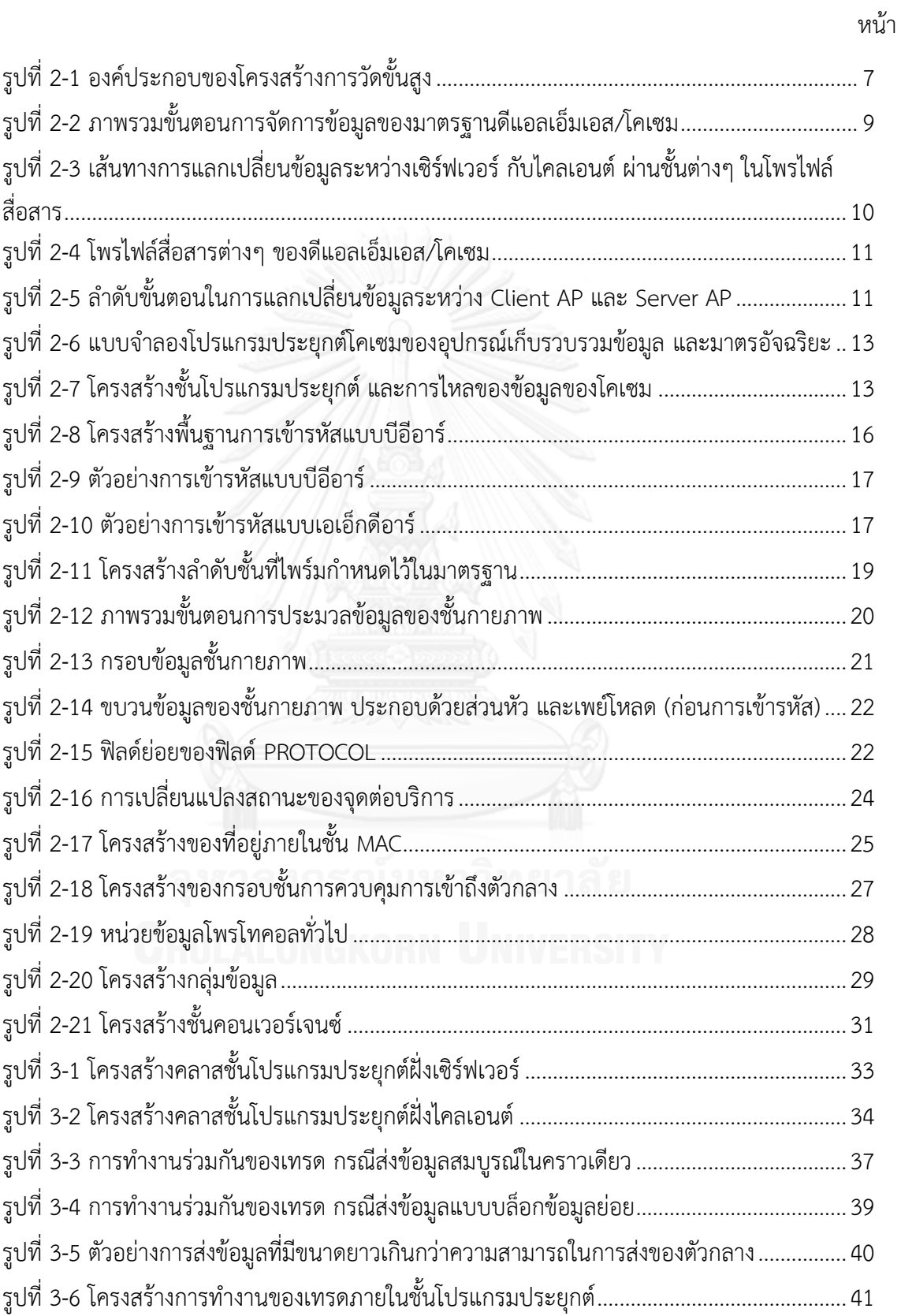

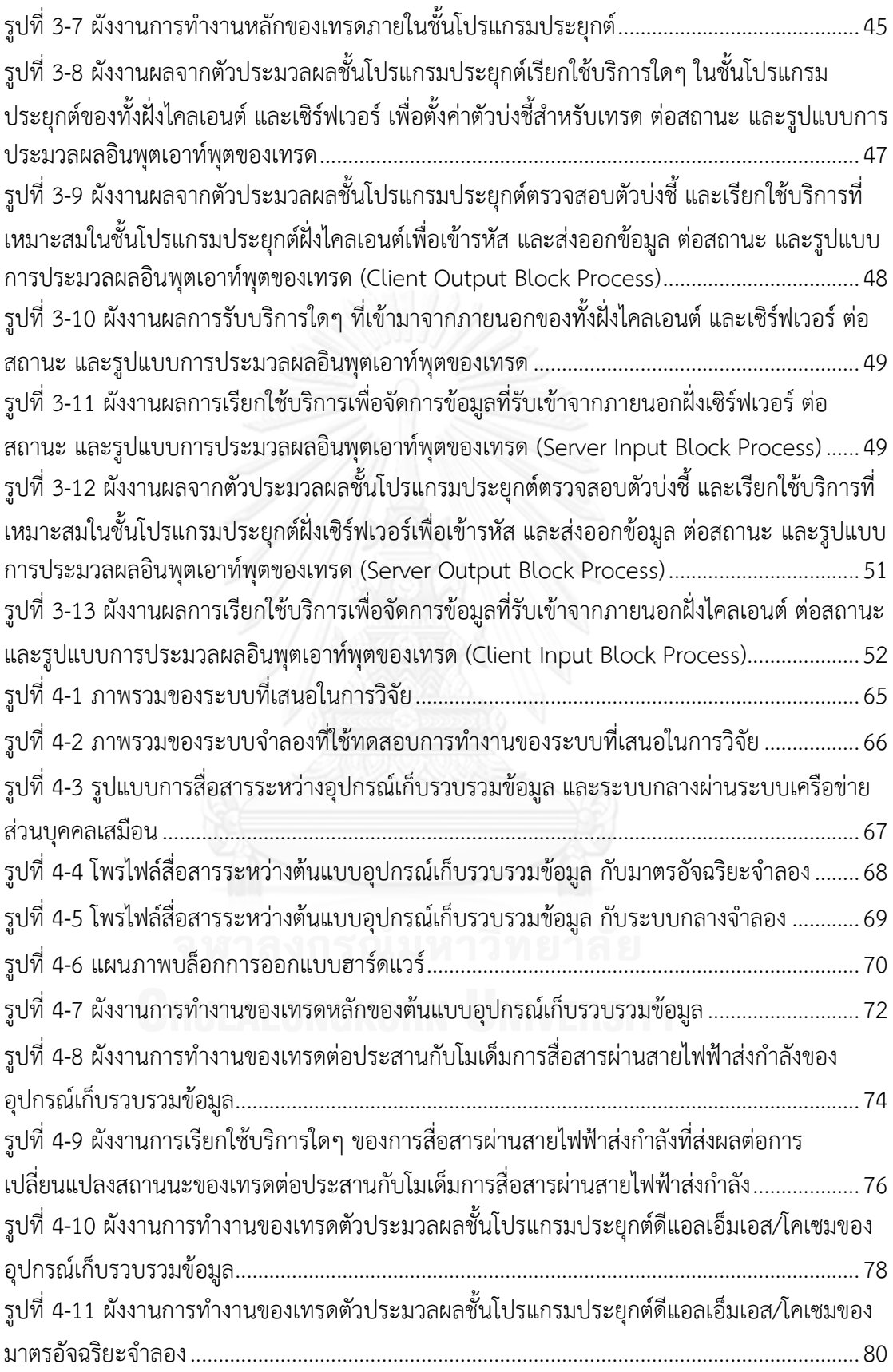

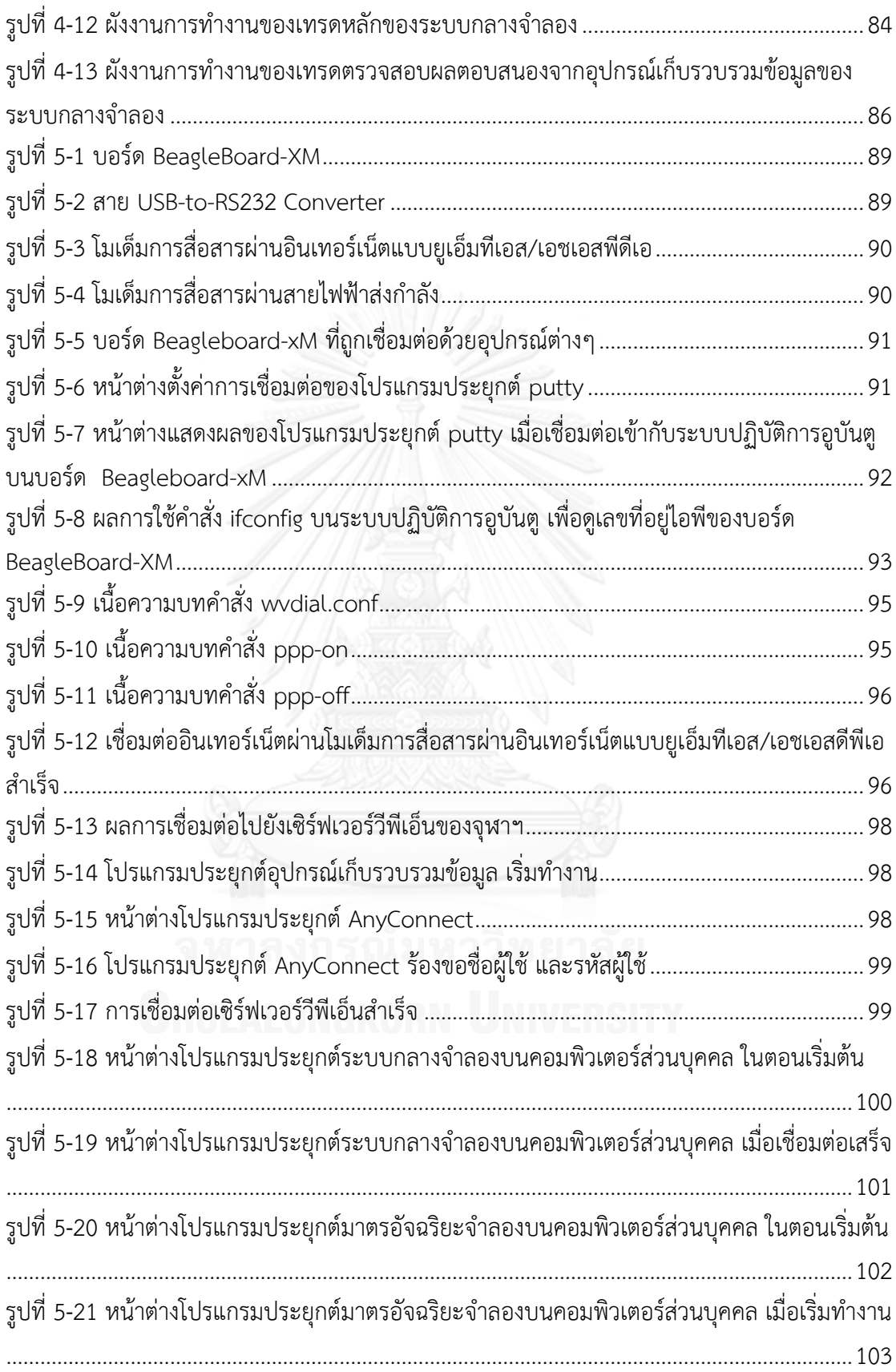

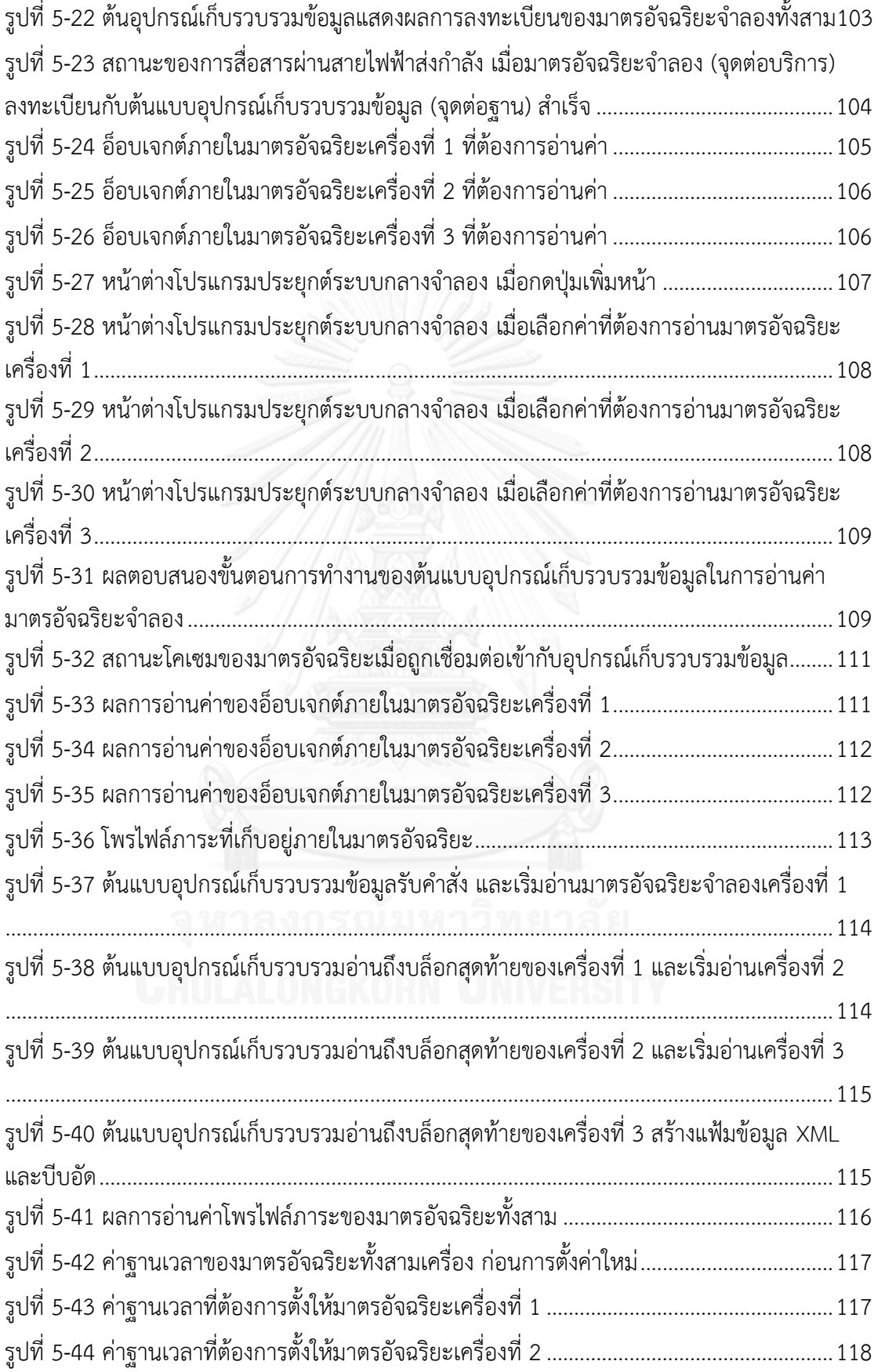

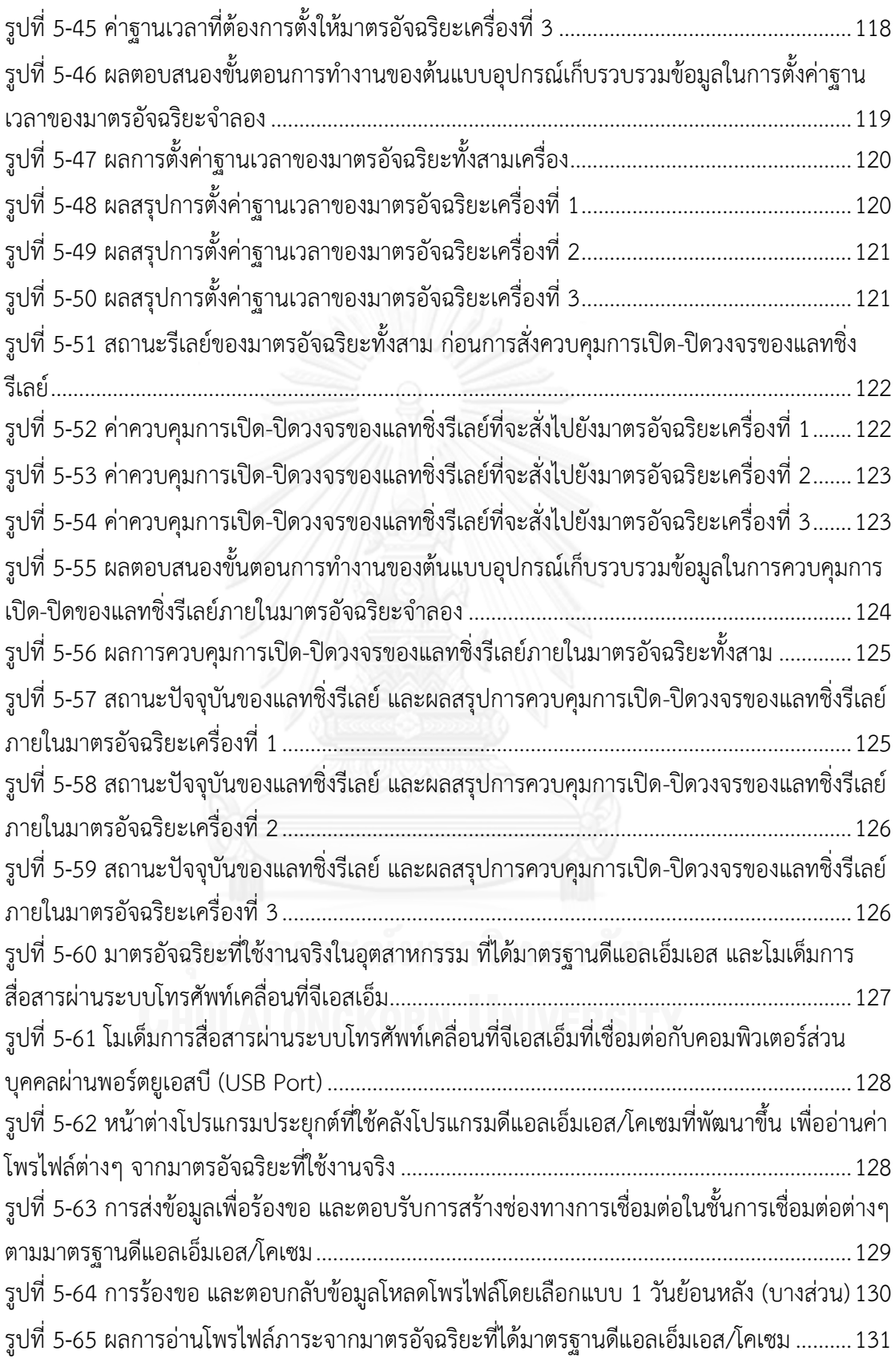

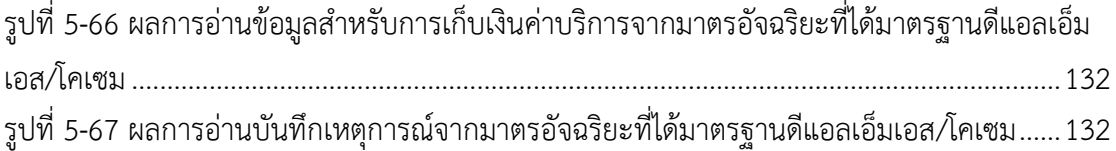

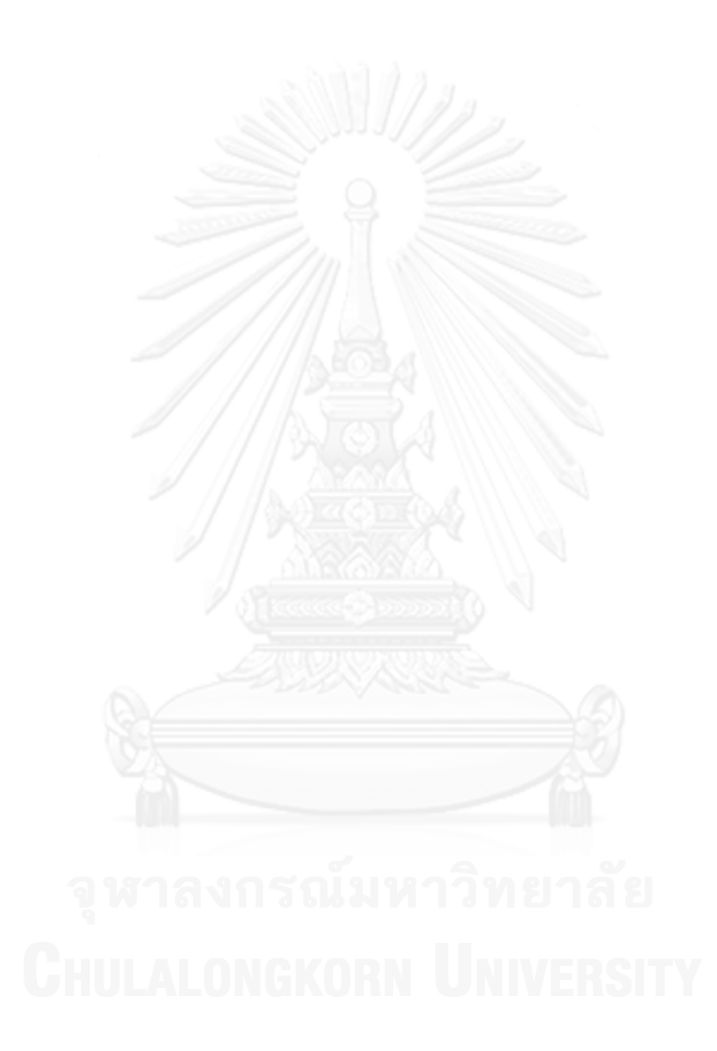

# **บทน า**

้วิทยานิพนธ์ฉบับนี้ถูกเขียนขึ้นเพื่ออธิบายการดำเนินการวิจัย ตั้งแต่เริ่มต้นจนจบ ้ และสรุปการดำเนินการ ในบทนี้จะได้กล่าวถึงแนวเหตุผล วัตถุประสงค์ ขอบเขต วิธีการดำเนินการ ี และลำดับขั้นตอนในการนำเสนองานวิจัย

# **1.1. แนวเหตุผลในการท าวิจัย**

์ ในเวลานี้ผู้ให้บริการสาธารณูปโภค (Utilities) ของประเทศไทย ต้องทำงานอย่าง หนักเพื่อที่จะผลิตไฟฟ้าให้เพียงพอต่อความต้องการของผู้บริโภคที่สูงขึ้น และเพิ่มขึ้นอย่างรวดเร็ว ซึ่ง หากผู้ผลิตไฟฟ้ายังพึ่งพาเชื้อเพลิงจาก ถ่านหิน หรือก๊าซธรรมชาติ ซึ่งมีราคาเพิ่มสูงขึ้นเรื่อยๆ และ ปริมาณส ารองลดลง ก็จะส่งผลต่อต้นทุนการผลิต และส่งผลกระทบกับสิ่งแวดล้อมมากขึ้นเรื่อยๆ เช่นกัน

แทนที่จะเน้นการเพิ่มจำนวนโรงไฟฟ้า มีอีกวิธีหนึ่งที่จะรองรับความต้องการที่ เพิ่มขึ้นของผู้บริโภคได้คือการเพิ่มประสิทธิภาพโครงข่ายไฟฟ้า การด าเนินการแบบหนึ่งซึ่งเป็นที่นิยม กันทั่วโลกในขณะนี้คือ การปรับปรุงโครงข่ายไฟฟ้าที่มีอยู่มานานแล้ว ให้เป็นโครงข่ายไฟฟ้าอัจฉริยะ (Smart Grid) ซึ่งเป็นโครงข่ายที่เฝ้าดูแจ้งเตือน ควบคุม การใช้ไฟฟ้า ให้สอดคล้องกับความสามารถ ในการผลิตไฟฟ้าได้อย่างชาญฉลาด และยังสามารถรับรองพลังงานทางเลือกอื่นๆ ที่เป็นมิตรกับ สิ่งแวดล้อม รวมถึงรถยนต์ไฟฟ้า และบ้านอัจฉริยะได้อีกด้วย

ในประเทศไทย มีรัฐวิสาหกิจที่เกี่ยวข้องกับการผลิตและจำหน่ายไฟฟ้าสามองค์กร ได้แก่ การไฟฟ้าฝ่ายผลิต การไฟฟ้าส่วนภมิภาค และการไฟฟ้านครหลวง ทั้งสามองค์กรกำลังเริ่ม ปรับปรุงระบบโครงข่ายไฟฟ้าของตนให้เป็นโครงข่ายไฟฟ้าอัจฉริยะ อันเนื่องมาจากระบบเก่าถูกใช้มา เป็นเวลานานหลายสิบปี มีอุปกรณ์ที่ล้าสมัยอยู่มาก อุปกรณ์บางตัวก็มีอายุการใช้งานนาน ท าให้ ้ ประสิทธิภาพ รวมถึงความน่าเชื่อถือของโครงข่ายต่ำ โครงข่ายแบบปัจจุบันมีแนวโน้มว่าจะไม่สามารถ รองรับปริมาณการใช้ไฟฟ้าที่เพิ่มขึ้นภายในอีกไม่เกิน 25 ปีข้างหน้า [1] อาจส่งผลต่อความมั่นคงทาง ไฟฟ้าของประเทศ และการตัดสินใจของนักลงทุนต่างชาติในอนาคตได้

นอกจากนี้ประเทศไทยวางแผนที่จะมีสัดส่วนการใช้พลังงานทดแทนและพลังงาน ทางเลือกไม่ต่ำกว่า 25% ในอีกสิบปีข้างหน้า [2] พลังงานส่วนใหญ่ของประเทศถูกใช้ในรูปของไฟฟ้า จึงหลีกเลี่ยงไม่ได้ที่จะต้องมีการผลิตไฟฟ้าจากพลังงานทดแทน (Renewable Energy) และพลังงาน ทางเลือก (Alternative Energy) เช่นฟาร์มเซลล์แสงอาทิตย์ (Solar Farm) ฟาร์มกังหันลม (Wind Farm) ในอัตราส่วนที่สูงขึ้นตามไปด้วย การผลิตไฟฟ้าจากพลังงานธรรมชาติทั้งสองอย่างนี้ มีกำลัง การผลิตไม่แน่นอน (Non-firm) แปรตามความเข้มของแดด และความเร็วลมในขณะนั้น โครงข่าย

ไฟฟ้าในปัจจุบันยังไม่สามารถรองรับการผลิตไฟฟ้าที่มีความผันผวนสูงแบบนี้ในสัดส่วนที่มากได้ ี เพราะความน่าเชื่อถือจะต่ำกว่าจุดที่ยอมรับได้ จำเป็นต้องเพิ่มความชาญฉลาดในการบริหารจัดการ ้ระบบไฟฟ้าสำรอง การโยกย้ายพลังงานไฟฟ้าจากจุดหนึ่ง ไปยังอีกจุดหนึ่งได้อย่างทันท่วงทีและ ปลอดภัย นั่นก็คือการพัฒนาให้เป็นโครงข่ายไฟฟ้าอัจฉริยะนั่นเอง ในบางประเทศผู้ใช้ไฟฟ้านิยมติด เซลล์แสงอาทิตย์บนหลังคา (Solar Rooftop) กันมาก เช่นในประเทศเยอรมัน โครงข่ายไฟฟ้าของ ประเทศกลุ่มดังกล่าวได้พัฒนาไปมากแล้ว

โครงข่ายไฟฟ้าอัจฉริยะต้องการข้อมลจากผ้บริโภค เช่นอัตราการบริโภคไฟฟ้า และ การผลิตไฟฟ้าจากเซลล์แสงอาทิตย์บนหลังคา ในอัตราที่ถี่มากขึ้นเพื่อช่วยในการตัดสินใจการ ดำเนินการอย่างใดอย่างหนึ่งอย่างทันท่วงที นอกจากนี้ศูนย์ควบคุมอาจส่งคำสั่งไปแจ้งผู้บริโภคเป็น รายกลุ่ม หรือรายบุคคลอีกด้วย โครงข่ายไฟฟ้าอัจฉริยะจึงจำเป็นต้องวางโครงข่ายการวัดและการ สื่อสารเสียใหม่ ซึ่งรู้จักกันทั่วไปว่า โครงสร้างพื้นฐานการวัดขั้นสูง (Advanced Metering Infrastructure, AMI) โครงสร้างพื้นฐานการวัดขั้นสูงอันดับแรกประกอบด้วยอุปกรณ์อัจฉริยะหลาย ชนิด ได้แก่ มาตรอัจฉริยะ (Smart Meter) และอุปกรณ์เก็บรวบรวมข้อมูล (Data Concentrator Unit, DCU) เป็นต้น อาจกล่าวได้ว่าขั้นตอนลำดับต้นๆ ในการพัฒนาโครงข่ายไฟฟ้าอัจฉริยะ คือการ ติดตั้งมาตรอัจฉริยะ และอุปกรณ์เก็บรวบรวมข้อมูลให้กระจายอยู่ครอบคลุมพื้นที่ ณ บริเวณที่ ต้องการข้อมูล ได้แก่ที่อย่อาศัย ร้านค้า โรงงานอุตสาหกรรม โรงไฟฟ้าแบบต่างๆ เป็นต้น

เพื่อให้มาตรอัจฉริยะ และอุปกรณ์เก็บรวบรวมข้อมูล รวมถึงระบบกลาง (Central System) สามารถสื่อสารกันได้ อุปกรณ์เหล่านี้ต้องใช้โพรโทคอลเดียวกัน หากทุกอุปกรณ์ปฏิบัติ ตามโพรโทคอลแล้ว ไม่ว่าอุปกรณ์ต่างชนิด ต่างรุ่น หรือต่างผู้ผลิต ก็จะสามารถทำงานร่วมกันได้ (Interoperability)

มาตรฐานในโลกนี้มีมากมาย มีทั้งข้อดีและข้อเสียแตกต่างกันไป แต่ในวิทยานิพนธ์ นี้จะเลือกใช้มาตรฐานดีแอลเอ็มเอส/โคเซม (DLMS/COSEM) [3, 4] สำหรับการสื่อสารในชั้น โปรแกรมประยุกต์ (Application Layer) ขึ้นไป เนื่องจากเป็นมาตรฐานของ IEC [5-8] ที่สามารถ รองรับโพรไฟล์ (Profile) การสื่อสารได้หลากหลาย และมีความยืดหยุ่นในการนำไปประยุกต์ใช้งาน

อุปกรณ์เก็บรวบรวมข้อมูลตั้งอยู่ตรงกลางระหว่าง มาตรอัจฉริยะที่ติดกระจายอยู่ทั่ว โครงข่ายกับระบบกลาง เพื่อลดปริมาณข้อมูลและจ านวนครั้งการเชื่อมต่อ อุปกรณ์เก็บรวบรวม ข้อมูลหนึ่งตัวอาจรับส่งข้อมูลให้กับมาตรอัจฉริยะได้ถึง 500 ตัว แทบจะเป็นไปไม่ได้เลยหากให้มาตร อัจฉริยะซึ่งมีอยู่หลายสิบล้านตัว ติดต่อกับระบบกลางโดยตรง

จากเหตุผลข้างต้นนี้ วิทยานิพนธ์นี้ จึงได้ออกแบบ และพัฒนาคลังโปรแกรมชั้น โปรแกรมประยุกต์ดีแอลเอ็มเอส/โคเซม (DLMS/COSEM Program Library) ขึ้นมาเพื่อให้อุปกรณ์ใน โครงข่ายไฟฟ้าอัจฉริยะ ได้เรียกใช้คลาสต้นแบบสำหรับอปกรณ์เก็บรวบรวมข้อมูล และมาตรอัจฉริยะ รวมถึงได้ออกแบบต้นแบบอุปกรณ์เก็บรวบรวมข้อมูล โดยใช้บอร์ด Beagleboard-xM มาตรอัจฉริยะ ้จำลอง และระบบกลางจำลอง เพื่อทดสอบการทำงาบของคลังโปรแกรมดังกล่าวอีกด้วย

# **1.2. วัตถุประสงค์ของการวิจัย**

1. พัฒนาซอฟต์แวร์คลังโปรแกรมชั้นโปรแกรมประยุกต์ และต้นแบบตัวเก็บรวบรวมข้อมูล ตามมาตรฐานดีแอลเอ็มเอส/โคเซม เพื่อให้สามารถอ่านข้อมูลจากมาตรอัจฉริยะผ่าน ทางการสื่อสารผ่านสายไฟฟ้าส่งกำลัง (Power Line Communication, PLC) และส่ง ข้อมูลต่อให้กลับระบบกลางผ่านระบบเครือค่ายโทรศัพท์เคลื่อนที่ได้

### **1.3. ขอบเขตของการวิจัย**

การวิจัยนี้มีงานหลักๆ อยู่สองส่วน คือ การพัฒนาคลังโปรแกรมประยุกต์ดีแอลเอ็ม เอส/โคเซม และต้นแบบอุปกรณ์เก็บรวบรวมข้อมูล (รวมถึงโปรแกรมประยุกต์มาตรอัจฉริยะจำลอง และระบบกลางจำลอง เพื่อทดสอบระบบการสื่อสารจำลองอีกด้วย)

# 1.3.1. **คลังโปรแกรมชั้นโปรแกรมประยุกต์ดีแอลเอ็มเอส/โคเซม**

พัฒนาคลังโปรแกรมชั้นโปรแกรมประยุกต์ดีแอลเอ็มเอส/โคเซม โดยมีรายละเอียด ดังต่อไปนี้

- 1. พัฒนาขึ้นทั้งฝั่งเซิร์ฟเวอร์ และฝั่งไคลเอนต์
- 2. รองรับการอ้างอิงชื่อทั้งแบบชื่อตรรกะ (Logical Name) และชื่อสั้น (Short Name)
- 3. รองรับการอ้างอิงหลายๆ อ็อบเจกต์ในคำสั่งเดียวกัน (With List)
- 4. รองรับการส่งข้อมูลแบบบล็อกย่อย (Data Block Transfer)
- 5. จำลองระบบการสื่อสารระหว่างมาตรอัจฉริยะจำลอง อุปกรณ์เก็บรวบรวมข้อมูล และ ระบบกลางจำลองโดยมีรายละเอียดดังต่อไปนี้

# 1.3.2. **การจำลองระบบการสื่อสารระหว่างมาตรอัจฉริ**ยะจำลอง อุปกรณ์เก็บรวบรวมข้อมูล และระบบกลางจำลอง

ขอบเขตการพัฒนาระบบการสื่อสารจำลองแบ่งออกเป็นสองหัวข้อหลัก ได้แก่ ภาค การสื่อสาร และภารฮาร์ดแวร์ มีรายละเอียดดังต่อไปนี้

- 1. ภาคการสื่อสาร
	- ่ มาตรอัจฉริยะจำลองสื่อสารกับ อุปกรณ์เก็บรวบรวมข้อมูลทางการสื่อสารผ่าน สายไฟฟ้าส่งกำลัง (PLC) ตามมาตรฐานไพร์ม (PRIME) ซึ่งระบุรายละเอียดการ สื่อสารในชั้นกายภาพ, ชั้น MAC และชั้นคอนเวอร์เจนซ์ และมาตรฐานดีแอลเอ็ม เอส/โคเซม ซึ่งระบุรายละเอียดการสื่อสารในชั้นโปรแกรมประยุกต์
- ่ อุปกรณ์เก็บรวบรวมข้อมูลสื่อสารกับ ระบบกลางจำลองทางการสื่อสารผ่าน อินเทอร์เน็ตแบบยูเอ็มทีเอส/เอชเอสพีดีเอ (UMTS/HSPDA) โดยใช้โพรไฟล์ทีซีพี/ไอ พี (TCP/IP) เชื่อมต่อกับโพรโตคอลถ่ายโอนแฟ้มข้อมูลแบบปลอดภัยผ่าน อินเทอร์เน็ต (Secure File Transfer Protocol, SFTP) เพื่อส่งแฟ้มข้อมูลชนิด XML ที่บรรจุข้อมูลที่เข้ารหัสตามมาตรฐานดีแอลเอ็มเอส/โคเซม
- 2. ภาคฮาร์ดแวร์ และอุปกรณ์จำลอง
	- อุปกรณ์เก็บรวบรวมข้อมูลใช้บอร์ด Beagleboard-xM เป็นบอร์ดของตัวประมวลผล กลาง ซึ่งใช้สถาปัตยกรรม ARM Cortex A8 โดยมีระบบปฏิบัติการอูบันตูเป็นตัว จัดการการทำงาบ
	- มาตรอัจฉริยะจำลอง 3 เครื่อง ใช้ .NET Windows Form Application จำนวน 3 โปรแกรม ท างานบนเครื่องคอมพิวเตอร์ส่วนบุคคล 1 เครื่อง
	- ระบบกลางจำลอง 1 เครื่อง ใช้ .NET Windows Form Application ทำงานบน เครื่องคอมพิวเตอร์ส่วนบุคคล 1 เครื่อง
	- ใช้โมเด็มการสื่อสารผ่านสารไฟฟ้าส่งกำลัง เพื่อจัดการชั้นข้อมูลตามมาตรฐานไพร์ม ตั้งแต่ชั้นคอนเวอร์เจนซ์ลงไป ทั้งฝั่งอุปกรณ์เก็บรวบรวมข้อมูล และมาตรอัจฉริยะ จ าลอง
	- ใช้โมเด็มการสื่อสารผ่านอินเทอร์เน็ตแบบยูเอ็มทีเอส/เอชเอสพีดีเอ (UMTS/HSPDA Aircard) เพื่อเชื่อมต่อโพรโตคอลถ่ายโอนแฟ้มข้อมูลแบบปลอดภัยผ่านอินเทอร์เน็ต บนทีซีพี/ไอพีในฝั่งอุปกรณ์เก็บรวบรวมข้อมูล
	- ใช้สายแลน หรือแลนแบบไร้สาย เพื่อเชื่อมต่อโพรโตคอลถ่ายโอนแฟ้มข้อมูลแบบ ปลอดภัยผ่านอินเทอร์เน็ต บนทีซีพี/ไอพี ในฝั่งอุปกรณ์เก็บรวบรวมข้อมูล ในฝั่ง ระบบกลางจำลอง พระบบกลางจำล

#### **1.4. วิธีด าเนินการวิจัย**

- 1. ศึกษามาตรฐานดีแอลเอ็มเอส/โคเซม ผลการศึกษาที่อธิบายมาตรฐานดีแอลเอ็มเอส/โค-เซม โดยย่อแสดงอยู่ในหัวข้อ [2.2](#page-25-0)
- 2. ศึกษาการเข้ารหัสแบบ BER (IEC 8825-1) ข้อสรุปโดยสังเขปของ BER แสดงอยู่ในหัวข้อ [2.3](#page-33-1)
- 3. ศึกษาการเข้ารหัสแบบ A-XDR (IEC 61334-6) ข้อสรุปโดยสังเขปของ A-XDR แสดงอยู่ใน หัวข้อ [2.3](#page-33-1)
- 4. ทดสอบการอ่านค่าโพรไฟล์ภาระ (Load Profile), ข้อมูลสำหรับการเก็บเงินค่าบริการ (Billing Data) และบันทึกเหตุการณ์(Event log) จากมาตรอัจฉริยะยี่ห้อ Landis & Gyr รุ่น ZMD405 ที่รองรับดีแอลเอ็มเอส/โคเซม ผ่านทางโมเด็มการสื่อสารผ่านระบบ โทรศัพท์เคลื่อนที่จีเอสเอ็ม (GSM) ดังหัวข้อ [5.5](#page-143-2) พร้อมทั้งศึกษาหน่วยข้อมูลโพรโตคอล (PDU) ที่ได้เปรียบเทียบกับการเข้ารหัสตามมาตรฐานในหัวข้อ 1, 2, 3
- 5. ออกแบบ และเขียนคลังโปรแกรมคำสั่งบริการต่างๆ ภายในชั้นโปรแกรมประยุกต์ ตาม มาตรฐานดีแอลเอ็มเอส/โคเซม, BER, A-XDR ด้วยภาษา C++ มาตรฐาน พร้อมทั้ง ทดสอบเบื้องต้น
- 6. ออกแบบระบบจำลองการอ่านข้อมูลจากมาตรอัจฉริยะ โดยระบบกลาง ผ่านทางอุปกรณ์ เก็บรวบรวมข้อมูลเพื่อทดสอบคลังโปรแกรมชั้นโปรแกรมประยุกต์ดีแอลเอ็มเอส/โคเซม
- 7. ศึกษาการสื่อสารผ่านสายไฟฟ้าส่งกำลังตามมาตรฐานไพร์ม โดยใช้โมเด็มสำเร็จรูป
- 8. ทดสอบการสื่อสารไพร์ม ด้วยโมเด็ม และคลังโปรแกรมไพร์มสำเร็จรูป ที่ถูกเขียนด้วย ภาษา C++ มาตรฐาน โดยใช้คอมพิวเตอร์ 2 ตัว ในการจำลองการทำงานของมาตร อัจฉริยะจำลอง และอุปกรณ์เก็บรวบรวมข้อมูล
- 9. เลือกบอร์ดที่ใช้เพื่อสร้างต้นแบบอุปกรณ์เก็บรวบรวมข้อมูล และทดสอบบอร์ดเบื้องต้น บนระบบปฏิบัติการอูบันตู พร้อมทั้งลงโปรแกรมต่างๆ ที่จำเป็นต้องใช้
- 10. ศึกษา และทดสอบใช้คำสั่งเอที เพื่อควบคุมโมเด็มการสื่อสารผ่านอินเทอร์เน็ตแบบยูเอ็ม-ทีเอส/เอชเอสพีดีเอ ผ่านโปรแกรมบนอูบันตู ผ่านบอร์ด BeagleBoard-XM
- 11. ศึกษา และทดสอบคลังโปรแกรมสำหรับโพรโตคอลถ่ายโอนแฟ้มข้อมูลแบบปลอดภัยผ่าน อินเทอร์เน็ต และ XML สำเร็จรูป ทั้งแบบที่ถูกเขียนด้วยภาษา C++ มาตรฐาน และ Managed C++
- 12. ออกแบบ และเขียนโปรแกรมเพื่อควบคุมอุปกรณ์รวบรวมข้อมูล โดยใช้คลังโปรแกรมชั้น โปรแกรมประยุกต์ดีแอลเอ็มเอส/โคเซม, คลังโปรแกรมการสื่อสารผ่านสายไฟฟ้าส่งกำลัง, คลังโปรแกรมโพรโทคอลถ่ายโอนแฟ้มข้อมูลแบบปลอดภัยผ่านอินเทอร์เน็ต และ คลัง โปรแกรม XML บนระบบปฏิบัติการอูบันตูของบอร์ด Beagleboard-xM ด้วยภาษา C++ มาตรฐาน
- 13. ออกแบบ และเขียน GUI ของมาตรอัจฉริยะจำลอง โดยใช้ .NET Framework และแก้ไข คลังโปรแกรมชั้นโปรแกรมประยุกต์ดีแอลเอ็มเอส/โคเซม รวมถึงคลังโปรแกรมการสื่อสาร ผ่านสายไฟฟ้าส่งกำลังเป็นภาษา Managed C++ เพื่อใช้กับ .NET Windows Form Application
- 14. ออกแบบ และเขียน GUI ของระบบกลางจำลอง โดยใช้.NET Framework, คลังโปรแกรม โพรโตคอลถ่ายโอนแฟ้มข้อมูลแบบปลอดภัยผ่านอินเทอร์เน็ต และ XML สำเร็จรูป ที่ถูก เขียนด้วยภาษา Managed C++ เพื่อใช้กับ .NET Windows Form Application
- 15. ทดสอบระบบในข้อ 6 โดยรวมอุปกรณ์ที่ได้จากข้อ 12, 13, 14
- 16. รวบรวมผลการทดลอง, สรุปผล และ เขียนวิทยานิพนธ์

# **1.5. ล าดับขั้นตอนในการเสนอผลการวิจัย**

วิทยานิพนธ์นี้แบ่งเนื้อหาออกเป็น 6 บท รวมบทนี้ โดยบทถัดไปคือบทที่ 2 จะ กล่าวถึง ความรู้พื้นฐานและมาตรฐานที่เกี่ยวข้อง เช่น การสื่อสารผ่านสายไฟฟ้าส่งกำลัง, มาตรฐานดี-แอลเอ็มเอส/โคเซม, มาตรฐานไพร์ม บทที่ 3 จะกล่าวถึง การออกแบบคลังโปรแกรมชั้นโปรแกรม ประยุกต์ดีแอลเอ็มเอส/โคเซมทั้งฝั่งเซิร์ฟเวอร์ และไคลเอนต์บทที่ 4 จะกล่าวถึงการออกแบบระบบ จำลองเพื่อการทดสอบคลังโปรแกรมดีแอลเอ็มเอส/โคเซม และการทำงานของอุปกรณ์เก็บรวบรวม ข้อมูล รวมถึงฮาร์ดแวร์ และซอร์ฟแวร์อื่นๆ ที่เกี่ยวข้อง บทที่ 5 จะกล่าวถึง ขั้นตอนและผลการ ิทดสอบระบบจำลอง ส่วนในบทสุดท้าย บทที่ 6 จะกล่าวถึงสรุปผลงานวิจัย ประโยชน์ที่ได้รับจากการ วิจัยนี้และข้อเสนอแนะในการพัฒนาต่อไป

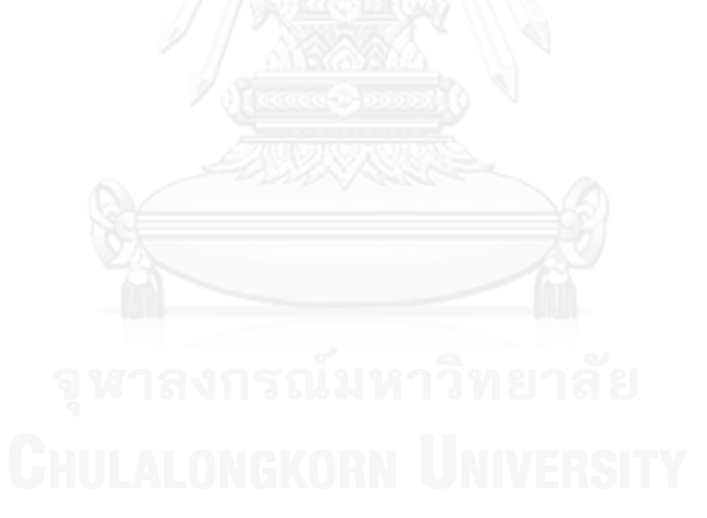

# **บทที่2**

# **ความรู้พื้นฐานและมาตรฐานที่เกี่ยวข้อง**

บทนี้จะกล่าวถึงความรู้พื้นฐาน และมาตรฐานที่เกี่ยวข้องในการพัฒนาคลังโปรแกรม ชั้นโปรแกรมประยุกต์ดีแอลเอ็มเอส/โคเซม ต้นแบบอุปกรณ์เก็บรวบรวมข้อมูล และการสื่อสารผ่าน สายไฟฟ้าส่งกำลัง

# **2.1. อุปกรณ์เก็บรวบรวมข้อมูล (Data Concentrator Unit, DCU)**

อุปกรณ์เก็บรวบรวมข้อมูล [9] เป็นองค์ประกอบหนึ่งในโครงสร้างการวัดขั้นสูง (Advanced Metering Infrastructure, AMI) ของโครงข่ายอัจฉริยะ (Smart Grid) ดั[งรูปที่](#page-24-0) 2-1

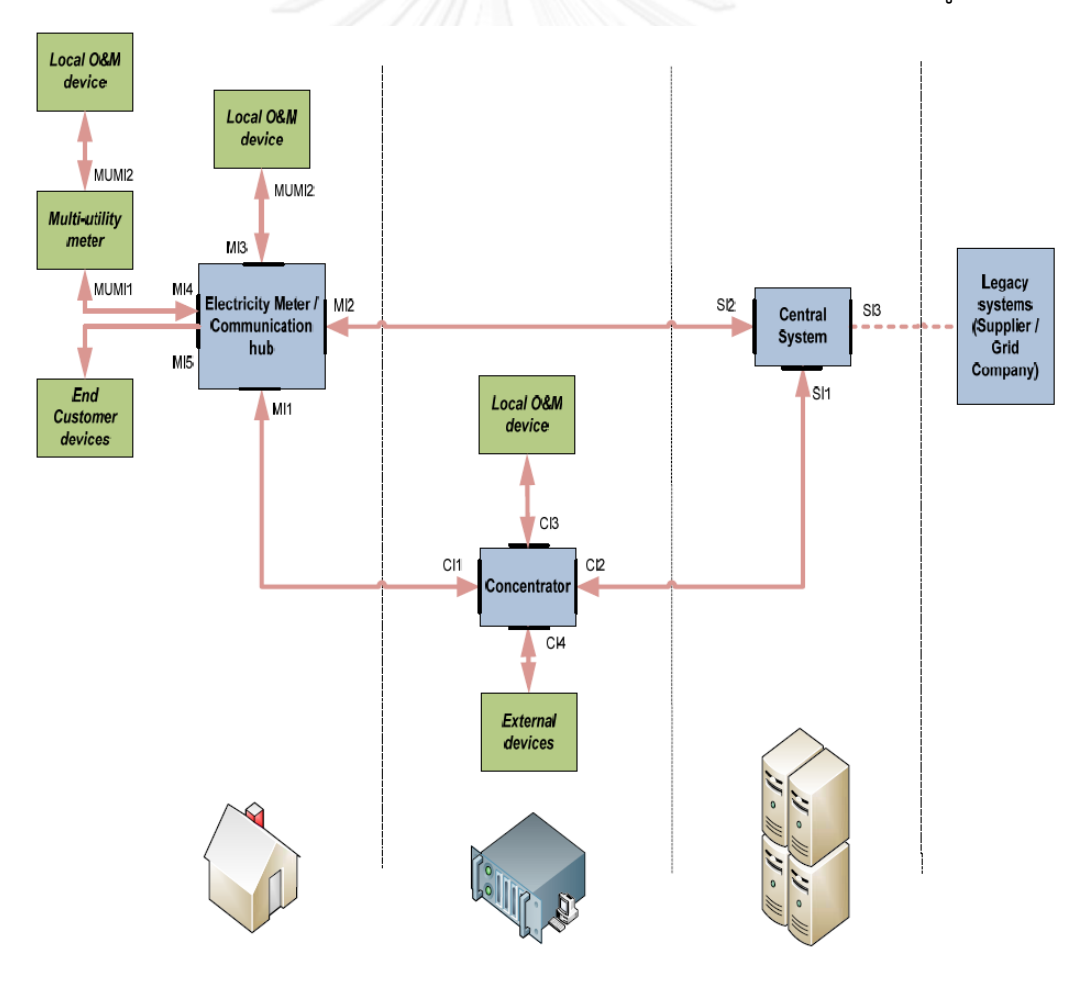

<span id="page-24-0"></span>**รูปที่ 2-1 องค์ประกอบของโครงสร้างการวัดขั้นสูง**

อุปกรณ์เก็บรวบรวมข้อมูลรับข้อมูลจากมาตรอัจฉริยะด้วยการสื่อสารผ่านสายไฟฟ้า ส่งก าลัง [7], [8] ในชั้นเครือข่ายลงมาก่อนจะส่งต่อให้กับระบบกลางอีกทอดหนึ่ง ผ่านทางการสื่อสาร ผ่านอินเทอร์เน็ตแบบยูเอ็มทีเอส/เอชเอสพีดีเอ (UMTS/HSPDA) ซึ่งเป็นการสื่อสารผ่านระบบ โทรศัพท์เคลื่อนที่ยุคที่สาม ในทำนองเดียวกันอุปกรณ์เก็บรวบรวมข้อมูลรับคำสั่งจากระบบกลาง แล้ว ้ ส่งต่อให้กับมาตรอัจฉริยะตัวที่ถูกกำหนด

ข้อมูลที่มาตรอัจฉริยะส่งให้ระบบกลางประกอบด้วย ข้อมูลจากการวัด และที่ คำนวณได้ เช่น แรงดันไฟฟ้า, กระแสไฟฟ้า, กำลังไฟฟ้า เป็นต้น รวมไปถึงการแจ้งเตือนเหตุการณ์ ้ต่างๆ เช่น แรงดันไฟตก, ไฟดับ เป็นต้น ข้อมูลที่ระบบกลางส่งให้มาตรอัจฉริยะได้แก่ คำสั่งตัดต่อ ไฟฟ้าของผู้ที่ไม่จ่ายค่าไฟฟ้า เฟิร์มแวร์ใหม่ของมาตรอัจฉริยะ การปรับเปลี่ยนวิธีการคิดค่าไฟฟ้า เป็น ต้น

# <span id="page-25-0"></span>**2.2. มาตรฐานดีแอลเอ็มเอส/โคเซม (DLMS/COSEM)**

DLMS หรือ Device Language Message Specification คือ ข้อกำหนดต่างๆ ใน โปรแกรมประยุกต์ (Application Layer) ซึ่งถูกออกแบบให้เป็นอิสระจากชั้นล่างอื่นๆ โดยได้กำหนด ขั้นตอน, รูปแบบ และกลุ่มของบริการที่ใช้ในการแลกเปลี่ยนข้อมูลระหว่างอุปกรณ์ต่างๆ เพื่อ สนับสนุนการจำลองการทำงาน และการเก็บข้อมูลต่างๆ ของมาตรอัจฉริยะ รวมถึงรองรับการทำงาน ร่วมกันของอุปกรณ์จากต่างผู้ผลิต ซึ่งถูกใช้ในการอ่าน, ควบคุม และสั่งงานมาตรอัจฉริยะชนิดต่างๆ เช่น ไฟฟ้า, น้ า, แก๊ส และความร้อน จากระยะไกล

COSEM หรือ COmpanion Specification for Energy Metering คือแบบจำลอง ข้อมูลและกระบวนการทำงานสำหรับให้ดีแอลเอ็มเอสเรียกใช้งาน อุปกรณ์ที่ใช้อ่าน และอุปกรณ์ที่ใช้ วัดพลังงานต้องเข้าใจโครงสร้างตรงกัน โคเซมจำลองการทำงาน และการเก็บข้อมูลต่างๆในรูปของ อ็อบเจกต์ ซึ่งภายในประกอบด้วยสองส่วนคือ คุณสมบัติ (Attribute) และกระบวนการ (Method) [3-8]

อ็อบเจกต์ต่างๆ นั้น ถูกสร้างขึ้นมาจากคลาสอินเตอร์เฟส (Interface Class) ซึ่งเป็น ต้นแบบของอ็อบเจกต์ มีหมายเลขเป็นตัวกำกับชนิด ยกตัวอย่างเช่น คลาสอินเตอร์เฟสลำดับที่สามมี ชื่อว่า รีจิสเตอร์ (Register) ใช้ในการเก็บค่าต่างๆ ของมาตรอัจฉริยะ เช่น ค่าแรงดัน ค่ากระแสไฟฟ้า ค่าพลังงาน เป็นต้น

อ็อบเจกต์แต่ละตัวที่อยู่ในอุปกรณ์สามารถเข้าถึงได้โดยเรียกใช้บริการต่างๆ ที่อยู่ใน ่ ชั้นโปรแกรมประยุกต์ ซึ่งถูกกำหนดรูปแบบไว้ในดีแอลเอ็มเอส การระบุว่าบริการหนึ่งต้องอ้างถึง อ็อบเจกต์ใด จะใช้ชื่อตรรกะ (Logical Name) เป็นตัวอ้างอิง อ็อบเจกต์ทุกตัวมีชื่อตรรกะเป็น คุณสมบัติแรก และไม่ซ้ ากัน

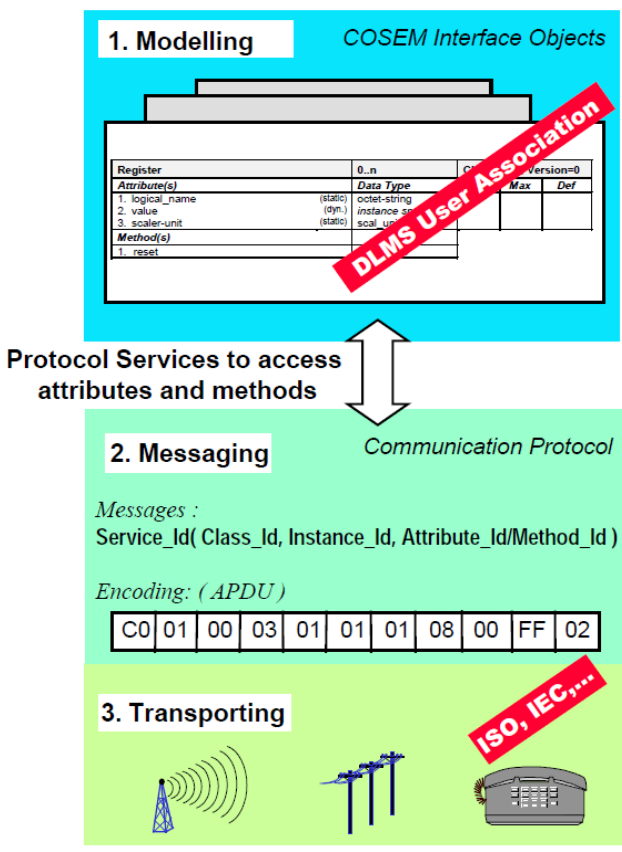

**รูปที่ 2-2 ภาพรวมขั้นตอนการจัดการข้อมูลของมาตรฐานดีแอลเอ็มเอส/โคเซม**

<span id="page-26-0"></span>[รูปที่](#page-26-0) 2-2 เป็นภาพรวมขั้นตอนการจัดการข้อมูลของมาตรฐานดีแอลเอ็มเอส/โคเซม ซึ่งมีทั้งหมด 3 ขั้นตอนดังนี้

1. การออกแบบ (Modelling) ในขั้นตอนนี้ ผู้ออกแบบต้องเลือกว่าต้องการฟังก์ชัน และข้อมูลอะไรบ้างในการสื่อสาร โดยต้องเลือกต้นแบบที่เรียกว่า คลาสอินเตอร์เฟส เพื่อนำมาสร้าง อ็อบเจกต์ที่ถูกต้องเหมาะสมมาใช้งาน

2. การเรียบเรียงหน่วยข้อมูล (Messaging) ขั้นตอนนี้ทำหน้าที่แปลงอ็อบเจกต์ที่ กล่าวไว้ในขั้นตอนที่ 1 ไปเป็นหน่วยข้อมูลโพรโทคอลชั้นโปรแกรมประยุกต์ (Application Protocol Data Unit, APDU) โดยใช้มาตรฐานการเข้ารหัสที่มาตรฐานดีแอลเอ็มเอส/โคเซม ระบุไว้ให้ใช้เรียบ เรียงหน่วยข้อมูล ได้แก่ BER [9], และ A-XDR [10] เท่านั้น

3. การส่งข้อมูล (Transporting) มาตรฐานดีแอลเอ็มเอส/โคเซม ได้ระบุโพรไฟล์ ี ของการสื่อสารไว้หลายโพรไฟล์ สำหรับตัวกลางการสื่อสารหลายๆ ชนิด โดยมีชั้นดีแอลเอ็มเอส หรือ เรียกอีกชื่อหนึ่งว่าโปรแกรมประยุกต์ของโคเซม เป็นชั้นที่อยู่บนสุดของทุกโพรไฟล์ มีหน้าที่จัดการ

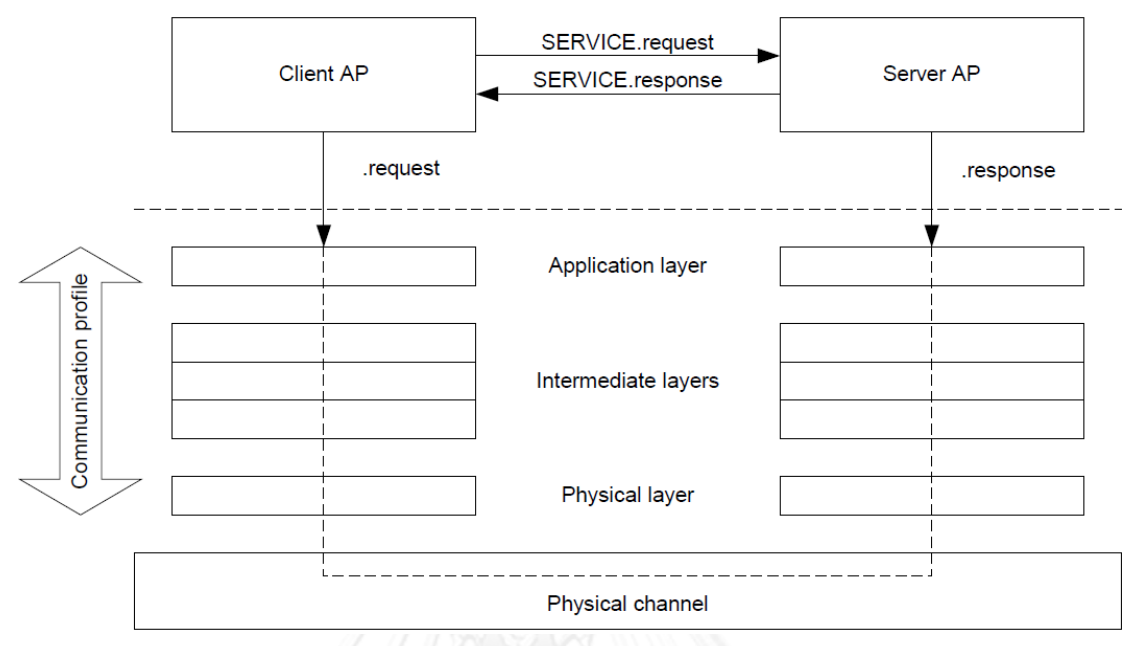

สร้างช่องทางเชื่อมต่อ รวมถึงบริการต่างๆที่ใช้ในการติดต่อสื่อสารระหว่างมาตรอัจฉริยะกับอุปกรณ์ เก็บรวบรวมข้อมูล

<span id="page-27-0"></span>**รูปที่ 2-3 เส้นทางการแลกเปลี่ยนข้อมูลระหว่างเซิร์ฟเวอร์กับไคลเอนต์ผ่านชั้นต่างๆ ในโพรไฟล์สื่อสาร**

จา[กรูปที่](#page-27-0) 2-3 การแลกเปลี่ยนข้อมูลระหว่างมาตรอัจฉริยะ (ต่อไปนี้จะเรียกกว่า เซิร์ฟเวอร์) กับอุปกรณ์เก็บรวบรวมข้อมูล (ต่อไปนี้จะเรียกว่า ไคลเอนต์) เริ่มต้นที่ตัวประมวลผล โปรแกรมประยุกต์ฝั่งไคลเอนต์ (Client Application Process, Client AP) ส่งคำร้องขอไปยังตัว ประมวลผลโปรแกรมประยุกต์ฝั่งเซิร์ฟเวอร์ (Server Application Process, Server AP) ผ่านทาง ช่องสื่อสารตรรกะ (Logical Channel) แต่ในความเป็นจริงแล้ว Client AP จะเรียกใช้บริการของชั้น โปรแกรมประยุกต์ฝั่งไคลเอนต์ก่อน แล้วบริการนั้นๆ จะไปเรียกใช้บริการในชั้นที่ติดกันของฝั่ง ไคลเอนต์ (Client Intermediate Layer, Client IL) ลงไปเรื่อยๆจนถึงชั้นกายภาพของฝั่งไคลเอนต์ (Client Physical Layer, Client PL) เพื่อส่งข้อมูลผ่านช่องสื่อสารกายภาพ (Physical Channel, PC) และเมื่อชั้นกายภาพของฝั่งเซิร์ฟเวอร์ (Server PL) ซึ่งเชื่อมต่ออยู่อีกฝั่งหนึ่งของช่องทางการ สื่อสารกายภาพได้รับข้อมูล จะส่งต่อข้อมูลขึ้นไปยังตัว Server AP ผ่านทางชั้นต่างๆ ดั[งรูปที่](#page-28-0) 2-4 แต่ ละโพรไฟล์สื่อสารสามารถมีชั้นที่ติดกัน, ชั้นกายภาพ และช่องทางการสื่อสารกายภาพ ที่แตกต่างกัน ได้ ขึ้นอยู่กับชนิดของตัวกลางการสื่อสาร นอกจากนี้ภายในอุปกรณ์ 1 ตัว สามารถประกอบไปด้วย โพรไฟล์สื่อสารหลายๆ ชนิดได้ ซึ่งการเลือกว่าจะใช้โพรไฟล์ใดเป็นหน้าที่ของ Client AP และ Client AP 1 ตัว สามารถแลกเปลี่ยนข้อมูลกับตัว Server AP 1 ตัว หรือมากกว่าได้ ในทางกลับกัน ตัว Server AP 1 ตัว สามารถแลกเปลี่ยนข้อมูลกับ Client AP 1 ตัว หรือมากกว่าได้

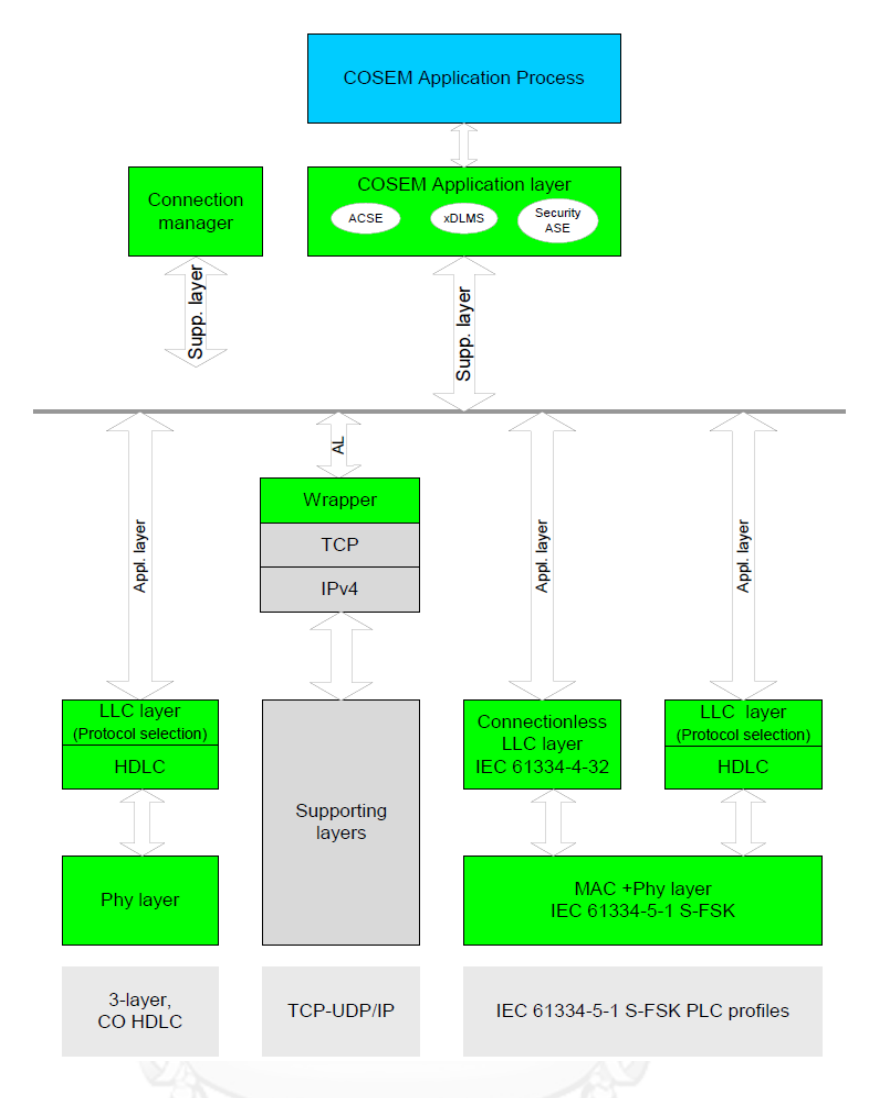

### **รูปที่ 2-4 โพรไฟล์สื่อสารต่างๆ ของดีแอลเอ็มเอส/โคเซม**

<span id="page-28-0"></span>2.2.1. **ขั้นตอนการสื่อสารแบบต้องสร้างช่องทางการเชื่อมต่อก่อน (Connection Oriented, CO) ระหว่างไคลเอนต์ และเซิร์ฟเวอร์**

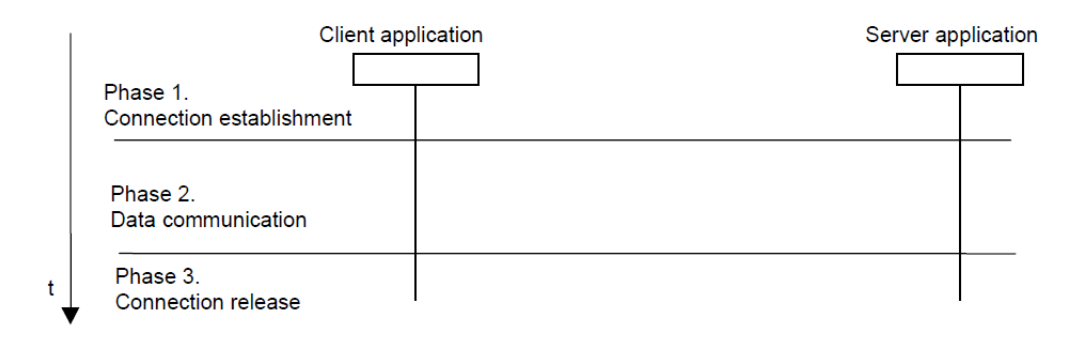

<span id="page-28-1"></span>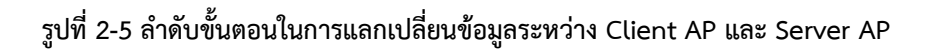

ก่อนที่ Client AP และ ตัว Server AP จะสามารถแลกเปลี่ยนข้อมูลกันได้ ทั้ง 2 จะต้องสร้างช่องทางการเชื่อมต่อกันก่อน มีขั้นตอนการแลกเปลี่ยนข้อมูลกัน 3 ขั้นตอน ดั[งรูปที่](#page-28-1) 2-5 ได้แก่

1. ขั้นตอนสร้างช่องทางการเชื่อมต่อ Client AP จะส่งบริการ COSEM-OPEN.request ซึ่งเป็นบริการของหน่วยบริการควบคุมชั้นโปรแกรมประยุกต์ (Application Control Service Element, ACSE) ที่อยู่ภายในชั้นโปรแกรมประยุกต์ฝั่งไคลเอนต์ไปยัง ตัว Server AP เพื่อ ี ส่งพารามิเตอร์ สำคัญต่างๆ หลังจากตัว Server AP รับ และตรวจสอบพารามิเตอร์ต่างๆ ที่ส่งมา จะ ส่งบริการ COSEM-OPEN.response ซึ่งเป็นบริการของ ACSE ที่อยู่ภายในชั้นโปรแกรมประยุกต์ฝั่ง เซิร์ฟเวอร์ กลับไปยัง Client AP ถ้าผลสรุปเป็น "ยอมรับ" การสร้างช่องทางการเชื่อมต่อ จะสำเร็จ แต่ถ้าผลสรุปเป็น "ไม่ยอมรับ" ก็จะไม่สามารถแลกเปลี่ยนข้อมูลกันได้

2. ขั้นตอนการส่งข้อมูล Client AP จะเรียกใช้บริการต่างๆ ของหน่วยบริการชั้น โปรแกรมประยุกต์ดีแอลเอ็มเอสเพิ่มเติม (extended DLMS Application Service Element, xDLMS-ASE) ที่อยู่ภายในชั้นโปรแกรมประยุกต์ฝั่งไคลเอนต์ เพื่อ อ่าน, เขียน, หรือ เรียกใช้ กระบวนการ ภายในเซิร์ฟเวอร์และชั้นโปรแกรมประยุกต์ฝั่งเซิร์ฟเวอร์ จะเรียกใช้บริการต่างๆของ xDLMS ASE เช่นกัน ในการส่งผลสรุปของการกระทำครั้งก่อนหน้าของ Client AP กลับไป

3. ขั้นตอนการยกเลิกช่องทางการเชื่อมต่อ Client AP จะส่งบริการ COSEM-RELEASE.request ซึ่งเป็นบริการของ ACSE ฝั่งไคลเอนต์ ไปยังตัว Server AP เพื่อส่งพารามิเตอร์ ส าคัญต่างๆ หลังจากตัวServer AP รับและตรวจสอบพารามิเตอร์ต่างๆ ที่ส่งมา จะส่งบริการ COSEM- RELEASE.response ซึ่งเป็นบริการของ ACSE ฝั่งเซิร์ฟเวอร์กลับไปยัง Client AP ถ้า ผลสรุปเป็น "ตกลง" การยกเลิกจะสำเร็จ แต่ถ้าผลสรุปเป็น "ไม่ตกลง" การยกเลิกจะถือว่าไม่สำเร็จ

# 2.2.2. **ความสามารถในการท างานร่วมกัน และความสามารถในการเชื่อมต่อกันได้ของ Client AP และ Server AP**

์ Client AP และ Server AP จะถือว่ามีความสามารถในการทำงานร่วมกันก็ต่อเมื่อ Client AP และ Server AP ทั้ง 2 นั้น ใช้ค าสั่งที่เป็นมาตรฐานแบบต้องสร้างช่องทางการเชื่อมต่อ ก่อนของ ACSE และใช้บริบทของโปรแกรมประยุกต์ (Application Contexts) ที่เหมือนกัน

Client AP และ Server AP จะถือว่ามีความสามารถในการเชื่อมต่อกันได้ก็ต่อเมื่อ ทั้ง 2 นั้น มีโพรไฟล์สื่อสารที่เหมือนกัน และชั้นของโพรโทคอลในระดับชั้นเดียวกันต้องเชื่อมต่อกันอยู่

# 2.2.3. **แบบจ าลองโปรแกรมประยุกต์**

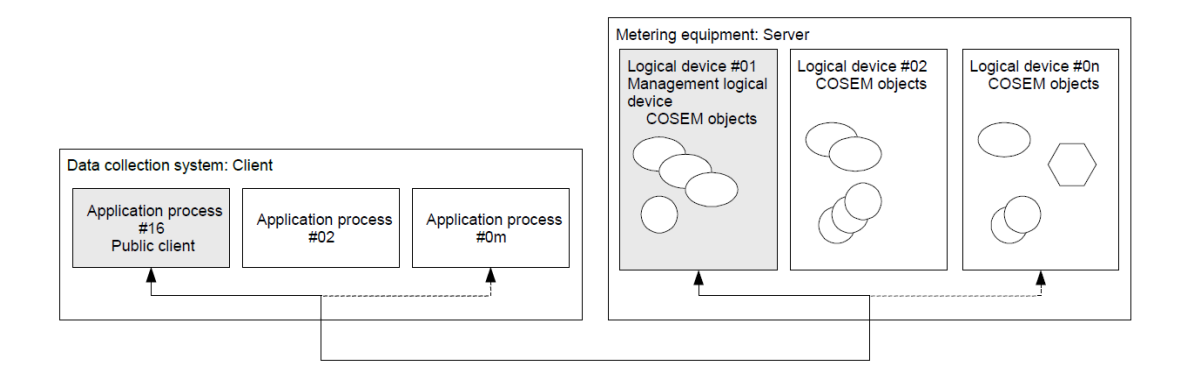

<span id="page-30-0"></span>**รูปที่ 2-6 แบบจ าลองโปรแกรมประยุกต์โคเซมของอุปกรณ์เก็บรวบรวมข้อมูล และมาตรอัจฉริยะ**

โคเซมจะจำลองว่าใน 1 อุปกรณ์กายภาพ สามารถมีอุปกรณ์ตรรกะหรือตัว ประมวลผลโปรแกรมประยุกต์ได้หลาย ๆ อุปกรณ์ และอุปกรณ์ตรรกะแต่ละตัวจะมีความสามารถใน การทำงานได้ไม่เหมือนกัน การทำงานต่าง ๆ ถูกจำลองโดยใช้อ็อบเจกต์อินเตอร์เฟส (Interface object) ของโคเซม

ภายในอุปกรณ์เก็บรวบรวมข้อมูลจะถูกจำลองให้มีหลายๆ ตัวประมวลผลโปรแกรม ประยุกต์อยู่ภายใน เช่นเดียวกับมาตรอัจฉริยะที่มีหลายอุปกรณ์ตรรกะอยู่ภายใน ดั[งรูปที่](#page-30-0) 2-6 แต่ละ Client AP จะมีบทบาท, สิทธิ์ในการเข้าถึงข้อมูลที่ได้รับจากมาตรอัจฉริยะที่แตกต่างกันไป

# 2.2.4. **โครงสร้างชั้นโปรแกรมประยุกต์โคเซม**

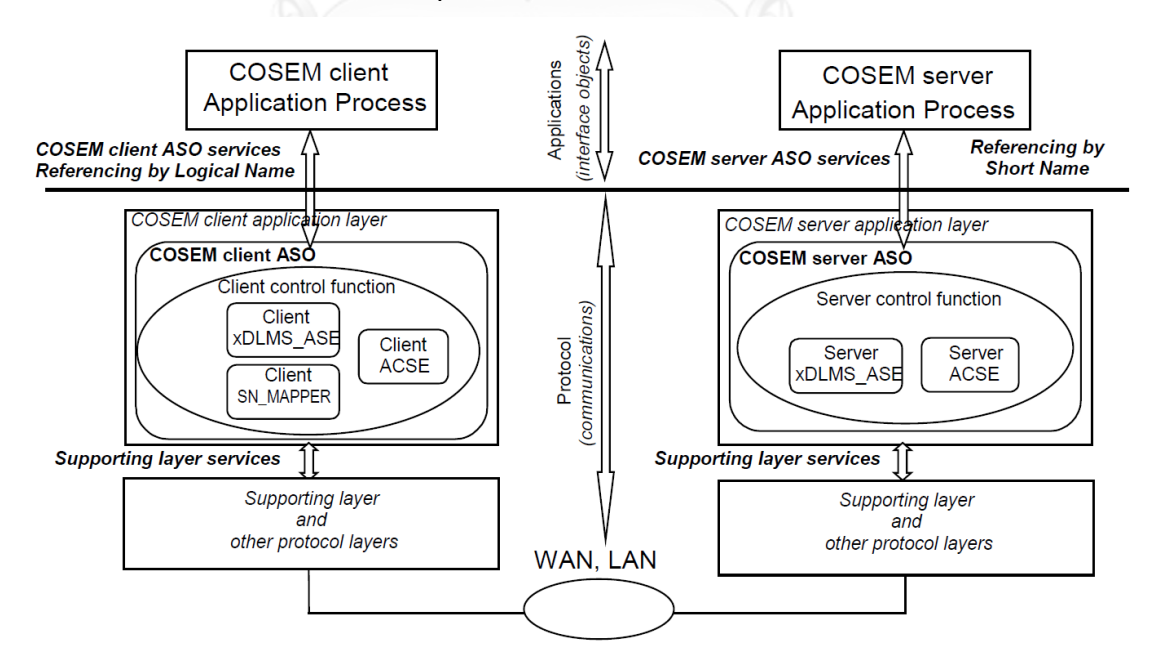

<span id="page-30-1"></span>**รูปที่ 2-7 โครงสร้างชั้นโปรแกรมประยุกต์และการไหลของข้อมูลของโคเซม**

โครงสร้างของชั้นโปรแกรมประยุกต์การไหลของข้อมูลของโคเซม มีลักษณะดั[งรูปที่](#page-30-1)  [2](#page-30-1)-7 ซึ่งองค์ประกอบสำคัญ คือ อ็อบเจกต์บริการชั้นโปรแกรมประยกต์ (Application Service Object, ASO) ซึ่งจะเป็นตัวจัดสรรบริการต่างๆ ให้กับตัวประมวลผลโปรแกรมประยุกต์ของโคเซม และใช้บริการต่าง ๆ ของชั้นล่างที่รองรับ (Supporting layer) อีกทีหนึ่ง ภายใน COSEM ASO ้ ประกอบด้วย 3 องค์ย่อยที่จำเป็น และ 1 องค์ย่อยประกอบเสริม ดังนี้

1. Association Control Service Element (ACSE) มีหน้าที่จัดเตรียมบริการที่ใช้ ในการสร้าง, คอยดูแล และยกเลิกการเชื่อมต่อ เพื่อใช้ในโพรไฟล์สื่อสารแบบต้องสร้างช่องทางการ เชื่อมต่อก่อน

2. Extended DLMS Application Service Element (xDLMS-ASE) มีหน้าที่ จัดเตรียมบริการที่ใช้ในการแลกเปลี่ยนข้อมูลให้กับชั้นโปรแกรมประยุกต์ของโคเซม ทั้ง 2 ฝั่ง บริการ ต่าง ๆ ทำตามมาตรฐานดีแอลเอ็มเอส (IEC 61334-4-41) ซึ่งมีบางส่วนที่เพิ่มเติมเข้ามาสำหรับดีแอล-เอ็มเอส/โคเซม

ในมาตรฐานดีแอลเอ็มเอส นั้นจะมีการอ้างอิงคุณสมบัติ และกระบวนการ ที่อยู่ใน เซิร์ฟเวอร์โคเซม 2 แบบ คือ 1. ชื่อตรรกะ (Logical Name, LN) 2. ชื่อสั้น (Short Name, SN) ทั้ง 2 การอ้างอิงนี้จะใช้บริการ xDLMS คนละชุดกัน

3. Control Function (CF) มีหน้าที่กำหนดการเรียกใช้บริการต่างๆ ของ ACSE และ xDLMS\_ASE ให้เหมาะสม รวมไปถึงบริการของชั้นล่างที่รองรับด้วย

4. SN Mapper (มีแต่ฝั่งไคลเอนต์เท่านั้น) มีหน้าที่ในการแปลงบริการระหว่างชื่อ ตรรกะ และชื่อสั้น ในกรณีที่ เซิร์ฟเวอร์ใช้การอ้างอิงแบบชื่อสั้น

# 2.2.5. **บริการต่างๆ ในชั้นโปรแกรมประยุกต์โคเซม**

บริการต่างๆ ในชั้นโปรแกรมประยุกต์โคเซม ถูกเรียกรวมกันเป็น ASO service ซึ่ง จะถูกแบ่งออกเป็น 3 กลุ่มใหญ่ๆ ได้แก่

1. บริการสำหรับการสร้างช่องทางการเชื่อมต่อ และการยกเลิก (ACSE)

1.1 COSEM-OPEN ถูกใช้ในการสร้างช่องทางการเชื่อมต่อระหว่างตัวประมวลผล โปรแกรมประยุกต์โคเซม ทั้ง 2

1.2 COSEM-RELEASE ถูกใช้ในการยกเลิกช่องทางการเชื่อมต่อระหว่างตัว ประมวลผลโปรแกรมประยุกต์โคเซม ทั้ง 2

1.3 COSEM-ABORT ชั้นล่างที่รองรับจะเรียกใช้บริการนี้ เพื่อแจ้งการยกเลิกช่อง ทางการเชื่อมต่อระหว่างตัวประมวลผลโปรแกรมประยุกต์โคเซม ทั้ง 2 ในกรณีเกิดเหตุไม่คาดคิด เช่น ช่องทางการเชื่อมต่อถูกตัดขาด เป็นต้น

2. บริการสำหรับกลุ่มการแลกเปลี่ยนข้อมูล (xDLMS-ASE)

บริการในกลุ่มนี้อย่างที่กล่าวไปแล้วว่าเป็นการเพิ่มบริการใหม่ ให้กับมาตรฐาน DLMS (IEC 61334-4-41) จึงได้ชื่อว่า xDLMS (extended DLMS) นอกจากบริการใหม่ แล้วยังมี รายละเอียดต่างๆที่เพิ่มเข้ามาดังนี้

2.1 ชนิดของข้อมูลใหม่

2.2 เลขรุ่นดีแอลเอ็มเอสใหม่

2.3 บล็อก Conformance ใหม่

2.4 ขยายความความหมายของคำว่า "ขนาดของหน่วยข้อมูลโพรโทคอล"

บริการที่ถูกเพิ่มเข้ามาใหม่ ได้แก่ GET, SET, ACTION และ Eventnotification ในกรณีของการอ้างอิงแบบชื่อตรรกะ และ ได้เพิ่ม ความหลากหลายของบริการ Variable\_Access\_Specification, Read.response, Write.response เข้าไปจากมาตรฐานดีแอล-เอ็มเอสเดิม เพื่อรองรับการเข้าถึงแบบเลือกค่าได้ (Selective access) และ แลกเปลี่ยนข้อมูลแบบที ละส่วน (Block transfer) ในกรณีของการอ้างอิงแบบชื่อสั้น

3. บริการกลุ่มการจัดการชั้นต่างๆ

ในที่นี่จะกล่าวถึงบริการชั้นโปรแกรมประยุกต์โคเซม เท่านั้น นั่นก็คือ บริการ Set Mapper Table บริการนี้มีอยู่ในฝั่งของไคลเอนต์เท่านั้น หน้าที่ของมัน คือ แปลงชื่ออ็อบเจกต์แบบ ชื่อตรรกะ เป็นแบบชื่อสั้น เมื่อหน่วยบริการตัวเชื่อมโยงชื่อสั้นชั้นโปรแกรมประยุกต์ฝั่งไคลเอนต์ (Client SN Mapper ASE) ร้องขอ

ชนิดข้อมูลที่เพิ่มเข้ามาใหม่ และวิธีเข้ารหัสของบริการต่าง ๆ ตามมาตรฐาน A-XDR ระบุอยู่ในหัวข้อ 9.5 ของรายงานทางเทคนิคเล่มสีเขียว (Technical report - Green Book) ของดี- แอลเอ็มเอส/โคเซม

# 2.2.6. **ความปลอดภัยในการเข้าถึงข้อมูล**

ตามมาตรฐานดีแอลเอ็มเอส/โคเซม ระบบความปลอดภัยถูกจัดการโดยอ็อบเจกต์ที่ ชื่อว่า "Association LN" และ "Association SN" ในเซิร์ฟเวอร์โคเซมที่ประกอบไปด้วย อุปกรณ์ ตรรกะหลาย ๆ อุปกรณ์สามารถรองรับการสร้างการเชื่อมต่อได้หลายทางพร้อมๆ กันกับไคลเอนต์

หลายตัว ไคลเอนต์แต่ละตัวมีบทบาท และความสามารถในการเข้าถึงคุณสมบัติ และกระบวนการ ต่างๆ ของเซิร์ฟเวอร์ที่ไม่เท่ากันขึ้นอยู่กับสิทธิ์ในการเข้าถึงข้อมูล

เพื่อที่จะได้สิทธิ์ในการเข้าถึงข้อมูล ไคลเอนต์แต่ละตัวต้องท าการพิสูจน์ตัวตนด้วย การป้อนรหัสผ่าน ในขณะที่กำลังขอสร้างช่องทางการเชื่อมต่อ มาตรฐานดีแอลเอ็มเอส/โคเซมมีระดับ ความปลอดภัย ในการเข้าถึงข้อมูล 3 ระดับด้วยกัน ได้แก่

1. ความปลอดภัยระดับต่ำสุด เมื่อไคลเอนต์สร้างการเชื่อมต่อด้วยระดับความ ี ปลอดภัยระดับต่ำสุด ไคลเอนต์ไม่จำเป็นต้องใส่รหัสในการยืนยันตนเอง แต่สามารถเข้าถึงข้อมูลต่างๆ ตามที่เซิร์ฟเวอร์นั้นๆ ได้ตั้งค่าเอาไว้ หรือได้เพียงข้อมูลพื้นฐานทั่วๆไปของเซิร์ฟเวอร์เท่านั้น

2. ความปลอดภัยระดับต่ำ ในการสร้างช่องทางการเชื่อมต่อที่ระดับความปลอดภัย นี้ ไคลเอนต์จำเป็นต้องใส่รหัสเพื่อยืนยันตนเองลงไปในพารามิเตอร์ที่ชื่อว่า "Calling\_Authentication\_Value" ของ COSEM-OPEN.request เมื่อเซิร์ฟเวอร์รับ และตรวจสอบ ถ้ารหัสผ่านถูกต้อง ช่องทางการเชื่อมต่อจะถูกสร้างขึ้น แต่ถ้ารหัสผ่านไม่ถูกต้อง การสร้างช่องทางการ เชื่อมต่อจะถูกยกเลิก เซิร์ฟเวอร์จะส่ง COSEM-OPEN.response ซึ่งบรรจุค่า ผลของการสร้างการ ้ ช่องทางการเชื่อมต่อ และเหตุผลที่การสร้างไม่สำเร็จ กลับไปยังฝั่งไคลเอนต์

3. ความปลอดภัยระดับสูง ในการสร้างช่องทางการเชื่อมต่อที่ระดับความปลอดภัยนี้ ทั้งไคลเอนต์และเซิร์ฟเวอร์จำเป็นต้องพิสูจน์ตัวตนทั้งคู่

# <span id="page-33-1"></span>**2.3. การเข้ารหัสข้อมูลแบบบีอีอาร์(BER) และเอเอกซ์ดีอาร์ (A-XDR)**

ในการพัฒนาคลังโปรแกรมชั้นโปรแกรมประยุกต์นั้นมีความจำเป็นต้องใช้การ เข้ารหัสข้อมูลสองแบบ ได้แก่ การเข้ารหัสข้อมูลแบบบีอีอาร์ และเอเอกซ์ดีอาร์ โดยแต่ละแบบจะถูก น าไปใช้งานที่แตกต่างกัน บีอีอาร์นั้นถูกใช้ในการเข้ารหัสข้อมูลที่เกี่ยวกับการสร้าง และยกเลิกการ เชื่อมต่อ ส่วนเอเอกซ์ดีอาร์ถูกน าไปใช้กับการเข้ารหัสข้อมูลที่เกี่ยวกับการรับ-ส่งข้อมูล

# 2.3.1. **การเข้ารหัสข้อมูลแบบบีอีอาร์**

โครงสร้างพื้นฐานการเข้ารหัสแบบบีอีอาร์ ประกอบด้วยสามส่วน ได้แก่ ตัวระบุชนิด ข้อมูล (Identifier), ความยาวข้อมูล (Length), และเนื้อหา (Contents) ดั[งรูปที่](#page-33-0) 2-8

<span id="page-33-0"></span>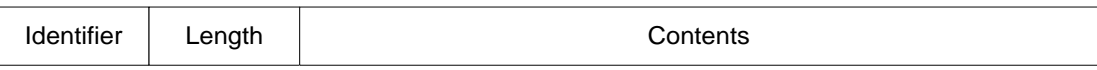

# **รูปที่ 2-8 โครงสร้างพื้นฐานการเข้ารหัสแบบบีอีอาร์**

เนื้อหาของการเข้ารหัสเป็นได้ทั้งแบบเนื้อหาเดียวไม่ซับซ้อน หรือแบบโครงสร้าง พื้นฐานย่อยอื่นๆ แทรกอยู่ในเนื้อหาหลักก็ได้ดั[งรูปที่](#page-34-0) 2-9

<span id="page-34-0"></span>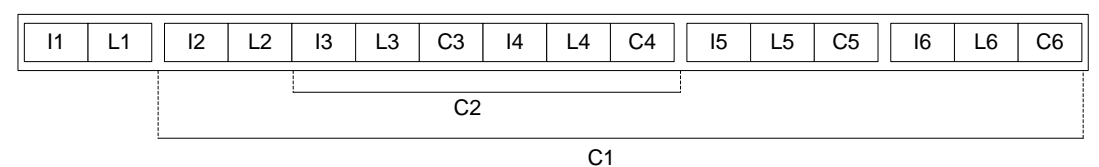

**รูปที่ 2-9 ตัวอย่างการเข้ารหัสแบบบีอีอาร์**

โดยที่  $1x = 1$ บต์ Identifier ลำดับที่  $x = 1$ 

 $Lx$  = ไบต์ หรือกลุ่มไบต์ Length ลำดับที่  $x$ 

 $Cx =$ ไบต์ หรือกลุ่มไบต์ Contents ลำดับที่  $x$ 

รายละเอียดปลีกย่อยการเข้ารหัสแบบบีอีอาร์ของชนิดข้อมูลต่างๆ สามารถดูได้จาก

[10]

#### 2.3.2. **การเข้ารหัสข้อมูลแบบเอเอกซ์ดีอาร์**

การเข้ารหัสข้อมูลแบบเอเอกซ์ดีอาร์นั้นมาจากพื้นฐานเดียวกันกับบีอีอาร์ แต่มีข้อ ได้เปรียบตรงที่มันไม่ต้องเข้ารหัส ตัวระบุชนิดข้อมูล และ/หรือความยาวข้อมูล หรือเข้ารหัสตัวระบุ ชนิดข้อมูล และ/หรือความยาวข้อมูลเฉพาะกรณีที่จำเป็นจริงๆ เนื่องจากได้กำหนดวากยสัมพันธ์แบบ นามธรรมนาม (Abstract Syntax) ขึ้นเพื่อให้อุปกรณ์ทั้งสองฝั่งเข้าใจตรงกัน จึงทำให้ใช้จำนวนไบต์ ข้อมูลที่น้อยกว่า โดยมีลักษณะการเข้ารหัสดั[งรูปที่](#page-34-1) 2-10

<span id="page-34-1"></span>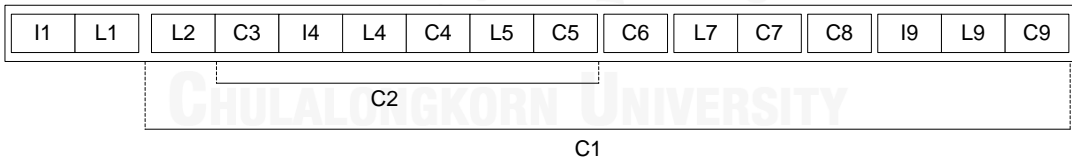

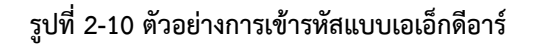

โดยที่  $1x = 1$ บต์ Identifier ลำดับที่  $x = 1$ 

 $Lx$  = ไบต์ หรือกลุ่มไบต์ Length ลำดับที่  $x$ 

 $Cx =$ ไบต์ หรือกลุ่มไบต์ Contents ลำดับที่  $x$ 

วากยสัมพันธ์แบบนามธรรมนามที่มาตรฐานดีแอลเอ็มเอส/โคเซมใช้นั้นถูกระบุไว้ใน หัวข้อ 9.5 ของ [3] ส่วนรายละเอียดปลีกย่อยการเข้ารหัสแบบเอเอกซ์ดีอาร์ของชนิดข้อมูลต่างๆ สามารถดูได้จาก [11]

# **2.4. การสื่อสารผ่านสายไฟฟ้าส่งก าลัง**

การสื่อสารผ่านสายไฟฟ้าส่งกำลัง (Power Line Communication, PLC) [12-14] เป็นเทคโนโลยีการสื่อการที่ส่งข้อมูลผ่านสายไฟฟ้าส่งกำลังที่เดินสายไว้อยู่แล้ว นั่นคือเราสามารถที่จะ ส่งได้ทั้งกำลังไฟฟ้า และส่งข้อมูลได้ในเวลาเดียวกัน การสื่อสารผ่านสายไฟฟ้าส่งกำลังแบ่งได้สอง ประเภทตามความกว้างของแถบความถี่ที่ใช้งาน คือ

1. การสื่อสารผ่านสายไฟฟ้าส่งกำลังแบบช่วงความถี่แคบ (Narrowband PLC) ถูก ใช้งานในช่วงความถี่ 3 - 500 กิโลเฮิรตซ์ มีอัตราการส่งข้อมูลต่ าไม่เกินประมาณ 100 กิโลบิตต่อ วินาที แต่สามารถส่งข้อมูลได้ไกลหลายกิโลเมตร เมื่อใช้ร่วมกับอุปกรณ์ทวนสัญญาณ

2. การสื่อสารผ่านสายไฟฟ้าส่งกำลังแบบช่วงความถี่กว้าง (Broadband PLC) ถูก ใช้งานในช่วงความถี่ 1.8 - 250 เมกะเฮิรตซ์ มีอัตราการส่งข้อมูลสูงถึงประมาณ 100 เมกะบิตต่อ วินาที แต่ส่งข้อมูลได้ไม่ไกล

มาตรฐานของการสื่อสารผ่านสายไฟฟ้านั่นมีหลายมาตรฐานด้วยกัน เช่น G3-PLC, PRIME, IEEE P1901.2 ฯลฯ แต่ละมาตรฐาน จะใช้ช่วงความถี่ในการทำงาน, เทคโนโลยีการกล้ำ (Modulation) ต่างกัน ส่งผลให้อัตราการรับส่งข้อมูลแตกต่างกันด้วย แต่ในการวิจัยนี้จะยึดตาม มาตรฐานไพร์ม (PoweRline Intelligent Metering Evolution, PRIME) เนื่องเป็นมาตรฐานที่ใช้กัน ้มานานแล้ว และเป็นที่ยอมรับอย่างกว้างขวาง นอกจากนี้ไพร์มเป็นการสื่อสารผ่านสายไฟฟ้าส่งกำลัง แบบช่วงความถี่แคบ จึงสามารถสื่อสารกันได้ระยะไกลหลายกิโลเมตรเหมาะแก่การใช้ในการสื่อสาร ในระบบไฟฟ้าส่งก าลังในปัจจุบัน

ไพร์มเป็นมาตรฐานที่นิยามรายละเอียดต่างๆ ในชั้นกายภาพ และชั้นการควบคุม การเข้าถึงตัวกลาง (Media Access Control, MAC) ซึ่งจะใช้เทคโนโลยีล่าสุด เพื่อรองรับการใช้งาน ในอนาคต ไพร์มเป็นมาตรฐานเปิด สามารถให้ผู้ผลิตอุปกรณ์เข้าร่วมได้ เพื่อที่ว่าอุปกรณ์ที่รองรับ ไพร์ม จะสามารถทำงานร่วมกันได้

ไพร์มใช้เทคโนโลยีการกล้ าแบบ OFDM (Orthogonal Frequency Division Multiplexing) ซึ่งกระจายข้อมูลในโดเมนเวลาไปในแถบความถี่แคบๆ หลายช่องความถี่ซึ่งตั้งฉากกัน โดยใช้การแปลง IFFT โพโทคอลไพร์มใช้แถบความถี่ในช่วง CENELEC-A (3 ถึง 95 kHz) มีคลื่น ความถี่ย่อย (Subcarrier) จ านวน 97 ตัว แต่ละคลื่นความถี่ย่อยห่างกัน 488.28125 Hz มีมีอัตรา แลกเปลี่ยนข้อมูล 20 ถึง130 กิโลบิตต่อวินาทีโดยประมาณ ขึ้นอยู่กับวิธีการเข้ารหัสข้อมูล
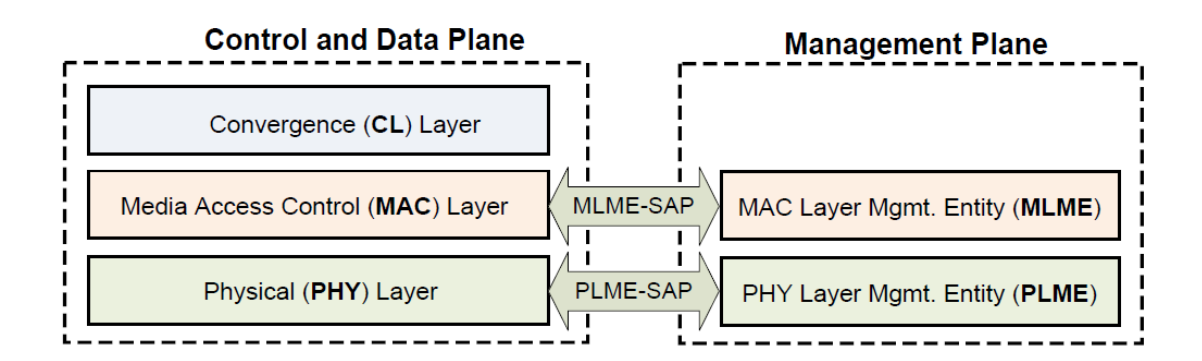

**รูปที่ 2-11 โครงสร้างล าดับชั้นที่ไพร์มก าหนดไว้ในมาตรฐาน**

<span id="page-36-0"></span>โครงสร้างลำดับชั้นที่ไพร์มกำหนดไว้ดั[งรูปที่](#page-36-0) 2-11 และมีหน้าที่ ดังนี้

1. กลุ่มควบคุม และข้อมูล

1.1. ชั้นกายภาพ (Physical Layer, PL) มีหน้าที่ รับและส่งข้อมูลระหว่างจุดต่อ (Node) ที่อยู่ใกล้เคียง โดยใช้OFDM

1.2. ชั้นการควบคุมการเข้าถึงตัวกลาง (Media Access Control Layer, MAC Layer) มีหน้าที่ ให้บริการคำสั่งต่างๆ ภายในชั้นการควบคุมการเข้าถึงตัวกลาง เช่นคำสั่ง การเข้าถึง ระบบ, จองช่วงความถี่ของสื่อกลางในการส่งข้อมูล, สร้างและดูแลการเชื่อมต่อ

1.3. ชั้นคอนเวอร์เจนซ์ (Convergence Layer, CL) มีหน้าที่จัดสรรการเชื่อมโยง ระหว่าง ชั้นบนที่มีโพรไฟล์ที่แตกต่างกัน ให้เข้ากันได้กับชั้นการควบคุมการเข้าถึงตัวกลางของ มาตรฐานไพร์ม ในชั้นคอนเวอร์เจนซ์ มีคำสั่งบริการเฉพาะสำหรับแต่ละโพรไฟล์ที่รองรับ เช่น IPv4, IPv6 และ IEC 61334-4-32 เป็นต้น

2. กลุ่มการจัดการ

่ 2.1. ตัวจัดการภายในชั้นกายภาพ มีหน้าที่ เก็บคุณสมบัติที่สำคัญต่างๆ ภายในชั้น ึกายภาพ ซึ่งเป็นส่วนหนึ่งของฐานข้อมูลสารสนเทศของการสื่อสารผ่านสายไฟฟ้าส่งกำลัง (PLC Information Base, PIB) คุณสมบัติในชั้นกายภาพ จะถูกแบ่งออกเป็น 2 กลุ่มใหญ่ๆ ได้แก่

2.1.1. กลุ่มทางสถิติ

2.1.2. กลุ่มทางการดำเนินการ

คุณสมบัติต่างๆ สามารถถูกเรียกโดยคำสั่งบริการ PLME\_GET

2.2. ตัวจัดการภายในชั้นการควบคุมการเข้าถึงตัวกลาง มีหน้าที่ เก็บคุณสมบัติที่ ้สำคัญต่างๆภายในชั้นการควบคุมการเข้าถึงตัวกลาง มีการนำคุณสมบัติในชั้นการควบคุมการเข้าถึง ี ตัวกลางบางส่วนมาจาก PIB ซึ่งส่วนหนึ่งเป็นคุณสมบัติที่เกี่ยวข้องกับพฤติกรรมการทำงานของชั้นการ ควบคุมการเข้าถึงตัวกลาง อีกส่วนหนึ่งเป็นคุณสมบัติ และตัวแปรที่สร้างขึ้นเฉพาะชั้นการควบคุมการ ่ เข้าถึงตัวกลาง โดยทั่วไปแล้ว ตัวจัดการและดำเนินการยอมให้ค่าคุณสมบัติต่างๆ นั้นเปลี่ยนแปลงใน ึ ขณะที่กำลังดำเนินงานอยู่โดยอัตโนมัติได้ นอกจากนั้นตัวจัดการ และดำเนินการก็สามารถ เปลี่ยนแปลงคุณสมบัติเหล่านี้ได้ผ่านทางคำสั่งบริการ MLME\_GET และ MLME\_SET

2.2.1. ตัวแปรเฉพาะของชั้นการควบคุมการเข้าถึงตัวกลาง แบ่งได้ 2 กลุ่ม ได้แก่

2.2.1.1.ตัวแปรที่สามารถอ่านเขียนได้

2.2.1.2.ตัวแปรที่อ่านได้อย่างเดียว

2.2.2. คุณสมบัติของชั้นการควบคุมการเข้าถึงตัวกลาง แบ่งออกได้เป็น 4 กลุ่ม

ได้แก่

2.2.2.1.กลุ่มพฤติกรรมการทำงาน (เป็นส่วนหนึ่งของ PIB)

2.2.2.2.กลุ่มทางสถิติ

2.2.2.3.กลุ่มรายชื่อของคุณสมบัติ

2.2.2.4.กลุ่มการกระทำต่างๆ

2.4.1. **ชั้นกายภาพ**

<span id="page-37-0"></span>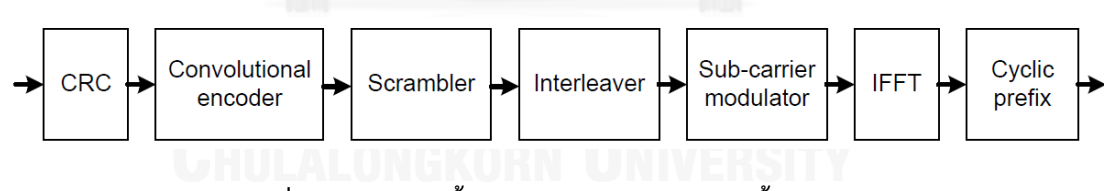

**รูปที่ 2-12 ภาพรวมขั้นตอนการประมวลข้อมูลของชั้นกายภาพ**

์ชั้นกายภาพของไพร์ม ถูกออกแบบมาเพื่อให้รับ และส่งข้อมูลผ่านสายไฟฟ้าส่งกำลัง ี่ ซึ่งแต่เดิมถูกออกแบบมาเพื่อใช้ในการส่งกำลังไฟฟ้ากระแสสลับที่ความถี่ 50 - 60 เฮิรตซ์เท่านั้น ชั้น กายภาพของไพร์ม ใช้วิธีการที่มีความทนทาน, ความเร็วสูง แต่มีราคาต่ำ โดยใช้หลักการ OFDM ร่วมกับการแก้ไขความผิดพลาดไปข้างหน้า (Forward Error Correction, FEC) และการแทรกสลับ (Interleaving) มีขั้นตอนการประมวลข้อมูลของชั้นกายภาพ ดั[งรูปที่](#page-37-0) 2-12

ด้านฝั่งส่ง เมื่อชั้นกายภาพรับข้อมูลอินพุทมาจากชั้นการควบคุมการเข้าถึงตัวกลาง จะนำข้อมูลนั้นมาเข้ารหัสการตรวจสอบด้วยส่วนซ้ำซ้อนแบบวน (Cyclic Redundancy Check, CRC) หลังจากนั้นก็จะเข้ารหัสแบบสังวัตนาการ (Convolution) เพื่อทำการแก้ไขความผิดพลาดไป ข้างหน้า, สแครมเบลอร์ (Scrambler) และตัวแทรกสลับ (Interleaver) เป็นการจัดกลุ่ม และเพิ่ม จ านวนบิต เพื่อหลีกเลี่ยงสัญญาณรบกวนแบบอิมพัลส์ (Impulsive Noise) ซึ่งอาจจะท าให้ข้อมูล ผิดพลาดต่อเนื่องยาวนาน เอ้าท์พุทของกระบวนการข้างต้นจะถูกกล้ าโดยวิธีที่ต่างกันได้แก่ DBPSK, DQPSK หรือ D8PSK ซึ่งจะให้อัตราการส่งข้อมูลที่แตกต่างกันด้วย ดั[งตารางที่](#page-38-0) 2-1 ขั้นตอนต่อไปคือ OFDM ซึ่งจะประกอบไปด้วยผลการแปรฟูเรียร์แบบเร็วผกผัน (Inverse Fast Fourier Transform, Inverse FFT) และตัวก่อกำเนิดช่วงเวลาป้องกันแบบวน (Cyclic Prefix Generator) เมื่อเสร็จสิ้น กระบวนการจะได้กรอบ (Frame) ชั้นกายภาพ ดั[งรูปที่](#page-38-1) 2-13

### <span id="page-38-0"></span>**ตารางที่ 2-1 เปรียบเทียบอัตราการส่งข้อมูลของแต่ละรูปแบบการกล้ า รวมถึงการใช้งานการแก้ไขความ ผิดพลาดไปข้างหน้า**

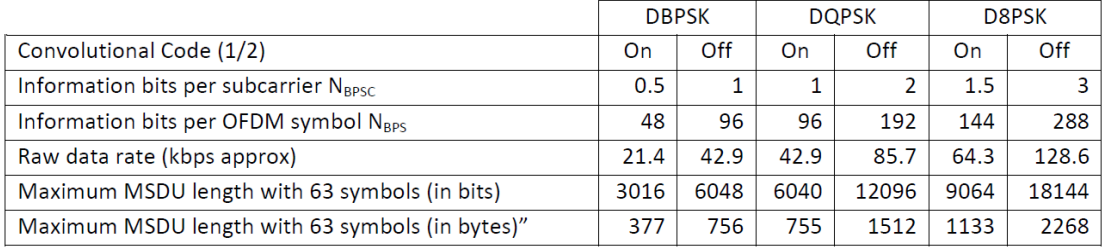

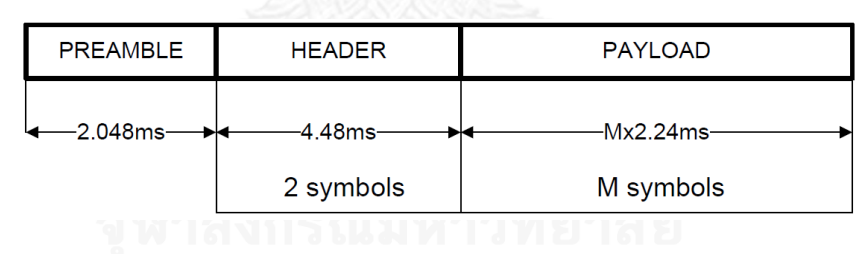

**รูปที่ 2-13 กรอบข้อมูลชั้นกายภาพ**

### <span id="page-38-1"></span>2.4.2. **พรีแอมเบิล (Preamble)**

ทุกๆ การส่งข้อมูลจะต้องเริ่มต้นด้วยพรีแอมเบิลเพื่อซิงค์จุดเริ่มต้นของข้อมูล

### 2.4.3. **ส่วนหัว (Header) และเพย์โหลด (Payload)**

ี ส่วนหัวจะประกอบไปด้วย 2 สัญลักษณ์ของ OFDM ซึ่งใช้การกล้ำแบบ DBPSK และเข้าการรหัสแบบสังวัตนาการด้วยอัตรา 1/2 คือ มีอินพุทเข้ามา 1 บิต แต่มีเอ้าท์พุทออกไป 2 บิต เพื่อใช้เป็นการแก้ไขความผิดพลาดไปข้างหน้าเสมอ

ส่วนเพย์โหลดจะใช้การกล้ำแบบ DBPSK, DQPSK หรือ D8PSK ขึ้นอยู่กับการตั้งค่า ในชั้นการควบคุมการเข้าถึงตัวกลาง โดยเลือกการกล้ าที่ส่งได้เร็วที่สุดแบบอัตโนมัติ รวมถึงการ ตัดสินใจว่าจะใช้การแก้ไขความผิดพลาดไปข้างหน้าด้วยหรือไม่ ซึ่งดูจากข้อมูลค่าผิดพลาดจากครั้ง ก่อนๆ หรือดูจากค่าอัตราส่วนของสัญญาณข้อมูลต่อสัญญาณรบกวน

สัญลักษณ์ของ OFDM 2 อันแรก ในหน่วยข้อมูลโพรโทคอลชั้นกายภาพ (Physical Protocol Data Unit, PPDU) นั้นก็คือ ส่วนหัว ซึ่งจะประกอบไปด้วยพาหะย่อยข้อมูล 84 พาหะ และพาหะย่อยนำร่องอีก 13 พาหะ หลังจากส่วนหัว ทุกสัญลักษณ์ของ OFDM จะเป็นส่วนของเพย์ โหลด ซึ่งประกอบด้วยพาหะย่อยข้อมูล 96 พาหะ และพาหะย่อยนำร่องอีก 1 พาหะ ในแต่ละพาหะ ย่อยข้อมูลจะบรรจุ 1, 2 หรือ 3 บิต ขึ้นอยู่กับวิธีการกล้ำ ในแต่ละชุดของข้อมูล บิตที่มีนัยสำคัญ สูงสุดจะถูกส่งก่อน

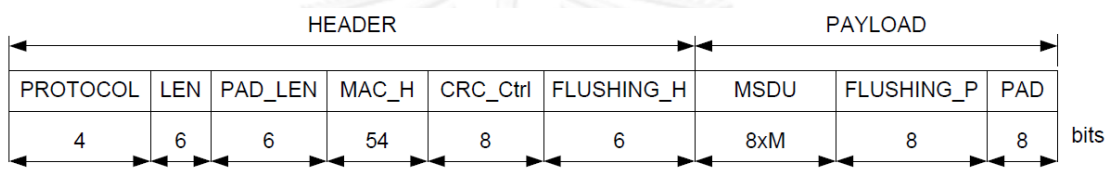

<span id="page-39-0"></span>**รูปที่ 2-14 ขบวนข้อมูลของชั้นกายภาพ ประกอบด้วยส่วนหัว และเพย์โหลด (ก่อนการเข้ารหัส)**

<span id="page-39-1"></span>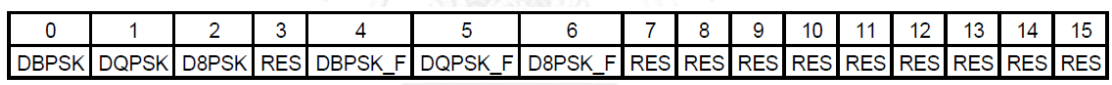

### **รูปที่ 2-15 ฟิลด์ย่อยของฟิลด์ PROTOCOL**

ส่วนหัว ประกอบด้วยข้อมูลส่วนหัวทั้งชั้นกายภาพ และชั้นการควบคุมการเข้าถึง ตัวกลาง และประกอบด้วยฟิลด์ต่างๆ ดั[งรูปที่](#page-39-0) 2-14 ดังนี้

- PROTOCOL จะบรรจุข้อมูลรูปแบบการกล้ าของเพย์โหลด ดั[งรูปที่](#page-39-1) 2-15
- LEN คือ ความยาวของเพย์โหลดหลังเข้ารหัสในสัญญาลักษณ์ของ OFDM
- PED\_LEN คือ ความยาวของฟิลด์ PAD ของเพย์โหลด (ก่อนการเข้ารหัส) อยู่ในรูป จำบาบไบต์
- MAC\_H คือ ส่วนหัวของชั้นการควบคุมการเข้าถึงตัวกลาง
- CRC\_Ctrl บรรจผลรวมของการตรวจสอบด้วยส่วนซ้ำซ้อนแบบวน คำนวณโดยใช้ ฟิลด์ PROTOCOL, LEN, PAD\_LEN และ MAC\_H เป็นตัวตั้งต้น

- FLUSHING\_H บิตนี้ใช้ในการถอดรหัสแบบสังวัตนาการ ทุกบิตในฟิลด์นี้จะถูกตั้งเป็น ศูนย์ เพื่อรีเซ็ตตัวเข้ารหัสแบบสังวัตนาการ

เพย์โหลด ประกอบด้วยฟิลด์ต่างๆ ดังนี้

- MSDU (MAC Service Data Unit) คือ หน่วยข้อมูลบริการของชั้นการควบคุมการ เข้าถึงตัวกลาง ที่ยังไม่ได้เข้ารหัส
- FLUSHING\_P บิตนี้ใช้ในการถอดรหัสแบบสังวัตนาการ ทุกบิตในฟิลด์นี้จะถูกตั้งเป็น ศูนย์ เพื่อรีเซ็ตตัวเข้ารหัสแบบสังวัตนาการ ฟิลด์นี้จะปรากฏก็ต่อเมื่อใช้การแก้ไข ความผิดพลาดไปข้างหน้า
- PAD ใช้เติมลงในเพย์โหลดในกรณีที่ MSDU สั้น ท าให้เพย์โหลดมีความยาวไม่ครบ 1 สัญลักษณ์ของ OFDM แต่ละบิตของ PAD มีค่าเป็นศูนย์

ส าหรับ OFDM ตามมาตรฐานไพร์ม ใช้สัญญาณนาฬิกา 250 กิโลเฮิรตซ์ มี พารามิเตอร์ต่างๆ ดังแสดงใ[นตารางที่](#page-40-0) 2-2

| Parameter                   | Value       |              |
|-----------------------------|-------------|--------------|
| Base Band clock (Hz)        | 250000      |              |
| Subcarrier spacing (Hz)     | 488.28125   |              |
| Number of data subcarriers  | 84 (header) | 96 (payload) |
| Number of pilot subcarriers | 13 (header) | 1 (payload)  |
| FFT interval (samples)      | 512         |              |
| FFT interval $(\mu s)$      | 2048        |              |
| Cyclic Prefix (samples)     | 48          |              |
| Cyclic Prefix (µs)          | 192         |              |
| Symbol interval (samples)   | 560         |              |
| Symbol interval (µs)        | 2240        |              |
| Preamble period (µs)        | 2048        |              |

<span id="page-40-0"></span>**ตารางที่ 2-2 ค่าพารามิเตอร์ต่างๆ ที่ใช้ในชั้นกายภาพของมาตรฐานไพร์มซึ่งใช้ OFDM**

## 2.4.4. **ชั้นการควบคุมการเข้าถึงตัวกลาง**

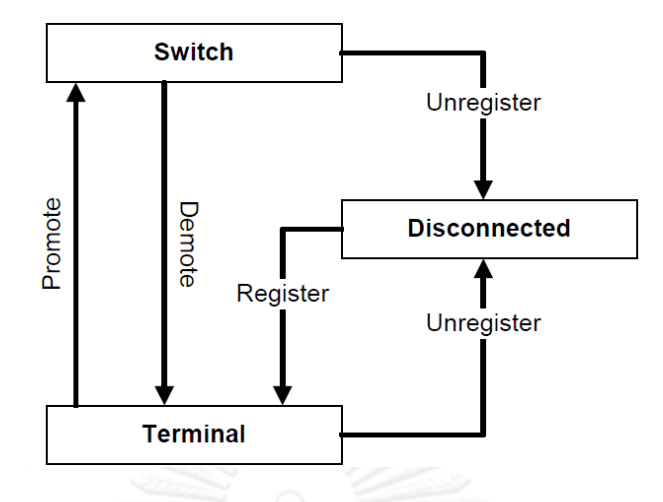

**รูปที่ 2-16 การเปลี่ยนแปลงสถานะของจุดต่อบริการ**

เครือข่ายย่อยของชั้นนี้ใช้โครงสร้างแบบต้นไม้ ซึ่งประกอบไปด้วยจุดต่อ 2 ชนิด

<span id="page-41-0"></span>ได้แก่

1. จุดต่อฐาน (Base Node) เปรียบเสมือนเป็นรากของโครงสร้างต้นไม้ มีหน้าที่เป็น จุดเริ่มต้นของเครือข่ายย่อย จัดการทรัพยากร และการเชื่อมต่อ ในหนึ่งเครือข่ายย่อยจะมีจุดต่อฐาน ได้เพียงจุดต่อเดียวเท่านั้น ในตอนเริ่มต้นของเครือข่ายย่อย จุดต่อฐานจะเป็นตัวสร้างเครือข่ายย่อย หลังจากนั้นจุดต่ออื่นๆ (จุดต่อบริการ) ต้องร้องขอเพื่อเข้าร่วมเครือข่ายย่อยนั้นๆ ไปยังจุดต่อฐาน

2. จุดต่อบริการ (Service Node) เปรียบเสมือนใบ หรือกิ่งของโครงสร้างต้นไม้ ใน ตอนเริ่มต้นจุดต่อบริการจะอยู่ในสถานะ "ไม่เชื่อมต่อ" จุดต่อบริการต้องร้องขอเข้าร่วมเครือข่ายย่อย กับจุดต่อฐาน เมื่อเข้าร่วมได้แล้ว จะเปลี่ยนสถานะเป็น "เครื่องปลายทาง" คือ สามารถรับส่งข้อมูลกับ จุดต่อฐานได้ ในกรณีที่มีจุดต่อบริการอื่นมาขอเข้าร่วมเครือข่ายย่อยผ่านทางจุดต่อบริการที่มีสถานะ ูเป็น "เครื่องปลายทาง" มันจะร้องขอไปยังจุดต่อฐาน เพื่อให้เลื่อนตำแหน่ง (Promote) ไปอย่ใน สถานะ "สวิตช์" เพื่อเป็นจุดเชื่อมต่อระหว่างจุดต่อฐาน กับจุดต่อบริการใหม่ที่ขอเข้าร่วมเครือข่ายย่อย ได้ การเปลี่ยนแปลงสถานะของจุดต่อบริการ จะเป็นดั[งรูปที่](#page-41-0) 2-16

### 2.4.5. **เหตุการณ์ที่เกี่ยวข้องกับการเปลี่ยนแปลงสถานะของจุดต่อบริการ**

เหตุการณ์ที่เกี่ยวข้องกับการเปลี่ยนแปลงสถานะของจุดต่อบริการมีดังนี้

การลงทะเบียน (Registration) คือการที่จุดต่อบริการร้องขอเข้าร่วมเครือข่ายย่อย นั้นๆ ไปยังจุดต่อฐาน เมื่อจุดต่อฐานตอบรับการร้องขอ มันจะบันทึกจุดต่อบริการนั้นลงในรายชื่อจุด ต่อที่ลงทะเบียนแล้ว ขั้นตอนการลงทะเบียนเป็นขั้นตอนที่เปลี่ยนสถานะของจุดต่อบริการจาก "ไม่ เชื่อมต่อ" ไปเป็น "เครื่องปลายทาง"

การยกเลิกลงทะเบียน (Unregistration) คือ การที่จะนำจุดต่อบริการ ออกจาก เครือข่ายย่อย รวมถึงนำชื่อของจุดต่อบริการนั้น ออกจากรายชื่อลงทะเบียนด้วย ในกรณีที่จุดต่อ บริการหนึ่งที่มีสถานะเป็น "สวิตช์"เป็นจุดต่อที่ให้บริการจุดต่อบริการอื่นเพียงจุดเดียว เมื่อจุดต่อ ี ปลายทางยกเลิกการลงทะเบียนสำเร็จ จะทำให้จุดต่อบริการที่เป็นสวิตช์ถูกลดตำแหน่งเป็น "เครื่อง ปลายทาง" ด้วย การยกเลิกลงทะเบียนนั้น ทั้งจุดต่อฐาน และจุดต่อบริการสามารถร้องขอได้ทั้งคู่ การ ยกเลิกลงทะเบียนจะเป็นขั้นตอนที่เปลี่ยนสถานะของจุดต่อบริการจาก "เครื่องปลายทาง" หรือ "สวิตช์" ไปเป็น "ไม่เชื่อมต่อ"

การเลื่อนต าแหน่ง (Promotion) คือการที่จุดต่อบริการที่อยู่ในสถานะ "เครื่อง ปลายทาง" ต้องการเปลี่ยนสถานะไปเป็น "สวิตช์" อันเนื่องมาจากมีจุดต่อบริการอื่นร้องขอเข้าร่วม ี เครือข่ายผ่านตัวมัน มันจะร้องขอการเลื่อนตำแหน่งไปยังจุดต่อฐาน เมื่อเปลี่ยนสถานะสำเร็จ มันจะ ท าหน้าที่เป็นเหมือนกิ่งไม้ของโครงสร้างต้นไม้ ค่อยส่งต่อข้อมูลจากราก (จุดต่อฐาน) ไปยังใบ (จุดต่อ บริการอื่นที่อยู่ในสถานะ "เครื่องปลายทาง") และในทางกลับกัน

การลดต าแหน่ง (Demotion) คือการที่จุดต่อบริการที่เป็นสวิตช์ร้องขอไปยังจุดต่อ ู้ฐาน เพื่อขอลดตำแหน่งจาก "สวิตช์" ไปเป็น "เครื่องปลายทาง" อันเนื่องมาจากไม่มีจุดต่อบริการอื่น ต่อจากตัวมันเองอีกแล้ว

2.4.6. **การอ้างที่อยู่**

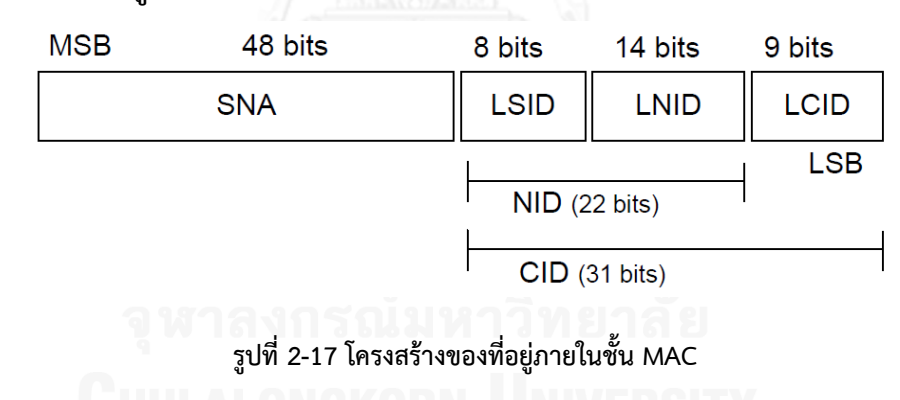

<span id="page-42-0"></span>

โครงสร้างของที่อยู่ภายในชั้น MAC เป็นไปตา[มรูปที่](#page-42-0) 2-17

แต่ละจุดต่อมีที่อยู่ประจ าจุดต่อ ตามมาตรฐาน IEEE Std 802-2001 เรียกว่า EUI-ี 48 ซึ่งมีขนาด 48 บิต แต่ละจุดต่อได้รับที่อยู่ EUI-48 ตั้งแต่ตอนที่ถูกผลิตขึ้นมา และนำไปใช้เพื่อระบุ ตัวตนของจุดต่อนั้นๆ ในขั้นตอนลงทะเบียน ที่อยู่ EUI-48 ของจุดต่อฐานถูกใช้เป็นหมายเลขเครือข่าย ย่อยที่จุดต่อฐานนั้นสร้างขึ้นด้วย และถูกเรียกว่า ที่อยู่เครือข่ายย่อย (Subnetwork Address, SNA)

ตัวระบุล าดับสวิตช์เฉพาะที่ (Local Switch Identifier, LSID) มีขนาด 8 บิต ใช้ ระบุจุดต่อบริการที่อยู่ในสถานะ "สวิตช์" (ต่อไปจะเรียกว่า จุดต่อสวิตช์) ที่อยู่ในเครือข่ายย่อย ซึ่งจุด

ี ต่อฐานแจกจ่าย LSID ให้กับจุดต่อสวิตช์ในขั้นตอนการเลื่อนตำแหน่ง โดยค่า LSID = 0x00 ถูกใช้เพื่อ ระบุจุดต่อฐานเท่านั้น และค่า LSID = 0xFF จะหมายถึง ยังไม่ได้ถูกให้ค่า

จุดต่อบริการทุกจุดต่อจะได้รับตัวระบุจุดต่อเฉพาะที่ (Local Node Identifier, LNID) ในขั้นตอนการลงทะเบียน ซึ่งมีขนาด 14 บิต ตัวระบุจุดต่อเฉพาะที่นี้ จะสามารถซ้ำกันได้ ถ้า เป็นจุดต่อที่ต่ออยู่กันคนละจุดต่อสวิตช์ ตัวระบุจุดต่อเฉพาะที่ที่มีค่าเท่ากับ 0x0000 จะใช้ระบุจุดต่อ ้ สวิตช์เท่านั้น สำหรับจุดต่อบริการที่อยู่ในสถานะ "เครื่องปลายทาง" (ต่อไปจะเรียกว่า จุดต่อเครื่อง ี ปลายทาง) จะใช้ตัวระบุจุดต่อเฉพาะที่ที่มีค่าตั้งแต่ 0x0001 ขึ้นไป การรวมกันของตัวระบุลำดับสวิตช์ กับตัวระบุจุดต่อเฉพาะที่ จะเรียกว่าตัวระบุจุดต่อ (Node Identifier, NID) มีขนาด 22 บิต

ตัวระบุการเชื่อมต่อเฉพาะที่ (Local Connection Identifier, LCID) ขนาด 9 บิต ใช้ระบุการเชื่อมต่อภายในจุดต่อ เมื่อรวมตัวระบุจุดต่อเฉพาะที่ เข้ากับตัวระบุการเชื่อมต่อเฉพาะที่จะ ได้ ตัวระบุการเชื่อมต่อ (Connection Identifier, CID) ขนาด 31 บิต มีหน้าที่ในการระบุการ เชื่อมต่อ 1 การเชื่อมต่อที่อยู่ภายในเครือข่ายย่อย การเชื่อมต่อใด ๆ จะถูกระบุได้ด้วยที่อยู่เครือข่าย ย่อย และตัวระบุการเชื่อมต่อ ค่าของตัวระบุการเชื่อมต่อที่ถูกจองด้วยกฎดังนี้

ตัวระบุการเชื่อมต่อเฉพาะที่มีค่าเท่ากับ 0x000 ถึง 0x0FF ใช้สำหรับการเชื่อมต่อที่ ถูกร้องขอโดยจุดต่อฐาน การจองจะถูกท าโดยจุดต่อฐาน

ตัวระบการเชื่อมต่อเฉพาะที่มีค่าเท่ากับ 0x100 ถึง 0x1FF ใช้สำหรับการเชื่อมต่อที่ ถูกร้องขอโดยจุดต่อบริการ การจองจะถูกท าโดยจุดต่อบริการ

### 2.4.7. **การเริ่มต้น และดูแลเครือข่ายย่อย**

หน้าที่ในการตั้ง และดูแลเครือข่ายย่อย จะเป็นของจุดต่อฐาน มีหน้าที่ต่าง ๆ ดังนี้

1. การส่งบีคอน (Beacon) จุดต่อฐาน และจุดต่อสวิตช์ทุกจุดต่อ จะส่งบีคอนถึงทุก จุดต่อในเครือข่ายย่อยนั้นๆ

2. การเลื่อนตำแหน่ง และลดตำแหน่งของจุดต่อบริการ จุดต่อเครื่องปลายทางจะ ร้องขอการเลื่อนตำแหน่งไปยังจุดต่อฐาน ซึ่งเป็นผู้จัดการดูแลตารางของจุดต่อสวิตช์ และส่งตัวระบุ ลำดับสวิตช์ให้กับจุดต่อเครื่องปลายทางที่กำลังเปลี่ยนเป็นจุดต่อสวิตช์ นอกจากนั้นจุดต่อฐานยัง ้ รับผิดชอบการลดตำแหน่งของจุดต่อสวิตช์ที่ลงทะเบียนแล้วอีกด้วย

3.การจัดการการลงทะเบียนของอุปกรณ์ เมื่อจุดต่อบริการที่ต้องการเข้าร่วม เครือข่ายย่อย ร้องขอการลงทะเบียนไปยังจุดต่อฐาน ซึ่งเป็นผู้ตัดสินใจ และจะตอบรับ หรือตอบ ้ปฏิเสธคำขอดังกล่าวทุกครั้งที่ตอบตกลงจุดต่อฐานจะส่งตัวระบุจุดต่อไปให้จุดต่อบริการนั้นๆ นอกจากนี้หน้าที่ในการยกเลิกลงทะเบียนก็เป็นของจุดต่อฐาน เช่นกัน

4. การตั้งค่า และจัดการการเชื่อมต่อ การเชื่อมต่อในชั้นการควบคุมการเข้าถึง ตัวกลาง เป็นแบบที่ต้องสร้างช่องทางการเชื่อมต่อก่อนจึงจะสามารถส่งข้อมูลกันได้ เนื่องจากทุกจุด ต่อจะต้องร้องขอการสร้างการเชื่อมต่อมายังจุดต่อฐานเสมอ จุดต่อฐานจึงมีบทบาทสำคัญในทุก เครือข่ายย่อย

5. การอนุญาตให้เข้าถึงช่องทางการส่งข้อมูล การใช้ช่องทางการส่งข้อมูลของ อุปกรณ์ต่างๆ ตามมาตรฐานนี้ มีทั้งช่วงเวลาปลอดการช่วงชิง (Contention Free Period, CFP) และช่วงเวลาช่วงชิงร่วม (Shared Contention Period, SCP) จุดต่อฐานจะเป็นผู้กำหนดกลไกการ ใช้งานว่าจะใช้กลไกแบบไหน เวลาใด และนานเท่าใด นอกจากนี้ยังเป็นผู้อนุญาตให้อุปกรณ์ใดๆ ใช้ ช่องทางการสื่อสารในช่วงเวลาปลอดการช่วงชิงอีกด้วย

6. การแจกจ่ายกุญแจที่ใช้ในการเข้ารหัสลับ (Encryption) คำสั่งควบคุมทุกคำสั่งใน ึชั้นการควบคุมการเข้าถึงตัวกลาง จำเป็นที่จะต้องเข้ารหัสลับก่อนการส่ง รวมไปถึงข้อมูลก็อาจจะมี การเข้ารหัสลับด้วย กุญแจสำหรับการเข้ารหัสลับจะมีขนาด 128 บิต ได้จากการสุ่มค่า ซึ่งเป็นหน้าที่ ของจุดต่อฐานที่ต้องสร้าง และแจกจ่ายไปทั้งเครือข่ายย่อย

7. การจัดการกลุ่มของการสื่อสารแบบกลุ่ม (Multicast) จุดต่อฐานจะเป็นผู้ดูแล กลุ่มของการสื่อสารแบบกลุ่มภายในเครือข่ายย่อย ซึ่งหมายถึงต้องตัดสินใจเกี่ยวกับการร้องขอเข้า กลุ่ม หรือออกจากกลุ่มของจุดต่อบริการ และต้องมีการสร้าง และส่งข้อความตอบรับแก่จุดต่อบริการ นั้นๆ ด้วย

2.4.8. **การเข้าถึงช่องทางการสื่อสาร** 

<span id="page-44-0"></span>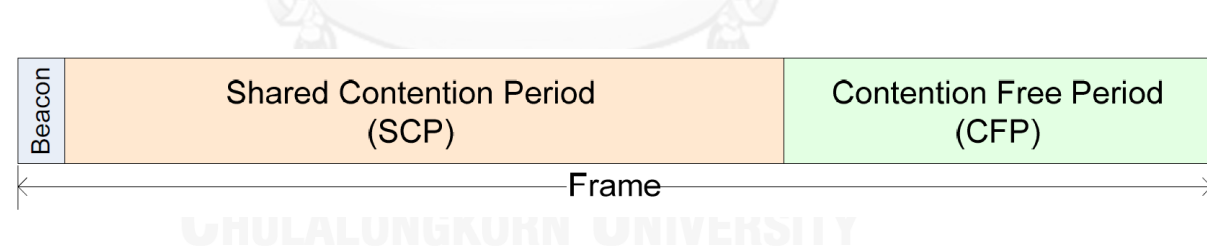

**รูปที่ 2-18 โครงสร้างของกรอบชั้นการควบคุมการเข้าถึงตัวกลาง**

โครงสร้างของกรอบชั้นการควบคุมการเข้าถึงตัวกลาง แสดงดั[งรูปที่](#page-44-0) 2-18

การเข้าถึงช่องทางการสื่อสารของไพร์ม ใช้หลักการการเข้าถึงหลายทางแบบตรวจรู้ พาหะ/ตรวจหาการชน (Carrier Sense Multiple Access with Collision Avoidance, CSMA/CA) ร่วมกับการรวมส่งสัญญาณแบบแบ่งเวลา (Time Division Multiplexing, TDM)

เวลาส าหรับการเข้าถึงช่องทางการสื่อสารถูกแบ่งออกเป็นหน่วยย่อยๆ เรียกว่ากรอบ (Frame) จุดต่อฐาน และจุดต่อบริการ สามารถเข้าถึงช่องทางการสื่อสารได้ทั้งช่วงเวลาการช่วงชิงร่วม และช่วงเวลาปลอดการช่วงชิง

ึ การเข้าถึงช่องทางการสื่อสารในช่วงเวลาปลอดการช่วงชิง อุปกรณ์นั้นๆ จำเป็นต้อง ร้องขอไปยังจุดต่อฐาน จุดต่อฐานอาจจะอนุญาต หรือไม่ ขึ้นอยู่กับสภาวะของช่องทางการสื่อสารใน ่ ขณะนั้น ส่วนการเข้าถึงช่องทางการสื่อสารในช่วงเวลาการช่วงชิงร่วม อุปกรณ์นั้นๆ ไม่จำเป็นต้องขอ อนุญาต แต่ต้องส่งข้อมูลภายในระยะเวลาของช่วงเวลาการช่วงชิงร่วม

ในกรอบหนึ่งๆ ต้องมีอย่างน้อยหนึ่งหน่วยข้อมูลโพรโทคอลบีคอน (Beacon PDU, BPDU) , หนึ่งช่วงเวลา SCP แต่จะมีช่วงเวลา CFP หรือไม่ก็ได้ขึ้นอยู่กับข้อมูลใน BPDU ของกรอบ นั้นๆ ความยาวของช่วงเวลา SCP จะถูกระบุอยู่ BPDU ด้วย

### 2.4.9. **รูปแบบของหน่วยข้อมูลโพรโทคอลชั้นการควบคุมการเข้าถึงตัวกลาง**

รูปแบบของหน่วยข้อมูลโพรโทคอลนั้นมีหลายชนิด ขึ้นอยู่กับจุดประสงค์การใช้ ดังนี้

### 2.4.9.1. **หน่วยข้อมูลโพรโทคอลทั่วไป**

<span id="page-45-0"></span>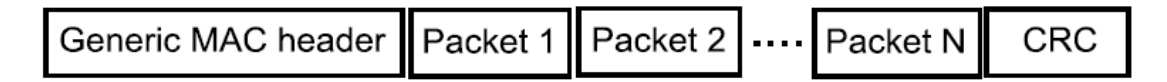

### **รูปที่ 2-19 หน่วยข้อมูลโพรโทคอลทั่วไป**

การแลกเปลี่ยนข้อมูลในชั้นการควบคุมการเข้าถึงตัวกลาง หน่วยข้อมูลโพรโทคอล ่ ทั่วไปถูกใช้เป็นส่วนใหญ่ และมีวัตถุประสงค์ในการใช้หลายประการ ทั้งส่งข้อมูล, ควบคุมการทำงาน และใช้สำหรับการทำงานทั่วๆ ไปในเครือข่ายย่อย ยกเว้นในบางกรณีที่ต้องการใช้หน่วยข้อมูลโพรโท คอลเฉพาะงาน หน่วยข้อมูลโพรโทคอลทั่วไปประกอบด้วย ส่วนหัว, กลุ่มข้อมูล (Packet) อย่างน้อย หนึ่งกลุ่ม และ CRC ดั[งรูปที่](#page-45-0) 2-19

ส่วนหัวของหน่วยข้อมูลโพรโทคอลทั่วไป มีขนาด 3 ไบต์ และบรรจุรายละเอียดที่ เกี่ยวข้องกับกลุ่มข้อมูล มีรายละเอียดดังนี้

- 1. ทิศทางการส่งข้อมูล
- 2. ระดับของอุปกรณ์ที่ส่ง (เทียบจากจุดต่อฐาน)
- 3. การตรวจสอบลำดับส่วนหัว (Header Check Sequence, HCS)

โครงสร้างกลุ่มข้อมูล ในแต่ละกลุ่มข้อมูลประกอบด้วยส่วนหัว และเพย์โหลด ดั[งรูป](#page-46-0)

ที่ 2-[20](#page-46-0)

<span id="page-46-0"></span>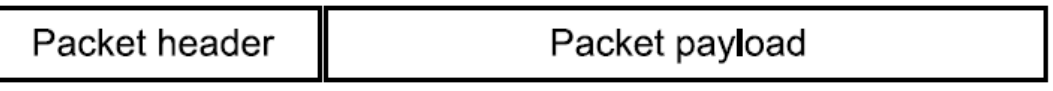

### **รูปที่ 2-20 โครงสร้างกลุ่มข้อมูล**

ส่วนหัวของกลุ่มข้อมูลมีขนาด 6 ไบต์ ซึ่งบรรจุข้อมูลดังนี้

- 1. จุดเริ่มต้น และจุดสิ้นสุดของกลุ่มข้อมูล
- 2. ความสำคัญของการส่งของข้อมูล (Transmission priority of contents)
- 3. ความยาวข้อมูล
- 4. ลำดับข้อมูล ใช้ในการตรวจสอบลำดับการรับส่ง

## 2.4.9.2. **หน่วยข้อมูลโพรโทคอลขอเลื่อนต าแหน่ง (Promotion Needed PDU)**

จุดต่อบริการที่อยู่ในสถานะ "ไม่เชื่อมต่อ" จะเป็นผู้ส่งหน่วยข้อมูลโพรโทคอลชนิดนี้ เมื่อมันไม่ได้รับบีคอนภายในเวลาที่ได้ตั้งไว้ หน่วยข้อมูลโพรโทคอลขอเลื่อนตำแหน่งจะถูกส่งแบบถึง ทุกจุดต่อโดยใช้วิธีการกล้ าที่ทนทานที่สุด เมื่อจุดต่อบริการอื่นที่อยู่ในสถานะ "เครื่องปลายทาง" ได้รับ หน่วยข้อมูลโพรโทคอลนี้ มันจะเข้าสู่กระบวนการเลื่อนตำแหน่งเป็น "สวิตช์" และจะส่งบีคอนให้กับ จุดต่อบริการที่อยู่ในสถานะ "ไม่เชื่อมต่อ" ที่ร้องขอมา หรือจุดต่อบริการอื่นๆ ที่เพิ่มเข้ามาใหม่

## 2.4.9.3. **หน่วยข้อมูลโพรโทคอลบีคอน (Beacon PDU)**

หน่วยข้อมูลโพรโทคอลนี้ จะถูกส่งโดยจุดต่อสวิตช์ทุกจุดต่อที่อยู่ในเครือย่อย รวมถึง ้จุดต่อฐานด้วย เพื่อเป็นการส่งข้อมูลบนโครงสร้างของกรอบข้อมูลสำหรับการเข้าถึงช่องทางการ สื่อสารไปยังทุกอุปกรณ์ภายในเครือข่ายย่อย รายละเอียดของบีคอนมีดังนี้

- 1. โพรไฟล์ระบบความปลอดภัยที่เครือข่ายย่อยใช้
- 2. ที่อยู่ของผู้ส่งบีคอน
- 3. ที่อยู่ของเครือข่ายย่อย
- 4. ระดับของผู้ส่งบีคอนภายในเครือข่ายย่อย

5. รายละเอียดของโครงสร้างกรอบข้อมูล (ช่วง SCP และ CFP) ที่ต่อจากหน่วย ข้อมูลโพรโทคอลบีคอนนี้

### 2.4.10. **กลุ่มข้อมูลควบคุมในชั้นการควบคุมการเข้าถึงตัวกลาง (MAC Control Packets)**

ข้อมูลควบคุมของชั้นการควบคุมการเข้าถึงตัวกลาง จะถูกส่งโดยใช้กลุ่มข้อมูล ควบคุม กลุ่มข้อมูลควบคุมที่มีทิศทางลงจะถูกส่งจากจุดต่อฐาน และจุดต่อสวิตช์ ไปยังจุดต่อเครื่อง ้ปลายทางอื่นๆ ที่ต่ออยู่ ในทำนองเดียวกันกลุ่มข้อมูลควบคุมที่มีทิศทางขึ้นก็จะถูกส่งจากจุดต่อบริการ ไปยังจุดต่อฐาน หรือจุดต่อสวิตช์ที่จุดต่อบริการนั้นๆ ต่ออยู่

กลุ่มข้อมูลควบคุมนั้นมีหลายชนิด เพย์โหลดในแต่ละชนิดของกลุ่มข้อมูลที่แตกต่าง กัน ก็จะต่างกันด้วย ชนิดของกลุ่มข้อมูลมีดังนี้

1. กลุ่มข้อมูลการจัดการลงทะเบียน (Registration Management, REG)

2. กลุ่มข้อมูลการจัดการการเชื่อมต่อ (Connection Management, CON)

3. กลุ่มข้อมูลการจัดการเลื่อนตำแหน่ง (Promotion Management, PRO)

4. กลุ่มข้อมูลแจ้งเตือนช่องบีคอน (Beacon Slot Indication, BSI)

5. กลุ่มข้อมูลการเปลี่ยนแปลงโครงสร้างของกรอบข้อมูล (Frame structure change, FRA)

6. กลุ่มข้อมูลร้องขอช่วงเวลาปลอดการช่วงชิง (Contention Free Period, CFP)

- 7. กลุ่มข้อมูลรักษาการเชื่อมต่อ (Keep Alive, ALV)
- 8. กลุ่มข้อมูลการจัดการการสื่อสารแบบกลุ่ม (Multicast Management, MUL)

9. กลุ่มข้อมูลการจัดการความทนทานชั้นกายภาพ (PHY Robustness Management, PRM)

10. กลุ่มข้อมูลข้อมูลรักษาความปลอดภัย (Security Information, SEC)

## 2.4.11. **ชั้นคอนเวอร์เจนซ์**

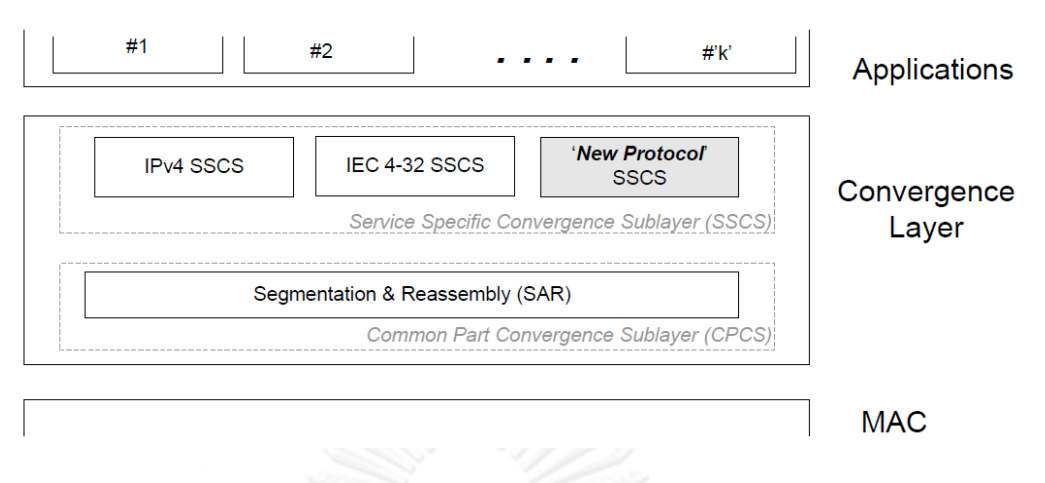

**รูปที่ 2-21 โครงสร้างชั้นคอนเวอร์เจนซ์**

ชั้นนี้แบ่งออกเป็น 2 ชั้นย่อย ดั[งรูปที่](#page-48-0) 2-21 ได้แก่

<span id="page-48-0"></span>1. ชั้นคอนเวอร์เจนซ์ย่อยส่วนใช้ร่วมกัน (Common Part Convergence Sublayer, CPCS)เชื่อมต่อชั้น MAC ด้วยชุดคำสั่งที่เหมือนกัน ไม่ว่าจะใช้โพรโทคอลในระดับบนใดกับ ชั้นย่อย SSCS

2. ชั้นคอนเวอร์เจนซ์ย่อยเฉพาะ (Service Specific Convergence Sublayer, SSCS) เชื่อมต่อชั้นย่อย CPCS กับโพรโทคอลระดับบน ชุดคำสั่งของ SSCS จะแตกต่างกันตามการ เลือกโพรโทคอลระดับบน หรือกล่าวได้ว่า ชุดคำสั่งของ SSCS ที่บริการ IPv4 จะต่างกับชุดคำสั่งของ SSCS ที่บริการ IEC 4-32 อย่างสิ้นเชิง

## 2.4.11.1. **ชั้นคอนเวอร์เจนซ์ย่อยส่วนใช้ร่วมกัน**

ขณะนี้มีเพียงบ ริก า รเดียวเท่ านั้น คือ ก า รแยกส่ วน และป ร ะกอบใหม่ (Segmentation and Reassembly, SAR)

หน่วยข้อมูลบริการ (SDU) ที่มีขนาดเกินขนาดของ 1 ชิ้นส่วนย่อย (Segment) ต้อง ถูกซอยเป็นหลายส่วนย่อยๆ ให้แต่ละส่วนมีขนาดไม่เกิน 1 ชิ้นส่วนย่อย จึงจะได้รับอนุญาตให้ส่งได้ เมื่อไปถึงจุดหมาย ชิ้นส่วนย่อยของหน่วยข้อมูลบริการจะถูกนำมาประกอบใหม่อีกครั้ง ก่อนที่จะถูกส่ง ขึ้นไปยังชั้นย่อย SSCS มาตรฐานไพร์ม กำหนดให้ใช้ขนาดของชิ้นส่วนย่อยร่วมกันสำหรับทุกๆ ชั้น ย่อย SSCS เพื่อลดความซับซ้อนในการนำไปใช้จริง

## 2.4.11.2. **ชั้นคอนเวอร์เจนซ์ย่อยเฉพาะ IEC 61334-4-32**

ู้ชั้นคอนเวอร์เจนซ์ย่อยจัดสรรการทำงานสำหรับชั้นโปรแกรมประยุกต์ที่ต้องการใช้ บริการผ่านบริการตาม IEC 61334-4-32 ซึ่งเป็นบริการในชั้นการควบคุมการเชื่อมต่อเชิงตรรกะ Logical Link Control, LLC) ที่ระบุไว้ในส่วนที่ 2 ของมาตรฐาน IEC 61334-4-32 ฉบับ 1996-09 นอกจากนี้ไพร์มยังเพิ่มบริการที่นอกเหนือจาก IEC 61334-4-32 ขึ้นมา เพื่อช่วยในการแปลงโพร-โท คอล แบบไม่ต้องสร้างช่องทางการเชื่อมต่อ ให้เป็นแบบที่ต้องสร้างการเชื่อมต่อก่อน ให้เหมือนกับชั้น การควบคุมการเข้าถึงตัวกลางของไพร์ม

ในชั้นคอนเวอร์เจนซ์ย่อยเฉพาะนี้ จุดต่อบริการสามารถแลกเปลี่ยนข้อมูลได้เฉพาะ กับจุดต่อฐานเท่านั้น ไม่สามารถแลกเปลี่ยนข้อมูลกับจุดต่อบริการอื่นได้ นอกจากนี้ยังมีรายละเอียด ต่างๆ ดังนี้

แต่ละชั้นคอนเวอร์เจนซ์ย่อยเฉพาะนี้ของจุดต่อบริการจะสร้างการเชื่อมต่อในชั้น MAC เพื่อแลกเปลี่ยนข้อมูลแบบหนึ่งต่อหนึ่งกับจุดต่อฐาน

จุดต่อบริการมีหน้าที่ในการเริ่มต้นขอสร้างช่องทางการเชื่อมต่อกับจุดต่อฐานเท่านั้น จุดต่อฐานไม่สามารถเป็นผู้เริ่มต้นได้

เมื่อช่องทางการสื่อสารถูกสร้างขึ้นแล้ว จุดต่อฐานจะเป็นผู้เริ่มการส่งข้อมูลก่อน

เสมอ

# **บทที่3**

# **การออกแบบคลังโปรแกรมชั้นโปรแกรมประยุกต์ดีแอลเอ็มเอส/โคเซม**

บทนี้จะกล่าวถึงแนวคิดในการออกแบบคลังโปรแกรม (Program Library) ชั้น โปรแกรมประยุกต์ดีแอลเอ็มเอส โคเซม (DLMS/COSEM) ทั้งฝั่งเซิร์ฟเวอร์(Server) และฝั่งไคลเอนต์ (Client) แนวคิดในการนำมาใช้ และออกแบบเทรดจัดการชั้นโปรแกรมประยุกต์ การทำงานร่วมกัน ระหว่างเทรดหลัก (Main Thread) เทรดจัดการชั้นโปรแกรมประยุกต์ และเทรดต่อประสานกับโมเด็ม การสื่อสารผ่านสายไฟฟ้าส่งกำลัง (Power Line Communication Modem Interface Thread) ผังงาน (Flow Chart) การทำงานของเทรดจัดการชั้นโปรแกรมประยุกต์ รวมถึงปัจจัยต่างๆ ที่มีผลต่อ การเปลี่ยนแปลงสถานะของเทรดจัดการ

## **3.1. โครงสร้างคลังโปรแกรมชั้นโปรแกรมประยุกต์ของดีแอลเอ็มเอส/โคเซม**

การสื่อสารระหว่างอุปกรณ์ 2 อุปกรณ์ใดๆ ตามมาตรฐานดีแอลเอ็มเอส/โคเซม จ าเป็นต้องสื่อสารกันแบบเซิร์ฟเวอร์-ไคลเอนต์เสมอ การออกแบบคลังโปรแกรมชั้นโปรแกรมประยุกต์ จึงต้องออกแบบเพื่อรองรับระบบการสื่อสารแบบนี้

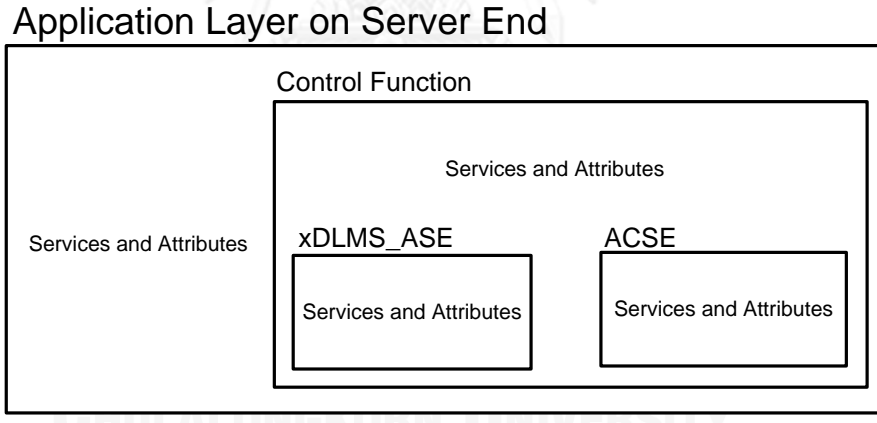

<span id="page-50-0"></span>**รูปที่ 3-1 โครงสร้างคลาสชั้นโปรแกรมประยุกต์ฝั่งเซิร์ฟเวอร์**

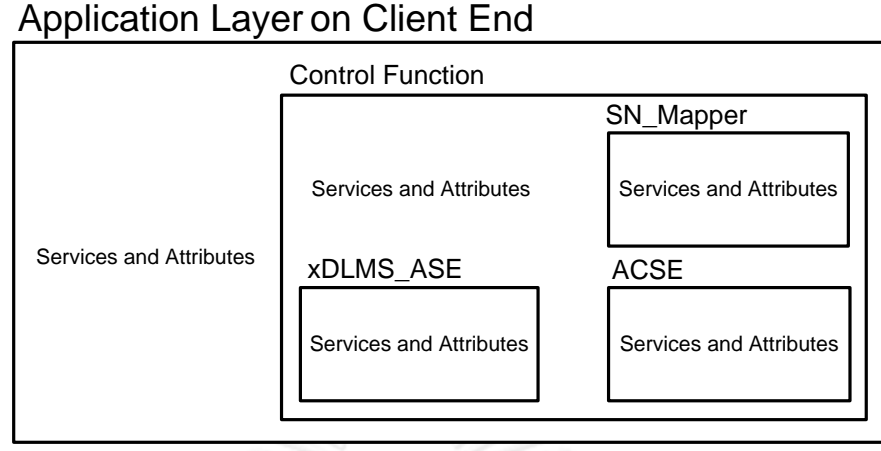

**รูปที่ 3-2 โครงสร้างคลาสชั้นโปรแกรมประยุกต์ฝั่งไคลเอนต์**

<span id="page-51-0"></span>ดังนั้น ภายในคลังโปรแกรมถูกแบ่งออกเป็น 2 คลาสใหญ่ที่บรรจุบริการ และตัวแปร ้ที่สำคัญในการสื่อสารสำหรับอุปกรณ์ทั้งสองฝั่ง ได้แก่ คลาสชั้นโปรแกรมประยุกต์ฝั่งเซิร์ฟเวอร์ และ คลาสชั้นโปรแกรมประยุกต์ฝั่งไคลเอนต์ทั้งสองคลาส ได้ถูกสืบทอดมาจากคลาสส าคัญต่างๆ ดังมี โครงสร้างคลาสแสดงใ[นรูปที่](#page-50-0) 3-1 แ[ละรูปที่](#page-51-0) 3-2 ตามลำดับ คลาสชั้นโปรแกรมประยุกต์ทั้งสอง ถูก ออกแบบให้มีรูปแบบโครงสร้าง และการไหลของข้อมูล (Data Flow) เดียวกันกั[บรูปที่](#page-30-0) 2-7 ซึ่งเป็นไป ตามมาตรฐานดีแอลเอ็มเอส/โคเซมเล่มสีเขียว (Green Book)

คลาสชั้นโปรแกรมประยุกต์ทั้ง 2 ฝั่ง ได้ถูกสืบทอดมาจากคลาส Control Function ของแต่ละฝั่ง คลาส Control Function ฝั่งเซิร์ฟเวอร์ได้ถูกสืบทอดมาจากคลาส xDLMS\_ASE และ ACSE แต่ของฝั่งไคลเอนต์ได้ถูกสืบทอดเพิ่มมาอีก 1 คลาส นั่นคือ คลาส SN\_Mapper

จากแนวคิดการสืบทอดคลาส (คลาสลูกสามารถเรียกใช้บริการ และตัวแปรต่างๆ ของคลาสแม่ที่เป็นแบบสาธารณะ (Public) และแบบป้องกัน (Protected) ได้ พร้อมทั้งอาจมีบริการ และตัวแปรต่างๆ เป็นของตนเอง) คลาสชั้นโปรแกรมประยุกต์ทั้ง 2 จึงมีบริการ และตัวแปรที่เป็น แบบสาธารณะ และแบบป้องกัน ของคลาสแม่ที่อยู่ภายในทั้งหมด ยกตัวอย่างเช่น คลาส Control Function ฝั่งเซิร์ฟเวอร์ ซึ่งเป็นคลาสลูก จะสามารถเข้าถึงตัวแปร และบริการต่างๆ ที่เป็นแบบ สาธารณะ และแบบป้องกันของคลาส xDLMS\_ASE และ ACSE ซึ่งเป็นคลาสแม่ทั้งสองของมันได้ ทั้งหมด

คลาสต่างๆ ที่ถูกกล่าวถึงในตอนต้นนั้น มีหน้าที่ดังนี้

ี คลาส xDLMS ASE บรรจุบริการ และตัวแปรที่ใช้สำหรับรับ-ส่งข้อมูลระหว่างทั้ง 2 ฝั่ง เพื่อให้คลาส Control Function ได้สืบทอดไปใช้

คลาส ACSE บรรจุบริการ และตัวแปรที่ใช้สำหรับการสร้างช่องทางการเชื่อมต่อ ระหว่างฝั่งเซิร์ฟเวอร์ และฝั่งไคลเอนต์ เพื่อให้คลาส Control Function ได้สืบทอดไปใช้

ี คลาส SN Mapper บรรจุบริการ และตัวแปรที่ใช้สำหรับแปลงบริการแบบชื่อ ตรรกะ (Logical Name) ไปเปลี่ยนแบบชื่อสั้น (Short Name) ในกรณีที่ฝั่งเซิร์ฟเวอร์เป็นแบบชื่อสั้น เพื่อให้คลาส Control Function ฝั่งไคลเอนต์ได้สืบทอดไปใช้

คลาส Control Function ได้เพิ่มส่วนตรวจสอบการทำงานของบริการต่างๆ ของ คลาสแม่ เพื่อให้การใช้บริการต่างๆ ถูกต้อง และเป็นไปตามมาตรฐาน เช่น ส่วนตรวจสอบว่าสถานะ ขณะนั้นสามารถใช้บริการใดๆ ได้บ้าง และส่วนตรวจสอบว่าการเรียกใช้บริการต่างๆ ในครั้งนั้นๆ ส าเร็จหรือไม่ เป็นต้น รวมถึงบรรจุตัวแปรโครงสร้างที่ใช้ในการเก็บข้อมูลที่ใช้ในการรับส่งด้วย

ี คลาสชั้นโปรแกรมประยุกต์ ได้เพิ่มบริการสำหรับเทรด (Thread) ที่ใช้จัดการการ รับ-ส่งแบบบล็อกย่อยๆ เพื่อความสะดวกในการใช้งานของผู้ใช้คลังโปรแกรมนี้ ในกรณีข้อมูลที่ ต้องการส่งมีขนาดใหญ่กว่าความสามารถของตัวกลางที่จะส่งออกไปได้ ข้อมูลจะถูกแบ่งออกเป็น บล็อกย่อยที่ฝั่งส่ง และไปประกอบเข้าด้วยกันอีกครั้งที่ฝั่งรับโดยอัตโนมัติ ก่อนที่จะถูกส่งไปยังชั้นตัว ประมวลผลโปรแกรมประยุกต์ (Application Process) โดยการใส่เก็บไว้ในตัวแปรโครงสร้างที่ใช้ใน การเก็บข้อมูลในการรับ-ส่งของคลาสโปรแกรมประยุกต์ ซึ่งจะมีขนาดใหญ่กว่าของคลาส Control Function เนื่องจากต้องใช้เก็บข้อมูลที่ได้จากการประกอบข้อมูลจากบล็อกย่อยๆ ด้วย และได้เพิ่ม บริการที่ใช้เพื่อสั่งการเทรดเพื่อเรียกใช้บริการต่างๆ ของคลาส Control Function ด้วย

### **3.2. การออกแบบบริการต่างๆ ในชั้นโปรแกรมประยุกต์ของดีแอลเอ็มเอส/โคเซม**

การออกแบบในส่วนนี้จะถูกแบบออกเป็น 2 ส่วน ได้แก่ การออกแบบบริการของ xDLMS\_ASE และการออกแบบบริการของ ACSE

## <span id="page-52-0"></span>3.2.1. **การออกแบบบริการของ xDLMS\_ASE**

ด าเนินการตามโครงสร้าง Abstract syntax of ACSE and COSEM APDUs ใน DLMS User Association, COSEM Architecture and Protocols, Seventh Edition (Green Book) หน้า 197 – 213 เป็นหลัก โดยวากยสัมพันธ์แบบนามธรรม (Abstract syntax) ที่ใช้กับ xDLMS\_ASE ถูกเข้ารหัสแบบ A-XDR

### 3.2.2. **การออกแบบบริการของ ACSE**

ด าเนินการเช่นเดียวกันกับข้อ [3.2.1](#page-52-0) แต่ใช้การเข้ารหัสทั้งแบบ BER และ A-XDR

### **3.3. เทรดที่เกี่ยวข้อง**

่ ในการใช้งานคลังโปรแกรมจำเป็นต้องใช้ระบบปฏิบัติการที่รองรับเทรด เพราะได้ ออกแบบการใช้งานคลาสต่างๆ ผ่านหลายเทรด ดังนี้

### 3.3.1. **เทรดหลัก**

เทรดหลัก ซึ่งก็คือตัวประมวลผลโปรแกรมประยุกต์ ท าหน้าที่เป็นผู้สั่งการ ควบคุม และผสานงานกับเทรดอื่นที่เกี่ยวข้อง ได้แก่ เทรดจัดการชั้นโปรแกรมประยุกต์ และเทรดต่อประสาน กับโมเด็มการสื่อสารผ่านสายไฟฟ้าส่งกำลัง

## 3.3.2. **เทรดจัดการชั้นโปรแกรมประยุกต์**

ใช้เพื่อจัดการการรับส่งข้อมูลที่ยาวกว่าบัฟเฟอร์ (Buffer) ของทั้งฝั่งไคลเอนต์ และ เซิร์ฟเวอร์จะรองรับได้ ในการรับส่งแต่ละหน่วยข้อมูลโพรโตคอลชั้นโปรแกรมประยุกต์ (APDU) ใน กรณีการส่งข้อมูลออก เทรดจัดการชั้นโปรแกรมประยุกต์จะทำการแบ่งข้อมูลที่มีขนาดยาวกว่า ขนาด บัฟเฟอร์ในการรับส่งที่ได้ตกลงกันไว้ของอุปกรณ์ทั้งสองฝั่ง ออกเป็นบล็อกข้อมูลย่อยๆ ก่อนเข้ารหัส และส่งทีละบล็อก หรือในทางกลับกันกรณีของการรับข้อมูลเข้า เทรดจัดการชั้นโปรแกรมประยุกต์จะ รับข้อมูลทีละบล็อก ถอดรหัส และประกอบบล็อกข้อมูลย่อยๆ เข้าด้วยกัน และในกรณีที่ข้อมูลมี ึ ขนาดสั้นกว่า ขนาดบัฟเฟอร์ในการรับส่งที่ได้ตกลงกันไว้ของอปกรณ์ทั้งสองฝั่ง เทรดจัดการชั้น โปรแกรมประยุกต์จะทำหน้าที่เป็นเพียงแค่ตัวส่งผ่านข้อมูลเท่านั้น โดยที่ผู้ใช้ไม่จำเป็นต้องทราบกลไก การทำงานของการแยกส่วน (Segmentation) และการประกอบข้อมูล (Assembly) เลย

### 3.3.3. **เทรดต่อประสานกับโมเด็มการสื่อสารผ่านสายไฟฟ้าส่งก าลัง**

ใช้เพื่อสื่อสารกับโมเด็มการสื่อสารผ่านสายไฟฟ้าส่งกำลังตามมาตรฐานไพร์ม (PRIME) ผ่านทางพอร์ตอนุกรมแบบ RS232 โดยมันจะคอยตรวจสอบ และรวบรวมข้อมูลที่เข้าใหม่ ี จากโมเด็มการสื่อสารผ่านสายไฟฟ้าส่งกำลัง ทุกๆ ช่วงเวลาที่ตั้งเอาไว้ เมื่อได้ข้อมูลครบสมบูรณ์แล้ว มันจะส่งต่อให้กับเทรดจัดการชั้นโปรแกรมประยุกต์ เพื่อประมวลผลต่อไป

### **3.4. การเข้าจังหวะ (Synchronization) ของเทรด**

การเข้าจังหวะกันของเทรด คือ การสื่อสารกันระหว่างแต่ละเทรด เพื่อให้การทำงาน เป็นไปอย่างราบลื่น เนื่องจากการใช้คลังโปรแกรมชั้นโปรแกรมประยุกต์ดีแอลเอ็มเอส/โคเซม มีเทรด ที่เกี่ยวข้องหลายเทรด ดังนั้นจึงต้องมีการเข้าจังหวะกัน ซึ่งจะใช้วิธีการตั้งค่าตัวบ่งชี้(Flag) เป็นหลัก การเข้าจังหวะกันของเทรดสามารถแบ่งออกตามลักษณะการส่งข้อมูลได้ 2 แบบ คือ การส่งข้อมูล สมบูรณ์ในคราวเดียว และการส่งข้อมูลแบบบล็อกข้อมูลย่อย

### <span id="page-53-0"></span>3.4.1. **การส่งข้อมูลสมบูรณ์ในคราวเดียว**

กรณีนี้เกิดขึ้นเมื่อฝั่งไคลเอนต์ หรือเซิร์ฟเวอร์ฝั่งใดฝั่งหนึ่ง (แต่ในการอธิบายนี้จะพูด ถึงฝั่งไคลเอนต์เป็นหลัก) ต้องการที่จะส่งข้อมูลที่มีขนาดไม่เกิน ขนาดบัฟเฟอร์ในการรับส่งที่ได้ตกลง กันไว้ของอุปกรณ์ทั้งสองฝั่ง ซึ่งบริการในคลาสชั้นโปรแกรมประยุกต์ฝั่งไคลเอนต์ ที่ถูกเรียกใช้จะเป็น บริการในกลุ่มที่ 1 ดั[งตารางที่](#page-59-0) 3-1

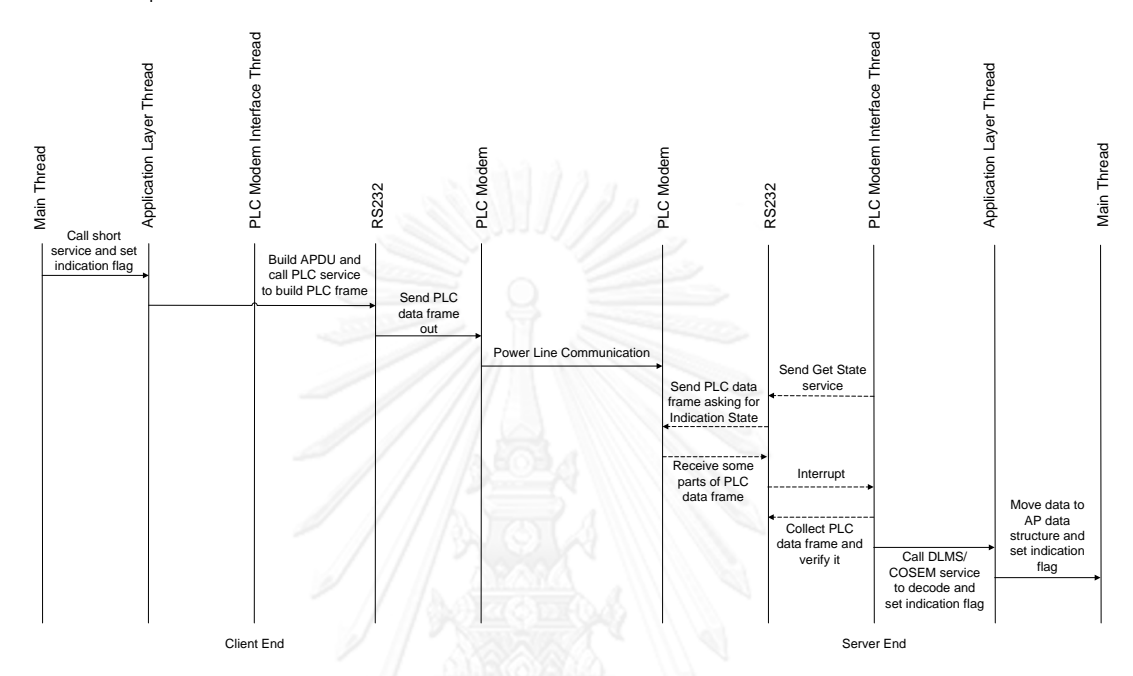

**รูปที่ 3-3 การท างานร่วมกันของเทรด กรณีส่งข้อมูลสมบูรณ์ในคราวเดียว**

<span id="page-54-0"></span>จา[กรูปที่](#page-54-0) 3-3 เริ่มต้นที่เทรดหลักฝั่งไคลเอนต์ ต้องการส่งข้อมูลไปยังอุปกรณ์ฝั่ง ้ เซิร์ฟเวอร์ โดยมันจะใส่ข้อมูลที่ต้องการส่งไว้ในโครงสร้างข้อมูลสำหรับบริการนั้นๆ จากนั้นเรียกใช้ บริการนั้นๆ ของคลาสชั้นโปรแกรมประยุกต์ฝั่งไคลเอนต์ เพื่อตั้งค่าตัวบ่งชี้ให้เทรดจัดการชั้นโปรแกรม ี ประยุกต์ทราบว่า มันต้องสร้าง APDU ของคำสั่งดังกล่าว เมื่อเทรดจัดการชั้นโปรแกรมประยุกต์สร้าง APDU เสร็จเรียบร้อย จากนั้นมันจะเรียกใช้บริการของคำสั่ง Unicast จากคลาส PLC\_API เพื่อสร้าง กรอบข้อมูลการสื่อสารผ่านสายไฟฟ้าส่งกำลัง (PLC Data Frame) (กรอบข้อมูลการสื่อสารผ่าน ี สายไฟฟ้าส่งกำลังของคำสั่งต่างๆ ที่ใช้ควบคมโมเด็มการสื่อสารผ่านสายไฟฟ้าส่งกำลัง ได้ถกกำหนด ใน [15]) และส่งข้อมูลออกไปยังโมเด็มการสื่อสารผ่านสายไฟฟ้าส่งกำลัง เพื่อส่งข้อมูลไปยังอุปกรณ์ อีกฝั่งหนึ่ง

เมื่อโมเด็มการสื่อสารผ่านสายไฟฟ้าส่งกำลังฝั่งเซิร์ฟเวอร์ได้รับข้อมูลแล้ว มันจะตั้ง ้ค่าตัวบ่งชี้ของการสื่อสารผ่านสายไฟฟ้าส่งกำลัง ว่ามีข้อมูลใหม่เข้ามา เทรดต่อประสานกับโมเด็มการ ี สื่อสารผ่านสายไฟฟ้าส่งกำลังฝั่งเซิร์ฟเวอร์จำเป็นต้องสอบถามไปยังโมเด็มการสื่อสารผ่านสายไฟฟ้าส่ง กำลังอยู่เรื่อยๆ โดยการส่งกรอบข้อมูลการสื่อสารผ่านสายไฟฟ้าส่งกำลัง ที่มีชื่อว่า Prime Get State เมื่อโมเด็มรับกรอบข้อมูลแล้ว มันจะส่งกรอบข้อมูลที่บรรจุตัวบ่งชี้ของการสื่อสารผ่านสายไฟฟ้าส่ง

ก าลัง กลับมาบอกว่ามีข้อมูลใหม่เข้ามาหรือไม่ เทรดติดต่อประสานกับโมเด็มการสื่อสารผ่าน ้สายไฟฟ้าส่งกำลัง จะเรียกใช้บริการเพื่อส่งคำสั่งไปยังโมเด็ม ให้โมเด็มส่งกรอบข้อมูลการสื่อสารผ่าน ี สายไฟฟ้าส่งกำลัง ที่บรรจุข้อมูลใหม่มาให้ แต่กรอบข้อมูลการสื่อสารผ่านสายไฟฟ้าส่งกำลัง ที่มาจาก โมเด็มการสื่อสารผ่านสายไฟฟ้าส่งกำลัง ผ่านทางพอร์ตอนุกรมแบบ RS232 จะมาไม่ครบในครั้งเดียว เทรดต่อประสานกับโมเด็มการสื่อสารผ่านสายไฟฟ้าส่งกำลัง จึงต้องนำชิ้นส่วนข้อมูล (Data Part) มา ต่อกันเพื่อให้ได้กรอบข้อมูลที่สมบูรณ์ หลังจากได้รับกรอบข้อมูลที่สมบูรณ์แล้ว เทรดต่อประสานกับ โมเด็มการสื่อสารผ่านสายไฟฟ้าส่งกำลังจะถอดกรอบข้อมูลออก ให้เหลือแต่หน่วยข้อมูลโพรโตคอล ชั้นโปรแกรมประยุกต์ (APDU) เท่านั้น และจะเรียกใช้บริการชั้นโปรแกรมประยุกต์ดีแอลเอ็มเอส/โค-เซม เพื่อถอดรหัสหน่วยข้อมูลโพรโตคอลชั้นโปรแกรมประยุกต์ และตั้งค่าตัวบ่งชี้ชั้นโปรแกรม ประยุกต์ เพื่อบอกให้เทรดจัดการชั้นโปรแกรมประยุกต์ฝั่งเซิร์ฟเวอร์รับทราบว่า มีข้อมูลเข้ามาใหม่ให้ ไปตรวจสอบด้วย ซึ่งเทรดจัดการชั้นโปรแกรมประยุกต์จะตรวจสอบว่าคำสั่งที่ถูกส่งเข้ามานั้น จะต้อง ถอดรหัสด้วยบริการกลุ่มไหน ซึ่งในกรณีนี้จะเป็นกลุ่มที่ 1 มันจึงย้ายข้อมูลไปไว้ในโครงสร้างข้อมูล ของบริการนั้นๆ และตั้งค่าตัวบ่งชี้ตัวประมวลผลโปรแกรมประยุกต์ เพื่อแจ้งให้เทรดหลักทราบว่ามี ข้อมูลใหม่เข้ามา โดยเทรดหลักจะต้องคอยตรวจสอบตัวบ่งชี้ตัวประมวลผลโปรแกรมประยุกต์อยู่ เรื่อยๆ

### 3.4.2. **การส่งข้อมูลแบบบล็อกข้อมูลย่อย**

กรณีนี้เกิดขึ้นเมื่อฝั่งไคลเอนต์ หรือเซิร์ฟเวอร์ฝั่งใดฝั่งหนึ่ง (แต่ในการอธิบายนี้จะพูด ถึงฝั่งไคลเอนต์เป็นหลัก) ต้องการที่จะส่งข้อมูลที่มีขนาดใหญ่เกิน ขนาดบัฟเฟอร์ในการรับส่งที่ได้ตก ลงกันไว้ของอุปกรณ์ทั้งสองฝั่ง ซึ่งบริการในคลาสชั้นโปรแกรมประยุกต์ฝั่งไคลเอนต์ ที่ถูกเรียกใช้จะ เป็นบริการในกล่มที่ 2 และกล่มที่ 3 ดั[งตารางที่](#page-59-1) 3-2 แล[ะตารางที่](#page-60-0) 3-3 ตามลำดับ

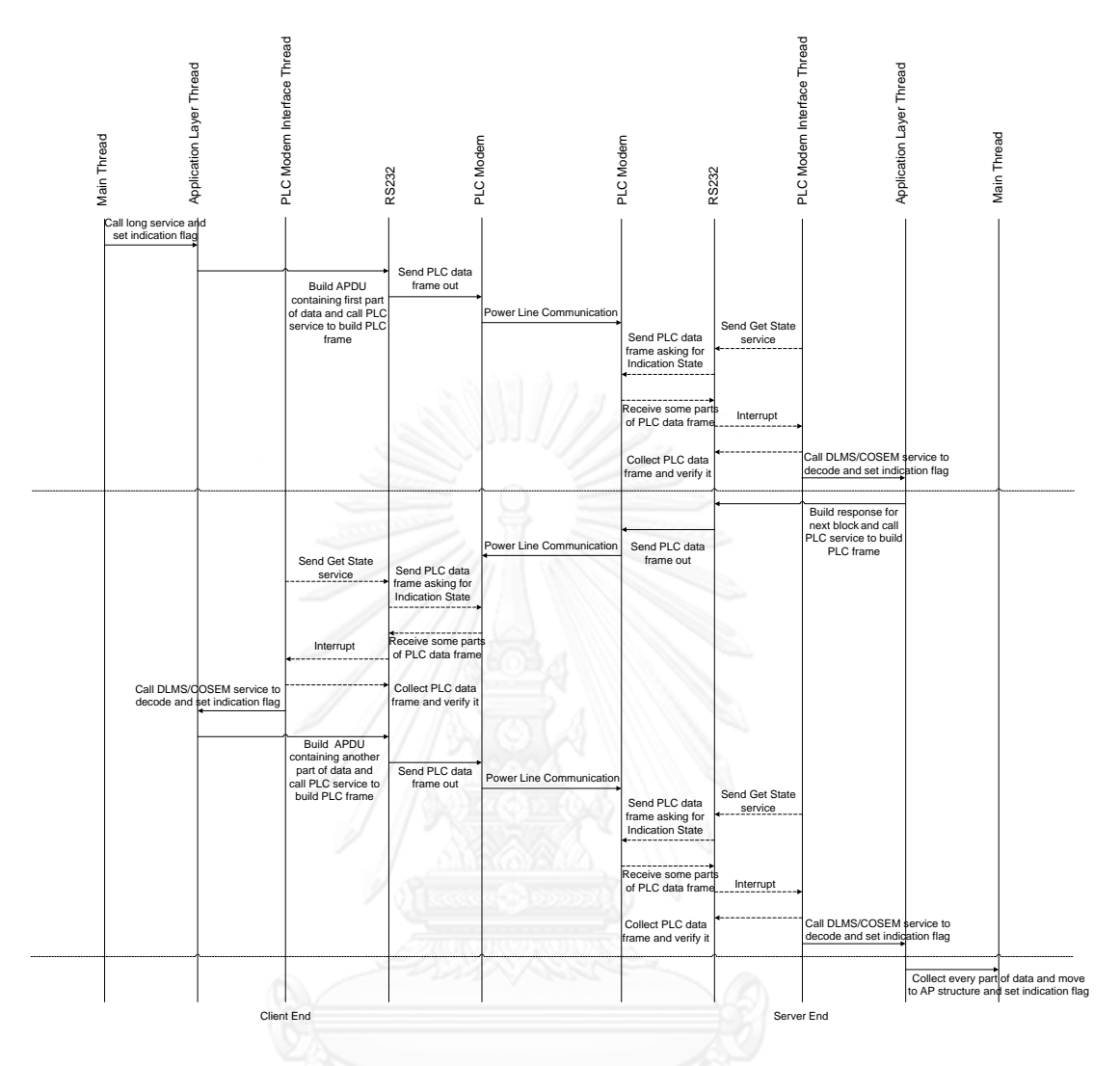

**รูปที่ 3-4 การท างานร่วมกันของเทรด กรณีส่งข้อมูลแบบบล็อกข้อมูลย่อย**

<span id="page-56-0"></span>จา[กรูปที่](#page-56-0) 3-4 ในช่วงเริ่มต้นของกรณี (ก่อนเส้นประแนวนอนเส้นที่ 1) เหมือนกับ หัวข้อ [3.4.1](#page-53-0) แต่จะต่างกันที่ เทรดจัดการฝั่งไคลเอนต์จะส่งคำสั่งโดยใช้บริการในกลุ่มที่ 2 มาแทน เพื่อสร้างหน่วยข้อมูลโพรโตคอล ซึ่งบรรจข้อมูลที่ต้องการส่งเพียงบางส่วนเท่านั้น (บล็อกข้อมูลย่อย) และเมื่อเทรดจัดการชั้นโปรแกรมประยุกต์ฝั่งเซิร์ฟเวอร์ตรวจพบคำสั่ง ที่ต้องใช้บริการในกลุ่มที่ 2 เพื่อ ถอดรหัส มันจะตอบกลับด้วยคำสั่งที่สร้างโดยใช้บริการในกลุ่มที่ 3 เพื่อแจ้งให้เทรดฝั่งไคลเอนต์ทราบ ว่ามันได้รับข้อมูลบล็อกล่าสุดที่ส่งมาให้แล้ว และให้เริ่มส่งบล็อกต่อไปได้

โดยขั้นตอนการรับข้อมูลของฝั่งไคลเอนต์ก็จะเหมือนกับฝั่งเซิร์ฟเวอร์ เมื่อเทรด ้จัดการฝั่งไคลเอนต์ตรวจพบคำสั่งที่ต้องใช้บริการในกลุ่มที่ 3 เพื่อถอดรหัส มันจะเรียกใช้บริการใน กลุ่มที่ 2 เพื่อสร้างหน่วยข้อมูลโพรโตคอลชั้นโปรแกรมประยุกต์ที่บรรจุบล็อกข้อมูลในส่วนถัดไป และ ส่งออกไปยังฝั่งเซิร์ฟเวอร์อีกครั้ง

้ขั้นตอนที่อย่ระหว่างเส้นประแนวนอนจะเกิดขึ้นซ้ำๆ จนกว่าเทรดจัดการชั้น โปรแกรมประยุกต์ฝั่งเซิร์ฟเวอร์จะได้รับข้อมูลบล็อกสุดท้าย และในระหว่างการรับข้อมูลบล็อกย่อย ้ มันจะนำข้อมูลบล็อกล่าสุดที่ได้ เก็บไว้ในโครงสร้างข้อมูลชั้นโปรแกรมประยุกต์ก่อน โดยต่อเข้ากับ ข้อมูลที่มีอยู่เดิม เมื่อมันได้รับข้อมูลที่บล็อกข้อมูลย่อยครบแล้ว มันจะตั้งค่าตัวบ่งชี้ตัวประมวลผล โปรแกรมประยุกต์ เพื่อให้เทรดหลักทราบว่ามีข้อมูลใหม่เข้ามา โดยเทรดหลักจะต้องคอยตรวจสอบ ตัวบ่งชี้ตัวประมวลผลโปรแกรมประยุกต์อยู่เรื่อยๆ

ในกรณีเทรดหลัก หรือตัวประมวลผลชั้นโปรแกรมประยุกต์ฝั่งเซิร์ฟเวอร์ รับข้อมูล แล้ว ต้องการส่งข้อมูลกลับ ขั้นตอนต่างๆ ก็จะมีลักษณะเหมือนกับขั้นตอนด้านบน

## **3.5. การออกแบบเทรดจัดการภายในชั้นโปรแกรมประยุกต์ของดีแอลเอ็มเอส/โคเซม**

เมื่อตัวประมวลผลโปรแกรมประยุกต์มีความต้องการที่จะส่งข้อมูลที่มีขนาดยาวกว่า ึ ขนาดบัฟเฟอร์ในการรับส่งที่ได้ตกลงกันไว้ของอุปกรณ์ทั้งสองฝั่ง มันจำเป็นต้องแยกส่วนข้อมูล ก่อน ส่งออกไป และเมื่อมันรับข้อมูลที่เป็นบล็อกข้อมูลย่อยๆ เข้ามา มันจำเป็นต้องประกอบข้อมูลก่อน น าไปใช้ รวมถึงต้องเรียกใช้บริการ เพื่อแจ้งให้อุปกรณ์ฝั่งตรงข้ามทราบว่า มันได้รับบล็อกข้อมูลถึง ลำดับที่เท่าไรแล้ว ดั[งรูปที่](#page-57-0) 3-5 [3, 6] คือ ตัวอย่างลำดับการส่งข้อมูลเพื่อรับส่งข้อมูลแบบบล็อกย่อย ของบริการ GET ซึ่งเป็นงานที่ยุ่งยากมาก สำหรับผู้ใช้งานคลังโปรแกรม แนวคิดในการใช้เทรดจัดการ ้ชั้นโปรแกรมประยุกต์เพื่อทำงานแทนตัวประมวลผลโปรแกรมประยุกต์จึงเกิดขึ้น

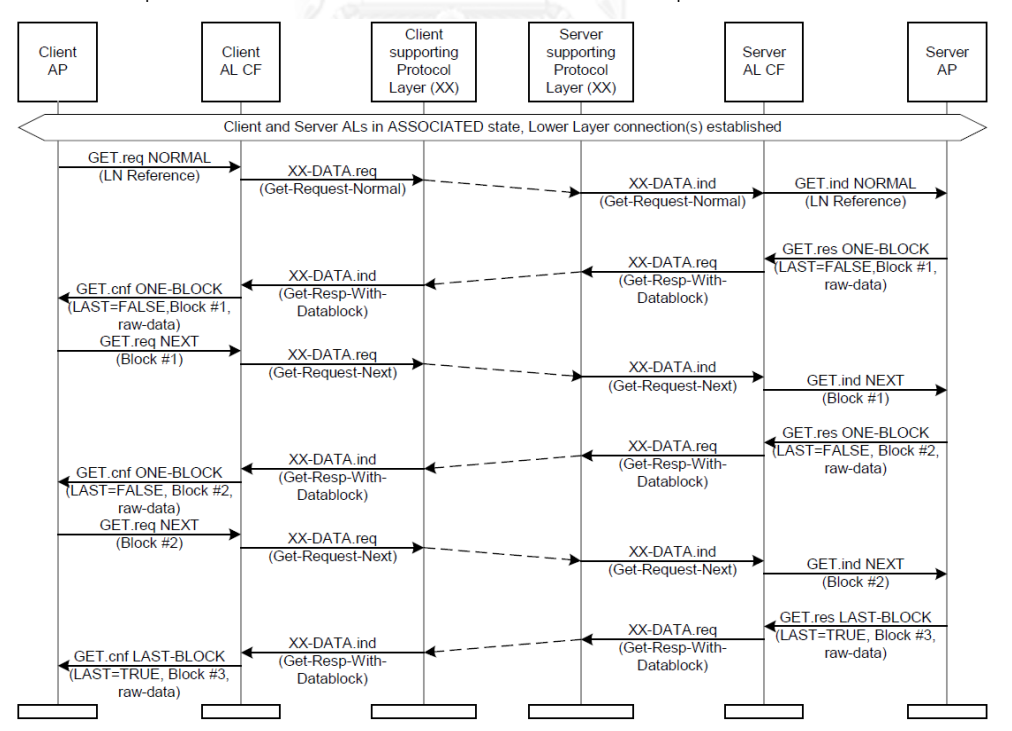

<span id="page-57-0"></span>**รูปที่ 3-5 ตัวอย่างการส่งข้อมูลที่มีขนาดยาวเกินกว่าความสามารถในการส่งของตัวกลาง**

ในตอนเริ่มต้น ตัวประมวลผลโปรแกรมประยุกต์ฝั่งไคลเอนต์ เรียกใช้บริการ GET.req แบบ Normal ส่งไปยัง ตัวประมวลโปรแกรมประยุกต์ฝั่งเซิร์ฟเวอร์ ซึ่งเป็นบริการในกลุ่มที่ 1 เมื่อตัวประมวลโปรแกรมประยุกต์ฝั่งเซิร์ฟเวอร์ทราบความต้องการแล้ว มันจะเตรียมข้อมูลที่จะ ส่งกลับ โดยข้อมูลที่จะส่งกลับในกรณีนี้ มันยาวกว่าขนาดบัฟเฟอร์ในการรับส่งที่ได้ตกลงกันไว้ของ อุปกรณ์ทั้งสองฝั่ง ตัวประมวลโปรแกรมประยุกต์ฝั่งเซิร์ฟเวอร์จึงต้องแบ่งข้อมูลออกเป็นบล็อกย่อย ก่อนจะเรียกใช้บริการ GET.res แบบ ONE-BLOCK หรือก็คือ GET.res แบบ With Datablock ที่มี พารามิเตอร์ดังนี้ LAST = FALSE และ Block Number = 1 ซึ่งเป็นบริการในกลุ่มที่ 2 แทน GET.res แบบ Normal ซึ่งเป็นบริการในกลุ่มที่ 1 เมื่อตัวประมวลผลโปรแกรมประยุกต์ฝั่งไคลเอนต์ ได้รับข้อมูลบล็อกที่ 1 มันจะตอบด้วยการเรียกใช้บริการ GET.req แบบ Next ที่มีพารามิเตอร์ Block Number = 1 เพื่อแจ้งตัวประมวลผลโปรแกรมประยุกต์ฝั่งเซิร์ฟเวอร์ว่า มันได้รับข้อมูลบล็อกที่ 1 เรียบร้อยแล้ว และให้ส่งบล็อกถัดไปได้ เมื่อตัวประมวลผลโปรแกรมประยุกต์ฝั่งเซิร์ฟเวอร์รับทราบมัน จะเริ่มส่งบล็อกถัดไป และเป็นดังขั้นตอนข้างบนเรื่อยๆ จนกว่าตัวประมวลผลโปรแกรมประยุกต์ฝั่ง เซิร์ฟเวอร์จะส่งบล็อกข้อมูลสุดท้าย โดยมันจะเรียกใช้บริการ GET.res แบบ LAST-BLOCK หรือก็คือ GET.res แบบ With Datablock ที่มีพารามิเตอร์ดังนี้ LAST = TRUE และ Block Number = n โดยในตัวอย่างนี้ n จะมีค่าเท่ากับ 3 เมื่อตัวประมวลผลโปรแกรมประยุกต์ฝั่งไคลเอนต์ได้รับข้อมูล ้ บล็อกสุดท้ายแล้ว มันจะประกอบข้อมูลทั้งหมดเข้าด้วยกัน ก่อนนำไปใช้ต่อไป

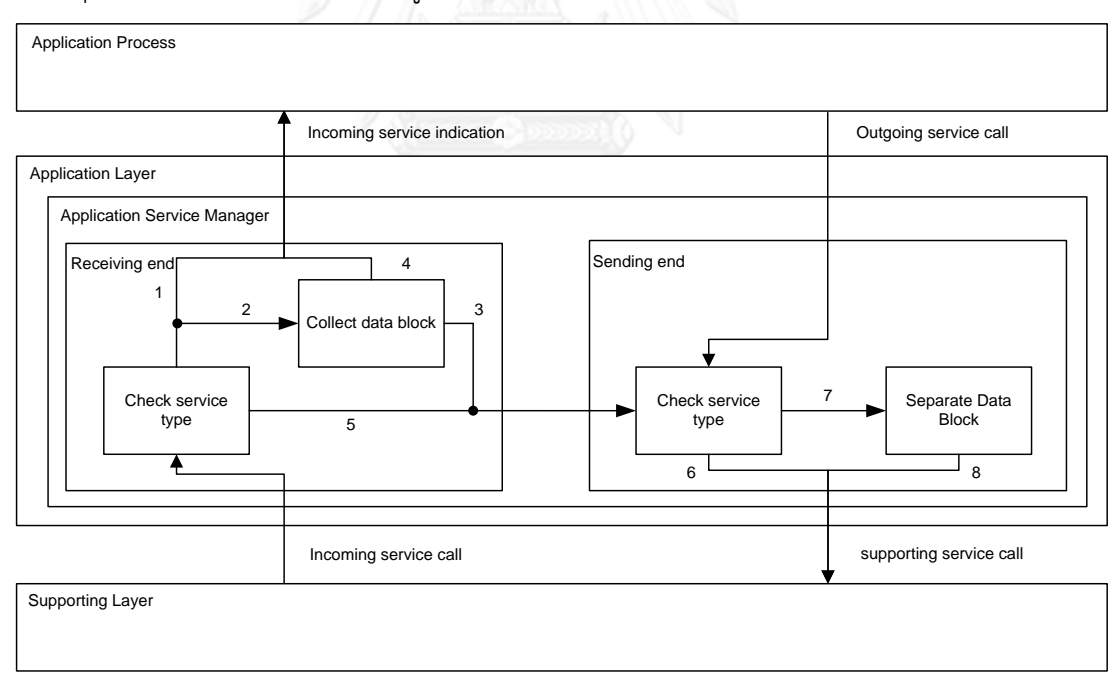

**รูปที่ 3-6 โครงสร้างการท างานของเทรดภายในชั้นโปรแกรมประยุกต์**

<span id="page-58-0"></span>ในกรณีที่ขนาดของข้อมูลมีขนาดใหญ่กว่าความสามารถในการส่งของตัวกลาง ตัวอย่างเช่น ขนาดบัฟเฟอร์ (Buffer) ของชั้นล่างที่รองรับ (Supporting Layer) มีขนาดเล็กกว่า ่ ข้อมูลที่ต้องการส่ง จึงจำเป็นต้องมีการแบ่งข้อมูลขนาดใหญ่ ออกเป็นข้อมูลหลาย ๆ บล็อกที่มีขนาด

น้อยกว่า หรือเท่ากับความสามารถในการส่งของตัวกลาง ซึ่งอาจเรียกกระบวนการนี้ว่าการแยก ส่วนข้อมูล

ในการส่งข้อมูลแบบบล็อกนี้ ต้องมีการจัดการเพื่อตรวจสอบลำดับของบล็อก และ ต้องเรียกใช้บริการที่เกี่ยวข้องหลายบริการ ทำให้ผู้ใช้งานคลังโปรแกรมเกิดความยุ่งยากในการใช้งาน ้ เทรดนี้จึงถูกสร้างขึ้นมาในชั้นนี้เพื่อจัดการงานดังกล่าว โดยที่ผู้ใช้ไม่จำเป็นต้องทราบกลไกการแยก ส่วนดังกล่าวเลย

จา[กรูปที่](#page-58-0) 3-6 ทางด้านฝั่งรับ (Receiving End) เมื่อชั้นล่างที่รองรับ เรียกบริการใน ชั้นโปรแกรมประยุกต์เพื่อถอดรหัสข้อมูล บริการนั้นจะตั้งค่าตัวบ่งชี้ เพื่อแจ้งให้เทรดจัดการทราบว่า มีข้อมูลของบริการใดเข้ามา โดยบริการต่างๆ สามารถแบ่งออกได้เป็น 3 กลุ่ม ได้แก่

1. บริการรับ-ส่งข้อมูลสมบูรณ์ในคราวเดียว ดัง[ตารางที่](#page-59-0) 3-1 เป็นบริการที่ถูกเทรด จัดการฝั่งตรงข้ามเรียกใช้ เมื่อมันตรวจพบว่าขนาดของข้อมูลที่ตัวประมวลผลชั้นโปรแกรมประยุกต์ฝั่ง ตรงข้ามต้องการส่งนั้น มีความยาวน้อยกว่า ขนาดบัฟเฟอร์ในการรับ-ส่งที่ได้ตกลงกันไว้ของอุปกรณ์ ทั้งสองฝั่ง

| บริการสำหรับไคลเอนต์     | บริการสำหรับเซิร์ฟเวอร์    |
|--------------------------|----------------------------|
| COSEM-Open-Request       | COSEM-Open-Response        |
| COSEM-Release-Request    | COSEM-Release-Response     |
| Get-Request-Normal       | Get-Response-Normal        |
| Get-Request-With-List    | Get-Response-With-List     |
| Set-Request-Normal       | Set-Response-Normal        |
| Set-Request-With-List    | Set-Response-With-List     |
| Action-Request-Normal    | Action-Response-Normal     |
| Action-Request-With-List | Action-Response-With-List  |
| COSEM-Open-Request       | Event-Notification-Request |
|                          | Confirmed-Service-Error    |
|                          | Exception-Response         |

<span id="page-59-0"></span>**ตารางที่ 3-1 บริการกลุ่มรับ-ส่งข้อมูลสมบูรณ์ในคราวเดียว**

2. บริการส่งข้อมูลแบบบล็อกย่อย ๆ ดัง[ตารางที่](#page-59-1) 3-2 เป็นบริการที่ถูกเทรดจัดการ ฝั่งตรงข้ามเรียกใช้ เมื่อมันตรวจพบว่าขนาดของข้อมูลที่ตัวประมวลผลชั้นโปรแกรมประยุกต์ฝั่งตรง ข้ามต้องการส่งนั้น มีความยาวมากกว่า ขนาดบัฟเฟอร์ในการรับ-ส่งที่ได้ตกลงกันไว้ของอุปกรณ์ทั้ง สองฝั่ง มันจะทยอยส่งบล็อกข้อมูลย่อยๆ มาทีละบล็อก

### <span id="page-59-1"></span>**ตารางที่ 3-2 บริการกลุ่มส่งข้อมูลแบบบล็อกย่อย**

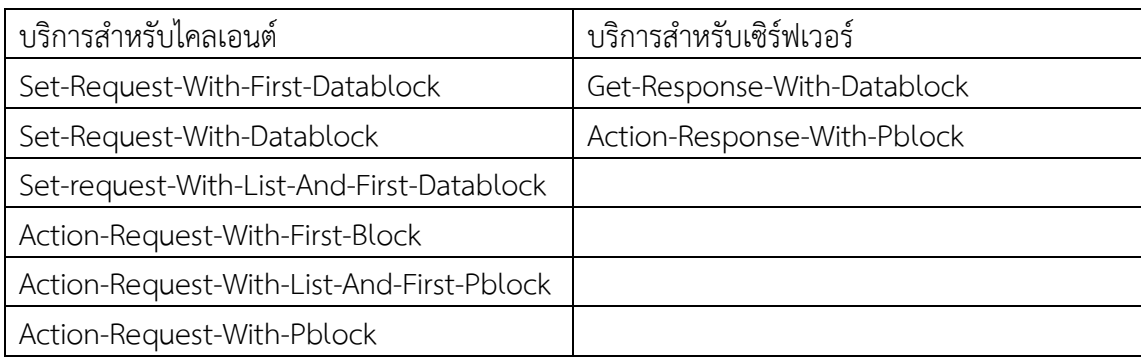

3. บริการยืนยันการรับบล็อกย่อย และร้องขอบล็อกย่อยถัดไป ดั[งตารางที่](#page-60-0) 3-3 เป็น บริการที่ถูกเทรดจัดการฝั่งตรงข้ามเรียกใช้ เมื่อมันได้รับบริการในกลุ่มที่ 2 จากเทรดจัดการฝั่งนี้ เพื่อ แจ้งให้เทรดจัดการฝั่งนี้ทราบว่า เทรดจัดการฝั่งตรงข้ามได้รับบล็อกข้อมูลถึงลำดับบล็อกที่เท่าไรแล้ว และให้ส่งบล็อกถัดไปได้เลย

<span id="page-60-0"></span>**ตารางที่ 3-3 บริการยืนยันการรับบล็อกย่อย และร้องขอบล็อกย่อยถัดไป**

| บริการสำหรับไคลเอนต์        | บริการสำหรับเซิร์ฟเวอร์               |
|-----------------------------|---------------------------------------|
| Get-Request-Next            | Set-Response-Datablock                |
| Action-Request-Next-Pblock  | Set-Response-Last-Datablock           |
| Action-Response-Next-Pblock | Set-Response-Last-Datablock-With-List |

เมื่อเทรดจัดการตรวจพบว่าบริการที่รับเข้ามานั้นอยู่ในกลุ่มที่ 1 ข้อมูลจะถูก ถอดรหัสแล้วไปเก็บไว้ในโครงสร้างข้อมูลที่ได้เตรียมไว้สำหรับบริการในกลุ่มที่ 1 พร้อมทั้งไปปรับตัว บ่งชี้ (Flag) เพื่อแจ้งให้ตัวประมวลผลโปรแกรมประยุกต์ทราบ ดั[งรูปที่](#page-58-0) 3-6 เส้นหมายเลข 1

เมื่อเทรดจัดการตรวจพบว่าบริการที่รับเข้ามานั้นอยู่ในกลุ่มที่ 2 ข้อมูลจะถูก ถอดรหัส และเก็บไว้ หลังจากนั้นเทรดจะเข้าสู่สถานะส่งออก (sending end) ดั[งรูปที่](#page-58-0) 3-6 หมายเลข 3 เพื่อส่งบริการในกลุ่มที่ 3 ไปบอกอุปกรณ์อีกฝั่งหนึ่งว่าได้รับข้อมูลถูกต้องแล้ว และร้องขอข้อมูล บล็อกต่อไป ออกไปยังเส้นหมายเลข 6 ดัง[รูปที่](#page-58-0) 3-6 จนได้รับข้อมูลในบล็อกสุดท้าย เมื่อถอดรหัสและ ่ นำข้อมูลบล็อกสุดท้ายไปต่อรวมกับบล็อกก่อนหน้า ข้อมูลจะถูกนำไปใส่ไว้ในโครงสร้างข้อมูลที่เตรียม ไว้ ซึ่งเป็นโครงสร้างข้อมูลเดียวกันกับที่ใช้สำหรับเก็บข้อมูลที่รับเข้ามาโดยบริการในกลุ่มที่ 1 พร้อมทั้ง ไปปรับตัวบ่งชี้ (Flag) เพื่อแจ้งให้ตัวประมวลผลโปรแกรมประยุกต์ทราบ ดั[งรูปที่](#page-58-0) 3-6 หมายเลข 4

จา[กรูปที่](#page-58-0) 3-6 ทางด้านฝั่งส่ง (sending end) เมื่อตัวประมวลผลโปรแกรมประยุกต์ เรียกใช้บริการเพื่อส่งข้อมูลไปยังอุปกรณ์ฝั่งตรงข้าม เทรดจะตรวจสอบว่าเป็นบริการของคำสั่งใด และ มีขนาดข้อมูลกี่ไบต์ ถ้าความยาวไม่เกินความสามารถในการส่งของตัวกลาง ข้อมูลจะถูกส่งออกทันที ทางหมายเลข 6 [รูปที่](#page-58-0) 3-6

แต่ในกรณีที่ขนาดข้อมูลมีความยาวเกินกว่าที่ตัวกลางจะสามารถส่งได้ ข้อมูลจะถูก ส่งเข้าสู่กระบวนการแบ่งส่วน ดั[งรูปที่](#page-58-0) 3-6 หมายเลข 7 เพื่อแบ่งเป็นบล็อกย่อยๆ ก่อนจะถูกทยอย ส่งออกไปยังอุปกรณ์อีกฝั่งหนึ่ง โดยการเรียกใช้บริการในกลุ่มที่ 2 เพื่อเข้ารหัสข้อมูลก่อนจะส่งโดย เรียกใช้บริการในชั้นล่างที่รองรับอีกครั้งหนึ่ง ทางหมายเลข 8 ดั[งรูปที่](#page-58-0) 3-6 เมื่อส่งบล็อกข้อมูลแล้ว เทรดจัดการจะเข้าสู่สถานะทำงานเสร็จ (Done) และจะคอยตรวจสอบบริการต่างๆ ที่ถูกส่งมาจาก ื่อุปกรณ์อีกฝั่งหนึ่งทุกๆ 200 ms หรือทุกๆ ช่วงเวลาใดๆ ที่กำหนดไว้ตอนเรียกใช้บริการ เมื่ออุปกรณ์ อีกฝั่งได้รับบล็อกข้อมูลแล้ว จะตอบกลับด้วยบริการในกลุ่มที่ 3 เพื่อบอกว่าได้รับบล็อกข้อมูลที่ส่งไป ก่อนหน้าแล้ว ให้ส่งบล็อกต่อไปได้ เมื่อบริการในกลุ่มที่ 3 ถูกเรียกใช้ เพื่อถอดรหัสหน่วยข้อมูล โพรโตคอลชั้นโปรแกรมประยุกต์ที่ได้รับเข้ามา พร้อมทั้งปรับตัวบ่งชี้ให้เทรดจัดการได้ทราบว่า มี บริการในกลุ่มที่ 3 เข้ามา เทรดจัดการจะเข้าสู่สถานะรับข้อมูล และตรวจสอบข้อมูลในโครงสร้าง ข้อมูลที่ได้เตรียมไว้ ว่าการโอนถ่ายบล็อกสำเร็จถึงลำดับบล็อกที่เท่าไรแล้ว และเตรียมตัวส่งบล็อก ลำดับต่อไป เทรดจัดการจะเข้าสู่สถานะส่งข้อมูล ดั[งรูปที่](#page-58-0) 3-6 หมายเลข 5 แล้วทำซ้ำจนกว่าจะครบ ทุกบล็อก นั่นคือ เมื่อเทรดจัดการตรวจสอบพารามิเตอร์ของข้อมูลที่รับเข้ามาแล้ว พบว่าเป็นข้อมูล บล็อกสุดท้าย เทรดจัดการจะเข้าสู่สถานะทำงานเสร็จ

จากที่กล่าวมาข้างต้น การแจ้งเตือนบริการเข้าใหม่ไปยังตัวประมวลผลโปรแกรม ประยุกต์ และบริการที่ถูกเรียกใช้โดยตัวประมวลผลโปรแกรมประยุกต์นั้นจะเป็นบริการที่มีลักษณะ เหมือนกับบริการในกลุ่มที่ 1 ทั้งหมด แต่จะมีโครงสร้างข้อมูลทั้งในกรณีรับเข้า และส่งออก ที่มากกว่า เพื่อให้ตัวประมวลผลโปรแกรมประยุกต์ส่งข้อมูลได้ยาวเท่าที่ต้องการ ถ้าข้อมูลนั้นไม่ยาวกว่าขนาด ้ บัฟเฟอร์ในการรับ-ส่งที่ได้ตกลงกันไว้ของอุปกรณ์ทั้งสองฝั่ง เทรดจัดการจะเรียกใช้บริการของคำสั่งใน ึกลุ่มที่ 1 เพื่อส่งข้อมูลทั้งหมดได้เลย แต่ถ้ายาวกว่า มันจะเรียกใช้บริการของคำสั่งในกลุ่มที่ 2 และ 3 แทน โดยหน้าที่ของกระบวนการการแบ่งส่วน และการประกอบข้อมูลจะยกให้เป็นหน้าที่ของเทรด จัดการทั้งฝั่งไคลเอนต์ และเซิร์ฟเวอร์ทั้งหมด

## **3.6. ผังงานการท างานของเทรดจัดการชั้นโปรแกรมประยุกต์**

ึการทำงานของเทรดจัดการชั้นโปรแกรมประยุกต์ เป็นแบบทำซ้ำทุกๆ ช่วงเวลาที่ ผู้ใช้กำหนดให้ สถานะของเทรดจัดการมี 2 ค่า คือ ทำงานเสร็จ (Done) และกำลังทำงาน (Pending) ่ หน้าที่ในขณะที่อยู่ในสถานะ "ทำงานเสร็จ" คือ คอยตรวจสอบว่าชั้นล่างที่รองรับเรียกใช้บริการใดใน การถอดรหัสข้อมูล เมื่อมีการเรียกใช้บริการใดๆ ตัวบ่งชี้จะถูกตั้งค่า และสถานของเทรดจัดการจะเข้า ี่ สู่สถานะ "กำลังทำงาน" ต่อไป หน้าที่ในขณะที่อยู่ในสถานะ "กำลังทำงาน" คือ ประมวลผล และ จัดการข้อมูลเข้า-ออก ทั้งแบบสมบูรณ์ในคราวเดียว แบบบล็อกย่อย และยืนยันการรับบล็อกย่อย และร้องขอบล็อกย่อยถัดไป โดยตรวจสอบจากตัวบ่งชี้ที่ถูกตั้งค่า พร้อมทั้งนับเวลาที่ตั้งเอาไว้เพื่อ ิตรวจสอบว่าอุปกรณ์ฝั่งตรงข้ามส่งข้อมูลกลับมาหรือไม่ มีผังงานการทำงานดั[งรูปที่](#page-62-0) 3-7

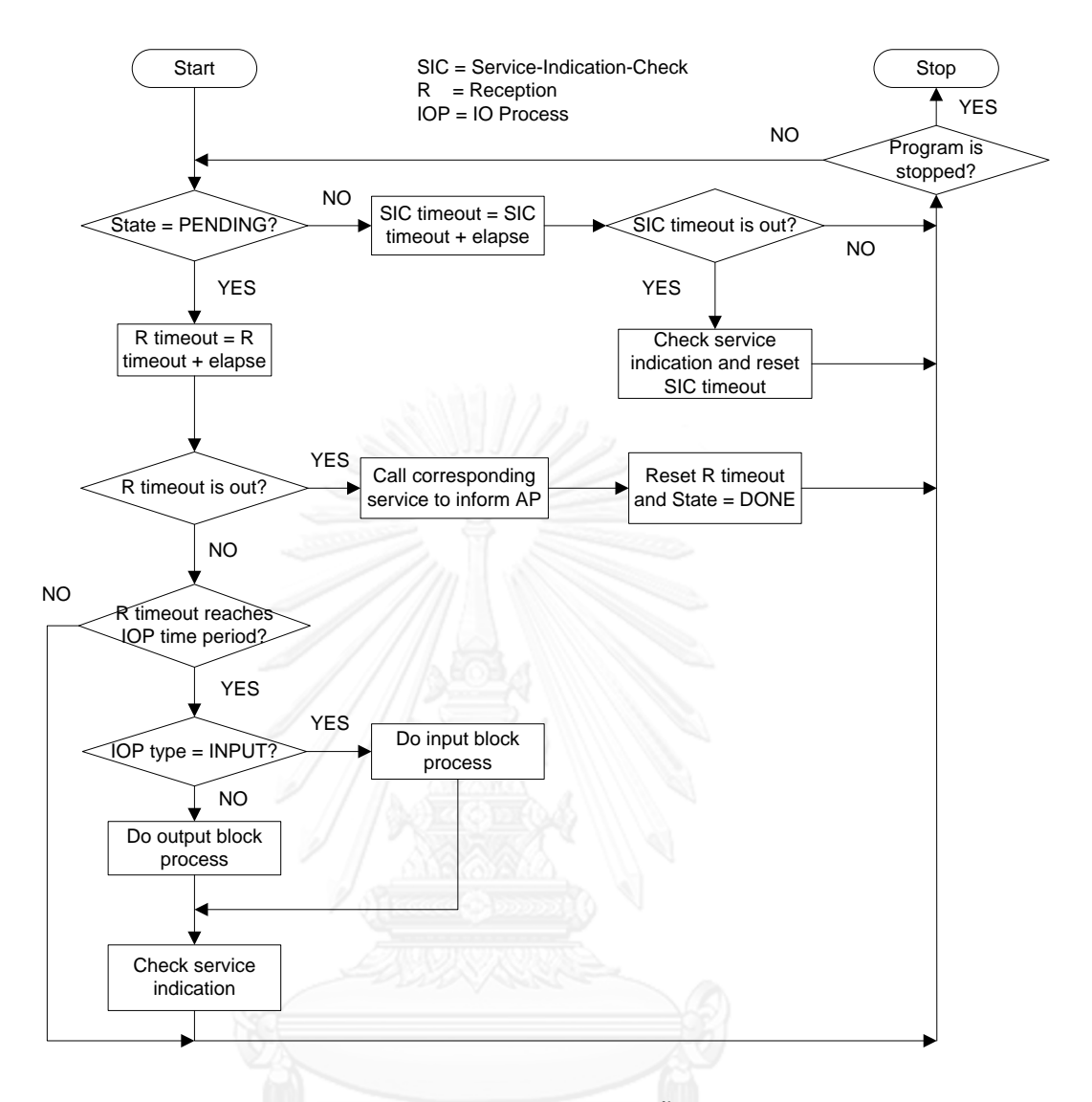

### **รูปที่ 3-7 ผังงานการท างานหลักของเทรดภายในชั้นโปรแกรมประยุกต์**

<span id="page-62-0"></span>เมื่อเริ่มโปรแกรมเทรดจัดการเข้าสู่สถานนะทำงานเสร็จ (Done) และให้ค่าตัวแปร ที่ใช้เก็บเวลาที่ต้องเข้าไปตรวจสอบว่ามีข้อมูลรับเข้ามาหรือไม่ (Service-Indication-Check timeout) และเวลาที่ตั้งเอาไว้เพื่อตรวจสอบว่าอุปกรณ์ฝั่งตรงข้ามส่งข้อมูลกลับมาหรือไม่ (Reception timeout) เท่ากับศูนย์

ี เมื่อเข้าสู่ฟังก์ชันการทำงานหลักของเทรด มันจะตรวจสอบว่าตอนนี้อยู่ในสถานะใด ทำงานเสร็จ หรือกำลังทำงาน (Pending)

กรณีเทรดอยู่ในสถานะทำงานเสร็จ มันจะเพิ่มเวลาของ SIC timeout ขึ้นเท่ากับ ระยะเวลาผ่านไป (elapse time) ซึ่งเป็นค่าคงที่ที่ใส่เข้ามาเป็นตัวแปรรับเข้าของฟังก์ชันนี้และเป็น ระยะเวลาเดียวกันกับเวลาที่ให้เทรดนอนหลับ (Sleep) ก่อนที่จะปลุกขึ้นมาทำงานอีกครั้งหนึ่ง

ิ จากนั้นมันจะตรวจสอบว่าค่า SIC timeout ถึงค่าๆ หนึ่งที่กำหนดหรือยัง ถ้าถึงแล้วจะเข้าสู่ฟังก์ชัน ตรวจสอบว่ามีข้อมูลรับเข้ามาหรือไม่ พร้อมทั้งตั้งค่า SIC timeout เท่ากับศูนย์ และถ้ายังไม่ถึงค่านั้น ้ก็จะจบการทำงานในรอบนี้

ึกรณีเข้าเทรดอยู่ในกำลังทำงาน มันจะเพิ่มเวลาของ R timeout ขึ้นเท่ากับ ระยะเวลาผ่านไปเช่นกัน จากนั้นมันจะตรวจสอบว่าค่า R timeout ถึงค่าๆ หนึ่งที่กำหนดไว้หรือยัง ถ้าถึงแล้ว มันจะไปเรียกฟังก์ชันที่เกี่ยวข้องเพื่อแจ้งตัวประมวลผลชั้นโปรแกรมประยุกต์ว่าอุปกรณ์ฝั่ง ิตรงข้ามมีปัญหาเกิดขึ้น เนื่องจากไม่ตอบกลับมาในเวลาที่กำหนด แต่ถ้ายังไม่ถึงค่านั้น และ R timeout ยังไม่เข้าสู่ช่วงการประมวลผลอินพุตเอาท์พุต (IO Process Time Period) มันจะจบการ ี ทำงานในรอบนี้ แต่ถ้า R timeout เข้าสู่ช่วงดังกล่าวพอดี ก็จะทำหน้าที่หลักในโหมดนี้ คือ การรับ-ส่งข้อมูล โดยมันจะตรวจสอบรูปแบบการประมวลผลอินพุตเอาท์พุต (IO Process type) เพื่อให้ ทราบว่าในขณะนี้มันต้องส่งข้อมูลออก หรือต้องจัดการกับข้อมูลรับเข้าที่ถูกถอดรหัสแล้ว หลังจากนั้น มันจะต้องตรวจสอบว่ามีข้อมูลรับเข้ามาหรือไม่ เป็นขั้นตอนสุดท้ายในรอบนี้

ปัจจัยต่างๆ ที่มีผลต่อการเปลี่ยนแปลงสถานะ (State) และรูปแบบการประมวลผล อินพุตเอาท์พุต (IOP type) ของเทรด มีดังต่อไปนี้

1. การเรียกใช้บริการต่างๆ ในชั้นโปรแกรมประยุกต์ เพื่อเข้ารหัสข้อมูล โดยตัว ประมวลผลชั้นโปรแกรมประยุกต์ การเปลี่ยนแปลงสถานะ และรูปแบบการประมวลอินพุตเอาท์พุต นั้น จะแตกต่างกัน ขึ้นอยู่กับว่าบริการใดถูกเรียกใช้

2. การตรวจพบว่ามีการรับข้อมูลเข้ามา เมื่อตรวจพบว่ามีข้อมูลเข้ามาจากภายนอก เทรดจะเข้าสู่สถานะ "กำลังทำงาน" และเปลี่ยนรูปแบบการประมวลผลอินพุตเอาท์พุตเป็น "อินพุต"

3. การเรียกใช้บริการต่างๆ ในชั้นโปรแกรมประยุกต์ เพื่อจัดการกับข้อมูลที่ถูก ถอดรหัสข้อมูลแล้ว เช่น การจัดเรียงบล็อกข้อมูลย่อย และย้ายข้อมูลไปยังโครงสร้างข้อมูลชั้น โปรแกรมประยุกต์ เป็นต้น โดยตัวเทรดเอง ซึ่งมีผลเช่นเดียวกันกับข้อ 1. คือ การเปลี่ยนแปลงสถานะ และรูปแบบการประมวลอินพุตเอาท์พุตนั้น จะแตกต่างกัน ขึ้นอยู่กับว่าบริการใดถูกเรียกใช้

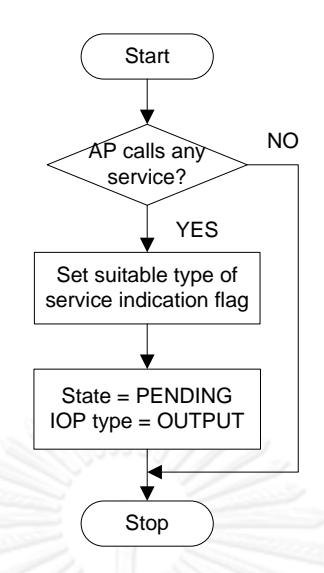

<span id="page-64-0"></span>**รูปที่ 3-8 ผังงานผลจากตัวประมวลผลชั้นโปรแกรมประยุกต์เรียกใช้บริการใดๆ ในชั้นโปรแกรมประยุกต์ของทั้ง ฝั่งไคลเอนต์ และเซิร์ฟเวอร์ เพื่อตั้งค่าตัวบ่งชี้ส าหรับเทรด ต่อสถานะ และรูปแบบการประมวลผลอินพุต เอาท์พุตของเทรด**

จา[กรูปที่](#page-64-0) 3-8 เมื่อตัวประมวลผลโปรแกรมประยุกต์ฝั่งไคลเอนต์เรียกใช้ บริการใดๆ ้ จะเป็นการไปตั้งค่าให้กับตัวบ่งชี้ (Flag) ของบริการนั้น และสั่งให้เทรดเข้าสู่สถานะ "กำลังทำงาน" รวมถึงเปลี่ยนรูปแบบการประมวลผลอินพุตเอาท์พุตเป็น "เอาท์พุต" เพื่อแจ้งให้เทรดทราบว่าต้อง เรียกใช้บริการดังกล่าวเพื่อเข้ารหัสข้อมูล และสร้างหน่วยข้อมูลโพรโตคอลชั้นโปรแกรมประยุกต์ (APDU) ในระหว่างนั้นเทรดจะเริ่มนับเวลาที่ตั้งเอาไว้ตรวจสอบว่าอุปกรณ์ฝั่งตรงข้ามส่งข้อมูลกลับมา หรือไม่ (R timeout) ด้วย จากที่กล่าวไว้ข้างต้นเมื่อเทรดอยู่ในสถานะ "กำลังทำงาน" และมีรูปแบบ การประมวลผลอินพุตเอาท์พุตเป็น "เอาท์พุต" ในขณะที่ R timeout ยังไม่หมดลง และเข้าสู่ ช่วงเวลาประมวลผลอินพุตเอาท์พุตพอดี มันจะเข้าสู่ฟังก์ชันประมวลผลเอาท์พุต (output block process) ดังผังงา[นรูปที่](#page-62-0) 3-7

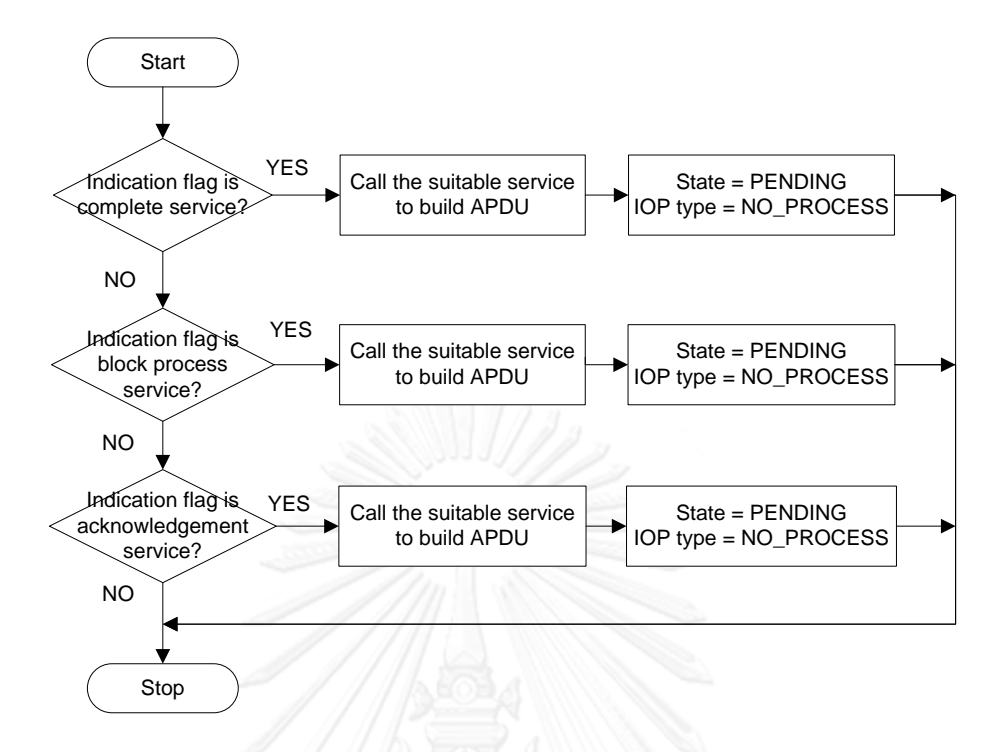

<span id="page-65-0"></span>**รูปที่ 3-9 ผังงานผลจากตัวประมวลผลชั้นโปรแกรมประยุกต์ตรวจสอบตัวบ่งชี้ และเรียกใช้บริการที่เหมาะสมใน ชั้นโปรแกรมประยุกต์ฝั่งไคลเอนต์เพื่อเข้ารหัส และส่งออกข้อมูล ต่อสถานะ และรูปแบบการประมวลผลอินพุต เอาท์พุตของเทรด (Client Output Block Process)**

[รูปที่](#page-65-0) 3-9 คือ ผังงานการทำงานของฟังก์ชันประมวลผลเอาท์พุต เมื่อเริ่มทำงานเทรด จะตรวจสอบตัวบ่งชี้ของบริการใดๆ ว่าถูกตั้งค่าหรือไม่ ถ้าถูกตั้งค่า มันจะรีเซต และเรียกใช้บริการนั้น เพื่อเข้ารหัส และสร้างหน่วยข้อมูลโพรโตคอล ถ้าไม่มีตัวบ่งชี้ใดถูกตั้งค่าเลย มันก็จะเข้าสู่สถานะ "ทำงานเสร็จ" หลังจากนั้น มันจะเปลี่ยนรูปแบบการประมวลอินพุตเอาท์พุตเป็น "ไม่มีการ ประมวลผล (NO\_PROCESS)" เพื่อเป็นการรีเซต จากนั้นข้อมูลที่เข้ารหัสแล้วจะถูกส่งออกโดยชั้นล่าง ที่รองรับอีกครั้งหนึ่ง

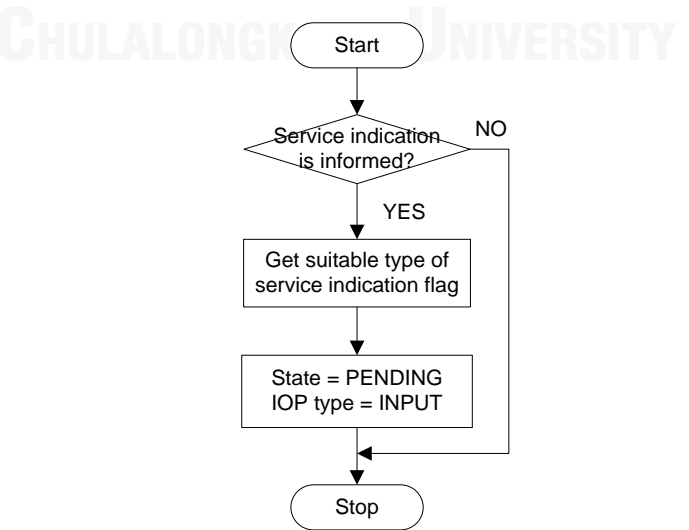

## <span id="page-66-0"></span>**รูปที่ 3-10 ผังงานผลการรับบริการใดๆ ที่เข้ามาจากภายนอกของทั้งฝั่งไคลเอนต์ และเซิร์ฟเวอร์ต่อสถานะ และรูปแบบการประมวลผลอินพุตเอาท์พุตของเทรด**

เมื่อเทรดฝั่งเซิร์ฟเวอร์ตรวจพบว่ามีข้อมูลของบริการใดๆ เข้ามา มันจะเปลี่ยนสถาน ้นะเข้าสู่ "กำลังทำงาน" และรูปแบบการประมวลผลอินพุตเอาท์พุตเป็น "อินพุต" พร้อมทั้งตั้งค่าตัว บ่งชี้ของบริการนั้นๆ เพื่อแจ้งให้ตัวเทรดเองทราบว่าต้องเรียกใช้บริการดังกล่าว เพื่อถอดรหัสข้อมูลที่ ี่ เข้ามาใหม่ ในช่วงเวลาประมวลอินพุตเอาท์พุตที่กำลังจะมาถึง ดั[งรูปที่](#page-66-0) 3-10 จากที่กล่าวไว้ข้างต้นเมื่อ เทรดอยู่ในสถานะ "กำลังทำงาน" และมีรูปแบบการประมวลผลอินพุตเอาท์พุตเป็น "อินพุต" ในขณะที่ R timeout ยังไม่หมดลง และเข้าสู่ช่วงเวลาประมวลผลอินพุตเอาท์พุตพอดี มันจะเข้าสู่ ฟังก์ชันประมวลผลอินพุตฝั่งเซิร์ฟเวอร์ (Server Input Block Process) ดังผังงา[นรูปที่](#page-62-0) 3-7

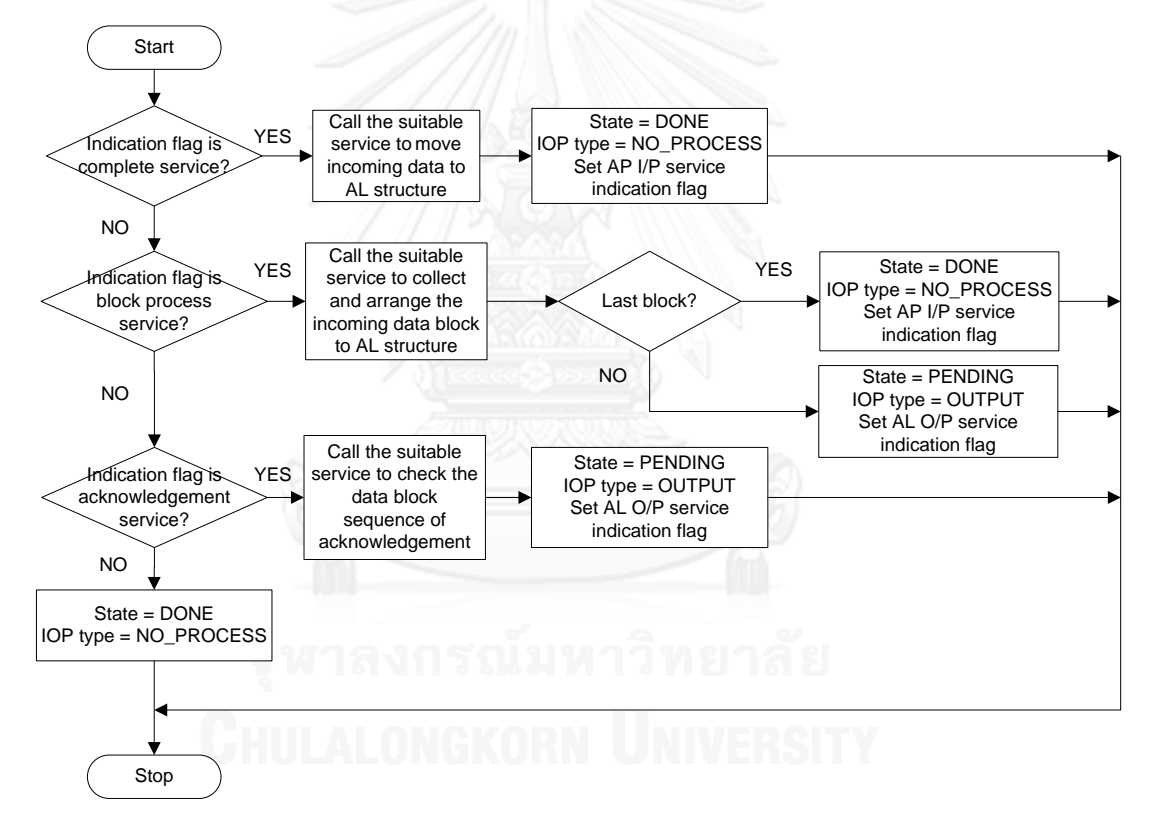

<span id="page-66-1"></span>**รูปที่ 3-11 ผังงานผลการเรียกใช้บริการเพื่อจัดการข้อมูลที่รับเข้าจากภายนอกฝั่งเซิร์ฟเวอร์ ต่อสถานะ และ รูปแบบการประมวลผลอินพุตเอาท์พุตของเทรด (Server Input Block Process)**

[รูปที่](#page-66-1) 3-11 คือ ผังงานการทำงานของฟังก์ชันประมวลผลอินพุตฝั่งเซิร์ฟเวอร์ เมื่อเริ่ม ้ ทำงาน เทรดตรวจพบว่ามีตัวบ่งชี้ของคำสั่งใดๆ ถูกตั้งค่าอยู่ในขณะนั้น เทรดจะรีเซตค่านั้น และ เรียกใช้บริการของคำสั่งนั้น เพื่อจัดการกับข้อมูล โดยการนำข้อมูลนั้นไปใส่ไว้ที่โครงสร้างข้อมูลชั้น

โปรแกรมประยุกต์ของคำสั่งดังกล่าวที่เตรียมไว้ หลังจากนั้นมันจะเปลี่ยนสถานะ เป็นค่าใดๆ ที่ ้สอดคล้องกับการเรียกใช้บริการของคำสั่งนั้นๆ ที่อยู่ในแต่ละกลุ่ม ดังนี้

1.เมื่อเรียกใช้บริการของคำสั่งในกลุ่มสมบูรณ์ในคราวเดียว ดั[งตารางที่](#page-59-0) 3-1 เพื่อ จัดการกับข้อมูลที่รับเข้ามา เทรดจะเปลี่ยนสถานะเป็น "ทำงานเสร็จ" และเปลี่ยนรูปแบบการ ประมวลผลอินพุตเอาท์พุตเป็น "ไม่มีการประมวลผล" พร้อมทั้งแจ้งให้ตัวประมวลผลชั้นโปรแกรม ประยุกต์ทราบว่า ข้อมูลที่รับเข้ามานั้น พร้อมใช้งานแล้ว ผ่านทางตัวบ่งชี้

2.เมื่อเรียกใช้บริการของคำสั่งในกลุ่มบล็อกย่อย ดั[งตารางที่](#page-59-1) 3-2 เพื่อจัดการกับ ข้อมูลที่รับเข้ามา ในกรณีที่บล็อกย่อยที่รับเข้ามานั้น ไม่ใช่บล็อกย่อยสุดท้าย เทรดจะคงอยู่สถานะ "กำลังทำงาน" และเปลี่ยน รูปแบบการประมวลผลอินพุตเอาท์พุตเป็น "เอาท์พุต" พร้อมทั้งตั้ง ค่าตัวบ่งชี้ของคำสั่งที่สอดคล้อง เพื่อให้ตัวเทรดเองทราบว่าในรอบหน้าของการประมวลผลอินพุต เอาท์พุตนั้น จะต้องเรียกใช้บริการของค าสั่งใดในการเข้ารหัสข้อมูลเพื่อส่งออก แต่ถ้าบล็อกย่อยที่ รับเข้ามานั้น เป็นบล็อกย่อยสุดท้าย เทรดจะเปลี่ยนสถานะเป็น "ทำงานเสร็จ" และเปลี่ยนรูปแบบ การประมวลผลอินพุตเอาท์พุตเป็น "ไม่มีการประมวลผล" หลังจากนั้นจะแจ้งให้ตัวประมวลผลชั้น โปรแกรมประยุกต์ทราบว่า ข้อมูลที่รับเข้ามานั้น พร้อมใช้งานแล้ว ผ่านทางตัวบ่งชี้

3.เมื่อเรียกใช้บริการของคำสั่งในกลุ่มยืนยันการรับบล็อกย่อย และร้องขอบล็อกย่อย ถัดไป ดั[งตารางที่](#page-60-0) 3-3 เพื่อจัดการกับข้อมูลที่รับเข้ามา เทรดจะคงอย่สถานะ "กำลังทำงาน" และ เปลี่ยนรูปแบบการประมวลผลอินพุตเอาท์พุตเป็น "เอาท์พุต" พร้อมทั้งตั้งค่าตัวบ่งชี้ของคำสั่งที่ สอดคล้อง เพื่อให้ตัวเทรดเองทราบว่าในรอบหน้าของการประมวลผลอินพุตเอาท์พุตนั้น จะต้อง เรียกใช้บริการของค าสั่งใดในการเข้ารหัสข้อมูลเพื่อส่งออก

หลังจากที่ตัวประมวลผลโปรแกรมประยุกต์ฝั่งเซิร์ฟเวอร์ได้รับข้อมูลจากฝั่งไคลเอนต์ เรียบร้อยแล้ว มันจะประมวลผลข้อมูลที่รับเข้ามา พร้อมทั้งจัดหาข้อมูลที่ต้องส่งกลับไปยังฝั่งไคลเอนต์ และเรียกใช้บริการใดๆ ในชั้นโปรแกรมประยุกต์ เพื่อตั้งค่าตัวบ่งชี้ของคำสั่งที่ต้องการให้เทรดจัดการ เรียกใช้บริการของคำสั่งนั้น เพื่อเข้ารหัสข้อมูลให้ ก่อนส่งต่อให้ชั้นล่างที่รองรับอีกครั้ง เช่นเดียวกับฝั่ง ไคลเอนต์ ผลของการเรียกใช้บริการนั้น จะท าให้สถานะ และรูปแบบการประมวลอินพุตเอาท์พุตของ เทรดเปลี่ยนไปตามผังงา[นรูปที่](#page-64-0) 3-8

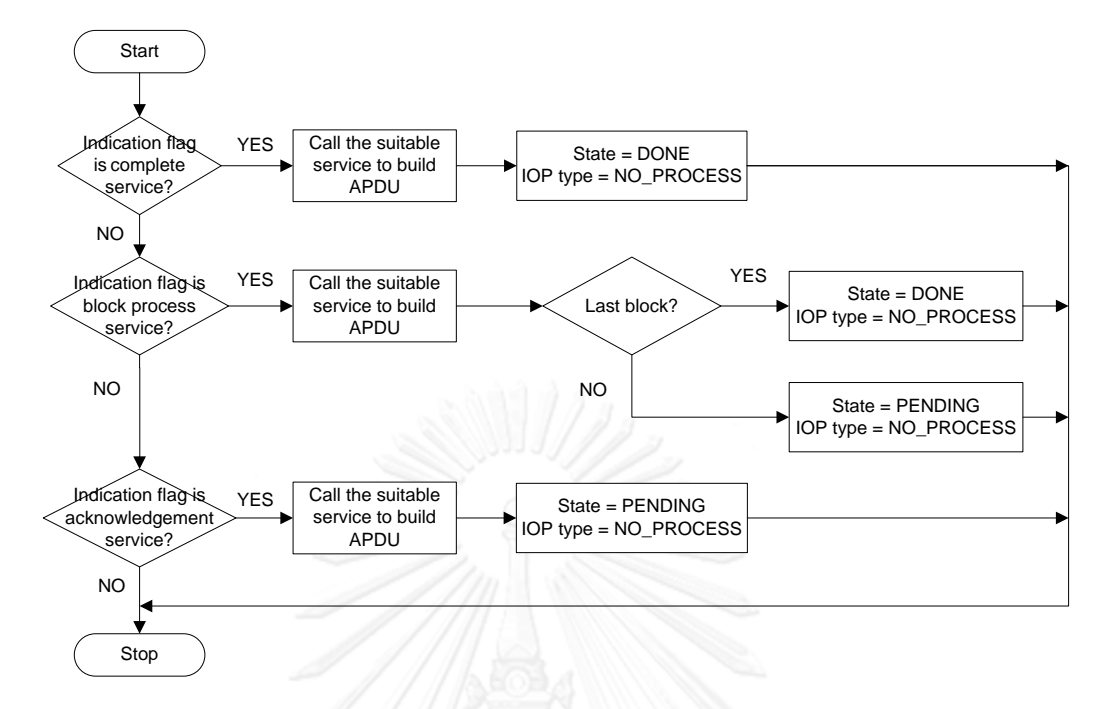

<span id="page-68-0"></span>**รูปที่ 3-12 ผังงานผลจากตัวประมวลผลชั้นโปรแกรมประยุกต์ตรวจสอบตัวบ่งชี้ และเรียกใช้บริการที่เหมาะสม ในชั้นโปรแกรมประยุกต์ฝั่งเซิร์ฟเวอร์เพื่อเข้ารหัส และส่งออกข้อมูล ต่อสถานะ และรูปแบบการประมวลผล อินพุตเอาท์พุตของเทรด (Server Output Block Process)**

เมื่อเทรดจัดการฝั่งเซิร์ฟเวอร์เข้าสู่ช่วงเวลาประมวลผลอินพุตเอาท์พุต มันจะเข้าสู่ ี ฟังก์ชันประมวลผลเอาท์พุต ที่มีการทำงานตามผังงา[นรูปที่](#page-68-0) 3-12 เมื่อมันตรวจพบตัวบ่งชี้ของบริการ ใดๆ ที่ตัวประมวลผลโปรแกรมประยุกต์ตั้งค่าไว้ มันจะเรียกบริการที่สอดคล้องกันเพื่อเข้ารหัสข้อมูล ซึ่งมีผลต่อการเปลี่ยนสถานะ และรูปแบบการประมวลผลอินพุตเอาท์พุตของเทรดจัดการฝั่งเซิร์ฟเวอร์ ดังต่อไปนี้

1.การเรียกใช้บริการในกลุ่มสมบูรณ์ในคราวเดียว ดั[งตารางที่](#page-59-0) 3-1 เพื่อเข้ารหัสข้อมูล และสร้างหน่วยข้อมูลโพรโตคอลชั้นโปรแกรมประยุกต์ มีผลทำให้เทรดจัดการฝั่งเซิร์ฟเวอร์ เปลี่ยน ี่สถานะเป็น "ทำงานเสร็จ" และเปลี่ยนรูปแบบการประมวลผลอินพุตเอาท์พุตเป็น "ไม่มีการ ประมวลผล"

2.การเรียกใช้บริการในกลุ่มบล็อกย่อย ดั[งตารางที่](#page-59-1) 3-2 เพื่อเข้ารหัสข้อมูล และสร้าง หน่วยข้อมูลโพรโตคอลชั้นโปรแกรมประยุกต์ มีผลทำให้เทรดจัดการฝั่งเซิร์ฟเวอร์ ยังคงสถานะอยู่ที่ "ก าลังงาน" เพื่อนับเวลาที่ตั้งเอาไว้ตรวจสอบว่าอุปกรณ์ฝั่งตรงข้ามส่งข้อมูลกลับมาหรือไม่ และ เปลี่ยนรูปแบบการประมวลผลอินพุตเอาท์พุตเป็น "ไม่มีการประมวลผล"

3.การเรียกใช้บริการในกลุ่มยืนยันการรับบล็อกย่อย และร้องขอบล็อกย่อยถัดไป ดัง [ตารางที่](#page-60-0) 3-3 เพื่อเข้ารหัสข้อมูล และสร้างหน่วยข้อมูลโพรโตคอลชั้นโปรแกรมประยุกต์ ในกรณีที่ ้ บล็อกย่อยที่จะส่งออกนั้น ไม่ใช่บล็อกย่อยสุดท้าย เทรดจะคงอยู่สถานะ "กำลังทำงาน" เพื่อนับเวลา ที่ตั้งเอาไว้ตรวจสอบว่าอุปกรณ์ฝั่งตรงข้ามส่งข้อมูลกลับมาหรือไม่ และเปลี่ยนรูปแบบการประมวลผล อินพุตเอาท์พุตเป็น "ไม่มีการประมวลผล" แต่ถ้าบล็อกย่อยที่จะส่งออกนั้น เป็นบล็อกย่อยสุดท้าย เท รดจะเปลี่ยนสถานะเป็น "ทำงานเสร็จ" และเปลี่ยนรูปแบบการประมวลผลอินพุตเอาท์พุตเป็น "ไม่มี การประมวลผล"

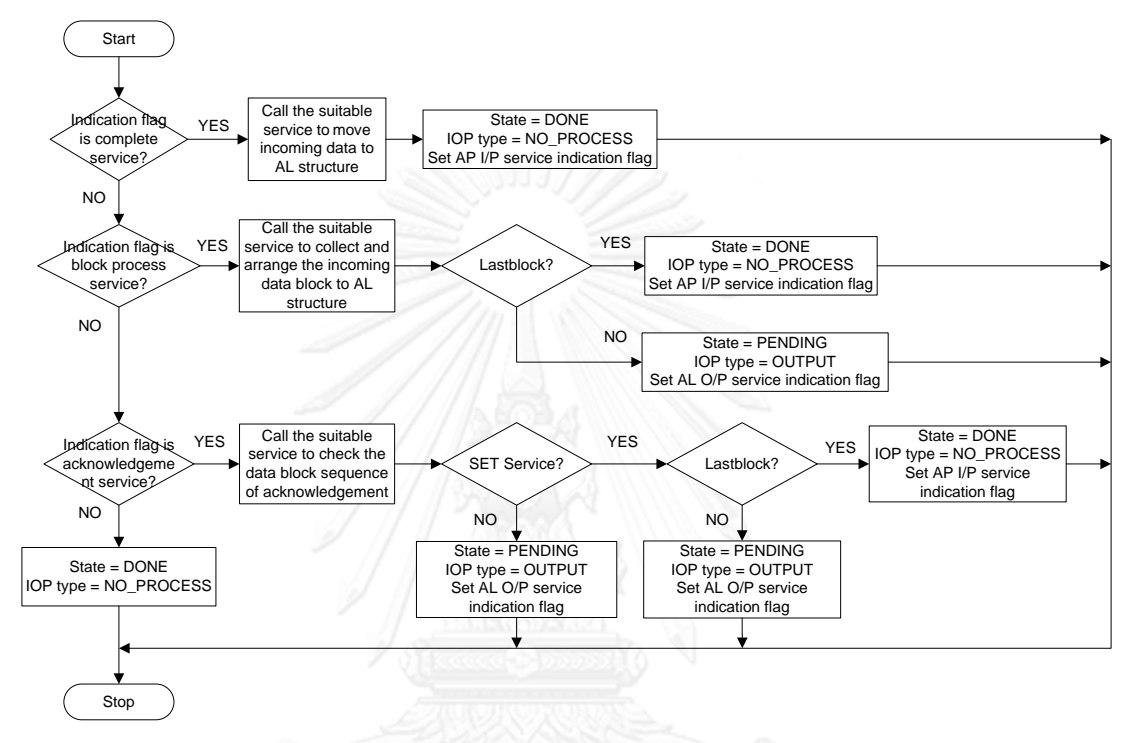

<span id="page-69-0"></span>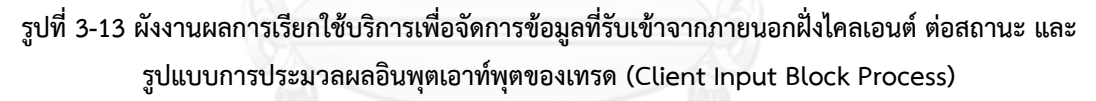

เมื่อเทรดฝั่งไคลเอนต์ตรวจพบว่ามีข้อมูลของบริการใดๆ ตอบสนองกลับมา มันจะ เปลี่ยนสถานนะเข้าสู่ "กำลังทำงาน" และรูปแบบการประมวลผลอินพุตเอาท์พุตเป็น "อินพุต" พร้อมทั้งตั้งค่าตัวบ่งชี้ของคำสั่งนั้นๆ เพื่อแจ้งให้ตัวเทรดเอง ทราบว่าต้องเรียกใช้บริการของคำสั่ง ้ ดังกล่าว เพื่อจัดการกับข้อมูลที่เข้ามาใหม่ ในช่วงเวลาประมวลอินพุตเอาท์พุตที่กำลังจะมาถึง ดังรูปที่ 3-[10](#page-66-0) จากที่กล่าวไว้ข้างต้นเมื่อเทรดอยู่ในสถานะ "กำลังทำงาน" และมีรูปแบบการประมวลผลอินพุต เอาท์พุตเป็น "อินพุต" ในขณะที่ R timeout ยังไม่หมดลง และเข้าสู่ช่วงเวลาประมวลผลอินพุต เอาท์พุตพอดี มันจะเข้าสู่ฟังก์ชันประมวลผลอินพุตฝั่งไคลเอนต์ (Client Input Block Process) ดัง ผังงา[นรูปที่](#page-62-0) 3-7

[รูปที่](#page-69-0) 3-13 คือ ผังงานการทำงานของฟังก์ชันประมวลผลอินพุตฝั่งไคลเอนต์ เมื่อเริ่ม ้ ทำงาน เทรดตรวจพบว่ามีตัวบ่งชี้ของคำสั่งใดๆ ถกตั้งค่าอย่ในขณะนั้น เทรดจะรีเซตค่านั้น และ เรียกใช้บริการของคำสั่งนั้น เพื่อจัดการกับข้อมูล โดยการนำข้อมูลนั้นไปใส่ไว้ที่โครงสร้างข้อมูลชั้น โปรแกรมประยุกต์ของคำสั่งดังกล่าวที่เตรียมไว้ หลังจากนั้นมันจะเปลี่ยนสถานะ เป็นค่าใดๆ ที่ ้สอดคล้องกับการเรียกใช้บริการของคำสั่งนั้นๆ ที่อยู่ในแต่ละกลุ่ม ดังนี้

1.เมื่อเรียกใช้บริการของคำสั่งในกลุ่มสมบูรณ์ในคราวเดียว ดั[งตารางที่](#page-59-0) 3-1 เพื่อ จัดการกับข้อมูลที่รับเข้ามา เทรดจะเปลี่ยนสถานะเป็น "ทำงานเสร็จ" และเปลี่ยนรูปแบบการ ประมวลผลอินพุตเอาท์พุตเป็น "ไม่มีการประมวลผล" พร้อมทั้งแจ้งให้ตัวประมวลผลชั้นโปรแกรม ประยุกต์ทราบว่า ข้อมูลที่รับเข้ามานั้น พร้อมใช้งานแล้ว ผ่านทางตัวบ่งชี้

2.เมื่อเรียกใช้บริการของคำสั่งในกลุ่มบล็อกย่อย ดั[งตารางที่](#page-59-1) 3-2 เพื่อจัดการกับ ข้อมูลที่รับเข้ามา ในกรณีที่บล็อกย่อยที่รับเข้ามานั้น ไม่ใช่บล็อกย่อยสุดท้าย เทรดจะคงอยู่สถานะ "กำลังทำงาน" และเปลี่ยน รูปแบบการประมวลผลอินพุตเอาท์พุตเป็น "เอาท์พุต" พร้อมทั้งตั้ง ค่าตัวบ่งชี้ของคำสั่งที่สอดคล้อง เพื่อให้ตัวเทรดเองทราบว่าในรอบหน้าของการประมวลผลอินพุต เอาท์พุตนั้น จะต้องเรียกใช้บริการของค าสั่งใดในการเข้ารหัสข้อมูลเพื่อส่งออก แต่ถ้าบล็อกย่อยที่ รับเข้ามานั้น เป็นบล็อกย่อยสุดท้าย เทรดจะเปลี่ยนสถานะเป็น "ทำงานเสร็จ" และเปลี่ยนรูปแบบ การประมวลผลอินพุตเอาท์พุตเป็น "ไม่มีการประมวลผล" หลังจากนั้นจะแจ้งให้ตัวประมวลผลชั้น โปรแกรมประยุกต์ทราบว่า ข้อมูลที่รับเข้ามานั้น พร้อมใช้งานแล้ว ผ่านทางตัวบ่งชี้

3.เมื่อเรียกใช้บริการของคำสั่งในกลุ่มยืนยันการรับบล็อกย่อย และร้องขอบล็อกย่อย ถัดไป ดั[งตารางที่](#page-60-0) 3-3 เพื่อจัดการกับข้อมูลที่รับเข้ามา ในกรณีที่ไม่ใช่บริการตั้งค่า (Set) หรือเป็น ้ บริการตั้งค่า และไม่ใช้บล็อกย่อยสุดท้าย เทรดจะคงอยู่สถานะ "กำลังทำงาน" และเปลี่ยนรูปแบบ การประมวลผลอินพุตเอาท์พุตเป็น "เอาท์พุต" พร้อมทั้งตั้งค่าตัวบ่งชี้ของคำสั่งที่สอดคล้อง เพื่อให้ตัว เทรดเองทราบว่าในรอบหน้าของการประมวลผลอินพุตเอาท์พุตนั้น จะต้องเรียกใช้บริการของคำสั่ง ใดในการเข้ารหัสข้อมูลเพื่อส่งออก ส่วนในกรณีเป็นบริการตั้งค่า และเป็นบล็อกย่อยสุดท้าย มันจะ เปลี่ยนสถานะเป็น "ทำงานเสร็จ" และเปลี่ยนรูปแบบการประมวลผลอินพุตเอาท์พุตเป็น "ไม่มีการ ประมวลผล" หลังจากนั้นจะแจ้งให้ตัวประมวลผลชั้นโปรแกรมประยุกต์ทราบว่า ข้อมูลที่รับเข้ามานั้น ้พร้อมใช้งานแล้ว ผ่านทางตัวบ่งชี้

## **3.7. ตัวแปร และบริการสาธารณะของคลาสชั้นโปรแกรมประยุกต์ที่ส าคัญ**

คลาสชั้นโปรแกรมประยุกต์ถูกแบ่งออกเป็น สองชนิด ได้แก่ คลาสชั้นโปรแกรม ประยุกต์ไคลเอนต์ และเซิร์ฟเวอร์

## 3.7.1. **คลาสชั้นโปรแกรมประยุกต์ไคลเอนต์**

ภายในคลาสนี้ประกอบด้วยสององค์ประกอบหลัก คือ ตัวแปร และบริการ ซึ่งแต่ละ อย่างจะถูกแบบชนิดออกอีกเป็น สาธารณะ ปกป้อง ส่วนบุคคล ในหัวข้อนี้จะกล่าวถึงแค่แบบ ้สาธารณะ ซึ่งเป็นส่วนที่ผู้ที่จะนำคลังโปรแกรมนี้ไปประยุกต์ใช้ต้องทราบ

ตัวแปรสาธารณะที่ถูกใช้ในคลาสโปรแกรมประยุกต์นี้ ถูกแบ่งออกเป็นสามกลุ่ม ได้แก่ ตัวแปรสำหรับให้ผู้ใช้ใส่ข้อมูลการร้องขอการกระทำใดๆ ตัวแปรสำหรับให้ผู้ใช้อ่านค่า ผลตอบสนองการกระทำใดๆ ครั้งก่อนหน้า จากฝั่งเซิร์ฟเวอร์ และตัวแปรที่ใช้เก็บตัวบ่งชี้การรับข้อมูล ชั้นโปรแกรมประยุกต์ โดยมีรายละเอียดต่างๆ ดังนี้

1. dataComServices req param เป็นตัวแปรยูเนียนสำหรับให้ผู้ใช้ใส่ข้อมูลร้องขอ ต่างๆ ลงไปในโครงสร้างข้อมูลย่อยๆ ของคำสั่งที่อย่ภายใน ซึ่งผ้ใช้ต้องการเรียกใช้ เพื่อร้อง ่ ขอการกระทำใดๆ ที่เกี่ยวกับการรับ-ส่งข้อมูลไปยังฝั่งเซิร์ฟเวอร์ ตัวแปรนี้เป็นตัวแปรชนิด **AL\_Data\_Communication\_Req\_Parameters** ซึ่งเป็นชนิดตัวแปรที่นิยามขึ้นจาก ชนิดตัวแปรยูเนียน ซึ่งภายในประกอบด้วยหกตัวแปรย่อย ซึ่งเป็นชนิดตัวแปรที่นิยามขึ้น จากชนิดตัวแปรโครงสร้างอีกทีหนึ่ง ดังด้านล่างนี้ ส่วนรายละเอียดชนิดตัวแปรย่อยต่างๆ จะถูกอธิบายในคู่มือการใช้คลังโปรแกรมชั้นโปรแกรมประยุกต์ดีแอลเอ็มเอส/โคเซมใน ซีดีรอมวิทยานิพนธ์

```
union AL_Data_Communication_Req_Parameters
{
      AL_C_Get_Req_Ind_Normal get_req_normal;
      AL_C_Get_Req_Ind_With_List get_req_with_list;
      AL_C_Set_Req_Ind_Normal set_req_normal;
      AL_C_Set_Req_Ind_With_List set_req_with_list;
      AL C Action Req Ind Normal action req normal;
      AL_C_Action_Req_Ind_With_List action_req_with_list;
};
```
2. dataComServices cnf param เป็นตัวแปรยูเนียนสำหรับให้ผู้ใช้มาอ่านข้อมูล ้ ผลตอบสนองต่าง ๆ จากโครงสร้างข้อมูลย่อยๆ ของคำสั่งที่อย่ภายใน ซึ่งเซิร์ฟเวอร์ได้ ้ส่งผลตอบสนองคำสั่งร้องขอการกระทำใดๆ ที่เกี่ยวกับการรับ- ส่งข้อมูลครั้งก่อนหน้า ก ลั บ ม า ยั ง ฝั่ ง ไ ค ล เ อ น ต์ ตั ว แ ป ร นี้ เ ป็ น ตั ว แ ป ร ช นิ ด **AL\_Data\_Communication\_Cnf\_Parameters** ซึ่งเป็นชนิดตัวแปรที่นิยามขึ้นจาก ชนิดตัวแปรยูเนียน ซึ่งภายในประกอบด้วยเจ็ดตัวแปรย่อย ซึ่งเป็นชนิดตัวแปรที่นิยามขึ้น จากชนิดตัวแปรโครงสร้างอีกทีหนึ่ง ดังด้านล่างนี้ ส่วนรายละเอียดชนิดตัวแปรย่อยต่างๆ จะถูกอธิบายในคู่มือการใช้คลังโปรแกรมชั้นโปรแกรมประยุกต์ดีแอลเอ็มเอส/โคเซมใน ซีดีรอมวิทยานิพนธ์

```
union AL_Data_Communication_Cnf_Parameters
{
```
- **AL\_C\_Get\_Res\_Cnf\_Normal get\_cnf\_normal; AL\_C\_Get\_Res\_Cnf\_With\_List get\_cnf\_with\_list; AL\_C\_Set\_Res\_Cnf\_Normal set\_cnf\_normal; AL\_C\_Set\_Res\_Cnf\_With\_List set\_cnf\_with\_list; AL\_C\_Action\_Res\_Cnf\_Normal action\_cnf\_normal; AL\_C\_Action\_Res\_Cnf\_With\_List action\_cnf\_with\_list; AL\_EventNotification\_Req\_Ind event\_notification\_ind;**
- **};**

**{**

3. **conManServices req param** เป็นตัวแปรยูเนียนสำหรับให้ผู้ใช้ใส่ข้อมูลร้องขอต่าง ๆ ้ลงไปในโครงสร้างข้อมูลย่อยๆ ของคำสั่งที่อยู่ภายใน ซึ่งผู้ใช้ต้องการเรียกใช้ เพื่อร้องขอ การสร้างการเชื่อมต่อ หรือการยกเลิกการเชื่อมต่อ ไปยังฝั่งเซิร์ฟเวอร์ ตัวแปรนี้เป็นตัวแปร ชนิด **AL\_Connection\_Manage\_Req\_Parameters** ซึ่งเป็นชนิดตัวแปรที่นิยามขึ้น จากชนิดตัวแปรยูเนียน ซึ่งภายในประกอบด้วยสองตัวแปรย่อย ซึ่งเป็นชนิดตัวแปรที่นิยาม ขึ้นจากชนิดตัวแปรโครงสร้างอีกทีหนึ่ง ดังด้านล่างนี้ ส่วนรายละเอียดชนิดตัวแปรย่อย ต่างๆ จะถูกอธิบายในคู่มือการใช้คลังโปรแกรมชั้นโปรแกรมประยุกต์ดีแอลเอ็มเอส/โคเซม ในซีดีรอมวิทยานิพนธ์

```
union AL_Connection_Manage_Req_Parameters
{
      AL_COSEM_OPEN_REQ cosem_open_req;
    AL_COSEM_RELEASE_REQ cosem_release_req;
};
```
4. **conManServices cnf param** เป็นตัวแปรยูเนียนสำหรับให้ผู้ใช้มารับข้อมูล ้ ผลตอบสนองต่าง ๆ จากโครงสร้างข้อมูลย่อยๆ ของคำสั่งที่อย่ภายใน ซึ่งเซิร์ฟเวอร์ได้ ้ส่งผลตอบสนองคำสั่งร้องขอการสร้างการเชื่อมต่อ และการยกเลิกการเชื่อมต่อครั้งก่อน หน้า กลับมายังฝั่งไคลเอนต์ ตัวแปรนี้เป็นตัวแปรชนิด **AL\_Connection\_Manage\_Cnf\_Parameters** ซึ่งเป็นชนิดตัวแปรที่นิยามขึ้นจาก ชนิดตัวแปรยูเนียน ซึ่งภายในประกอบด้วยสองตัวแปรย่อย ซึ่งเป็นชนิดตัวแปรที่นิยามขึ้น จากชนิดตัวแปรโครงสร้างอีกทีหนึ่ง ดังด้านล่างนี้ ส่วนรายละเอียดชนิดตัวแปรย่อยต่างๆ จะถูกอธิบายในคู่มือการใช้คลังโปรแกรมชั้นโปรแกรมประยุกต์ดีแอลเอ็มเอส/โคเซมใน ซีดีรอมวิทยานิพนธ์

> **union AL\_Connection\_Manage\_Cnf\_Parameters AL\_COSEM\_OPEN\_CNF cosem\_open\_cnf; AL\_COSEM\_RELEASE\_CNF cosem\_release\_cnf;**

5. **al\_client\_received\_services\_state** เป็นตัวแปรที่สร้างขึ้นเพื่อเพิ่มความสะดวกใน การเรียกใช้ตัวบ่งชี้การรับข้อมูลชั้นโปรแกรมประยุกต์ โดยจะสามารถเรียกใช้ได้ทั้งแบบที ละตัวบ่งชี้ของคำสั่ง (ทีละบิต) หรือแบบทุกตัวบ่งชี้ของคำสั่งพร้อมๆกัน (รวมทุกไบต์) ตัว แปรนี้เป็นตัวแปรชนิด **AL\_ClientReceivedServiceState** ซึ่งเป็นชนิดตัวแปรที่นิยาม ขึ้นจากชนิดตัวแปรยูเนียน ภายในประกอบด้วยสองตัวแปรย่อย ได้แก่ ตัวแปร **clientServiceStateBit** เป็นตัวแปรที่ใช้เก็บค่าตัวบ่งชี้การรับข้อมูลชั้นโปรแกรม ประยุกต์เพื่อบอกให้ตัวประมวลผลชั้นโปรแกรมประยุกต์ทราบว่า มีผลตอบสนองของ ค าสั่งใหม่เข้ามา เป็นตัวแปรชนิด **AL\_ClientReceivedServiceStateBit** ซึ่งเป็นชนิด ตัวแปรที่นิยามขึ้นจากชนิดตัวแปรโครงสร้าง และตัวแปร **clientServiceState** เป็นตัว แปรชนิด **uint16\_t** ดังด้านล่างนี้

```
union AL_ClientReceivedServiceState
```
**};**

```
{
      AL_ClientReceivedServiceStateBit clientServiceStateBit;
      uint16_t clientServiceState;
};
struct AL_ClientReceivedServiceStateBit
{
      uint16 t b11 exception cnf : 1;
     uint16 t b10 event notification ind : 1;
      uint16 t b9 action withList cnf : 1;
     uint16_t b8_action_normal_cnf : 1;
      uint16 t b7 set withList cnf : 1;
    uint16 t b6 set normal cnf : 1;
      uint16 t b5 get withList cnf : 1;
     uint16 t b4 get normal cnf : 1;
      //---------------------------------------------//
      uint16_t b3_confirmed_service_error_cnf : 1;
      //---------------------------------------------//
      uint16 t b2 abort ind : 1;
      uint16 t b1 releasecnf : 1;
      uint16_t b0_open_cnf : 1;
};
```
3.7.1.2. **บริการสาธารณที่ส าคัญของคลาส**

้ บริการสาธารณะที่ถูกใช้ในคลาสโปรแกรมประยุกต์นี้ เป็นบริการของคำสั่งการ กระท าใดๆ ที่ต้องการให้ฝั่งเซิร์ฟเวอร์กระท าให้ ถูกแบ่งออกเป็นสองกลุ่ม ได้แก่ บริการที่ใช้เพื่อสร้าง และขอยกเลิกการเชื่อมต่อ และบริการที่ใช้รับ-ส่งข้อมูล โดยมีรายละเอียดต่างๆ ดังนี้

- 1. **void AP\_COSEM\_OPEN\_Req();** เป็นบริการสำหรับตั้งค่าตัวบ่งชี้การส่งชั้นโปรแกรม ประยุกต์เพื่อแจ้งให้เทรดจัดการชั้นโปรแกรมประยุกต์ทราบว่า ตัวประมวลผลชั้นโปรแกรม ้ ประยุกต์ต้องการขอสร้างการเชื่อมต่อไปยังเซิร์ฟเวอร์ ให้เทรดนำข้อมูลที่ตัวประมวลผลชั้น โ ป ร แ ก ร ม ป ร ะ ยุ ก ต์ ใ ส่ ไ ว้ ใ น ตั ว แ ป ร โ ค ร ง ส ร้ า ง ที่ ชื่ อ ว่ า **conManServices\_req\_param.cosem\_open\_req** ไปเข้ารหัส และส่งออกไปยัง เซิร์ฟเวอร์
- 2. **void AP\_COSEM\_RELEASE\_Req();** เป็นบริการสำหรับตั้งค่าตัวบ่งชี้การส่งชั้น โปรแกรมประยุกต์เพื่อแจ้งให้เทรดจัดการชั้นโปรแกรมประยุกต์ทราบว่า ตัวประมวลผลชั้น โปรแกรมประยุกต์ต้องการขอยกเลิกการเชื่อมต่อไปยังเซิร์ฟเวอร์ ให้เทรดนำข้อมูลที่ตัว ประมวลผลชั้นโปรแกรมประยุกต์ใส่ไว้ในตัวแปรโครงสร้างที่ชื่อว่า **conManServices\_req\_param.cosem\_release\_req** ไปเข้ารหัส และส่งออกไปยัง เซิร์ฟเวอร์
- 3. **void AP GET Req Normal();** เป็นบริการสำหรับตั้งค่าตัวบ่งชี้การส่งชั้นโปรแกรม ประยุกต์เพื่อแจ้งให้เทรดจัดการชั้นโปรแกรมประยุกต์ทราบว่า ตัวประมวลผลชั้นโปรแกรม ประยุกต์ต้องการร้องขอค่าคุณสมบัติ (Attribute) ที่อยู่ภายในอ็อบเจกต์เพียงค่าเดียวไปยัง เซิร์ฟเวอร์ ให้เทรดนำข้อมูลที่ตัวประมวลผลชั้นโปรแกรมประยุกต์ใส่ไว้ในตัวแปร โครงสร้างที่ชื่อว่า **dataComServices\_req\_param.get\_req\_normal** ไปเข้ารหัส และส่งออกไปยังเซิร์ฟเวอร์
- 4. **void AP GET Req With List();** เป็นบริการสำหรับตั้งค่าตัวบ่งชี้การส่งชั้นโปรแกรม ประยุกต์เพื่อแจ้งให้เทรดจัดการชั้นโปรแกรมประยุกต์ทราบว่า ตัวประมวลผลชั้นโปรแกรม ประยุกต์ต้องการร้องขอค่าคุณสมบัติ ที่อยู่ภายในอ็อบเจกต์หลายๆค่าพร้อมๆ กันไปยัง เซิร์ฟเวอร์ ให้เทรดนำข้อมูลที่ตัวประมวลผลชั้นโปรแกรมประยุกต์ใส่ไว้ในตัวแปร โครงสร้างที่ชื่อว่า **dataComServices\_req\_param.get\_req\_with\_list** ไปเข้ารหัส และส่งออกไปยังเซิร์ฟเวอร์
- 5. **void AP\_SET\_Req\_Normal();** เป็นบริการสำหรับตั้งค่าตัวบ่งชี้การส่งชั้นโปรแกรม ประยุกต์เพื่อแจ้งให้เทรดจัดการชั้นโปรแกรมประยุกต์ทราบว่า ตัวประมวลผลชั้นโปรแกรม ประยุกต์ต้องการร้องขอการตั้งค่าคุณสมบัติ ที่อยู่ภายในอ็อบเจกต์เพียงค่าเดียวไปยัง เซิร์ฟเวอร์ ให้เทรดนำข้อมูลที่ตัวประมวลผลชั้นโปรแกรมประยุกต์ใส่ไว้ในตัวแปร โครงสร้างที่ชื่อว่า **dataComServices\_req\_param.set\_req\_normal** ไปเข้ารหัส และส่งออกไปยังเซิร์ฟเวอร์
- 6. **void AP\_SET\_Req\_With\_List();** เป็นบริการส าหรับตั้งค่าตัวบ่งชี้การส่งชั้นโปรแกรม ประยุกต์เพื่อแจ้งให้เทรดจัดการชั้นโปรแกรมประยุกต์ทราบว่า ตัวประมวลผลชั้นโปรแกรม ประยุกต์ต้องการร้องขอการตั้งค่าคุณสมบัติ ที่อยู่ภายในอ็อบเจกต์หลายๆค่าพร้อมๆ กัน ไปยังเซิร์ฟเวอร์ ให้เทรดนำข้อมูลที่ตัวประมวลผลชั้นโปรแกรมประยุกต์ใส่ไว้ในตัวแปร โครงสร้างที่ชื่อว่า **dataComServices\_req\_param.set\_req\_with\_list** ไปเข้ารหัส และส่งออกไปยังเซิร์ฟเวอร์
- 7. **void AP ACTION Req Normal();** เป็นบริการสำหรับตั้งค่าตัวบ่งชี้การส่งชั้น โปรแกรมประยุกต์เพื่อแจ้งให้เทรดจัดการชั้นโปรแกรมประยุกต์ทราบว่า ตัวประมวลผลชั้น โปรแกรมประยุกต์ต้องการร้องขอการเรียกใช้กระบวนการ (Method) ที่อยู่ภายในอ็อบ เจกต์เพียงกระบวนการเดียวไปยังเซิร์ฟเวอร์ ให้เทรดนำข้อมูลที่ตัวประมวลผลชั้น โ ป ร แ ก ร ม ป ร ะ ยุ ก ต์ ใ ส่ ไ ว้ ใ น ตั ว แ ป ร โ ค ร ง ส ร้ า ง ที่ ชื่ อ ว่ า **dataComServices\_req\_param.action\_req\_normal** ไปเข้ารหัส และส่งออกไปยัง เซิร์ฟเวอร์
- 8. **void AP ACTION Req With List();** เป็นบริการสำหรับตั้งค่าตัวบ่งชี้การส่งชั้น โปรแกรมประยุกต์เพื่อแจ้งให้เทรดจัดการชั้นโปรแกรมประยุกต์ทราบว่า ตัวประมวลผลชั้น โปรแกรมประยุกต์ต้องการร้องขอการเรียกใช้กระบวนการ ที่อยู่ภายในอ็อบเจกต์หลายๆ ึกระบวนการพร้อมๆ กันไปยังเซิร์ฟเวอร์ ให้เทรดนำข้อมูลที่ตัวประมวลผลชั้นโปรแกรม ป ร ะ ยุ ก ต์ ใ ส่ ไ ว้ ใ น ตั ว แ ป ร โ ค ร ง ส ร้ า ง ที่ ชื่ อ ว่ า **dataComServices\_req\_param.action\_req\_with\_list** ไปเข้ารหัส และส่งออกไป ยังเซิร์ฟเวอร์

## 3.7.2. **คลาสชั้นโปรแกรมประยุกต์เซิร์ฟเวอร์**

เช่นเดียวกันกับ คลาสโปรแกรมประยุกต์ภายในคลาสนี้ประกอบด้วยสอง องค์ประกอบหลัก คือ ตัวแปร และบริการ ซึ่งแต่ละอย่างจะถูกแบบชนิดออกอีกเป็น สาธารณะ ี ปกป้อง ส่วนบุคคล ในหัวข้อนี้จะกล่าวถึงแค่แบบ สาธารณะ ซึ่งเป็นส่วนที่ผู้ที่จะนำคลังโปรแกรมนี้ไป ประยุกต์ใช้ต้องทราบ

## 3.7.2.1. **ตัวแปรสาธารณะที่ส าคัญของคลาส**

ตัวแปรสาธารณะที่ถูกใช้ในคลาสโปรแกรมประยุกต์นี้ ถูกแบ่งออกเป็นสามกลุ่ม ได้แก่ ตัวแปรสำหรับให้ผู้ใช้อ่านข้อมูลการร้องขอการกระทำใดๆ ที่รับมาจากไคลเอนต์ ตัวแปรสำหรับ ให้ผู้ใช้ใส่ค่าผลตอบสนองของการกระทำนั้นๆ ที่ถูกร้องขอมาจากฝั่งไคลเอนต์ และตัวแปรที่ใช้เก็บตัว บ่งชี้การรับข้อมูลชั้นโปรแกรมประยุกต์ โดยมีรายละเอียดต่างๆ ดังนี้

1. dataComServices res param เป็นตัวแปรยูเนียนสำหรับให้ผู้ใช้ใส่ข้อมูล ้ ผลตอบสนองของการร้องขอต่าง ๆ ลงไปในโครงสร้างข้อมูลย่อยๆ ของคำสั่งที่อยู่ภายใน ซึ่งผู้ใช้ต้องการเรียกใช้เพื่อส่งผลตอบสนองการร้องขอการกระทำนั้นๆ ที่เกี่ยวกับการรับ-ส่ ง ข้ อ ม ล ก ลั บ ไ ป ยั ง ฝั่ ง ไ ค ล เ อ น ต์ ตั ว แ ป ร นี้ เ ป็ น ตั ว แ ป ร ช นิ ด **AL\_Data\_Communication\_Res\_Parameters** ซึ่งเป็นชนิดตัวแปรที่นิยามขึ้นจาก ชนิดตัวแปรยูเนียน ซึ่งภายในประกอบด้วยสิบสองตัวแปรย่อย ซึ่งเป็นชนิดตัวแปรที่นิยาม ขึ้นจากชนิดตัวแปรโครงสร้างอีกทีหนึ่ง ดังด้านล่างนี้ ส่วนรายละเอียดชนิดตัวแปรย่อย ต่างๆ จะถูกอธิบายในคู่มือการใช้คลังโปรแกรมชั้นโปรแกรมประยุกต์ดีแอลเอ็มเอส/โคเซม ในซีดีรอมวิทยานิพนธ์

**union AL\_Data\_Communication\_Res\_Parameters**

**{**

**AL\_Read\_Res\_Cnf read\_res;**

**AL\_Write\_Res\_Cnf write\_res;**

- **AL\_InformationReport\_Req\_Ind information\_report\_req;**
- **AL\_Confirmed\_Service\_Error confirmed\_service\_error\_res;**
- AL S Get Res Cnf Normal get res normal;

**AL\_S\_Get\_Res\_Cnf\_With\_List get\_res\_with\_list;**

AL S Set Res Cnf Normal set res normal;

**AL\_S\_Set\_Res\_Cnf\_With\_List set\_res\_with\_list;**

- AL S Action Res Cnf Normal action res normal;
- **AL\_S\_Action\_Res\_Cnf\_With\_List action\_res\_with\_list;**
- **AL\_EventNotification\_Req\_Ind event\_notification\_req;**

**AL\_Exception\_Res\_Cnf exception\_res;**

- **};**
- 2. dataComServices ind param เป็นตัวแปรยูเนียนสำหรับให้ผู้ใช้มาอ่านข้อมูลการ ร้องขอการกระทำใดๆ ที่เกี่ยวกับการรับ- ส่งข้อมูลต่าง ๆ ซึ่งไคลเอนต์ได้ส่งมา จาก โ ค รง ส ร้ าง ข้ อ มู ล ย่ อ ย ๆ ข อง ค า สั่งที่ อ ยู่ภ า ยใน ตั ว แป ร นี้ เป็ น ตั ว แ ป ร ช นิ ด **AL\_Data\_Communication\_Ind\_Parameters** ซึ่งเป็นชนิดตัวแปรที่นิยามขึ้นจาก ชนิดตัวแปรยเนียน ซึ่งภายในประกอบด้วยเก้าตัวแปรย่อย ซึ่งเป็นชนิดตัวแปรที่นิยามขึ้น จากชนิดตัวแปรโครงสร้างอีกทีหนึ่ง ดังด้านล่างนี้ ส่วนรายละเอียดชนิดตัวแปรย่อยต่างๆ จะถูกอธิบายในคู่มือการใช้คลังโปรแกรมชั้นโปรแกรมประยุกต์ดีแอลเอ็มเอส/โคเซมใน ซีดีรอมวิทยานิพนธ์

**union AL\_Data\_Communication\_Ind\_Parameters {**

**AL\_Read\_Req\_Ind read\_ind;**

- **AL\_Write\_Req\_Ind write\_ind;**
- **AL\_UnconfirmedWrite\_Req\_Ind unconfirmed\_write\_ind;**
- AL S Get Req Ind Normal get ind normal;
- **AL\_S\_Get\_Req\_Ind\_With\_List get\_ind\_with\_list;**
- **AL\_S\_Set\_Req\_Ind\_Normal set\_ind\_normal;**
- **AL\_S\_Set\_Req\_Ind\_With\_List set\_ind\_with\_list;**
- **AL\_S\_Action\_Req\_Ind\_Normal action\_ind\_normal;**
- **AL\_S\_Action\_Req\_Ind\_With\_List action\_ind\_with\_list;**
- **};**

**{**

3. **al\_server\_received\_services\_state** เป็นตัวแปรที่สร้างขึ้นเพื่อเพิ่มความสะดวกใน การเรียกใช้ตัวบ่งชี้การรับข้อมูลชั้นโปรแกรมประยุกต์ โดยจะสามารถเรียกใช้ได้ทั้งแบบที ละตัวบ่งชี้ของคำสั่ง (ทีละบิต) หรือแบบทุกตัวบ่งชี้ของคำสั่งพร้อมๆกัน (รวมทุกไบต์) ตัว แปรนี้เป็นตัวแปรชนิด **AL\_ServerReceivedServiceState** ซึ่งเป็นชนิดตัวแปรที่นิยาม ขึ้นจากชนิดตัวแปรยูเนียน ภายในประกอบด้วยสองตัวแปรย่อย ได้แก่ ตัวแปร **serverServiceStateBit** เป็นตัวแปรที่ใช้เก็บค่าตัวบ่งชี้การรับข้อมูลชั้นโปรแกรม ประยุกต์เพื่อบอกให้ตัวประมวลผลชั้นโปรแกรมประยุกต์ทราบว่า มีผลตอบสนองของ ค าสั่งใหม่เข้ามา เป็นตัวแปรชนิด **AL\_ServerReceivedServiceStateBit** ซึ่งเป็นชนิด ตัวแปรที่นิยามขึ้นจากชนิดตัวแปรโครงสร้าง และตัวแปร **servertServiceState** เป็นตัว แปรชนิด **uint16\_t** ดังด้านล่างนี้

```
union AL_ServerReceivedServiceState
```
**AL\_ServerReceivedServiceStateBit serverServiceStateBit; uint16\_t serverServiceState;**

```
};orvalanha
struct AL_ServerReceivedServiceStateBit
{RULALUNGKUKN UNIVERSITY
```
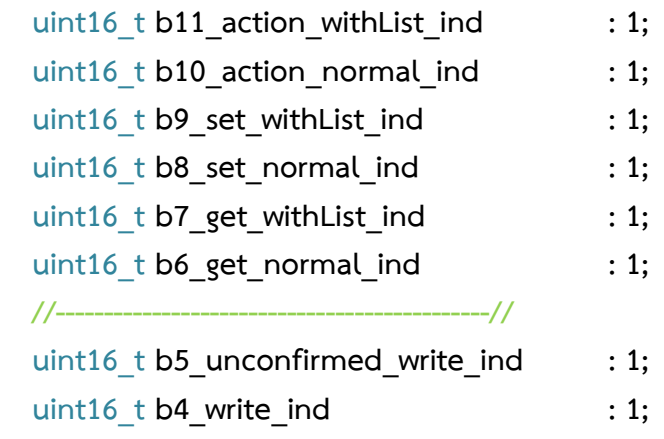

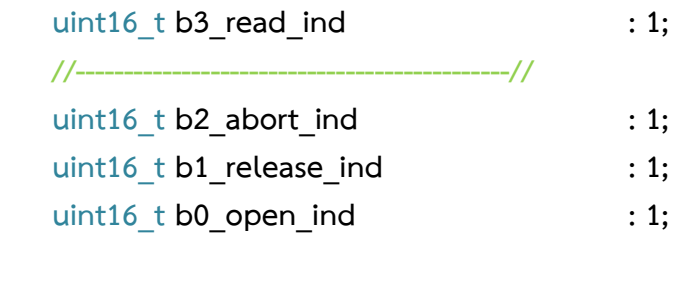

#### 3.7.2.2. **บริการสาธารณะที่ส าคัญของคลาส**

**};**

บริการสาธารณะที่ถูกใช้ในคลาสโปรแกรมประยุกต์นี้ เป็นบริการของค าสั่งเพื่อส่งผล ้ ตอบสนองการกระทำใดๆ ที่ฝั่งไคลเอนต์ร้องขอมาก่อนหน้า หรือบริการของคำสั่งเพื่อแจ้งเตือน เหตุการณ์ส าคัญ ถูกแบ่งออกเป็นสามกลุ่ม ได้แก่ บริการที่ใช้เพื่อสร้างและขอยกเลิกการเชื่อมต่อ บริการที่ใช้รับ-ส่งข้อมูล และบริการที่ใช้เพื่อแจ้งเตือนเหตุการณ์ส าคัญ โดยมีรายละเอียดต่างๆ ดังนี้

- 1. **void AP\_COSEM\_OPEN\_Res();** เป็นบริการสำหรับตั้งค่าตัวบ่งชี้การส่งชั้นโปรแกรม ประยุกต์เพื่อแจ้งให้เทรดจัดการชั้นโปรแกรมประยุกต์ทราบว่า ตัวประมวลผลชั้นโปรแกรม ้ประยุกต์ต้องการส่งผลตอบสนองการขอสร้างการเชื่อมต่อกลับไปยังไคลเอนต์ ให้เทรดนำ ข้อมูลที่ตัวประมวลผลชั้นโปรแกรมประยุกต์ใส่ไว้ในตัวแปรโครงสร้างที่ชื่อว่า **conManServices\_res\_param.cosem\_open\_res** ไปเข้ารหัส และส่งออกไปยัง ไคลเอนต์
- 2. **void AP COSEM RELEASE Res();** เป็นบริการสำหรับตั้งค่าตัวบ่งชี้การส่งชั้น โปรแกรมประยุกต์เพื่อแจ้งให้เทรดจัดการชั้นโปรแกรมประยุกต์ทราบว่า ตัวประมวลผลชั้น โปรแกรมประยุกต์ต้องการส่งผลตอบสนองการขอยกเลิกการเชื่อมต่อกลับไปยังไคลเอนต์ ให้เทรดนำข้อมูลที่ตัวประมวลผลชั้นโปรแกรมประยุกต์ใส่ไว้ในตัวแปรโครงสร้างที่ชื่อว่า **conManServices\_res\_param.cosem\_release\_res** ไปเข้ารหัส และส่งออกไปยัง ไคลเอนต์
- 3. **void AP\_READ\_Res();** เป็นบริการที่ถูกเรียกใช้เมื่อ เซิร์ฟเวอร์นั้นใช้การอ้างอิงแบบชื่อ สั้น (Short Name) เพื่อตั้งค่าตัวบ่งชี้การส่งชั้นโปรแกรมประยุกต์เพื่อแจ้งให้เทรดจัดการ ชั้นโปรแกรมประยุกต์ทราบว่า ตัวประมวลผลชั้นโปรแกรมประยุกต์ต้องการส่ง ผลตอบสนองการร้องขอค่าคุณสมบัติ หรือการเรียกใช้กระบวนการที่**ต้องมี**ข้อมูลส่งกลับ ไป ที่อยู่ภายในอ็อบเจกต์เพียงผลตอบสนองเดียว หรือหลายๆ ผลตอบสนอง พร้อมๆ กัน กลับไปยังไคลเอนต์ ให้เทรดนำข้อมูลที่ตัวประมวลผลชั้นโปรแกรมประยุกต์ใส่ไว้ในตัวแปร โครงสร้างที่ชื่อว่า **dataComServices\_res\_param.read\_res** ไปเข้ารหัส และส่งออก ไปยังไคลเอนต์
- 4. **void AP\_WRITE\_Res();** เป็นบริการที่ถูกเรียกใช้เมื่อ เซิร์ฟเวอร์นั้นใช้การอ้างอิงแบบชื่อ สั้น เพื่อตั้งค่าตัวบ่งชี้การส่งชั้นโปรแกรมประยุกต์เพื่อแจ้งให้เทรดจัดการชั้นโปรแกรม ประยุกต์ทราบว่า ตัวประมวลผลชั้นโปรแกรมประยุกต์ต้องการส่งผลตอบสนองการร้องขอ การตั้งค่าคุณสมบัติ หรือการเรียกใช้กระบวนการที่**ไม่ต้องมี**ข้อมูลส่งกลับไป ที่อยู่ภายใน อ็อบเจกต์เพียงผลตอบสนองเดียว หรือหลายๆ ผลตอบสนอง พร้อมๆ กันกลับไปยัง ไคลเอนต์ ให้เทรดนำข้อมูลที่ตัวประมวลผลชั้นโปรแกรมประยุกต์ใส่ไว้ในตัวแปรโครงสร้าง ที่ชื่อว่า **dataComServices\_res\_param.write\_res** ไปเข้ารหัส และส่งออกไปยัง ไคลเอนต์
- 5. **void AP\_WRITE\_Res();** เป็นบริการที่ถูกเรียกใช้เมื่อ เซิร์ฟเวอร์นั้นใช้การอ้างอิงแบบชื่อ สั้น เพื่อตั้งค่าตัวบ่งชี้การส่งชั้นโปรแกรมประยุกต์เพื่อแจ้งให้เทรดจัดการชั้นโปรแกรม ประยุกต์ทราบว่า ตัวประมวลผลชั้นโปรแกรมประยุกต์ต้องการส่งผลตอบสนองการร้องขอ การตั้งค่าคุณสมบัติ หรือการเรียกใช้กระบวนการที่**ไม่ต้องมี**ข้อมูลส่งกลับไป ที่อยู่ภายใน อ็อบเจกต์เพียงผลตอบสนองเดียว หรือหลายๆ ผลตอบสนอง พร้อมๆ กันกลับไปยัง ไคลเอนต์ ให้เทรดนำข้อมูลที่ตัวประมวลผลชั้นโปรแกรมประยุกต์ใส่ไว้ในตัวแปรโครงสร้าง ที่ชื่อว่า **dataComServices\_res\_param.write\_res** ไปเข้ารหัส และส่งออกไปยัง ไคลเอนต์
- 6. **void AP\_INFORMATION\_REPORT\_Req();** เป็นบริการที่ถูกเรียกใช้เมื่อ เซิร์ฟเวอร์ นั้นใช้การอ้างอิงแบบชื่อสั้น เพื่อตั้งค่าตัวบ่งชี้การส่งชั้นโปรแกรมประยุกต์เพื่อแจ้งให้เทรด จัดการชั้นโปรแกรมประยุกต์ทราบว่า ตัวประมวลผลชั้นโปรแกรมประยุกต์ต้องการแจ้ง เตือนค่าคุณสมบัติ ที่อยู่ภายในอ็อบเจกต์ยังไคลเอนต์ ในกรณีที่เกิดเหตุการณ์สำคัญต่างๆ โดยสามารถแจ้งเพียงค่าเดียว หรือหลายๆ ค่าพร้อมๆ กันต่อการเรียกใช้หนึ่งครั้ง ให้เทรด น าข้อมูลที่ตัวประมวลผลชั้นโปรแกรมประยุกต์ใส่ไว้ในตัวแปรโครงสร้างที่ชื่อว่า **dataComServices\_res\_param.information\_report\_req** ไปเข้ารหัส และส่งออก ไปยังไคลเอนต์
- 7. **void AP\_CONFIRMED\_SERVICE\_ERROR\_Res();** เป็นบริการที่ถูกเรียกใช้เมื่อ เซิร์ฟเวอร์นั้นใช้การอ้างอิงแบบชื่อตรรกะ หรือชื่อสั้นก็ได้และใช้ในกรณีที่เซิร์ฟเวอร์ไม่มี บริการของค าสั่ง ExceptionResponse (**AP\_EXCEPTION\_Res();**) ให้ใช้งาน เพื่อตั้ง ค่าตัวบ่งชี้การส่งชั้นโปรแกรมประยุกต์เพื่อแจ้งให้เทรดจัดการชั้นโปรแกรมประยุกต์ทราบ ้ว่า ตัวประมวลผลชั้นโปรแกรมประยุกต์ต้องการแจ้งเตือนว่าการเรียกใช้คำสั่งร้องขอการ กระท าใดๆ ที่ไคลเอนต์ส่งมานั้น มีรูปแบบที่ไม่เหมาะสม หรือสอดคล้องกับลักษณะการ เชื่อมต่อ หรือกรณีอื่นๆ และบอกเหตุผลของความไม่เหมาะสมกลับไปยังไคลเอนต์ ให้เท รดน าข้อมูลที่ตัวประมวลผลชั้นโปรแกรมประยุกต์ใส่ไว้ในตัวแปรโครงสร้างที่ชื่อว่า **dataComServices\_res\_param.confirmed\_service\_error\_res** ไปเข้ารหัส และ ส่งออกไปยังไคลเอนต์
- 8. **void AP\_GET\_Res\_Normal();** เป็นบริการที่ถูกเรียกใช้เมื่อ เซิร์ฟเวอร์นั้นใช้การอ้างอิง แบบชื่อตรรกะ เพื่อตั้งค่าตัวบ่งชี้การส่งชั้นโปรแกรมประยุกต์เพื่อแจ้งให้เทรดจัดการชั้น โปรแกรมประยุกต์ทราบว่า ตัวประมวลผลชั้นโปรแกรมประยุกต์ต้องการส่งผลตอบสนอง การร้องขอค่าคุณสมบัติ ที่อยู่ภายในอ็อบเจกต์เพียงผลตอบสนองเดียวกลับไปยังไคลเอนต์ ให้เทรดนำข้อมูลที่ตัวประมวลผลชั้นโปรแกรมประยุกต์ใส่ไว้ในตัวแปรโครงสร้างที่ชื่อว่า **dataComServices\_res\_param.get\_res\_normal** ไปเข้ารหัส และส่งออกไปยัง ไคลเอนต์
- 9. **void AP\_GET\_Res\_With\_List();** เป็นบริการที่ถูกเรียกใช้เมื่อ เซิร์ฟเวอร์นั้นใช้การ อ้างอิงแบบชื่อตรรกะ เพื่อตั้งค่าตัวบ่งชี้การส่งชั้นโปรแกรมประยุกต์เพื่อแจ้งให้เทรดจัดการ ชั้นโปรแกรมประยุกต์ทราบว่า ตัวประมวลผลชั้นโปรแกรมประยุกต์ต้องการส่ง ผลตอบสนองการร้องขอค่าคุณสมบัติ ที่อยู่ภายในอ็อบเจกต์หลายๆ ผลตอบสนองพร้อมๆ กันกลับไปยังไคลเอนต์ ให้เทรดนำข้อมูลที่ตัวประมวลผลชั้นโปรแกรมประยุกต์ใส่ไว้ในตัว แปรโครงสร้างที่ชื่อว่า **dataComServices\_res\_param.get\_res\_with\_list** ไป เข้ารหัส และส่งออกไปยังไคลเอนต์
- 10. **void AP\_SET\_Res\_Normal();** เป็นบริการที่ถูกเรียกใช้เมื่อ เซิร์ฟเวอร์นั้นใช้การอ้างอิง แบบชื่อตรรกะ เพื่อตั้งค่าตัวบ่งชี้การส่งชั้นโปรแกรมประยุกต์เพื่อแจ้งให้เทรดจัดการชั้น โปรแกรมประยุกต์ทราบว่า ตัวประมวลผลชั้นโปรแกรมประยุกต์ต้องการส่งผลตอบสนอง การร้องขอการตั้งค่าคุณสมบัติ ที่อยู่ภายในอ็อบเจกต์เพียงผลตอบสนองเดียวกลับไปยัง ไคลเอนต์ ให้เทรดนำข้อมูลที่ตัวประมวลผลชั้นโปรแกรมประยุกต์ใส่ไว้ในตัวแปรโครงสร้าง ที่ชื่อว่า **dataComServices\_res\_param.set\_res\_normal** ไปเข้ารหัส และส่งออก ไปยังไคลเอนต์
- 11. **void AP\_SET\_Res\_With\_List();** เป็นบริการที่ถูกเรียกใช้เมื่อ เซิร์ฟเวอร์นั้นใช้การ อ้างอิงแบบชื่อตรรกะ เพื่อตั้งค่าตัวบ่งชี้การส่งชั้นโปรแกรมประยุกต์เพื่อแจ้งให้เทรดจัดการ ชั้นโปรแกรมประยุกต์ทราบว่า ตัวประมวลผลชั้นโปรแกรมประยุกต์ต้องการส่ง ผลตอบสนองการร้องขอการตั้งค่าคุณสมบัติที่อยู่ภายในอ็อบเจกต์หลายๆ ผลตอบสนอง ่ พร้อมๆ กันกลับไปยังไคลเอนต์ ให้เทรดนำข้อมูลที่ตัวประมวลผลชั้นโปรแกรมประยุกต์ใส่ ไว้ในตัวแปรโครงสร้างที่ชื่อว่า **dataComServices\_res\_param.set\_res\_with\_list** ไปเข้ารหัส และส่งออกไปยังไคลเอนต์
- 12. **void AP\_ACTION\_Res\_Normal();** เป็นบริการที่ถูกเรียกใช้เมื่อ เซิร์ฟเวอร์นั้นใช้การ อ้างอิงแบบชื่อตรรกะ เพื่อตั้งค่าตัวบ่งชี้การส่งชั้นโปรแกรมประยุกต์เพื่อแจ้งให้เทรดจัดการ ชั้นโปรแกรมประยุกต์ทราบว่า ตัวประมวลผลชั้นโปรแกรมประยุกต์ต้องการส่ง ผลตอบสนองการร้องขอการเรียกใช้กระบวนการ ที่อยู่ภายในอ็อบเจกต์เพียงผลตอบสนอง เดียวกลับไปยังไคลเอนต์ ให้เทรดนำข้อมูลที่ตัวประมวลผลชั้นโปรแกรมประยุกต์ใส่ไว้ในตัว

แปรโครงสร้างที่ชื่อว่า **dataComServices\_res\_param.action\_res\_normal** ไป เข้ารหัส และส่งออกไปยังไคลเอนต์

- 13. **void AP\_ACTION\_Res\_With\_List();** เป็นบริการที่ถูกเรียกใช้เมื่อ เซิร์ฟเวอร์นั้นใช้ การอ้างอิงแบบชื่อตรรกะ เพื่อตั้งค่าตัวบ่งชี้การส่งชั้นโปรแกรมประยุกต์เพื่อแจ้งให้เทรด จัดการชั้นโปรแกรมประยุกต์ทราบว่า ตัวประมวลผลชั้นโปรแกรมประยุกต์ต้องการส่ง ผลตอบสนองการร้องขอการเรียกใช้กระบวนการ ที่อยู่ภายในอ็อบเจกต์หลายๆ ผลตอบสนองพร้อมๆ กันกลับไปยังไคลเอนต์ ให้เทรดนำข้อมูลที่ตัวประมวลผลชั้น โ ป ร แ ก ร ม ป ร ะ ยุ ก ต์ ใ ส่ ไ ว้ ใ น ตั ว แ ป ร โ ค ร ง ส ร้ า ง ที่ ชื่ อ ว่ า **dataComServices\_res\_param.action\_res\_with\_list** ไปเข้ารหัส และส่งออกไป ยังไคลเอนต์
- 14. **void AP\_EVENT\_NOTIFICATION\_Req();** เป็นบริการที่ถูกเรียกใช้เมื่อ เซิร์ฟเวอร์นั้น ใช้การอ้างอิงแบบชื่อตรรกะ เพื่อตั้งค่าตัวบ่งชี้การส่งชั้นโปรแกรมประยุกต์เพื่อแจ้งให้เทรด จัดการชั้นโปรแกรมประยุกต์ทราบว่า ตัวประมวลผลชั้นโปรแกรมประยุกต์ต้องการแจ้ง เตือนค่าคุณสมบัติ ที่อย่ภายในอ็อบเจกต์ยังไคลเอนต์ ในกรณีที่เกิดเหตุการณ์สำคัญต่างๆ โดยสามารถแจ้งได้เพียงค่าเดียวต่อการเรียกใช้หนึ่งครั้งเท่านั้น ให้เทรดนำข้อมูลที่ตัว ป ร ะ ม ว ล ผ ล ชั้ น โ ป ร แ ก ร ม ป ร ะ ยุ ก ต์ ใ ส่ ไ ว้ ใ น ตั ว แ ป ร โ ค รง ส ร้ าง ที่ ชื่ อ ว่ า **dataComServices\_res\_param.event\_notification\_req** ไปเข้ารหัส และส่งออก ไปยังไคลเอนต์
- 15. **void AP\_EXCEPTION\_Res();** เป็นบริการที่ถูกเรียกใช้เมื่อ เซิร์ฟเวอร์นั้นใช้การอ้างอิง แบบชื่อตรรกะ หรือชื่อสั้นก็ได้เพื่อตั้งค่าตัวบ่งชี้การส่งชั้นโปรแกรมประยุกต์เพื่อแจ้งให้เท รดจัดการชั้นโปรแกรมประยุกต์ทราบว่า ตัวประมวลผลชั้นโปรแกรมประยุกต์ต้องการแจ้ง เตือนว่าการเรียกใช้คำสั่งร้องขอการกระทำใดๆ ที่ไคลเอนต์ส่งมานั้น มีรูปแบบที่ไม่ เหมาะสม หรือสอดคล้องกับลักษณะการเชื่อมต่อ หรือกรณีอื่นๆ และบอกเหตุผลของ ้ความไม่เหมาะสมกลับไปยังไคลเอนต์ ให้เทรดนำข้อมูลที่ตัวประมวลผลชั้นโปรแกรม ป ร ะ ยุ ก ต์ ใ ส่ ไ ว้ ใ น ตั ว แ ป ร โ ค ร ง ส ร้ า ง ที่ ชื่ อ ว่ า **dataComServices\_res\_param.exception\_res** ไปเข้ารหัส และส่งออกไปยัง ไคลเอนต์

# **บทที่4**

# **การออกแบบระบบจ าลองเพื่อการทดสอบคลังโปรแกรมดีแอลเอ็มเอส/โคเซม และการ ท างานของอุปกรณ์เก็บรวบรวมข้อมูล**

ในบทนี้จะพูดถึงการออกแบบอุปกรณ์หลักๆ ทั้งสามชนิด ในระบบโครงสร้างการวัด ขั้นสูง (Advanced Metering Infrastructure, AMI) จำลอง ได้แก่ ระบบกลางจำลอง ต้นแบบ ้อุปกรณ์เก็บรวบรวมข้อมูล และมาตรอัจฉริยะจำลอง โดยจะพูดถึงการออกแบบ ซึ่งเน้นไปที่ด้าน ซอร์ฟแวร์ และฮาร์ดแวร์เฉพาะส่วนของต้นแบบอุปกรณ์เก็บรวบรวมข้อมูล

#### **4.1. ภาพรวมของระบบ**

หัวข้อย่อยนี้จะกล่าวถึงภาพรวมของระบบการสื่อสารกันระหว่างอุปกรณ์ทั้งสาม ผ่านทางสื่อต่างๆ ได้แก่ การสื่อสารผ่านสายไฟฟ้าส่งกำลัง (Power Line Communication, PLC) ระหว่างอุปกรณ์เก็บรวบรวมข้อมูล และมาตรอัจฉริยะ การสื่อสารผ่านอินเทอร์เน็ตแบบยูเอ็มทีเอส/ เอชเอสพีดีเอ (UMTS/HSPDA) และการสื่อสารผ่านอินเทอร์เน็ตแบบแลน (Local Area Network, LAN) หรือแบบแวน (Wide Area Network, WAN) ระหว่างระบบกลาง และอุปกรณ์เก็บรวบรวม ข้อมูลดั[งรูปที่](#page-82-0) 4-1

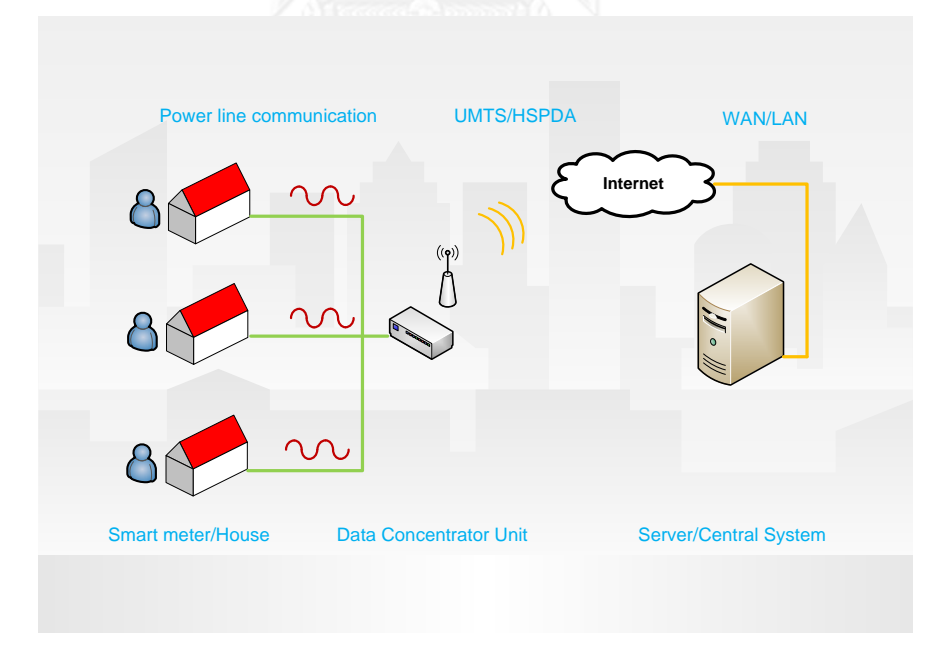

<span id="page-82-0"></span>**รูปที่ 4-1 ภาพรวมของระบบที่เสนอในการวิจัย**

ระบบที่เสนอในการวิจัยมีลักษณะดั[งรูปที่](#page-82-0) 4-1 ประกอบด้วย เครื่องคอมพิวเตอร์ เซิร์ฟเวอร์ตั้งอยู่ที่ระบบกลางของผู้ให้บริการไฟฟ้า โดยเครื่องเซิร์ฟเวอร์ต้องเชื่อมต่อเครือข่าย อินเทอร์เน็ตแบบแลน หรืออื่นๆ เพื่อใช้ในการสื่อสารกับอุปกรณ์เก็บรวบรวมข้อมูลผ่านทาง โพรโตคอลทีซีพี/ไอพี(TCP/IP) และอุปกรณ์รวบรวมข้อมูลต้องเชื่อมต่อเครือข่ายอินเทอร์เน็ตเช่นกัน เนื่องอุปกรณ์เก็บรวบรวมข้อมูลส่วนใหญ่จะถูกติดตั้งไว้ในที่ที่หาเครือข่ายอินเทอร์เน็ตแบบแลนได้ยาก ในงานวิจัยนี้เลือกใช้ตัวกลางเป็นระบบเครือข่ายโทรศัพท์เคลื่อนที่ในยุคที่ 3 นั่นคือ ยูเอ็มทีเอส/เอช-เอสพีดีเอ ซึ่งสามารถเชื่อมต่อเครือข่ายอินเทอร์เน็ตได้ทุกที่ที่มีสัญญาโทรศัพท์เคลื่อนที่ และรองรับ การสื่อสารผ่านโพรโตคอลทีซีพี/ไอพี ได้เช่นเดียวกัน อุปกรณ์เก็บรวบรวมข้อมูลถูกออกแบบเพื่อใช้ รวบรวมข้อมูลสภาพของระบบไฟฟ้า การใช้ไฟฟ้า และเหตุการณ์สำคัญต่างๆ จากมาตรอัจฉริยะ ึ่จำนวนหนึ่งที่ถูกติดตั้งตามที่พักอาศัย ซึ่งเชื่อมต่อกันผ่านทางการสื่อสารผ่านสายไฟฟ้าส่งกำลัง ตาม ้มาตรฐานไพร์ม เมื่ออุปกรณ์เก็บรวบรวมข้อมูลได้รับข้อมูลครบแล้ว จะทำการบีบอัดข้อมูล และส่งต่อ ให้ระบบกลาง โดยขั้นตอนการสื่อสาร และหน่วยข้อมูลโพรโทคอลอ้างอิงตามมาตรฐาน ดีแอลเอ็ม เอส/โคเซม (DLMS/COSEM)

### **4.2. ระบบภาพรวมระบบจ าลองที่ใช้ทดสอบการท างานของระบบที่เสนอในการทดสอบ**

ในหัวข้อย่อยนี้จะกล่าวลึกลงในรายละเอียดว่า ระบบจำลองของอุปกรณ์ทั้งสามนั้น ใช้รูปแบบของฮาร์ดแวร์ และซอร์ฟแวร์แบบใด รวมถึงการนำโพรโทคอลถ่ายโอนแฟ้มข้อมูลแบบ ปลอดภัยผ่านอินเทอร์เน็ต (Secure File Transfer Protocol, SFTP) และระบบเครือข่ายส่วนบุคคล เสมือน (Virtual Private Network, VPN) มาใช้

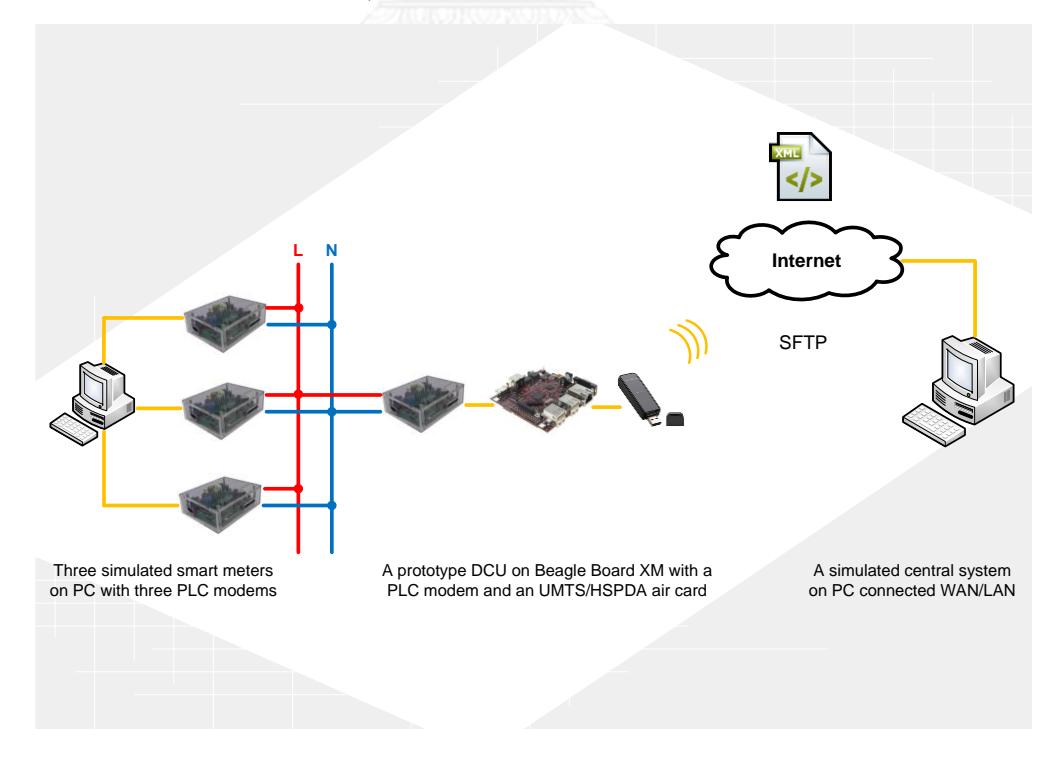

<span id="page-83-0"></span>**รูปที่ 4-2 ภาพรวมของระบบจ าลองที่ใช้ทดสอบการท างานของระบบที่เสนอในการวิจัย**

ท างฝั่งอุปกรณ์เก็บ รวบ รวมข้อมูลถูกพัฒน าขึ้นโดยใช้บอร์ดก า รพัฒน า (Development Board) ที่มีชื่อว่า Beagleboard-xM [16] โดยมี ARM Cortex A8 เป็นตัว ประมวลผลกลาง มีระบบปฏิบัติการอูบันตู เพื่อจัดการการใช้ทรัพยากรต่างๆ บนบอร์ดได้อย่าง ี สะดวก และมีสิทธิภาพ พร้อมทั้งมีช่อง USB เพื่อเชื่อมต่อกับโมเด็มการสื่อสารผ่านสายไฟฟ้าส่งกำลัง [17] เพื่อใช้สื่อสารกับมาตรอัจฉริยะ และเชื่อมต่อโมเด็มการสื่อสารในยุคที่สาม ในการวิจัยนี้ใช้ 3G UMTS/HSPDA Air card [18] เพื่อเชื่อมต่อกับระบบกลางทางอินเตอร์โดยใช้โพรโตคอลถ่ายโอน ี แฟ้มข้อมูลแบบปลอดภัยผ่านอินเทอร์เน็ต ในการถ่ายโอนแฟ้มข้อมูล XML ที่ใช้บรรจุคำสั่ง และ ผลตอบสนอง

ทางฝั่งมาตรอัจฉริยะ 3 เครื่อง ถูกจำลองเป็นโปรแกรมประยุกต์บนคอมพิวเตอร์ ้ส่วนบุคคล 1 เครื่อง โดยที่คอมพิวเตอร์เครื่องนั้นเชื่อมต่อกับโมเด็มสื่อสารผ่านสายไฟฟ้าส่งกำลัง 3 ตัวเช่นกัน ผ่านสาย USB เพื่อใช้สื่อสารกับโมเด็มสื่อสารผ่านสายไฟฟ้าส่งกำลังของฝั่งอุปกรณ์เก็บ รวบรวมข้อมูล

ทางฝั่งระบบกลาง ถูกจำลองเป็นโปรแกรมประยุกต์บนคอมพิวเตอร์ส่วนบุคคล 1 เครื่อง โดยที่คอมพิวเตอร์นั้นเชื่อมต่อเครือข่ายอินเทอร์เน็ตแบบเฉพาะที่ เพื่อใช้สื่อสารกับอุปกรณ์ เก็บรวบรวมข้อมูล

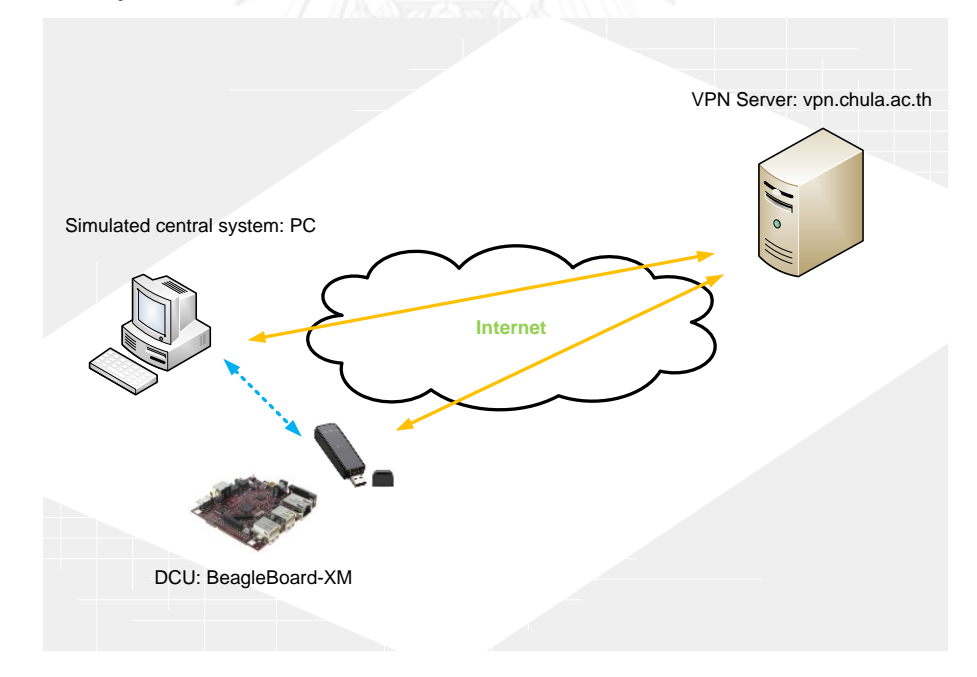

<span id="page-84-0"></span>**รูปที่ 4-3 รูปแบบการสื่อสารระหว่างอุปกรณ์เก็บรวบรวมข้อมูล และระบบกลางผ่านระบบเครือข่ายส่วนบุคคล เสมือน**

เพื่อให้บอร์ดการพัฒนา Beagleboard-xM เสมือนเชื่อมต่ออยู่ภายในเครือข่าย เดียวกันกับคอมพิวเตอร์ที่ใช้จำลองการทำงานของระบบกลาง ทั้งสองอุปกรณ์จึงจำเป็นต้องเชื่อม

้ต่อไปยังเครื่องเซิร์ฟเวอร์กลางที่ทำหน้าที่เป็นเครื่องเซิร์ฟเวอร์เครือข่ายส่วนบคคลเสมือน ในการวิจัย นี้จะเชื่อมต่อไปยังเครื่องเซิร์ฟเวอร์เครือข่ายเสมือนของจุฬาลงกรณ์มหาวิทยาลัยซึ่งมีชื่อเซิร์ฟเวอร์ DNS คือ vpn.chula.ac.th ดัง[รูปที่](#page-84-0) 4-3 โดยเส้นสีส้ม คือ เส้นทางการสื่อสารจริง และเส้นสีฟ้า คือ เส้นทางการสื่อสารเสมือน

## **4.3. โพรไฟล์สื่อสารของอุปกรณ์ภายในระบบจ าลอง**

โพรไฟล์สื่อสารของระบบจ าลองถูกแบ่งออกเป็นสองส่วน ได้แก่ โพรไฟล์สื่อสาร ้ระหว่างต้นแบบอุปกรณ์เก็บรวบรวมข้อมูล กับมาตรอัจฉริยะจำลอง และโพรไฟล์สื่อสารระหว่าง ต้นแบบอุปกรณ์เก็บรวบรวมข้อมูล กับระบบกลางจำลอง

## 4.3.1. **โพรไฟล์สื่อสารระหว่างต้นแบบอุปกรณ์เก็บรวบรวมข้อมูล กับมาตรอัจฉริยะจ าลอง**

โพรไฟล์สื่อสารระหว่างทั้งสองอุปกรณ์ ได้อ้างอิงมาจากมาตรฐาน OPEN meter ฉบับที่ D 5.2.1 หน้า 13 [19] และ ฉบับที่ D 3.1 หน้า 42 [20] ซึ่งมีลักษณะดั[งรูปที่](#page-85-0) 4-4

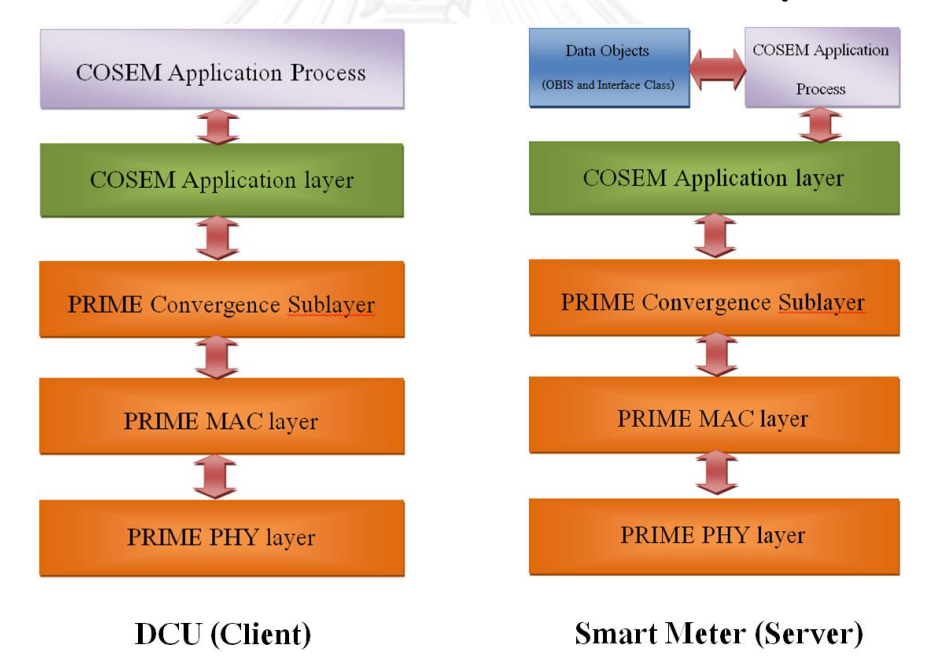

<span id="page-85-0"></span>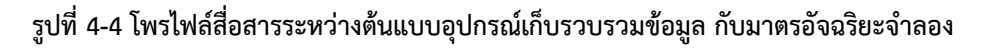

โพรไฟล์สื่อสารระหว่างทั้งสองอุปกรณ์นั้นมีลักษณะคล้ายกั[บรูปที่](#page-28-0) 2-4 เนื่องจากมีตัว ประมวลผลโปรแกรมประยุกต์ และชั้นโปรแกรมประยุกต์โคเซมอยู่บนสุดของโพรไฟล์สื่อสาร แต่โพร-ไฟล์สื่อสารระหว่างอุปกรณ์ทั้งสองใ[นรูปที่](#page-85-0) 4-4 นั้น โพรโทคอลในชั้นตั้งแต่ชั้นโปรแกรมประยุกต์โคเซม ลงไป ใช้เป็นชั้นโพรโทคอลของไพร์มแทน ซึ่งเป็นชั้นโพรโทคอลดั[งรูปที่](#page-36-0) 2-11 ในกลุ่มควบคุม และ ข้อมูล โพรไฟล์สื่อสารแบบนี้ กำลังจะถูกประกาศลงในมาตรฐานดีแอลเอ็มเอส/โคเซม เช่นกัน

ต้นแบบอุปกรณ์เก็บรวบรวมข้อมูลทำหน้าที่เป็นไคลเอนต์ ซึ่งเป็นผู้เริ่มการสื่อสาร ึก่อน มันต้องร้องขอการสร้างช่องทางการเชื่อมต่อไปยังมาตรอัจฉริยะจำลองซึ่งทำหน้าที่เป็น เซิร์ฟเวอร์เสียก่อน จึงจะสามารถร้องขอการกระทำใดๆ จากมาตรอัจฉริยะจำลองได้

โพรไฟล์สื่อสารระหว่างทั้งสองอุปกรณ์นั้นแตกต่างกันตรงที่โพรไฟล์ของมาตร อัจฉริยะจำลองมีอ็อบเจกต์ที่ใช้เก็บค่าของข้อมูลปริมาณทางไฟฟ้าที่วัดได้ และอ็อบเจกต์ที่ใช้เก็บ ฟังก์ชันการทำงานต่างๆ ของมาตรอัจฉริยะจำลอง เพื่อให้ต้นแบบอุปกรณ์เก็บรวบรวมข้อมูลร้องขอ การกระทำใดๆ ต่อค่าต่างๆ หรือให้กระทำฟังก์ชันใดๆ ที่บรรจอย่ภายในอ็อบเจกต์ของมาตรอัจฉริยะ จ าลอง

## 4.3.2. โพรไฟล์สื่อสารระหว่างต้นแบบอุปกรณ์เก็บรวบรวมข้อมูล กับระบบกลางจำลอง

โพรไฟล์สื่อสารระหว่างทั้งสองอุปกรณ์ ได้อ้างอิงมาจากมาตรฐาน OPEN meter ฉบับที่ D 3.1 หน้า 76 [20] ซึ่งมีลักษณะดั[งรูปที่](#page-86-0) 4-5

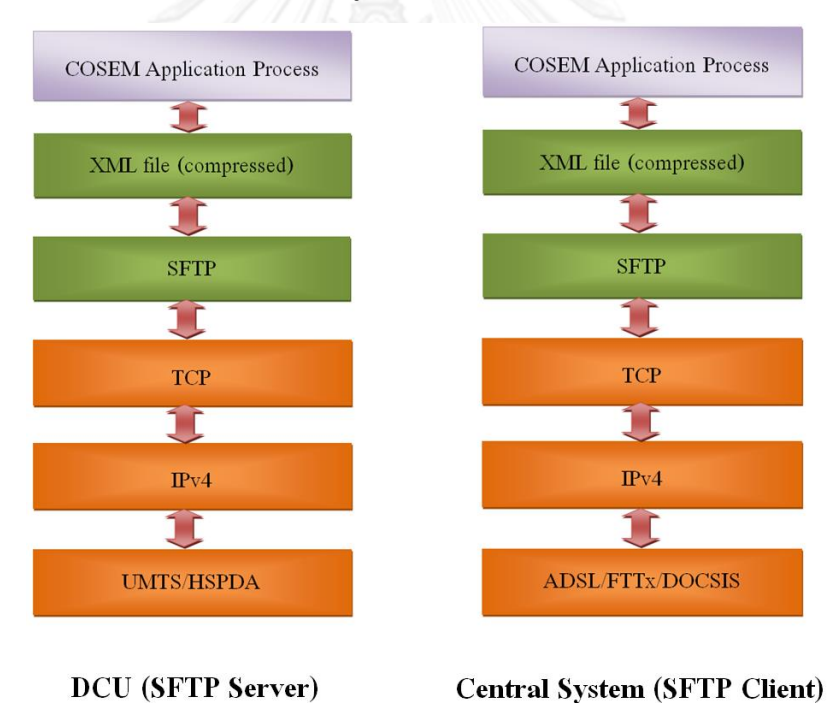

<span id="page-86-0"></span>**รูปที่ 4-5 โพรไฟล์สื่อสารระหว่างต้นแบบอุปกรณ์เก็บรวบรวมข้อมูล กับระบบกลางจ าลอง**

การสื่อสารกันของอุปกรณ์ทั้งสองจะใช้การส่งแฟ้มข้อมูลที่บรรจุข้อมูลที่มีรูปแบบ การเข้ารหัสแบบดีแอลเอ็มเอส/โคเซม โดยจะถูกบีบอัดข้อมูลก่อนถูกส่งผ่านโพรโทคอลการโอนถ่าย แฟ้มข้อมูลแบบปลอดภัยผ่านอินเทอร์เน็ต บนโพรโทคอลทีซีพี/ไอพี

ต้นแบบอุปกรณ์เก็บรวบรวมข้อมูลทำหน้าที่เป็นเซิร์ฟเวอร์ของการโอนถ่าย แฟ้มข้อมูลแบบปลอดภัยผ่านอินเทอร์เน็ต โดยระบบกลางจำลองซึ่งเป็นไคลเอนต์ ต้องเชื่อมต่อไปยัง ต้นแบบอุปกรณ์เก็บรวบรวมข้อมูลก่อนเสมอ จึงจะเริ่มถ่ายโอนแฟ้มข้อมูลได้

การสื่อสารผ่านอินเทอร์เน็ตแบบยูเอ็มทีเอส/เอชเอสพีดีเอ (UMTS/HSPDA) ถูกใช้ เป็นตัวกลางทางฝั่งต้นแบบอุปกรณ์เก็บรวบรวมข้อมูล และส่วนทางฝั่งระบบกลางจำลองอาจจะใช้ การสื่อสารผ่านอินเทอร์เน็ตเอดีเอสแอล (ADSL) แบบใยแก้วนำแสง (FTTx) หรือแบบเคเบิล (DOCSIS) แต่ในการวิจัยนี้ใช้แบบเคเบิล

## **4.4. การออกแบบต้นแบบอุปกรณ์เก็บรวบรวมข้อมูล**

ในหัวข้อนี้จะกล่าวถึงการออกแบบในรายละเอียดของส่วนต่างๆ ดังต่อไปนี้ การ ้ออกแบบฮาร์ดแวร์ และซอร์ฟแวร์ ซึ่งประกอบไปด้วย ผังงานการทำงานของโปรแกรม คลังโปรแกรม ที่ใช้ และซอร์ฟแวร์บนระบบปฏิบัติการอูบันตูที่เกี่ยวข้องกับอุปกรณ์เก็บรวบรวมข้อมูล

#### 4.4.1. **การออกแบบด้านฮาร์ดแวร์**

การออกแบบนี้จะใช้บอร์ดพัฒนาที่มีชื่อว่า Beagleboard-xM เป็นแกนหลัก และ ้ เชื่อมต่อกับโมเด็มการสื่อสารอื่นๆ ได้แก่ โมเด็มการสื่อสารผ่านสายไฟฟ้าส่งกำลัง และโมเด็มการ สื่อสารผ่านอินเทอร์เน็ตแบบยูเอ็มทีเอส/เอชเอสพีดีเอ โดยมีองค์ประกอบต่างๆ ดั[งรูปที่](#page-87-0) 4-6

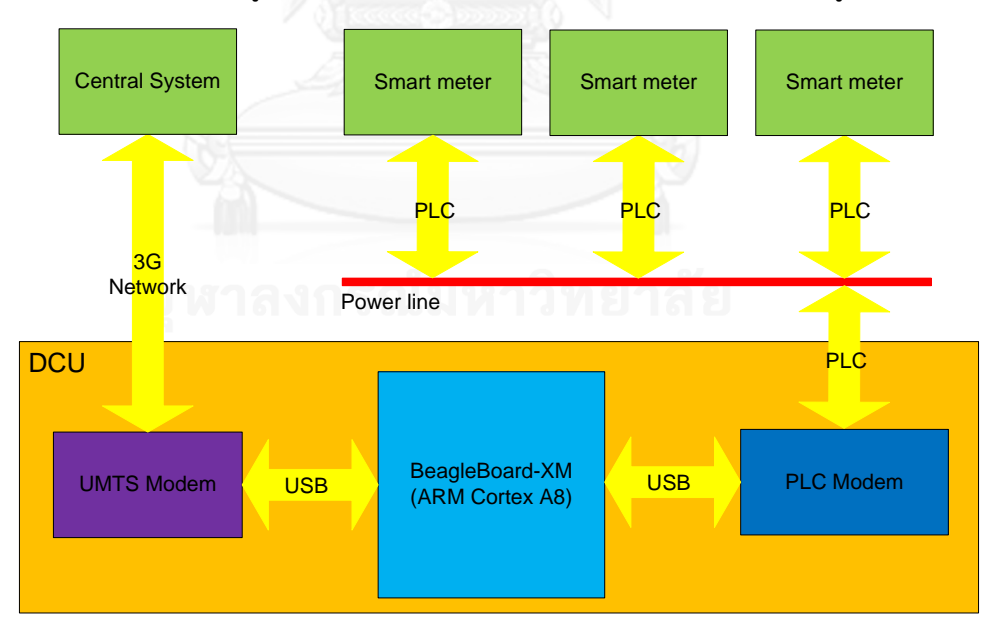

**รูปที่ 4-6 แผนภาพบล็อกการออกแบบฮาร์ดแวร์**

<span id="page-87-0"></span>ARM Cortex A8 เป็นตัวประมวลผลกลางมีสถาปัตยกรรมแบบ ARMv7-A มีหน้าที่ ประมวลผลโปรแกรม และควบคุมมอดูลต่างๆ รองรับระบบปฏิบัติการลินุกซ์แบบฝังตัว (Embedded

Linux) ทำให้ผู้ใช้จัดการการทำงานของโปรแกรม และควบคุมมอดูลต่างๆ ได้ง่าย ซึ่งตัวประมวลผล กลางนี้จะอยู่บนบอร์ดพัฒนา BeagleBoard-XM

โมเด็มการสื่อสารผ่านสายไฟฟ้าส่งกำลังมีหน้าที่รับ และส่งข้อมูลผ่านสายไฟฟ้าส่ง ก าลังเพื่อใช้ในการแลกเปลี่ยนข้อมูลระหว่างอุปกรณ์เก็บรวบรวมข้อมูล กับมาตรอัจฉริยะที่ต่อกับ สายไฟฟ้าส่งกำลังในเฟสเดียวกัน

โมเด็มการสื่อสารผ่านอินเทอร์เน็ตแบบยูเอ็มทีเอส/เอชเอสพีดีเอ (UMTS/HSPDA Modem) มีหน้าที่รับ และส่งข้อมูลผ่านเครือข่ายระบบโทรศัพท์เคลื่อนที่ในยุคที่ 3 เพื่อใช้ในการ แลกเปลี่ยนข้อมูลระหว่างอุปกรณ์เก็บรวบรวมข้อมูล กับคอมพิวเตอร์ที่ระบบกลาง

### <span id="page-88-0"></span>4.4.2. **การออกแบบด้านซอฟต์แวร์**

หัวข้อย่อยนี้จะกล่าวถึงผังงานการทำงาน คลังโปรแกรมที่เกี่ยวข้อง และซอร์ฟแวร์ บนระบบปฏิบัติการอูบันตูที่เกี่ยวข้องกับต้นแบบอุปกรณ์เก็บรวบรวมข้อมูล

#### 4.4.2.1. ผังงานการทำงาน

หัวข้อย่อยนี้จะกล่าวถึงการทำงานของเทรดหลัก เทรดต่อประสานกับโมเด็มการ สื่อสารผ่านสายไฟฟ้าส่งกำลัง และเทรดตัวประมวลผลชั้นโปรแกรมประยุกต์ดีแอลเอ็มเอส/โคเซมฝั่ง ไคลเอนต์ของอุปกรณ์เก็บรวบรวมข้อมูล

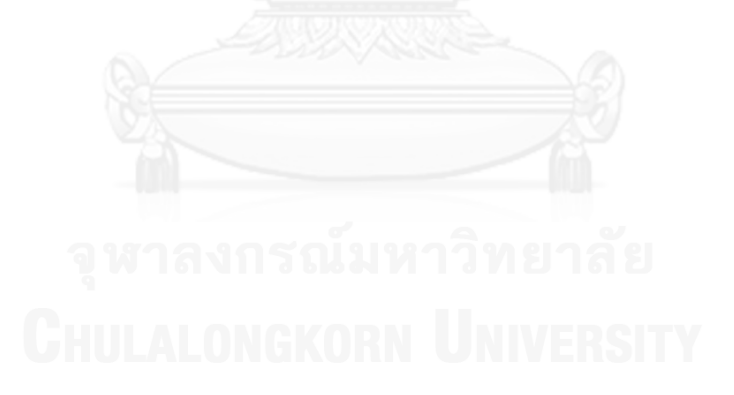

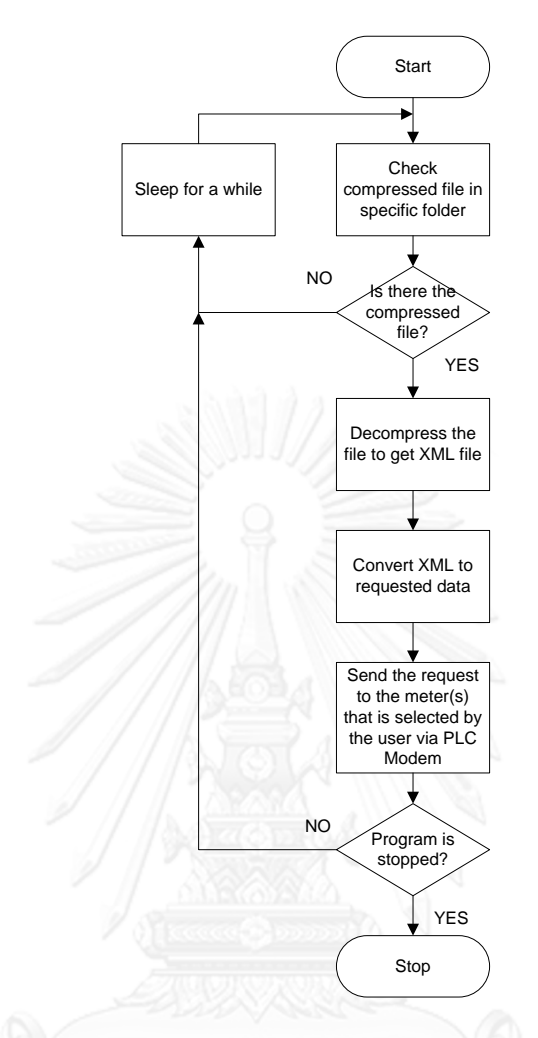

**รูปที่ 4-7 ผังงานการท างานของเทรดหลักของต้นแบบอุปกรณ์เก็บรวบรวมข้อมูล**

เมื่อเริ่มต้นเทรดหลักตรวจสอบหาแฟ้มข้อมูลที่ถูกบีบอัดที่มีชื่อตามที่ตั้งเอาไว้ ได้แก่ GetRequestNormal.xml.gz ในกรณีของคำสั่ง GET-Req, SetRequestNormal.xml.gz ในกรณี ของคำสั่ง SET-Req และ ActionRequestNormal.xml.gz ในกรณีของคำสั่ง ACTION-Req ถ้า ิตรวจไม่พบ จะหยุดทำงานสักพักหนึ่ง แล้วจึงเริ่มหาใหม่ ถ้าตรวจพบจะทำการคลายการบีบอัด ี เพื่อให้ได้แฟ้มข้อมูล XML ที่บรรจุคำขอต่างๆ จากนั้นจะนำข้อมูลคำขอที่ได้ไปใส่ไว้ที่โครงสร้างข้อมูล ค าขอที่ได้เตรียมไว้ เพื่อให้ง่ายแก่การเรียกใช้งาน

เมื่อเทรดทราบว่าคำขอใด ต้องขอไปที่มาตรอัจฉริยะตัวใด ก็จะเริ่มร้องขอไปทีละตัว ้ จนครบ โดยเริ่มต้นด้วยการใส่ข้อมูลที่ได้รับมา ลงไปในโครงสร้างข้อมูลของคำสั่งดังกล่าว แล้วจึง เรียกใช้บริการของคำสั่งนั้นของชั้นโปรแกรมประยุกต์ดีแอลเอ็มเอส/โคเซม ซึ่งเป็นการตั้งค่าตัวบ่งชี้ เพื่อแจ้งให้เทรดจัดการชั้นโปรแกรมประยุกต์ดีแอลเอ็มเอส/โคเซมทราบว่า เทรดหลักต้องการส่ง ข้อมูล มันจะทำงานตามผังงานตา[มรูปที่](#page-62-0) 3-7 ถึง [รูปที่](#page-65-0) 3-9

เมื่อถึงขั้นตอนสุดท้ายที่บรรยายตา[มรูปที่](#page-65-0) 3-9 คือ ข้อมูลที่เข้ารหัสแล้ว หรือหน่วย ข้อมูลโพรโทคอลชั้นโปรแกรมประยุกต์ (APDU) จะถูกส่งออกโดยชั้นล่างที่รองรับอีกครั้งหนึ่ง นั่นคือ เทรดจัดการชั้นโปรแกรมประยุกต์ดีแอลเอ็มเอส/โคเซมจะไปเรียกใช้บริการของคำสั่ง DL\_Data\_Request เพื่อส่งข้อมูลผ่านการสื่อสารผ่านสายไฟฟ้าส่งกำลัง บริการดังกล่าวจะสร้าง กรอบข้อมูลของคำสั่ง DL\_Data\_Request แบบร้องขอ (Request Data Frame) และส่งไปยังโมเด็ม การสื่อสารผ่านสายไฟฟ้าส่งกำลัง ผ่านพอร์ตอนุกรมแบบ RS232

เมื่อโมเด็มการสื่อสารผ่านสายไฟฟ้าส่งกำลังได้รับกรอบข้อมูลดังกล่าว มันจะตอบ ึกลับด้วยกรอบข้อมูลของคำสั่ง DL\_Data\_Request แบบรายงานผล (Return Data Frame) ที่บรรจุ ค่ารหัสผิดพลาด (Error Code) ถ้ารหัสดังกล่าวแจ้งว่ามีข้อผิดพลาด เทรดจัดการชั้นโปรแกรม ประยุกต์จะต้องแก้ไขข้อผิดพลาด และส่งข้อมูลใหม่ ถ้าไม่มีข้อผิดพลาด โมเด็มการสื่อสารผ่าน สายไฟฟ้าส่งกำลังจะพยายามส่งข้อมูลไปยังโมเด็มอีกฝั่งหนึ่ง ที่เชื่อมต่ออยู่บนสายไฟฟ้าส่งกำลังใน เฟส (Phase) เดียวกัน ตามที่อยู่ที่ระบุให้มัน เมื่อส่งเสร็จ มันจะตั้งค่าตัวบ่งชี้ของคำสั่ง DL\_Data\_Confirm ในตัวมัน โดยเทรดต่อประสานกับโมเด็มการสื่อสารผ่านสายไฟฟ้าส่งกำลัง มี หน้าที่ที่ต้องส่งกรอบข้อมูลของคำสั่ง PRIME GetState แบบร้องขอ ไปยังโมเด็มการสื่อสารผ่าน สายไฟฟ้าส่งกำลัง เพื่อสอบถามสถานะของตัวบ่งชี้ของคำสั่งทั้งหมด รวมถึงมันต้องคอยรวบรวม และ ตรวจสอบกรอบข้อมูลของทุกๆค าสั่งแบบรายงานผลที่ถูกส่งมาจากโมเด็มการสื่อสารผ่านสายไฟฟ้าส่ง ก าลังด้วย เนื่องจากการส่งข้อมูลผ่านพอร์ตอนุกรมแบบ RS232 ข้อมูลจะไม่ถูกส่งมาทั้งหมดในคราว เดียว ขั้นตอนดังกล่าวเป็นไปตามผังงานรูปที่ 4-8

เมื่อเทรดต่อประสานกับโมเด็มการสื่อสารผ่านสายไฟฟ้าส่งกำลังได้รับกรอบข้อมูล ของคำสั่ง PRIME\_GetState แบบรายงานผลแล้ว มันจะทราบว่าสามารถเรียกบริการ ของคำสั่ง DL\_Data\_Confirm เพื่อเรียกดูผลของการส่งข้อมูลด้วยคำสั่ง DL\_Data\_Request ได้ว่าส่งสำเร็จ หรือไม่ จากสถานะส่งข้อมูล (Transmission Status) ซึ่งถูกบรรจุอยู่บนกรอบข้อมูลของคำสั่ง DL\_Data\_Confirm แบบรายงานผล ถ้าสถานะส่งข้อมูลเป็น "Sent" แสดงว่าส่งสำเร็จ ถ้าเป็น "Timeout" แสดงว่าส่งไม่สำเร็จ เทรดจัดการชั้นโปรแกรมประยุกต์ต้องเป็นผู้จัดการส่งข้อมูลใหม่อีก ครั้ง จนกว่าจะส่งสำเร็จ

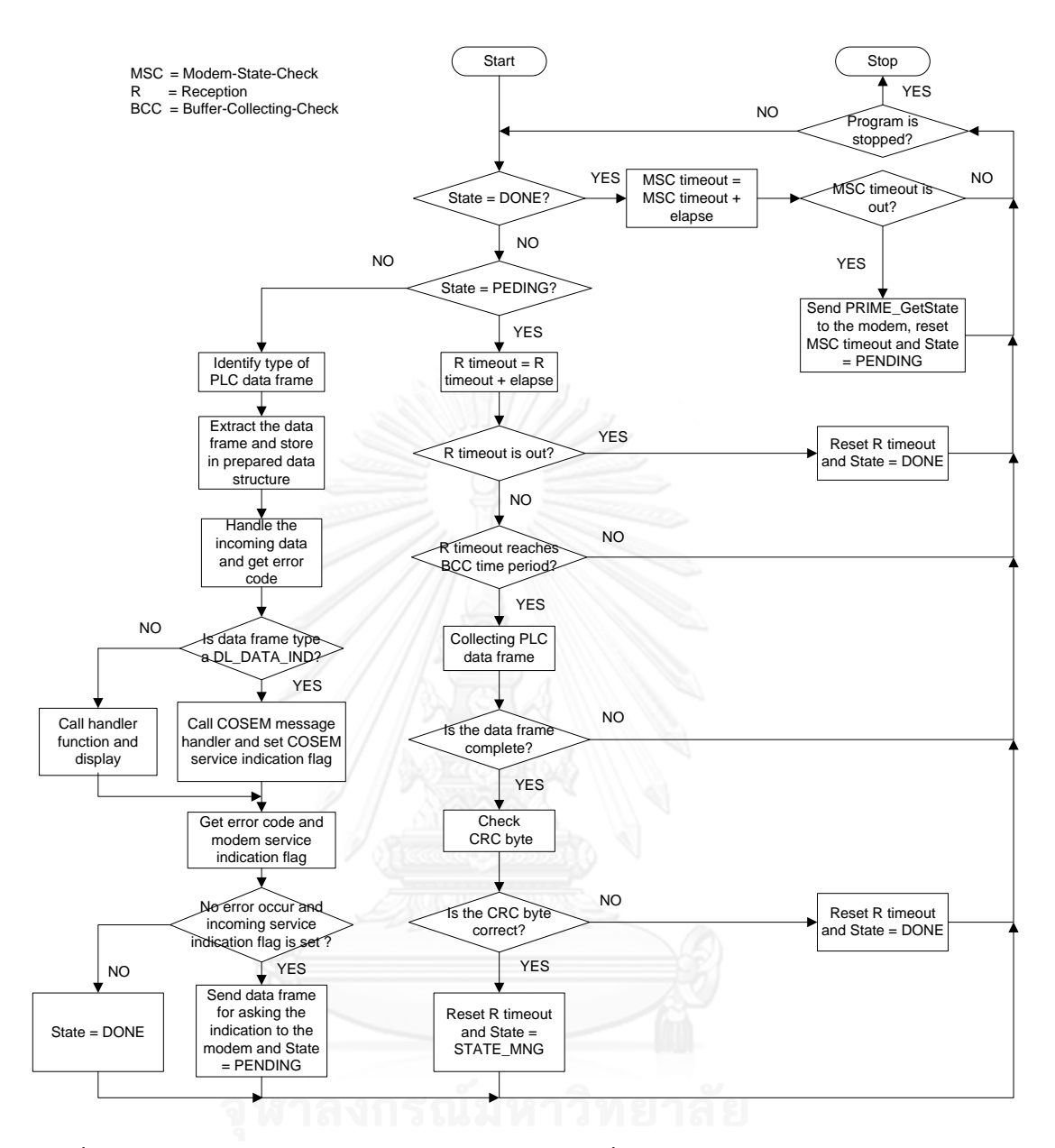

<span id="page-91-0"></span>**รูปที่ 4-8 ผังงานการท างานของเทรดต่อประสานกับโมเด็มการสื่อสารผ่านสายไฟฟ้าส่งก าลังของอุปกรณ์เก็บ รวบรวมข้อมูล**

จากผังงานรูปที่ 4-8 เมื่อเริ่มโปรแกรมเทรดติดต่อกับโมเด็มการสื่อสารผ่าน สายไฟฟ้าส่งกำลังเข้าสู่สถานนะทำงานเสร็จ (Done) และให้ค่าตัวแปรที่ใช้เก็บเวลาที่ต้องคำสั่ง PRIME\_GetState แบบร้องขอ ไปยังโมเด็มเพื่อสอบถามค่าของตัวบ่งชี้ของโมเด็ม (Modem-State-Check Timeout) และเวลาที่ตั้งเอาไว้เพื่อตรวจสอบว่าอุปกรณ์ฝั่งตรงข้ามส่งข้อมูลกลับมาหรือไม่ (Reception Timeout) เท่ากับศูนย์

เมื่อเข้าสู่ฟังก์ชันการทำงานหลักของเทรด มันจะตรวจสอบว่าตอนนี้อยู่ในสถานะใด โดยสถานะของเทรด จะมีดังนี้ ทำงานเสร็จ, กำลังทำงาน (Pending), จัดการตัวบ่งชี้ของโมเด็ม (State Management)

กรณีเทรดอยู่ในสถานะทำงานเสร็จ มันจะเพิ่มเวลาของ MSC Timeout ขึ้นเท่ากับ ระยะเวลาผ่านไป (Elapse Time) ซึ่งเป็นค่าคงที่ที่ใส่เข้ามาเป็นตัวแปรรับเข้าของฟังก์ชันนี้และเป็น ระยะเวลาเดียวกันกับเวลาที่ให้เทรดนอนหลับ (Sleep) ก่อนที่จะปลุกขึ้นมาทำงานอีกครั้งหนึ่ง จากนั้นมันจะตรวจสอบว่าค่า MSC Timeout ถึงค่าๆ หนึ่งที่กำหนดหรือยัง ถ้าถึงแล้วมันจะส่งกรอบ ข้อมูลของคำสั่ง PRIME GetState แบบร้องขอ ไปยังโมเด็มเพื่อสอบถามค่าของตัวบ่งชี้ของโมเด็ม และเข้าสู่สถานนะ "กำลังทำงาน" เพื่อรอรับกรอบข้อมูลของคำสั่ง PRIME\_GetState แบบรายงาน ี ผลจากโมเด็ม พร้อมทั้งตั้งค่า MSC Timeout เท่ากับศูนย์ แต่ถ้ายังไม่ถึงค่านั้น ก็จะจบการทำงานใน รอบนี้

กรณีเทรดอยู่ในสถานะกำลังทำงาน มันจะเพิ่มเวลาของ R timeout ขึ้นเท่ากับ ระยะเวลาผ่านไปเช่นกัน จากนั้นมันจะตรวจสอบว่าค่า R timeout ถึงค่าๆ หนึ่งที่กำหนดไว้หรือยัง ถ้าถึงแล้ว มันจะสันนิษฐานว่าอุปกรณ์ฝั่งตรงข้ามมีปัญหาเกิดขึ้น เนื่องจากไม่ตอบกลับมาในเวลาที่ กำหนด และมันจะเข้าสู่สถานะทำงานเสร็จ แต่ถ้ายังไม่ถึงค่านั้น และ R timeout ยังไม่เข้าสู่ช่วงการ ตรวจสอบการสะสมบัฟเฟอร์ (Buffer-Collecting-Check Time Period) ที่รับเข้ามา มันจะจบการ ี ทำงานในรอบนี้ แต่ถ้า R timeout เข้าสู่ช่วงดังกล่าวพอดี ก็จะทำหน้าที่หลักในโหมดนี้ คือ การ ตรวจสอบบัฟเฟอร์ที่รับเข้ามา โดยอัตโนมัติจากเทรดจัดการพอร์ตอนุกรมแบบ RS232 ของคลัง โปรแกรมบูสท์ (Boost Library) ดังที่กล่าวไว้ข้างต้นว่า กรอบข้อมูลที่รับเข้ามานั้น จะไม่เข้ามาพร้อม กันในคราวเดียว เทรดต่อประสานโมเด็มการสื่อสารผ่านสายไฟฟ้าส่งกำลังจึงต้องคอยตรวจสอบว่า กรอบข้อมูลที่อยู่ในบัฟเฟอร์นั้นครบสมบูรณ์หรือไม่ ถ้าไม่ครบให้รอก่อน แล้วเข้ามาตรวจสอบในรอบ ถัดไป แต่ถ้าครบแล้วมันจะตรวจสอบไบท์ CRC ว่ามีค่าถูกต้องหรือไม่ ซึ่งนั้นก็หมายถึงว่ากรอบข้อมูล ที่รับเข้ามานั้นถูกต้องสมบูรณ์หรือไม่ ถ้าผลตรวจ CRC ไม่ถูกต้อง มันจะรีเซ็ต R timeout เท่ากับศูนย์ และเข้าสู่สถานะทำงานเสร็จ แต่ถ้าถูกต้อง มันจะรีเซ็ต R timeout เท่ากับศูนย์เช่นกัน และเข้าสู่ สถานะจัดการตัวบ่งชี้ของโมเด็มต่อไป

กรณีเทรดอยู่ในสถานะจัดการตัวบ่งชี้ของโมเด็ม เทรดต่อประสานกับโมเด็มการ ู่สื่อสารผ่านสายไฟฟ้าส่งกำลัง จะตรวจสอบรูปแบบของกรอบข้อมูลของคำสั่งที่ผ่านการตรวจสอบ ความสมบูรณ์และความถูกต้องในช่วงเวลาตรวจสอบการสะสมบัฟเฟอร์ที่รับเข้ามาแล้ว ว่าเป็น รูปแบบใด เมื่อทราบแล้วจะเรียกใช้บริการของคำสั่งนั้นเพื่อแยกข้อมูลรายงานผลที่ได้จากโมเด็ม ไป เก็บไว้ที่โครงสร้างข้อมูลที่ได้เตรียมเอาไว้ จากนั้นจะเรียกบริการที่สอดคล้องกับรูปแบบของกรอบ ข้อมลของคำสั่งต่างๆ ยกตัวอย่างเช่น ในกรณีกรอบข้อมลของคำสั่ง DL Data Confirm แบบ รายงานผล เทรดจะไปเรียกบริการที่แสดงผลบนเอาท์พุตมาตรฐาน (Standard Output) ว่าการส่ง ข้อมูลด้วยคำสั่ง DL\_Data\_Request แบบร้องขอครั้งล่าสุดนั้นสำเร็จหรือไม่ หรือในกรณีกรอบข้อมูล ี ของคำสั่ง DL\_Data\_Indication แบบรายงานผล เทรดต่อประสานกับโมเด็มการสื่อสารผ่าน

ี สายไฟฟ้าส่งกำลัง จะไปเรียกบริการการถอดรหัสหน่วยข้อมูลโพรโตคอลชั้นโปรแกรมประยุกต์ พร้อม ทั้งตั้งค่าตัวบ่งชี้ของชั้นโปรแกรมประยุกต์ เพื่อแจ้งให้เทรดชั้นโปรแกรมประยุกต์รับทราบว่ามีหน่วย ข้อมูลโพรโทคอลชั้นโปรแกรมประยุกต์เข้ามาใหม่

หลังจากนั้นมันจะตรวจสอบว่าเกิดการผิดพลาดในการสื่อสารกับโมเด็มหรือไม่ ผ่าน รหัสผิดพลาด และตรวจสอบตัวบ่งชี้ของโมเด็มว่าถูกตั้งค่าหรือไม่ ในกรณีที่กรอบข้อมูลของคำสั่งที่ รับเข้ามา คือ PRIME\_GetState แบบรายงานผล หรืออาจจะเป็นกรอบข้อมูลคำสั่งอื่นๆ แบบรายงาน ผลก็ได้ (ในกรณีที่ตัวบ่งชี้ของโมเด็มถูกตั้งค่า หลายๆ ค่าพร้อมๆ กัน) ถ้าผลการตรวจสอบพบว่าไม่มี ้ข้อผิดพลาด และมีตัวบ่งชี้ค่าใดค่าหนึ่งถูกตั้งค่า มันจะเรียกใช้บริการของคำสั่งที่ตัวบ่งชี้ถูกตั้งค่า เพื่อ ้ สร้างกรอบข้อมูลของคำสั่งดังกล่าวแบบร้องขอ และส่งไปยังโมเด็มการสื่อสารผ่านสายไฟฟ้าส่งกำลัง ่ เพื่อให้โมเด็มส่งกรอบข้อมูลของคำสั่งนั้นๆ แบบรายงานผลกลับมา และเทรดจะเข้าสู่สถานนะ "กำลัง ท างาน" เพื่อรอรับกรอบข้อมูลแบบรายงานผล ที่ส่งกลับมาจากโมเด็ม แต่ถ้าผลการตรวจสอบเป็น กรณีอื่นๆ เทรดจะเข้าสู่สถานนะ "ทำงานเสร็จ" เพื่อเริ่มทำงานในรอบต่อไป

ปัจจัยต่างๆ ที่มีผลต่อการเปลี่ยนแปลงสถานะ (State) ของเทรดต่อประสานกับ โมเด็มการสื่อสารผ่านสายไฟฟ้าส่งกำลัง มีดังต่อไปนี้

1. การเปลี่ยนแปลงสถานนะโดยตัวเทรดเอง ดังผังงา[นรูปที่](#page-91-0) 4-8 ที่ได้อธิบายไป

ด้านบน

2.การเปลี่ยนแปลงสถานะเมื่อบริการของคำสั่งการสื่อสารผ่านสายไฟฟ้าส่งกำลังถูก เรียกใช้จากภายนอก ดั[งรูปที่](#page-93-0) 4-9

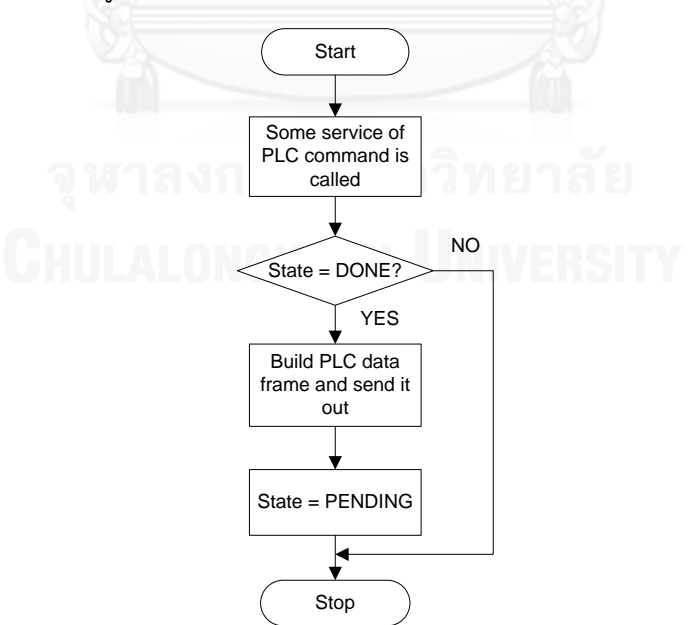

<span id="page-93-0"></span>**รูปที่ 4-9 ผังงานการเรียกใช้บริการใดๆ ของการสื่อสารผ่านสายไฟฟ้าส่งก าลังที่ส่งผลต่อการเปลี่ยนแปลงสถาน** ็นะของเทรดต่อประสานกับโมเด็มการสื่อสารผ่านสายไฟฟ้าส่งกำลัง

้จากผังงา[นรูปที่](#page-93-0) 4-9 เมื่อบริการของคำสั่งใดๆ ของการสื่อสารผ่านสายไฟฟ้าส่งกำลัง ถูกเรียกใช้เมื่อเทรดต่อประสานกับโมเด็มการสื่อสารผ่านสายไฟฟ้าส่งกำลังอยู่ในสถานนะ "ทำงาน เสร็จ" เทรดจะสร้างกรอบข้อมูลของค าสั่งนั้นๆ แบบร้องขอ และส่งไปยังโมเด็ม พร้อมทั้งเปลี่ยน ี สถานนะเข้าสู่ "กำลังทำงาน" แต่ถ้าเทรดไม่ได้อยู่ในสถานะ "ทำงานเสร็จ" การเรียกใช้บริการในครั้ง นี้จะถือว่าไม่มีผลใดๆ ต้องเรียกใหม่ในภายหลัง

เมื่อส่งข้อมูลของค าสั่งร้องขอของชั้นโปรแกรมประยุกต์ดีแอลเอ็มเอส/โคเซมด้วย โมเด็มการสื่อสารผ่านสายไฟฟ้าส่งกำลัง ไปยังมาตรอุปกรณ์ได้สำเร็จ มันจะตอบกลับด้วยคำสั่ง ตอบสนองซึ่งถูกบรรจุอยู่บนกรอบข้อมูลของคำสั่ง DL\_Data\_Indication แบบรายงานผล และเมื่อเท รดต่อประสานกับโมเด็มการสื่อสารผ่านสายไฟฟ้าส่งกำลังได้แยกหน่วยข้อมูลโพรโตคอลชั้นโปรแกรม ประยุกต์ และเรียกใช้บริการการถอดรหัสหน่วยข้อมูลโพรโตคอลชั้นโปรแกรมประยุกต์ พร้อมทั้งตั้ง ค่าตัวบ่งชี้ของชั้นโปรแกรมประยุกต์แล้ว ดังที่กล่าวไปด้านบน เทรดจัดการชั้นโปรแกรมประยุกต์จะ รับทราบว่ามีหน่วยข้อมูลโพรโตคอลใหม่เข้ามา มันจะเข้าไปจัดการหน่วยข้อมูลโพรโตคอลที่ถูก ้ ถอดรหัสข้อมูลแล้ว ซึ่งวิธีการจัดการก็ขึ้นอยู่กับว่าคำสั่งตอบสนองดังกล่าว ต้องใช้บริการในกลุ่มใดใน การถอดรหัส เช่น ถ้าต้องใช้บริการในกลุ่มที่ 1 ดั[งตารางที่](#page-59-0) 3-1 มันจะย้ายข้อมูลที่ถอดรหัสแล้วไปยัง โครงสร้างข้อมูลชั้นโปรแกรมประยุกต์ แล้วจึงตั้งค่าตัวบ่งชี้ชั้นตัวประมวลผลชั้นโปรแกรมประยุกต์ แต่ ถ้าใช้บริการในกลุ่มที่ 2 ดั[งตารางที่](#page-59-1) 3-2 มันค่อยๆ จัดเรียงบล็อกข้อมูลย่อยไปไว้ยังโครงสร้างข้อมูลชั้น โปรแกรมประยุกต์ จนกว่าจะได้ข้อมูลที่สมบรูณ์ แล้วจึงตั้งค่าตัวบ่งชี้ชั้นตัวประมวลผลชั้นโปรแกรม ประยุกต์เช่นกัน เพื่อแจ้งให้ตัวประมวลชั้นโปรแกรมประยุกต์ทราบว่าข้อมูลที่รับเข้ามาใหม่พร้อมใช้ งานแล้ว ให้เข้าไปตรวจสอบได้ที่โครงสร้างข้อมูลชั้นโปรแกรมประยุกต์ที่เตรียมไว้ เพื่อใช้ในการ ประมวลผลต่อไป ดั[งรูปที่](#page-95-0) 4-10

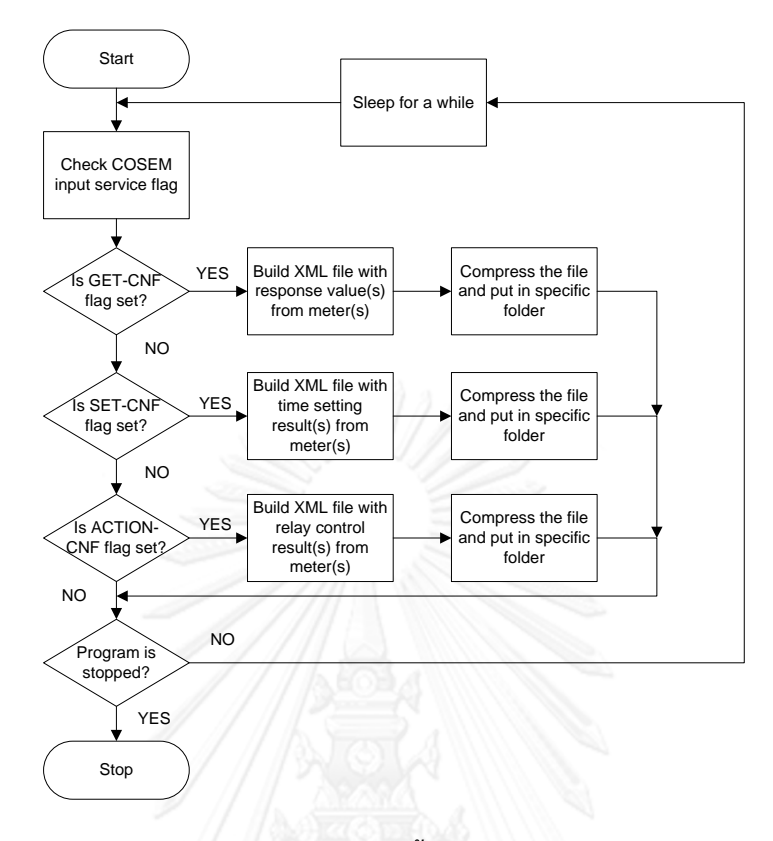

<span id="page-95-0"></span>**รูปที่ 4-10 ผังงานการท างานของเทรดตัวประมวลผลชั้นโปรแกรมประยุกต์ดีแอลเอ็มเอส/โคเซมของอุปกรณ์ เก็บรวบรวมข้อมูล**

เมื่อตัวประมวลชั้นโปรแกรมประยุกต์ทราบว่ามีข้อมูลใหม่เข้ามา จากการตรวจสอบ ์ ตัวบ่งชี้ ถ้าตัวบ่งชี้ที่ถูกตั้งค่าเป็นของคำสั่ง GET-Cnf มันจะนำค่าการวัดของมาตรอัจฉริยะที่อ่านได้ ี บรรจุลงในแฟ้มข้อมูล XML หลังจากนั้นทำการบีบอัดข้อมูล และใส่ลงในโฟลเดอร์ที่เตรียมไว้ แต่ถ้า ตัวบ่งชี้ที่ถูกตั้งค่าเป็นคำสั่ง SET-Cnf และ ACTION-Cnf เทรดจะนำผลการตั้งค่าฐานเวลาของมาตร อัจฉริยะ และผลการควบคมการเปิด-ปิดวงจรของแลทชิ่งรีเลย์ภายในมาตรอัจฉริยะ ตามลำดับ บรรจ ลงใ น แ ฟ้ ม ข้ อ มู ล แ ท น ซึ่ง แ ต่ ล ะ แ ฟ้ ม ข้ อ มู ล ที่ ถู ก บี บ อั ด แ ล้ ว จ ะ มี ชื่ อ ต่ าง กั น ไ ด้ แ ก่ GetResponseNormal.xml.gz, SetResponseNormal.xml.gz แ ล ะ ActionResponseNormal.xml.gz หลังจากนั้นเทรดจะตรวจสอบว่าโปรแกรมถูกหยุดการทำงาน หรือไม่ ถ้าไม่ เทรดจะหลับไปสักพักหนึ่ง ก่อนจะตื่นมาตรวจสอบตัวบ่งชี้อีกครั้งในรอบถัดไป แต่ถ้า โปรแกรมถูกหยุดการทำงาน เทรดนี้จะจบการทำงานไปด้วย

#### 4.4.2.2. **คลังโปรแกรมที่เกี่ยวข้อง**

หัวข้อย่อยนี้จะกล่าวถึงคลังโปรแกรมที่ถูกใช้ในการพัฒนาต้นแบบอุปกรณ์เก็บ รวบรวมข้อมูล ซึ่งถูกเขียนด้วยภาษา C++ มาตรฐาน ทั้งหมด ดังต่อไปนี้

DLMS/COSEM Library (C++ มาตรฐาน) เป็นคลังโปรแกรมแบบ DLL ที่ให้บริการ ต่างๆ ในชั้นโปรแกรมประยุกต์

Boost Library version 1.47 (C++ มาตรฐาน) ใช้คลังโปรแกรมย่อยดังนี้

Boost-asio ใช้สำหรับรับ-ส่งพอร์ตอนุกรม

Boost-iostreams เป็นแฟ้มข้อมูลที่คลังโปรแกรม gzip ต้องเรียกใช้

Boost-thread ใช้เพื่อสร้าง และควบคุมการทำงานของเทรด

ST PLC Library (C++ มาตรฐาน) ใช้ติดต่อสื่อสารกับโมเด็มการสื่อสารผ่าน สายไฟฟ้าส่งกำลัง

Gzip Library (C++ มาตรฐาน) ใช้เพื่อบีบอัด และคลายการบีบอัดข้อมูล gzip

TinyXML2 Library (C++ มาตรฐาน) ใช้เพื่อสร้างแฟ้มข้อมูลชนิด XML เพื่อบรรจุ ข้อมูลที่ต้องการสื่อสาร

### 4.4.2.3. **ซอร์ฟแวร์โปรแกรมประยุกต์บนระบบปฏิบัติการอูบันตูที่เกี่ยวข้อง**

หัวข้อย่อยนี้จะกล่าวถึงซอร์ฟแวร์โปรแกรมประยุกต์บนระบบปฏิบัติการอูบันตูที่ถูก ใช้ เพื่อช่วยให้อุปกรณ์เก็บรวบรวมข้อมูลสามารถสื่อสารผ่านระบบอินเทอร์เน็ตแบบยูเอ็มทีเอส/เอช เอสพีดีเอได้ ดังต่อไปนี้

wvdial ใช้เพื่อเชื่อมอินเตอร์ผ่านโมเด็มการสื่อสารผ่านอินเทอร์เน็ตแบบยูเอ็มทีเอส/ เอชเอสพีดีเอ (UMTS/HSPDA modem)

openvpn ใช้เพื่อเชื่อมต่อไปยังเครือข่ายส่วนบุคคลเสมือน

### **4.5. การออกแบบมาตรอัจฉริยะจ าลอง**

ในหัวข้อนี้จะกล่าวถึงการออกแบบในรายละเอียดของส่วนต่างๆ ดังต่อไปนี้การ ้ออกแบบซอร์ฟแวร์ ซึ่งประกอบไปด้วย ผังงานการทำงานของโปรแกรม และคลังโปรแกรมที่ใช้ของ มาตรอัจฉริยะจำลอง

## 4.5.1. **การออกแบบด้านซอฟต์แวร์**

หัวข้อย่อยนี้จะกล่าวถึงผังงานการทำงาน และคลังโปรแกรมที่เกี่ยวข้องกับมาตร อัจฉริยะจำลอง

หัวข้อย่อยนี้จะกล่าวถึงการทำงานของเทรดตัวประมวลผลชั้นโปรแกรมประยุกต์ดี แอลเอ็มเอส/โคเซมฝั่งเซิร์ฟเวอร์ของมาตรอัจฉริยะ

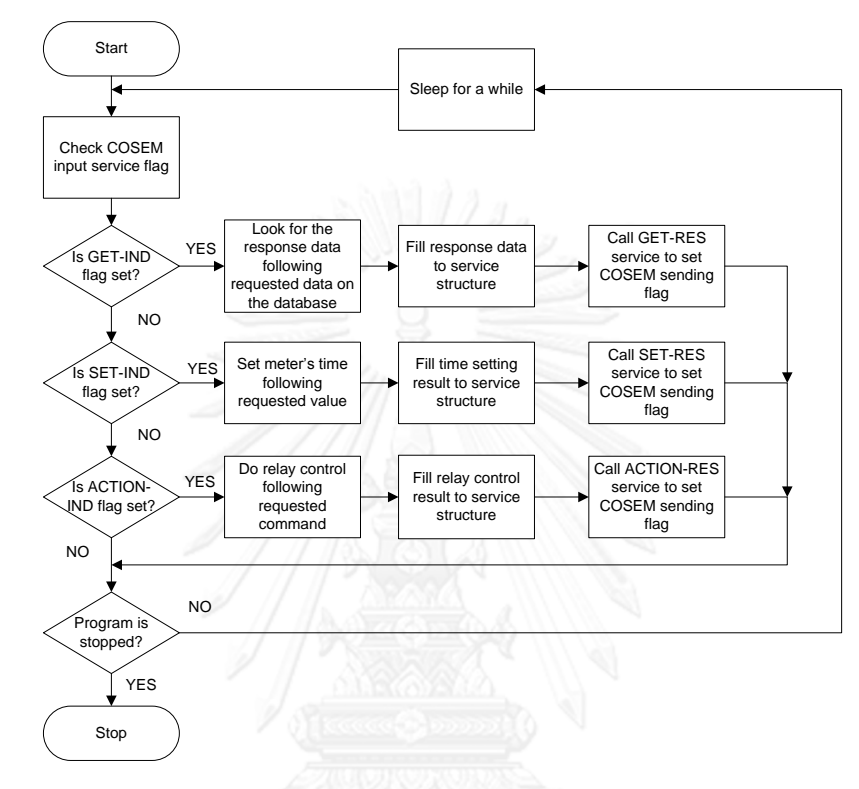

<span id="page-97-0"></span>**รูปที่ 4-11 ผังงานการท างานของเทรดตัวประมวลผลชั้นโปรแกรมประยุกต์ดีแอลเอ็มเอส/โคเซมของมาตร อัจฉริยะจ าลอง**

เมื่อข้อมูลจากฝั่งอุปกรณ์เก็บรวบรวมข้อมูลถูกส่งมาถึงโมเด็มการสื่อสารผ่าน ี สายไฟฟ้าส่งกำลังฝั่งมาตรอัจฉริยะ เทรดต่อประสานกับโมเด็มต้องร้องขอข้อมูลดังกล่าวไปยังโมเด็ม โดยขั้นตอนการติดต่อสื่อสารระหว่างเทรดต่อประสานกับโมเด็ม กับโมเด็มการสื่อสารผ่านสายไฟฟ้า ้ส่งกำลัง ในการรับกรอบข้อมูลจากโมเด็มฝั่งมาตรอัจฉริยะจะทำงานเหมือนกันกับผังงา[นรูปที่](#page-91-0) 4-8 แล[ะรูปที่](#page-93-0) 4-9 ที่ได้บรรยายไว้ด้านบนแล้ว

เมื่อหน่วยข้อมูลโพรโทคอลชั้นโปรแกรมประยุกต์ถูกถอดรหัส และตัวบ่งชี้ชั้น โปรแกรมประยุกต์ถูกตั้งค่า โดยเทรดต่อประสานกับโมเด็มการสื่อสารผ่านสายไฟฟ้าส่งกำลังฝั่งมาตร อัจฉริยะแล้ว และเทรดจัดการชั้นโปรแกรมประยุกต์ตรวจพบ มันจะเรียกใช้บริการในการจัดการ ข้อมูลให้พร้อมสำหรับตัวประมวลผลชั้นโปรแกรมประยุกต์นำไปประมวลผลต่อไป โดยขั้นตอนการ ท างานของเทรดจัดการชั้นโปรแกรมประยุกต์นั้น ได้บรรยายไว้แล้ว[ดังรูปที่](#page-62-0) 3-7 และ [รูปที่](#page-66-0) 3-10 ถึง [รูปที่](#page-66-1) 3-11เมื่อเทรดจัดการชั้นโปรแกรมประยุกต์นำข้อมูลไปใส่ในโครงสร้างข้อมูลชั้นโปรแกรม ้ ประยุกต์เรียบร้อย มันตั้งค่าตัวบ่งชี้ของคำสั่งที่รับเข้ามาของตัวประมวลผลชั้นโปรแกรมประยุกต์ เพื่อ แจ้งให้ตัวประมวลชั้นโปรแกรมประยุกต์ทราบว่าข้อมูลพร้อมแล้ว

ิจา[กรูปที่](#page-97-0) 4-11 เมื่อตัวประมวลชั้นโปรแกรมประยุกต์ตรวจพบว่าตัวบ่งชี้ของคำสั่งใด ถูกตั้งค่า มันจะเข้าไปอ่านข้อมูลในโครงสร้างข้อมูลของคำสั่งนั้นที่ได้เตรียมเอาไว้ ว่าความต้องการของ ค าร้องขอที่ส่งมาคืออะไร

ในกรณีตัวบ่งชี้ของคำสั่ง GET\_Ind ถูกตั้งค่า ตัวประมวลชั้นโปรแกรมประยุกต์จะนำ ค่าชื่อตรรกะ (Logical Name), เลขคลาสต้นแบบ (Class Id), และเลขลำดับของคุณสมบัติ (Attribute Id) จากโครงสร้างข้อมูล เพื่อใช้ในการอ้างถึงค่าของอ็อบเจกต์ที่อยู่ในฐานข้อมูลที่ตัวมันต่อ ้อยู่ (เปรียบเสมือนเป็นค่าที่ได้จากการวัดจริงแล้วนำมาบันทึกไว้) ซึ่งเป็นค่าของอ็อบเจกต์ที่ถูกร้องขอ ้จากอุปกรณ์เก็บรวบรวมข้อมูล จากนั้นเมื่อได้ข้อมูลที่ต้องการแล้ว มันจะนำค่าเหล่านั้นไปใส่ใน โครงสร้างข้อมูลของคำสั่งตอบสนอง นั่นคือ GET\_Res แล้วจึงเรียกใช้บริการของคำสั่งดังกล่าวของชั้น โปรแกรมประยุกต์ เพื่อตั้งค่าตัวบ่งชี้ชั้นโปรแกรมประยุกต์ เพื่อแจ้งให้เทรดจัดการชั้นโปรแกรม ประยุกต์ทราบว่า มันต้องการส่งข้อมูลออกไปยังอุปกรณ์เก็บรวบรวมข้อมูล

แต่ถ้าเป็นกรณีตัวบ่งชี้ของคำสั่ง SET Ind ถูกตั้งค่า ตัวประมวลชั้นโปรแกรม ประยุกต์จะนำค่าชื่อตรรกะ (Logical Name), เลขคลาสต้นแบบ (Class Id), และเลขลำดับของ คุณสมบัติ (Attribute Id) จากโครงสร้างข้อมูล เพื่อใช้ในการอ้างถึงอ็อบเจกต์ที่อยู่ในฐานข้อมูลที่ตัว มันต่ออยู่เช่นกัน แต่จะเป็นการเข้าถึงแบบเข้าไปเปลี่ยนแปลงค่าของอ็อบเจกต์ที่อ่านถึงแทน แล้วจึง ่ นำผลการเปลี่ยนแปลงค่านั้นว่าสำเร็จหรือไม่ ส่งกลับไปยังอุปกรณ์เก็บรวบรวมข้อมูล โดยการนำผล การเปลี่ยนแปลงไปใส่ในโครงสร้างข้อมูลของคำสั่งตอบสนอง นั่นคือ SET\_Res แล้วจึงเรียกใช้บริการ ้ ของคำสั่งดังกล่าวของชั้นโปรแกรมประยกต์ เพื่อตั้งค่าตัวบ่งชี้ชั้นโปรแกรมประยกต์ เพื่อแจ้งให้เทรด จัดการชั้นโปรแกรมประยุกต์ทราบว่า มันต้องการส่งข้อมูลออกไปยังอุปกรณ์เก็บรวบรวมข้อมูล

ี่ สุดท้ายในกรณีตัวบ่งชี้ของคำสั่ง ACTION\_Ind ถูกตั้งค่า ตัวประมวลชั้นโปรแกรม ประยุกต์จะนำค่าชื่อตรรกะ (Logical Name), เลขคลาสต้นแบบ (Class Id), และเลขลำดับของ กระบวนการ (Method Id) จากโครงสร้างข้อมูล เพื่อใช้ในการอ้างถึงอ็อบเจกต์ที่อยู่ในฐานข้อมูลที่ตัว ้มันต่ออยู่ แต่จะเป็นการเข้าถึงแบบเข้าไปเรียกใช้บริการของอ็อบเจ็กต์ดังกล่าวแทน แล้วจึงนำผลการ เรียกใช้บริการดังกล่าวว่าสำเร็จหรือไม่ ส่งกลับไปยังอุปกรณ์เก็บรวบรวมข้อมูล โดยการนำผลการ เปลี่ยนแปลงไปใส่ในโครงสร้างข้อมูลของคำสั่งตอบสนอง นั่นคือ ACTION\_Res แล้วจึงเรียกใช้บริการ ้ ของคำสั่งดังกล่าวของชั้นโปรแกรมประยุกต์ เพื่อตั้งค่าตัวบ่งชี้ชั้นโปรแกรมประยุกต์ เพื่อแจ้งให้เทรด ้จัดการชั้นโปรแกรมประยุกต์ทราบว่า มันต้องการส่งข้อมูลออกไปยังอุปกรณ์เก็บรวบรวมข้อมูล

เมื่อเทรดจัดการชั้นโปรแกรมประยุกต์ฝั่งเซิร์ฟเวอร์ตรวจสอบตัวบ่งชี้ชั้นโปรแกรม ้ประยุกต์ และทราบว่า จะต้องส่งข้อมูลดังกล่าวกลับไปยังอุปกรณ์เก็บรวบรวมข้อมูล มันจะดำเนินการ ตามขั้นตอนการทำงานดังผังงา[นรูปที่](#page-62-0) 3-7 แล[ะรูปที่](#page-68-0) 3-12 ดังที่ได้บรรยายไว้ข้างต้นแล้ว ซึ่งในขั้นตอน สุดท้ายเทรดจัดการชั้นโปรแกรมประยุกต์จะเรียกใช้บริการของคลังโปรแกรมการสื่อสารผ่าน สายไฟฟ้าส่งกำลังเพื่อสร้างกรอบข้อมูลของคำสั่ง DL\_Data\_Request\_ แบบร้องขอไปยังโมเด็มการ ู้สื่อสารผ่านสายไฟฟ้าส่งกำลัง เพื่อส่งข้อมูลดังกล่าวกลับไปยังอุปกรณ์เก็บรวบรวมข้อมูล

ในระหว่างการทำงานของตัวประมวลชั้นโปรแกรมประยุกต์ หาก โปรแกรมถูกปิดลง จะทำให้การทำงานของตัวประมวลผลชั้นโปรแกรมประยุกต์หยุดการทำงานไปด้วย ถ้าหากโปรแกรมยังทำงานต่อไป ตัวประมวลชั้นโปรแกรมประยุกต์ จะทำงานในรอบนั้นๆ จนเสร็จ และหลับไปสักพัก แล้วจึงตื่นมาตรวจสอบตัวบ่งชี้ของตัวมันเองอีกครั้งในรอบถัดไป

## 4.5.1.2. **คลังโปรแกรมที่เกี่ยวข้อง**

้หัวข้อย่อยนี้จะกล่าวถึงคลังโปรแกรมที่ถูกใช้ในการพัฒนามาตรอัจฉริยะจำลอง ซึ่ง ประกอบด้วยทั้งภาษา C++ มาตรฐาน และ Managed C++ ดังต่อไปนี้

DLMS/COSEM Library (C++ มาตรฐาน) เป็นคลังโปรแกรมแบบ DLL ที่ให้บริการ ต่างๆ ในชั้นโปรแกรมประยุกต์

ST PLC Library (Managed C++) เป็นคลังโปรแกรมเดียวกันกับคลังโปรแกรมใน ข้อ [4.4.2](#page-88-0) แต่ถูกปรับเปลี่ยนเพื่อให้ทำงานร่วมกับ Managed C++ ได้

```
Windows Forms (.NET Framework, Managed C++) เป็นคลังโปรแกรมที่ใช้
สร้าง GUI ของมาตรอัจฉริยะ
```
Base Class Library (.NET Framework, Managed C++) เป็นคลังโปรแกรมที่ ให้บริการคำสั่งทั่วไป ที่ประกอบด้วยหลายคลังโปรแกรมย่อยๆ โดยคลังโปรแกรมย่อยที่ระบบจำลอง เรียกใช้คำสั่งที่สำคัญ ดังนี้

System.IO.Ports.SerialPort เป็นคลังโปรแกรมย่อยที่ให้บริการคำสั่งรับ-ส่งพอร์ต อนุกรม

System.Threading เป็นคลังโปรแกรมย่อยที่ให้บริการคำสั่งสร้าง และควบคุมการ ท างานของเทรด

ADO.NET (.NET Framework, Managed C++) เพื่อเชื่อมต่อกับฐานข้อมูลที่เก็บ ข้อมูลอ็อบเจกต์ที่อยู่ภายในมาตรอัจฉริยะจำลอง

#### **4.6. การออกแบบระบบกลางจ าลอง**

ในหัวข้อนี้จะกล่าวถึงการออกแบบในรายละเอียดของส่วนต่างๆ ดังต่อไปนี้ การ ้ออกแบบซอร์ฟแวร์ ซึ่งประกอบไปด้วย ผังงานการทำงานของโปรแกรม และคลังโปรแกรมที่ใช้ของ ระบบกลางจำลอง

## 4.6.1. **การออกแบบด้านซอฟต์แวร์**

หัวข้อย่อยนี้จะกล่าวถึงผังงานการทำงาน และคลังโปรแกรมที่เกี่ยวข้องกับระบบ กลางจำลอง

## 4.6.1.1. **ผังงานการท างาน**

หัวข้อย่อยนี้จะกล่าวถึงการทำงานของเทรดหลัก และเทรดตรวจสอบผลตอบสนอง จากอุปกรณ์เก็บรวบรวมข้อมูลของระบบกลางจำลอง

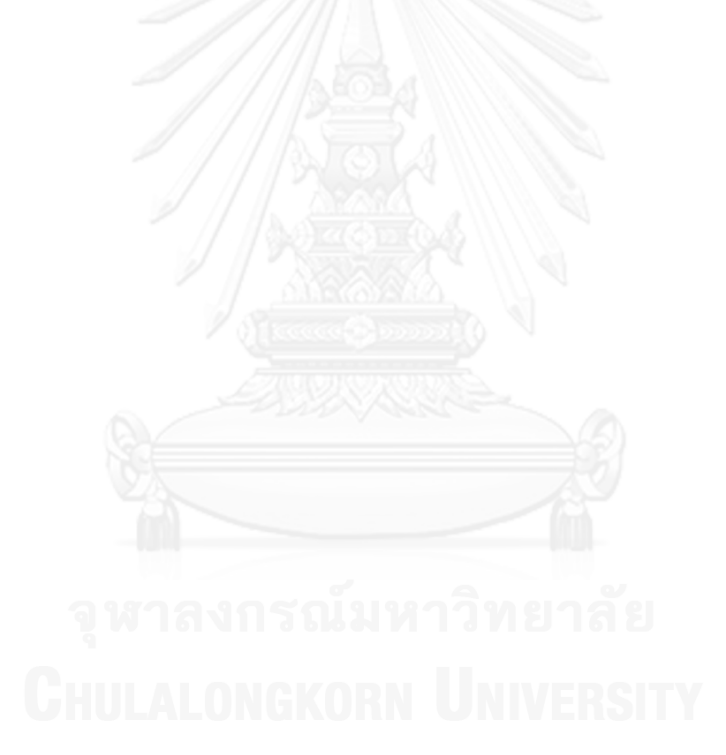

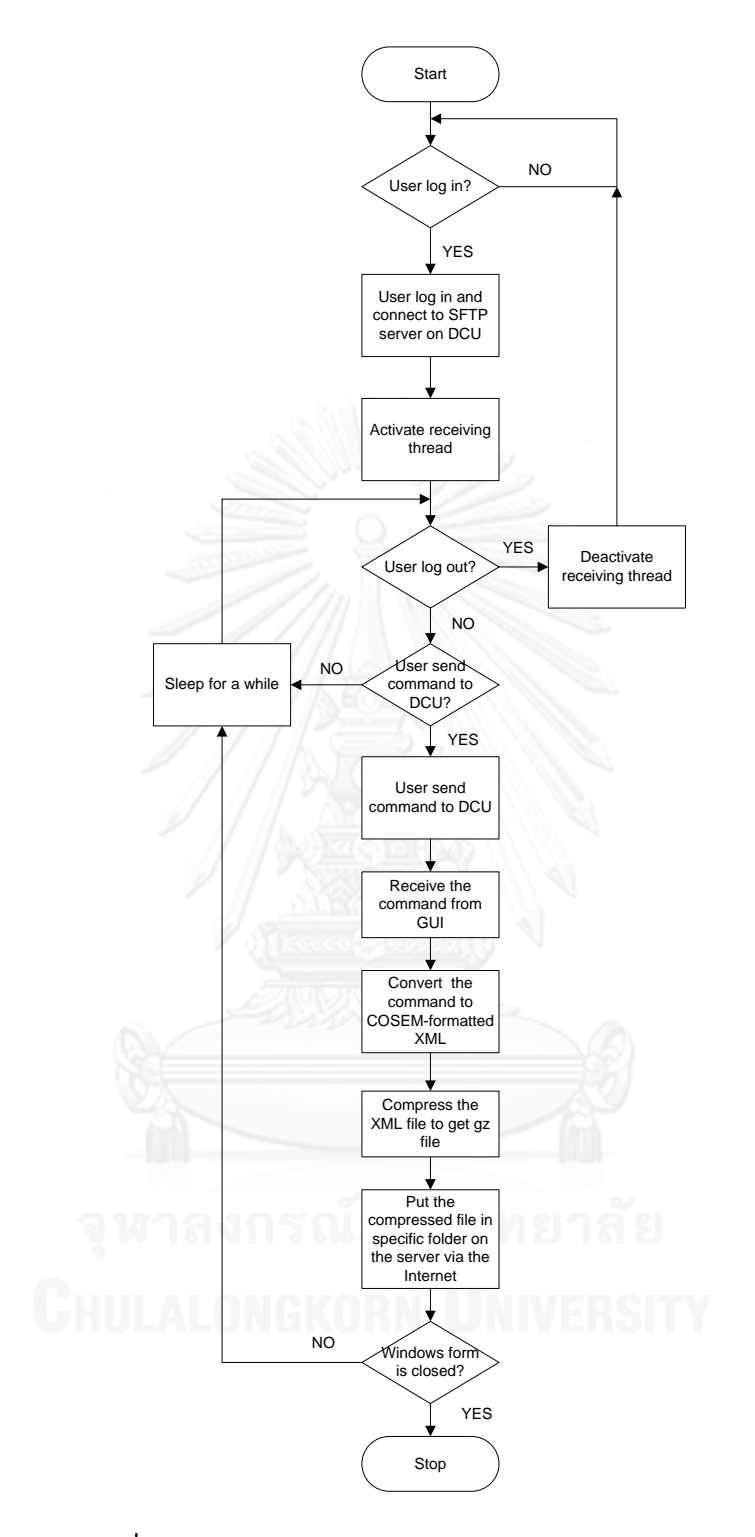

<span id="page-101-0"></span>**รูปที่ 4-12 ผังงานการท างานของเทรดหลักของระบบกลางจ าลอง**

จา[กรูปที่](#page-101-0) 4-12 การทำงานเริ่มต้นด้วยผู้ใช้ กรอกชื่อผู้ใช้ (Username) รหัสผู้ใช้ (Password) และเลขที่อยู่ไอพี (IP Address) ของเซิร์ฟเวอร์โพรโตคอลถ่ายโอนแฟ้มข้อมูลแบบ ปลอดภัยผ่านอินเทอร์เน็ต (SFTP Server) ลงในหน้าต่างส่วนติดต่อผู้ใช้ (Graphic User Interface, GUI) แล้วกดลงบันทึกเข้า (Log In) เพื่อเชื่อมต่อไปยังเซิร์ฟเวอร์โพรโตคอลถ่ายโอนแฟ้มข้อมูลแบบ ปลอดภัยผ่านอินเทอร์เน็ตบนอุปกรณ์เก็บรวบรวมข้อมูล เมื่อผู้กดปุ่มเพื่อเชื่อมต่อนั้น เทรดหลักของ ้ระบบกลางจำลองจะสร้างเทรดตรวจสอบผลตอบสนองจากอุปกรณ์เก็บรวบรวมข้อมูล ซึ่งเป็นเทรด ย่อย และสั่งให้เริ่มทำงานตามผังงานการทำงานใ[นรูปที่](#page-103-0) 4-13

หลังจากนั้นเทรดหลักจะตรวจสอบว่าผู้ใช้ได้กดลงบันทึกออก (Log Out) หรือไม่ ถ้า กด เทรดหลักจะหยุดการทำงานของเทรดตรวจสอบผลตอบสนองจากอุปกรณ์เก็บรวบรวมข้อมูล และ ึกลับเข้าจุดเริ่มต้น แต่ถ้าผู้ใช้ไม่ได้กด เทรดหลักจะตรวจสอบต่อไปว่าผู้ใช้ได้กดส่งคำร้องขอไปยัง ้อุปกรณ์เก็บรวบรวมข้อมูลหรือไม่ ถ้าไม่มีการกดส่ง เทรดหลักจะหลับไปสักพักหนึ่ง ก่อนตื่นมาทำงาน ในรอบถัดไป แต่ถ้ามีการกดส่ง เทรดหลักจะทำการเปลี่ยนข้อมูลคำร้องขอให้อยู่ในรูปของแฟ้มข้อมูล XML จากนั้นจะทำการบีบอัดแฟ้มข้อมูล XML ดังกล่าวให้มีขนาดเล็กลง เพื่อสะดวกในการส่งข้อมูล และส่งข้อมูลที่ถูกบีบอัดไปไว้ในโฟลเดอร์ที่เตรียมเอาไว้ของเซิร์ฟเวอร์โพรโตคอลถ่ายโอนแฟ้มข้อมูล แบบปลอดภัยผ่านอินเทอร์เน็ต หรือก็คือ อุปกรณ์เก็บรวบรวมข้อมูลนั่นเอง จากนั้นเทรดหลักจะ ิตรวจสอบว่าโปรแกรมถูกหยุดทำงานโดยผู้ใช้หรือไม่ ถ้าไม่ เทรดหลักจะหลับไปสักพักก่อนจะตื่นมา ทำงานในรอบถัดไป แต่ถ้าโปรแกรมถูกหยุด เทรดหลักจะถูกหยุดการทำงานไปด้วย

จา[กรูปที่](#page-103-0) 4-13 เทรดตรวจสอบผลตอบสนองจากอุปกรณ์เก็บรวบรวมข้อมูลจะ ตรวจสอบหาแฟ้มข้อมูลที่ถูกบีบอัดที่มีชื่อตามที่ตกลงกันเอาไว้ และอยู่ในโฟลเดอร์ที่ได้เตรียมเอาไว้ แล้ว ว่ามีหรือไม่ ถ้าไม่มี มันจะหลับไปสักพักหนึ่ง แต่ถ้ามี มันจะบรรจุลง (Download) มาเก็บไว้ที่ ้ คอมพิวเตอร์เครื่องที่มันกำลังทำงานอยู่ และทำการคลายการบีบอัดแฟ้มข้อมูลเพื่อให้ได้แฟ้มข้อมูล XML หลังจากนั้นเปลี่ยนแฟ้มข้อมูล XML นั้นให้เป็นข้อมูลผลตอบสนอง และไปเก็บไว้ในโครงสร้าง ่ ข้อมูลของคำสั่งที่ได้เตรียมเอาไว้ พร้อมทั้งนำค่าไปแสดงผลบนส่วนติดต่อผู้ใช้ จากนั้นมันจะตรวจสอบ ว่าตัวมันถูกหยุดการทำงานโดยเทรดหลักหรือไม่ ถ้าใช่ มันจะจบการทำงาน แต่ถ้าไม่ใช่ มันจะ ตรวจสอบต่อไปว่าโปรแกรมถูกหยุดหรือไม่ ถ้าใช่ มันก็จะจบการทำงานเช่นเดียวกัน แต่ถ้าไม่ใช่ มัน ้ จะหลับไปสักพักหนึ่งก่อนจะตื่นขึ้นมาทำงานในรอบต่อไป

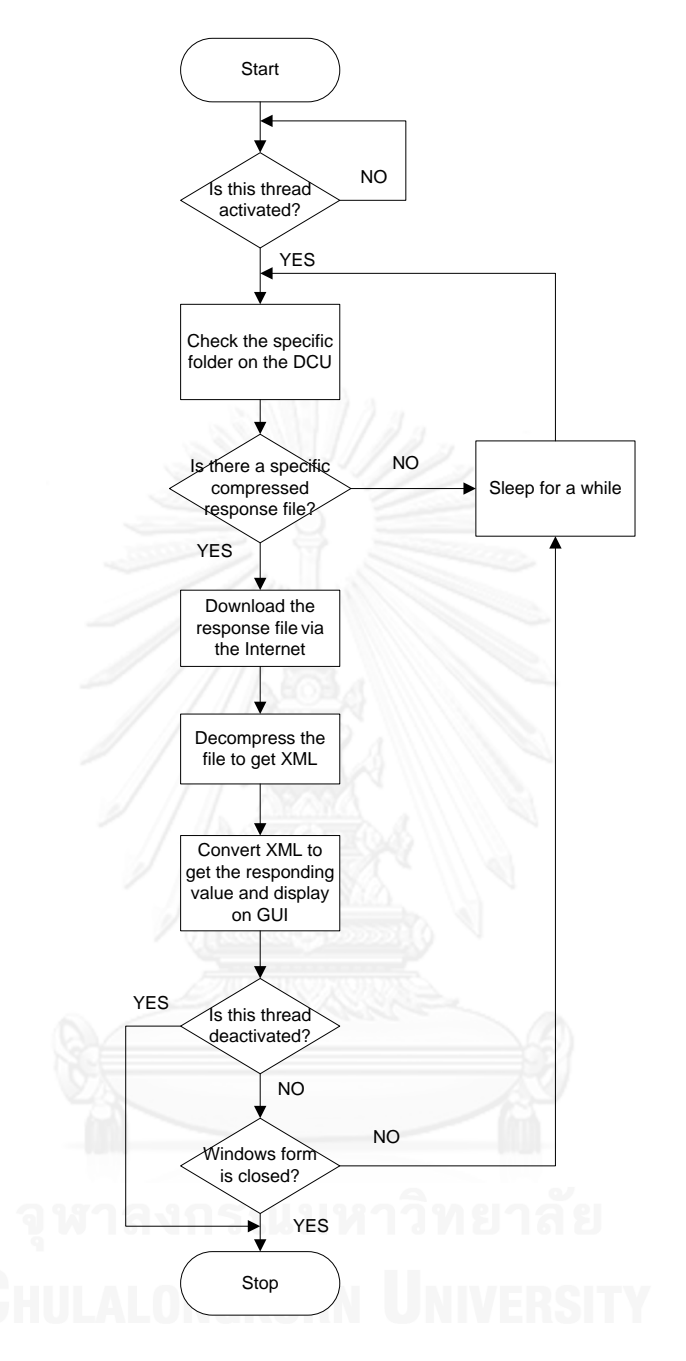

<span id="page-103-0"></span>**รูปที่ 4-13 ผังงานการท างานของเทรดตรวจสอบผลตอบสนองจากอุปกรณ์เก็บรวบรวมข้อมูลของระบบกลาง จ าลอง**

## 4.6.1.2. **คลังโปรแกรมที่เกี่ยวข้อง**

หัวข้อย่อยนี้จะกล่าวถึงคลังโปรแกรมที่ถูกใช้ในการพัฒนาระบบกลางจำลอง ดังต่อไปนี้

Windows Forms (.NET Framework, managed C#) เป็นคลังโปรแกรมที่ใช้ สร้าง GUI ของมาตรอัจฉริยะ

Base Class Library (.NET Framework, managed C#) เป็นคลังโปรแกรมที่ ให้บริการคำสั่งทั่วไป ที่ประกอบด้วยหลายคลังโปรแกรมย่อยๆ โดยคลังโปรแกรมย่อยที่ระบบจำลอง เรียกใช้คำสั่งที่สำคัญ ดังนี้

System.Xml เป็นคลังโปรแกรมย่อยสำหรับคำสั่งสร้างแฟ้มข้อมูลชนิด XML

System.IO.Compression.GZipStream เป็นคลังโปรแกรมย่อยสำหรับคำสั่งบีบ อัดข้อมูลแบบ GZip

System.Threading เป็นคลังโปรแกรมย่อยที่ให้บริการคำสั่งสร้าง และควบคุมการ ท างานของเทรด

 $S$ FTP Library – SharpSSH (managed C#) เป็นคลังโปรแกรมที่ให้บริการคำสั่งใน การส่งแฟ้มข้อมูลด้วยโพรโตคอลถ่ายโอนแฟ้มข้อมูลแบบปลอดภัยผ่านอินเทอร์เน็ต บนโพรโตคอล ทีซีพี/ไอพี

# **บทที่5**

#### **การทดสอบ และผลการทดสอบ**

ในบทนี้จะกล่าวถึง การตั้งค่า การทดสอบ และผลการทดสอบการทำงานร่วมกัน และการสื่อสารของอุปกรณ์ทั้งสาม ซึ่งลักษณะการเชื่อมต่อของอุปกรณ์ทั้งสามเป็นไปตา[มรูปที่](#page-83-0) 4-2 แล[ะรูปที่](#page-84-0) 4-3 ซึ่งประกอบด้วยซอร์ฟแวร์โปรแกรมประยุกต์ระบบกลางจำลองทำงานอยู่บน คอมพิวเตอร์ส่วนบุคคล ต้นแบบอุปกรณ์เก็บรวบรวมข้อมูล และซอร์ฟแวร์โปรแกรมประยุกต์มาตร-อัจฉริยะจำลอง 3 ชุด บนคอมพิวเตอร์ส่วนบุคคล โดยการทดลองจะถูกแบ่งหัวข้อออกตามการ เรียกใช้บริการของคำสั่ง ดังนี้ การใช้บริการของคำสั่ง GET SET และ ACTION

นอกจากนี้ยังมีการทดสอบน าคลังโปรแกรมชั้นโปรแกรมประยุกต์ดีแอลเอ็มเอส/โค-เซมที่พัฒนาขึ้น ไปใช้ในโปรแกรมประยุกต์สำหรับการอ่านค่าโพรไฟล์ต่าง ๆ จากมาตรอัจฉริย*ะ*ที่ใช้ งานจริงในอุตสาหกรรมอีกด้วย

### **5.1. การตั้งค่าอุปกรณ์ต่างๆ**

ในการทดสอบนี้จะใช้ฮาร์ดแวร์ต่างๆ ดังนี้ คอมพิวเตอร์ส่วนบุคคลหนึ่งเครื่อง เพื่อ ้ จำลองการทำงานของมาตรอัจฉริยะจำลองทั้งสามเครื่อง และระบบกลางจำลอง หรือใช้คอมพิวเตอร์ ี ส่วนบุคคลหลายเครื่องก็ได้ (เพื่อให้เห็นภาพการทำงานจริง) บอร์ด Beagleboard-xM ดั[งรูปที่](#page-106-0) 5-1 ที่ ลงระบบปฏิบัติการอูบันตู เพื่อสร้างต้นแบบอุปกรณ์เก็บรวบรวมข้อมูล สาย USB-to-RS232 Converter ดั[งรูปที่](#page-106-1) 5-2 สำหรับเชื่อมต่อบอร์ด Beagleboard-xM กับคอมพิวเตอร์ส่วนบุคคลเพื่อส่ง ค าสั่งไปยังบอร์ด และแสดงผลไปยังคอมพิวเตอร์ โมเด็มการสื่อสารผ่านอินเทอร์เน็ตแบบยูเอ็มทีเอส/ เอชเอสพีดีเอ [ดังรูปที่](#page-107-0) 5-3 ใช้เชื่อมต่อบอร์ด Beagleboard-xM เข้ากับอินเทอร์เน็ต สายแลนใช้ เชื่อมต่อคอมพิวเตอร์ส่วนบุคคลที่โปรแกรมประยุกต์ระบบกลางจำลองทำงานอยู่ และบอร์ด Beagleboard-xM (อีกทางเลือกในการทดสอบ) เข้ากับอินเทอร์เน็ต และโมเด็มการสื่อสารผ่าน สายไฟฟ้าส่งกำลัง ดั[งรูปที่](#page-107-1) 5-4 ใช้เป็นตัวกลางในการสื่อสารระหว่างต้นแบบอุปกรณ์เก็บรวบรวม ข้อมูล กับมาตรอัจฉริยะจำลองทั้งสามเครื่อง

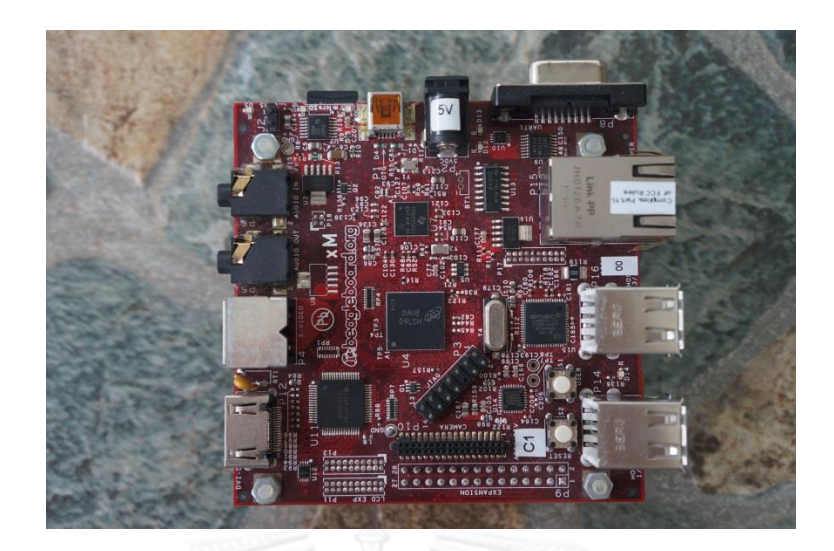

**รูปที่ 5-1 บอร์ด BeagleBoard-XM**

<span id="page-106-0"></span>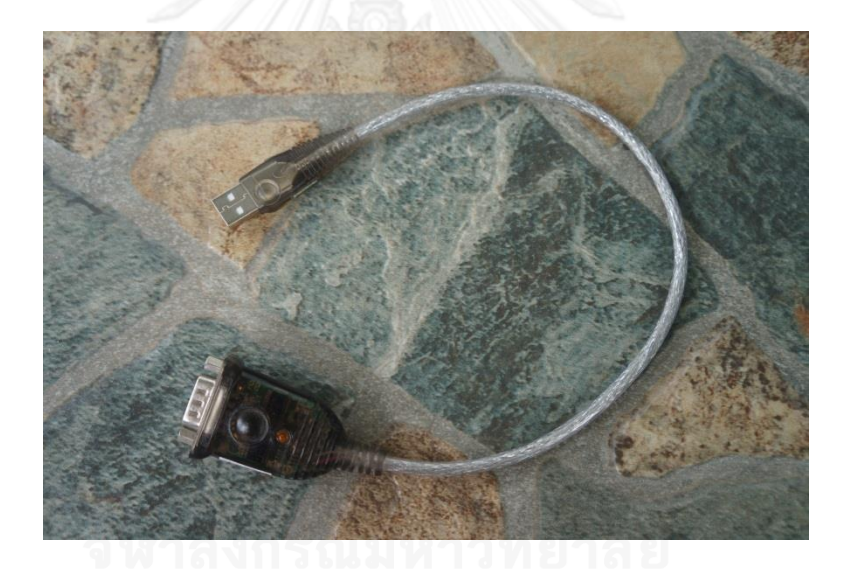

<span id="page-106-1"></span>**รูปที่ 5-2 สาย USB-to-RS232 Converter**

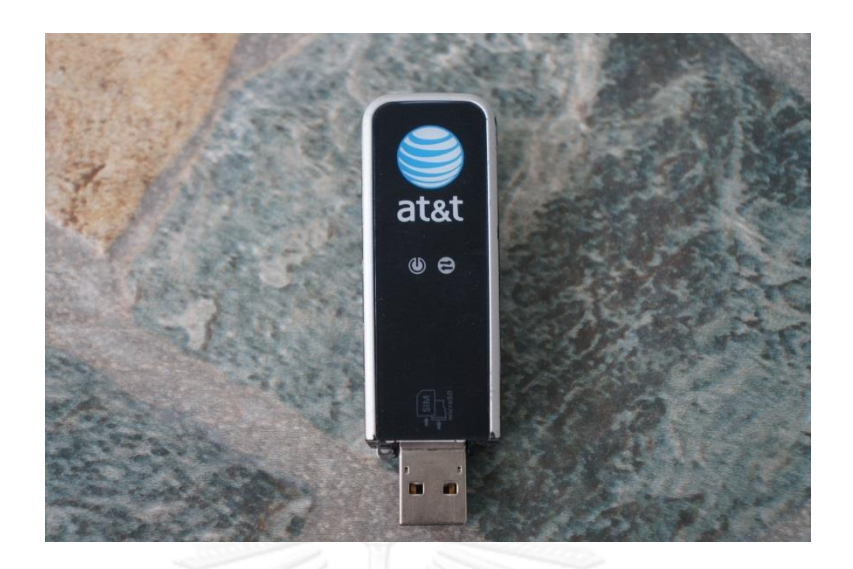

**รูปที่ 5-3 โมเด็มการสื่อสารผ่านอินเทอร์เน็ตแบบยูเอ็มทีเอส/เอชเอสพีดีเอ**

<span id="page-107-0"></span>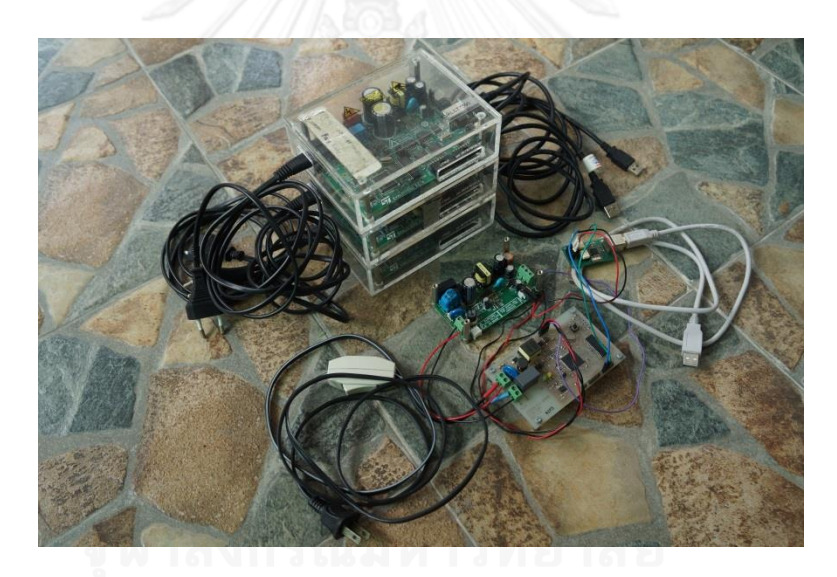

<span id="page-107-1"></span>**รูปที่ 5-4 โมเด็มการสื่อสารผ่านสายไฟฟ้าส่งก าลัง**
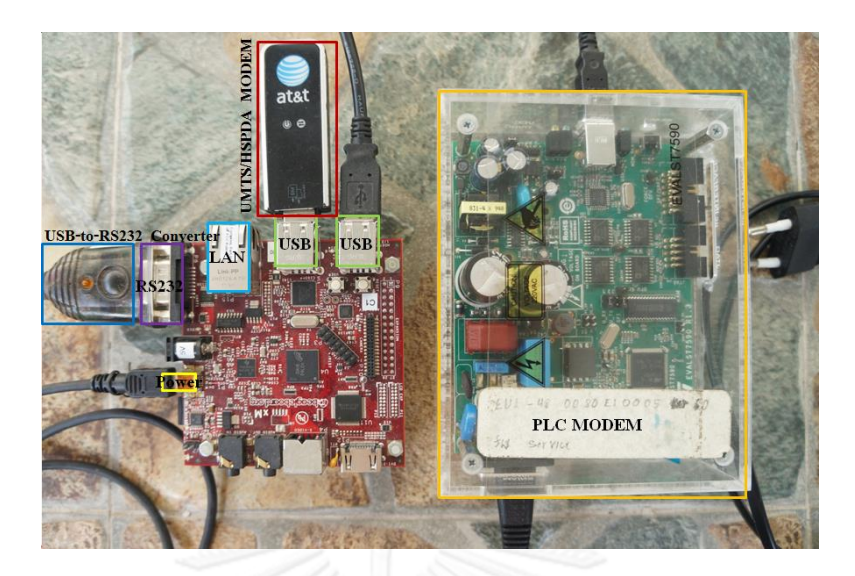

**รูปที่ 5-5 บอร์ด Beagleboard-xM ที่ถูกเชื่อมต่อด้วยอุปกรณ์ต่างๆ**

<span id="page-108-0"></span>เมื่อเชื่อมต่ออุปกรณ์ต่างๆ เข้ากับบอร์ด Beagleboard-xM จะได้ต้นแบบอุปกรณ์ เก็บรวมรวบข้อมูล ดั[งรูปที่](#page-108-0) 5-5

เริ่มต้นด้วยการเข้าถึงบอร์ด Beagleboard-xM ผ่านสาย USB-to-RS232 Converter ซึ่งด้านที่เป็นหัว DB-9 จะต่อเข้ากับตัวบอร์ด Beagleboard-xM ส่วนด้านที่เป็น USB จะ ต่อเข้ากับคอมพิวเตอร์ส่วนบุคคลที่ได้ติดตั้งโปรแกรมประยุกต์ชื่อ putty เอาไว้

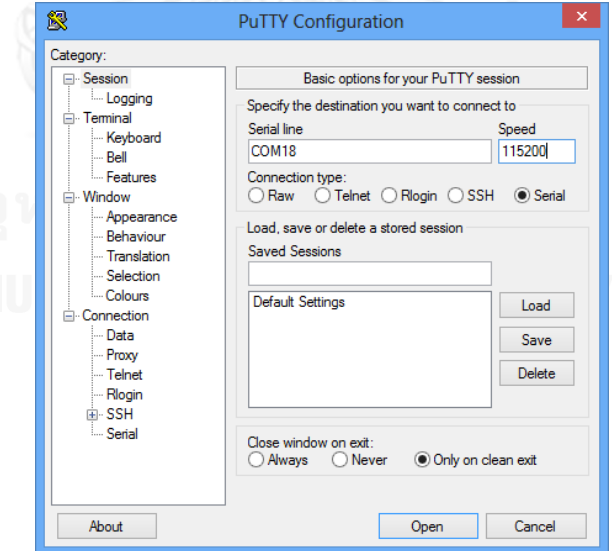

<span id="page-108-1"></span>**รูปที่ 5-6 หน้าต่างตั้งค่าการเชื่อมต่อของโปรแกรมประยุกต์ putty**

จา[กรูปที่](#page-108-1) 5-6 ต้องกรอกค่าในช่อง Serial line ให้ตรงกับ COM Port ที่สาย USBto-RS232 ต่ออยู่ และในช่อง Speed ให้ใส่ 115200 แล้วจึงกดปุ่ม Open

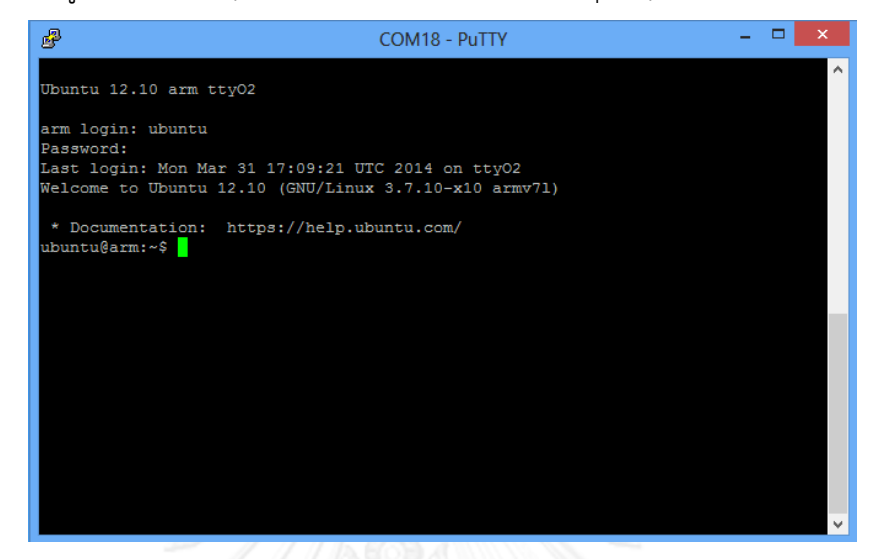

**รูปที่ 5-7 หน้าต่างแสดงผลของโปรแกรมประยุกต์ putty เมื่อเชื่อมต่อเข้ากับระบบปฏิบัติการอูบันตูบนบอร์ด Beagleboard-xM** 

<span id="page-109-0"></span>จากนั้นให้กรอกชื่อผู้ใช้ (Username) และรหัสผู้ใช้ (Password) ของ ระบบปฏิบัติการอูบันตู จากนั้นจะพบกับหน้าต่างดั[งรูปที่](#page-109-0) 5-7

การเชื่อมต่ออินเทอร์เน็ตของบอร์ด Beagleboard-xM ด้วยการสื่อสารผ่าน อินเทอร์เน็ตแบบยูเอ็มทีเอส/เอชเอสดีพีเอในปัจจุบันของประเทศไทยยังไม่มีเสถียรที่ดีพอ การวิจัยนี้ จึงขอเพิ่มทางเลือกอีกหนึ่งวิธี คือ การทดสอบในเครือข่ายแลนเดียวกัน

เริ่มต้นด้วยวิธีการเชื่อมต่ออินเทอร์เน็ตแบบแลน ให้ต่อสายแลนจากอุปกรณ์จัด เส้นทาง (Router) หรือฮับ (Hub) ที่อยู่ในเครือข่ายแลนเดียวกันกับคอมพิวเตอร์ส่วนบุคคลที่ติดตั้ง โปรแกรมประยุกต์ระบบกลางจำลอง

จากนั้นพิมพ์คำสั่ง ifconfig เพื่อดูเลขที่อยู่ไอพี (IP Address) ของบอร์ด Beagleboard-xM ดั[งรูปที่](#page-110-0) 5-8

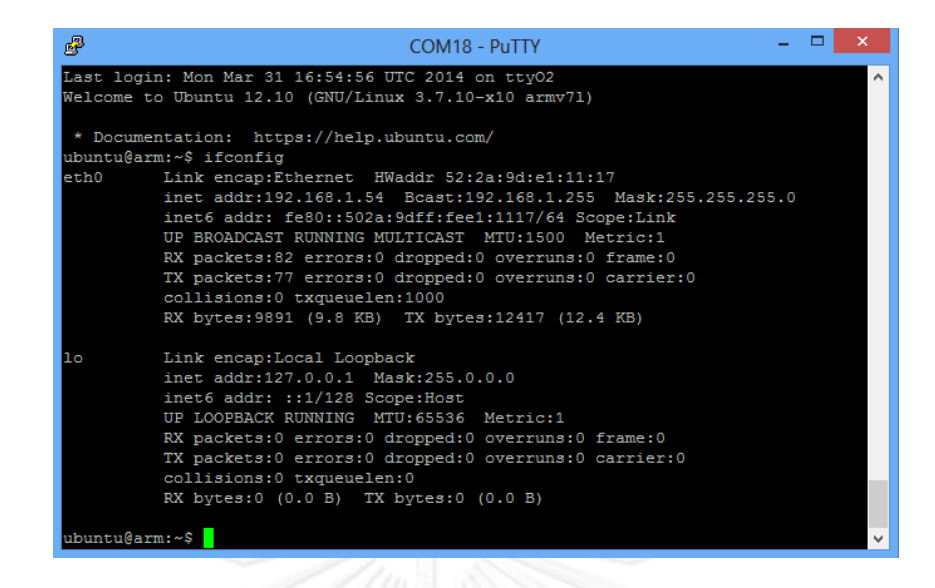

**รูปที่ 5-8 ผลการใช้ค าสั่ง ifconfig บนระบบปฏิบัติการอูบันตู เพื่อดูเลขที่อยู่ไอพีของบอร์ด BeagleBoard-XM**

<span id="page-110-0"></span>หรืออีกวิธีหนึ่ง คือ การเชื่อมต่อการสื่อสารผ่านอินเทอร์เน็ตแบบยูเอ็มทีเอส/เอช-เอสดีพีเอ วิธีนี้ต้องเรียกใช้โปรแกรมประยุกต์ wvdial และ openConnect ของระบบปฏิบัติการอู- บันตูของบอร์ด Beagleboard-xM เพื่อเชื่อมต่ออินเทอร์เน็ต และเซิร์ฟเวอร์วีพีเอ็น (VPN server) ตามล าดับ ในการทดสอบนี้จะเชื่อมต่อไปยังเซิร์ฟเวอร์วีพีเอ็นของจุฬาลงกรณ์มหาวิทยาลัยที่ที่อยู่ vpn.chula.ac.th รวมถึงบนคอมพิวเตอร์ส่วนบุคคลที่มีโปรแกรมประยุกต์ระบบกลางจำลองทำงาน อยู่ต้องเชื่อมต่อไปยังเซิร์ฟเวอร์วีพีเอ็นเดียวกัน เพื่อให้เสมือนว่าอุปกรณ์ทั้งสอง เชื่อมต่ออยู่ใน เครือข่ายแลนเดียวกัน

การเชื่อมต่อการสื่อสารผ่านอินเทอร์เน็ตแบบยูเอ็มทีเอส/เอชเอสดีพีเอด้วย โปรแกรมประยุกต์ wvdial นั้น จำเป็นต้องมีแฟ้มข้อมูลบทคำสั่ง (Script) โดยการสร้างแฟ้มข้อมูล-บทค าสั่งใดๆ จะต้องใช้โปรแกรมประยุกต์แบบบรรณาธิการ (Editor) ในการทดสอบนี้จะใช้โปรแกรม ประยุกต์ที่มีชื่อว่า vim แฟ้มข้อมูลบทคำสั่งที่ต้องใช้ร่วมกับโปรแกรมประยุกต์ wvdial มีดังนี้

wvdial.conf เป็นบทค าสั่งที่จัดเก็บการตั้งค่าของโปรแกรมประยุกต์wvdial เพื่อใช้ ในการเชื่อมต่ออินเทอร์เน็ต บทค าสั่งนี้สามารถเก็บไว้ในโฟลเดอร์ใดก็ได้ แต่ในการทดสอบเก็บไว้ที่ /etc/wvdial.conf โดยมีเนื้อความดั[งรูปที่](#page-112-0) 5-9 จากรูปเป็นการตั้งค่าสำหรับซิมเครือข่ายดีแทค แต่ถ้า เป็นซิมของเคือข่ายอื่น การตั้งค่าจะต่างกันไปดังนี้

้การตั้งค่าสำหรับเครือข่ายดีแทค มีรายละเอียดดังนี้

APN: internet

Access Number: \*99#

Username: dtac

Password: dtac

การตั้งค่าส าหรับเครือข่ายเอไอเอส มีรายละเอียดดังนี้

APN: internet

Access Number: \*99\*\*\*1#

Username: ais

Password: ais

การตั้งค่าสำหรับเครือข่ายทรู มีรายละเอียดดังนี้

APN: hinternet

Access Number: \*99\*\*\*1#

Username: true

Password: true

การตั้งค่าของเครือข่ายดีแทค และเอไอเอสไม่จำเป็นต้องใช้ค่า Username และ Password แต่โปรแกรมประยุกต์ wvdial บังคับให้ใส่ค่าดังกล่าว

ค่า APN คือ ค่าสุดท้ายของบรรทัด Init3 ใ[นรูปที่](#page-112-0) 5-9

ค่า MODEM ใ[นรูปที่](#page-112-0) 5-9 ต้องกำหนดให้ตรงกับพอร์ตของบอร์ด Beagleboard-xM ที่ต่อโมเด็มการสื่อสารผ่านอินเทอร์เน็ตแบบยูเอ็มทีเอส/เอชเอสดีพีเอ

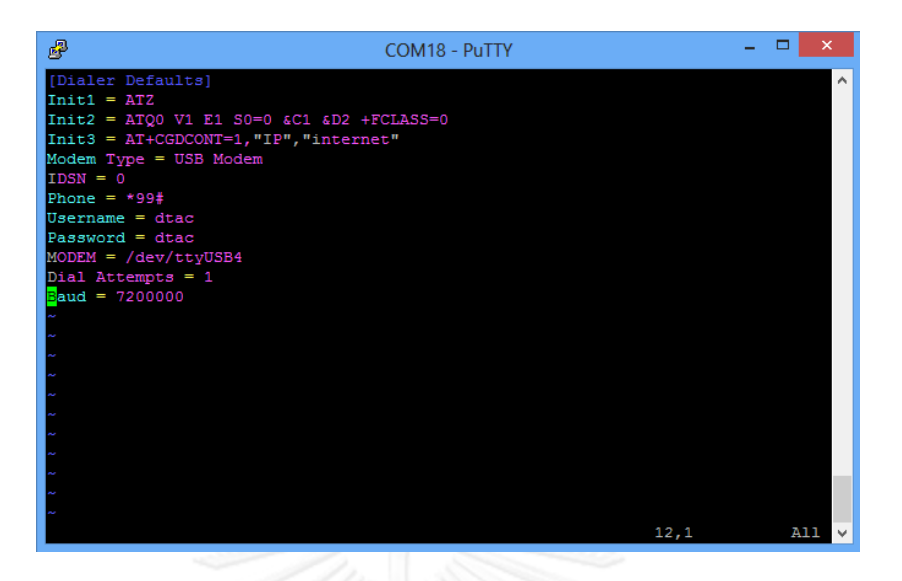

**รูปที่ 5-9 เนื้อความบทค าสั่ง wvdial.conf**

<span id="page-112-0"></span>ppp-on เป็นบทคำสั่งสำหรับใช้สั่งให้โปรแกรมประยุกต์ wvdial เชื่อมต่อ ้อินเทอร์เน็ตแบบทำงานในภาวะพื้นหลัง (Background) เนื่องจากปกติแล้วโปรแกรมประยุกต์ wvdial เมื่อผู้ใช้สั่งเชื่อมต่ออินเทอร์เน็ตโดยใช้คำสั่งโดยตรง มันจะเข้ายึดส่วนเฝ้าคุม (Console) ทำ ให้ผู้ใช้ไม่สามารถพิมพ์คำสั่งใดๆ ได้อีก บทคำสั่งนี้ต้องเก็บไว้ในโฟลเดอร์ /sbin/ppp-on โดยมี เนื้อความดั[งรูปที่](#page-112-1) 5-10

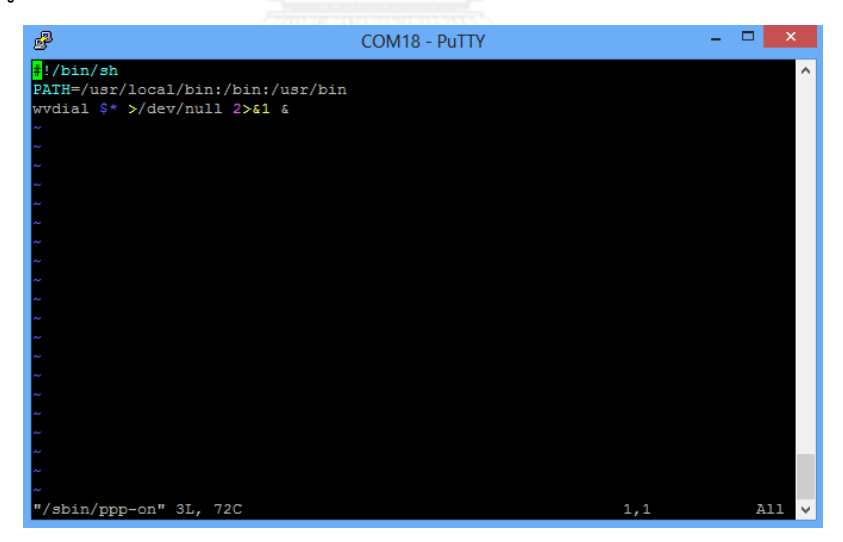

**รูปที่ 5-10 เนื้อความบทค าสั่ง ppp-on**

<span id="page-112-1"></span>ppp-off เป็นบทคำสั่งสำหรับใช้สั่งให้โปรแกรมประยุกต์ wvdial ตัดการเชื่อมต่อ อินเทอร์เน็ต บทนี้คำสั่งนี้ต้องเก็บไว้ในโฟลเดอร์ /sbin/ppp-off โดยมีเนื้อความดั[งรูปที่](#page-113-0) 5-11

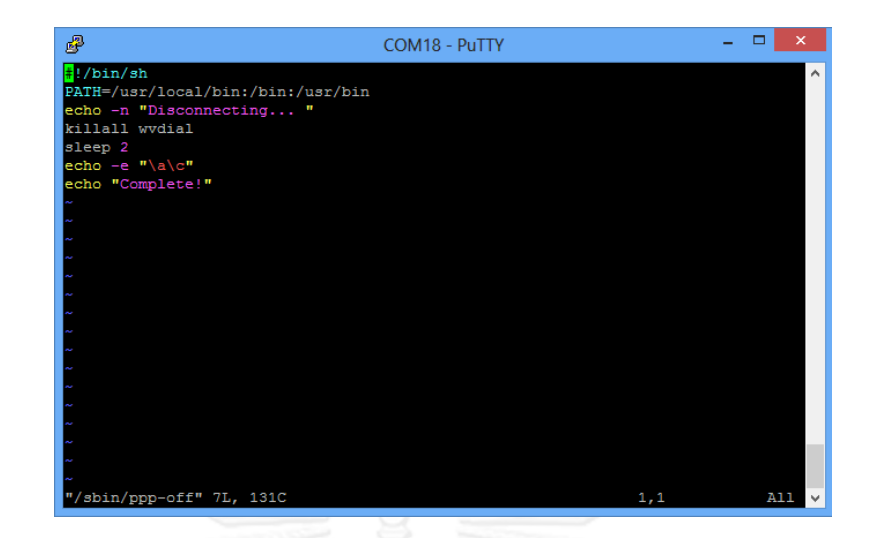

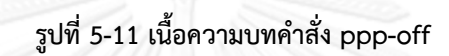

<span id="page-113-0"></span>

| 鼎               | COM18 - PuTTY                                                                             |  |
|-----------------|-------------------------------------------------------------------------------------------|--|
|                 | ubuntu@arm:~\$ sudo ppp-on                                                                |  |
|                 | [sudo] password for ubuntu:                                                               |  |
|                 | ubuntu@arm:~\$ ifconfig                                                                   |  |
| eth0            | Link encap:Ethernet HWaddr ba:d7:35:77:c9:51                                              |  |
|                 | UP BROADCAST MULTICAST MTU:1500 Metric:1                                                  |  |
|                 | RX packets:0 errors:0 dropped:0 overruns:0 frame:0                                        |  |
|                 | TX packets:0 errors:0 dropped:0 overruns:0 carrier:0<br>collisions:0 txqueuelen:1000      |  |
|                 | RX bytes:0 (0.0 B) TX bytes:0 (0.0 B)                                                     |  |
|                 |                                                                                           |  |
| 1o              | Link encap:Local Loopback                                                                 |  |
|                 | inet addr:127.0.0.1 Mask:255.0.0.0                                                        |  |
|                 | inet6 addr: :: 1/128 Scope: Host                                                          |  |
|                 | UP LOOPBACK RUNNING MTU: 65536 Metric:1                                                   |  |
|                 | RX packets: 62 errors: 0 dropped: 0 overruns: 0 frame: 0                                  |  |
|                 | TX packets: 62 errors: 0 dropped: 0 overruns: 0 carrier: 0<br>collisions: 0 txqueuelen: 0 |  |
|                 | RX bytes: 6944 (6.9 KB) TX bytes: 6944 (6.9 KB)                                           |  |
|                 |                                                                                           |  |
|                 | ubuntu@arm:~\$ ifconfiq                                                                   |  |
| eth0            | Link encap:Ethernet HWaddr ba:d7:35:77:c9:51                                              |  |
|                 | UP BROADCAST MULTICAST MTU:1500 Metric:1                                                  |  |
|                 | RX packets:0 errors:0 dropped:0 overruns:0 frame:0                                        |  |
|                 | TX packets:0 errors:0 dropped:0 overruns:0 carrier:0                                      |  |
|                 | collisions: 0 txqueuelen: 1000<br>RX bytes:0 (0.0 B) TX bytes:0 (0.0 B)                   |  |
|                 |                                                                                           |  |
| 10 <sub>o</sub> | Link encap:Local Loopback                                                                 |  |
|                 | inet addr:127.0.0.1 Mask:255.0.0.0                                                        |  |
|                 | inet6 addr: :: 1/128 Scope: Host                                                          |  |
|                 | UP LOOPBACK RUNNING MTU: 65536 Metric:1                                                   |  |
|                 | RX packets: 62 errors: 0 dropped: 0 overruns: 0 frame: 0                                  |  |
|                 | TX packets: 62 errors: 0 dropped: 0 overruns: 0 carrier: 0<br>collisions:0 txqueuelen:0   |  |
|                 | RX bytes: 6944 (6.9 KB) TX bytes: 6944 (6.9 KB)                                           |  |
|                 |                                                                                           |  |
| ppp0            | Link encap: Point-to-Point Protocol                                                       |  |
|                 | inet addr:10.221.50.11    P-t-P:10.64.64.64    Mask:255.255.255.255                       |  |
|                 | UP POINTOPOINT RUNNING NOARP MULTICAST MTU:1500 Metric:1                                  |  |
|                 | RX packets:9 errors:0 dropped:0 overruns:0 frame:0                                        |  |
|                 | TX packets:12 errors:0 dropped:0 overruns:0 carrier:0                                     |  |
|                 | collisions: 0 txqueuelen: 3<br>RX bytes:346 (346.0 B) TX bytes:361 (361.0 B)              |  |
|                 |                                                                                           |  |
|                 | ubuntu@arm:~~                                                                             |  |

<span id="page-113-1"></span>**รูปที่ 5-12 เชื่อมต่ออินเทอร์เน็ตผ่านโมเด็มการสื่อสารผ่านอินเทอร์เน็ตแบบยูเอ็มทีเอส/เอชเอสดีพีเอ ส าเร็จ**

ให้เชื่อมต่ออินเทอร์เน็ตผ่านโมเด็มการสื่อสารผ่านอินเทอร์เน็ตแบบยูเอ็มทีเอส/เอช เอสดีพีเอ โดยใช้คำสั่ง ppp-on เพื่อเรียกบทคำสั่งที่ได้สร้างเอาไว้ก่อนหน้า เมื่อเรียกเสร็จบทคำสั่งจะ คืนส่วนเฝ้าคุมให้กับผู้ใช้ทันที แต่การเชื่อมต่อนั้นยังไม่เรียบร้อยดูได้จากการเรียกใช้คำสั่ง ifconfig เพื่อดูเลขที่อยู่ไอพีที่บอร์ด Beagleboard-xM ได้รับ ทันทีหลังจากใช้คำสั่ง ppp-on เสร็จ ปรากฏว่า ยังไม่ได้รับเลขที่ไอพี แต่เมื่อรอสักครู่หนึ่ง แล้วจึงเรียกใช้คำสั่ง ifconfig อีกครั้ง คราวนี้ได้รับเลขที่อยู่ ไอพีโพรโทคอลการสื่อสารแบบจุดต่อจุด (Point-to-Point Protocol, PPP) มา แสดงว่าการเชื่อมต่อ อินเทอร์เน็ตเสร็จสมบูรณ์ ดั[งรูปที่](#page-113-1) 5-12

ขั้นตอนต่อไป คือ การเชื่อมต่อไปยังเซิร์ฟเวอร์วีพีเอ็นของจุฬาลงกรณ์มหาวิทยาลัย โดยใช้โปรแกรมประยุกต์ที่ชื่อว่า openconnect และจำเป็นต้องมีบทคำสั่งที่ชื่อว่า vpnc-script ส า ห รั บ โ ป ร แ ก ร ม ป ร ะ ยุ ก ต์ นี้ ด้ ว ย ส า ม า ร ถ บ ร ร จุ ล ง ไ ด้ จ า ก เ ว ป ไ ซ ด์ http://git.infradead.org/users/dwmw2 / [vpnc-scripts.git/blob\\_plain/HEAD:/vpnc-script](http://git.infradead.org/users/dwmw2/vpnc-scripts.git/blob_plain/HEAD:/vpnc-script) บทค าสั่งนี้สามารถเก็บไว้ในโฟลเดอร์ใดก็ได้ แต่การทดสอบนี้จะเก็บไว้ที่ /etc/vpnc/vpnc-script

เชื่อมต่อไปยังเซิร์ฟเวอร์วีพีเอ็นของจุฬาลงกรณ์มหาวิทยาลัย โดยใช้คำสั่ง openconnect --script /etc/vpnc/vpnc-script vpn.chula.ac.th –b เมื่อเชื่อมต่อไปยัง เซิร์ฟเวอร์ได้ จะต้องกรอกชื่อผู้ใช้ และรหัสผู้ใช้ของนิสิต หรือบุคลากรจุฬาฯ เมื่อกรอกเสร็จ และ เชื่อมต่อส าเร็จ บอร์ด Beagleboard-xM จะได้รับเลขที่อยู่ไอพีใหม่ นั่นคือ 161.200.203.244 ซึ่ง เป็นเลขที่อยู่ไอพีภายในวงแลนเสมือนของเซิร์ฟเวอร์จุฬาฯ หลังจากนั้นโปรแกรมประยุกต์ openconnect จะเข้าสู่การทำงานในภาวะพื้นหลังดั[งรูปที่](#page-115-0) 5-13

ค าสั่ง sudo ที่อยู่ก่อนหน้า openconnect หมายความว่าต้องการให้โปรแกรม ประยุกต์ openconnect ถูกอนุญาตให้ทำงาน โดยผู้ใช้แบบราก (root) กล่าวคือ โปรแกรมประยุกต์ ดังกล่าว จะสามารถเข้าถึงทรัพยากร หรือแฟ้มข้อมูลต่างๆ ได้ทั้งหมด

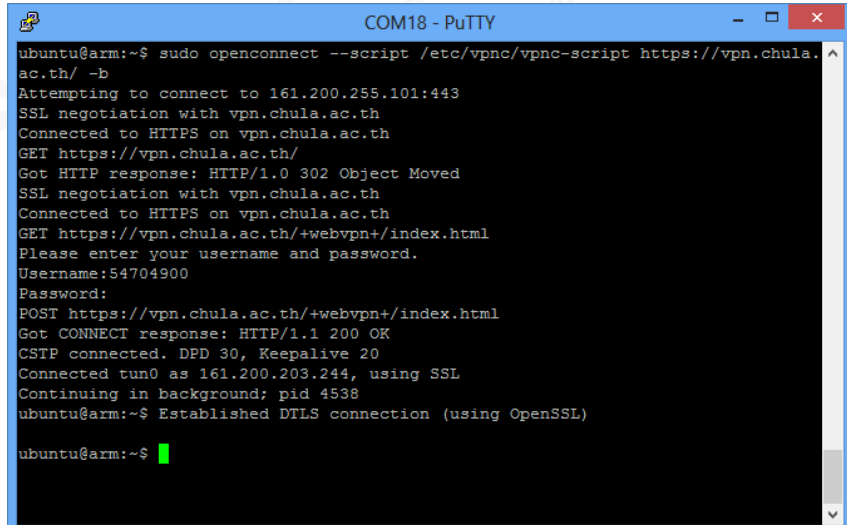

### **รูปที่ 5-13 ผลการเชื่อมต่อไปยังเซิร์ฟเวอร์วีพีเอ็นของจุฬาฯ**

<span id="page-115-0"></span>หลังจากนั้นจึงสั่งโปรแกรมประยุกต์ของอุปกรณ์เก็บรวบรวมข้อมูลเพื่อให้ทำงาน โดยใช้คำสั่ง ./Remote\ Execution/DCUTEST (แฟ้มข้อมูลที่บรรจุรหัสคำสั่ง (Code) มีชื่อว่า DCUTEST ที่อยู่ในโฟลเดอร์ชื่อ Remote Execution) ดั[งรูปที่](#page-115-1) 5-14

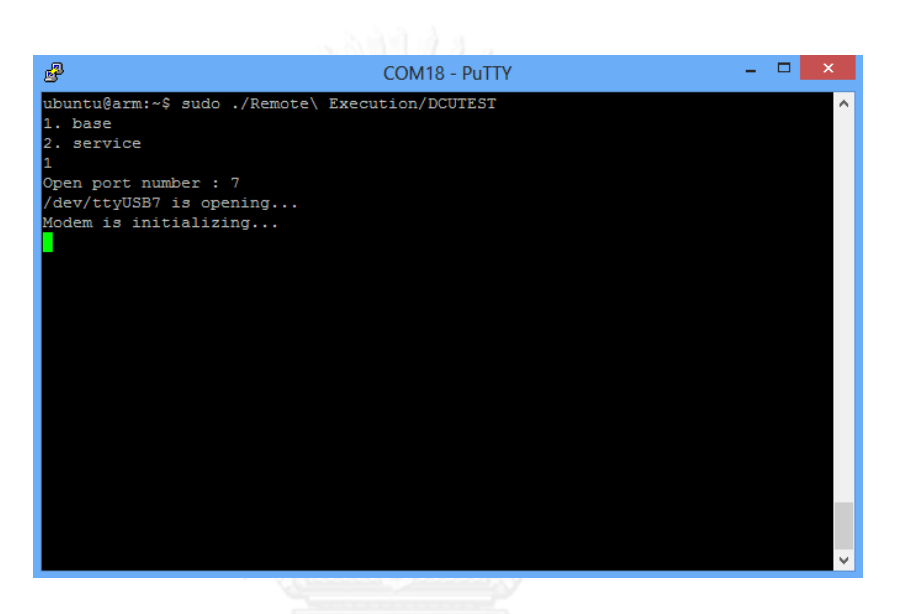

**รูปที่ 5-14 โปรแกรมประยุกต์อุปกรณ์เก็บรวบรวมข้อมูล เริ่มท างาน**

<span id="page-115-1"></span>ส่วนการเชื่อมต่อไปยังเซิร์ฟเวอร์วีพีเอ็นของจุฬาฯ ทางด้านคอมพิวเตอร์ส่วนบุคคลที่ โปรแกรมประยุกต์ระบบกลางจำลองทำงานอยู่ จะใช้โปรแกรมประยุกต์ที่มีชื่อว่า Cisco AnyConnect Secure Mobility Client เมื่อเปิดโปรแกรมประยุกต์ขึ้นมาจะพบหน้าต่างดั[งรูปที่](#page-115-2)  5-[15](#page-115-2)

<span id="page-115-2"></span>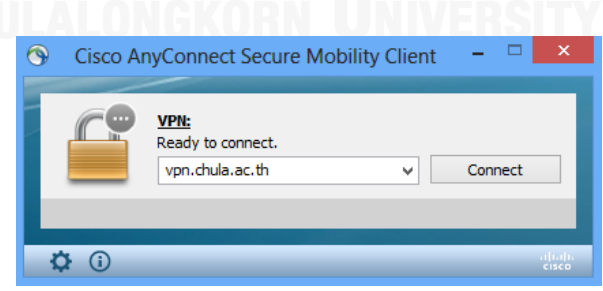

**รูปที่ 5-15 หน้าต่างโปรแกรมประยุกต์ AnyConnect**

กดเชื่อมต่อ หลังจากโปรแกรมประยุกต์ตรวจพบเซิร์ฟเวอร์ มันจะร้องขอชื่อผู้ใช้ และรหัสผู้ใช้ ให้กรอกรหัสนิสิต หรือบุคลากรจุฬาฯ เพื่อเข้าใช้งานดั[งรูปที่](#page-116-0) 5-16 ถ้าใส่รหัสถูกต้อง จะ สามารถเชื่อมต่อเซิร์ฟเวอร์วีพีเอ็นได้สำเร็จดั[งรูปที่](#page-116-1) 5-17

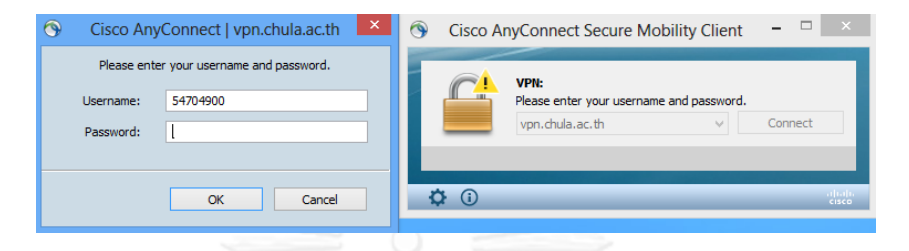

<span id="page-116-0"></span>**รูปที่ 5-16 โปรแกรมประยุกต์ AnyConnect ร้องขอชื่อผู้ใช้ และรหัสผู้ใช้**

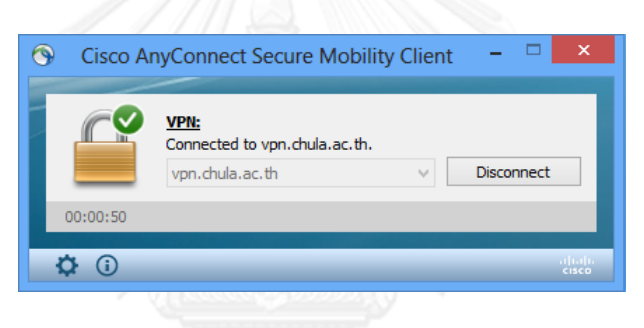

**รูปที่ 5-17 การเชื่อมต่อเซิร์ฟเวอร์วีพีเอ็นส าเร็จ**

หลังจากนั้นเปิดโปรแกรมประยุกต์ระบบกลางจำลองบนคอมพิวเตอร์ส่วนบุคคล จะ

<span id="page-116-1"></span>พบหน้าต่างโปรแกรมประยุกต์ดั[งรูปที่](#page-117-0) 5-18 จากนั้นให้กรอกข้อมูลในกรอบด้านบนสุด ที่เขียนว่า ข้อมูลโพรโตคอลการถ่ายโอนแฟ้มข้อมูลแบบปลอดภัยผ่านอินเทอร์เน็ต (SFTP Info) ในช่องแรก ให้ ใส่เลขที่อยู่ไอพีของบอร์ด Beagleboard-xM ช่องที่สองและสาม ให้ใส่ชื่อผู้ใช้ และรหัสผู้ใช้ของ ระบบปฏิบัติการอูบันตู ตามลำดับ จากนั้นกดปุ่มเชื่อมต่อ (Connect) หน้าต่างโปรแกรมประยุกต์จะ เปลี่ยนไปดั[งรูปที่](#page-118-0) 5-19

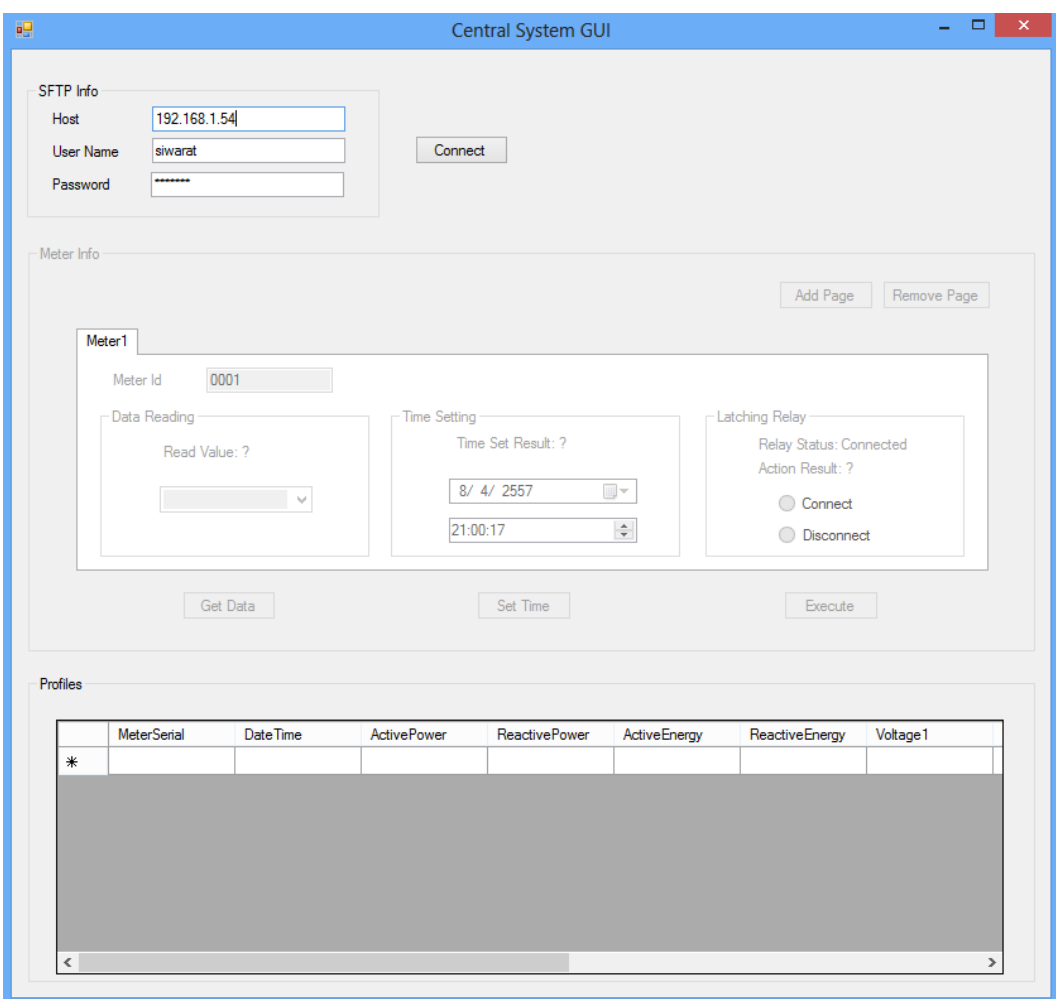

<span id="page-117-0"></span>**รูปที่ 5-18 หน้าต่างโปรแกรมประยุกต์ระบบกลางจ าลองบนคอมพิวเตอร์ส่วนบุคคล ในตอนเริ่มต้น**

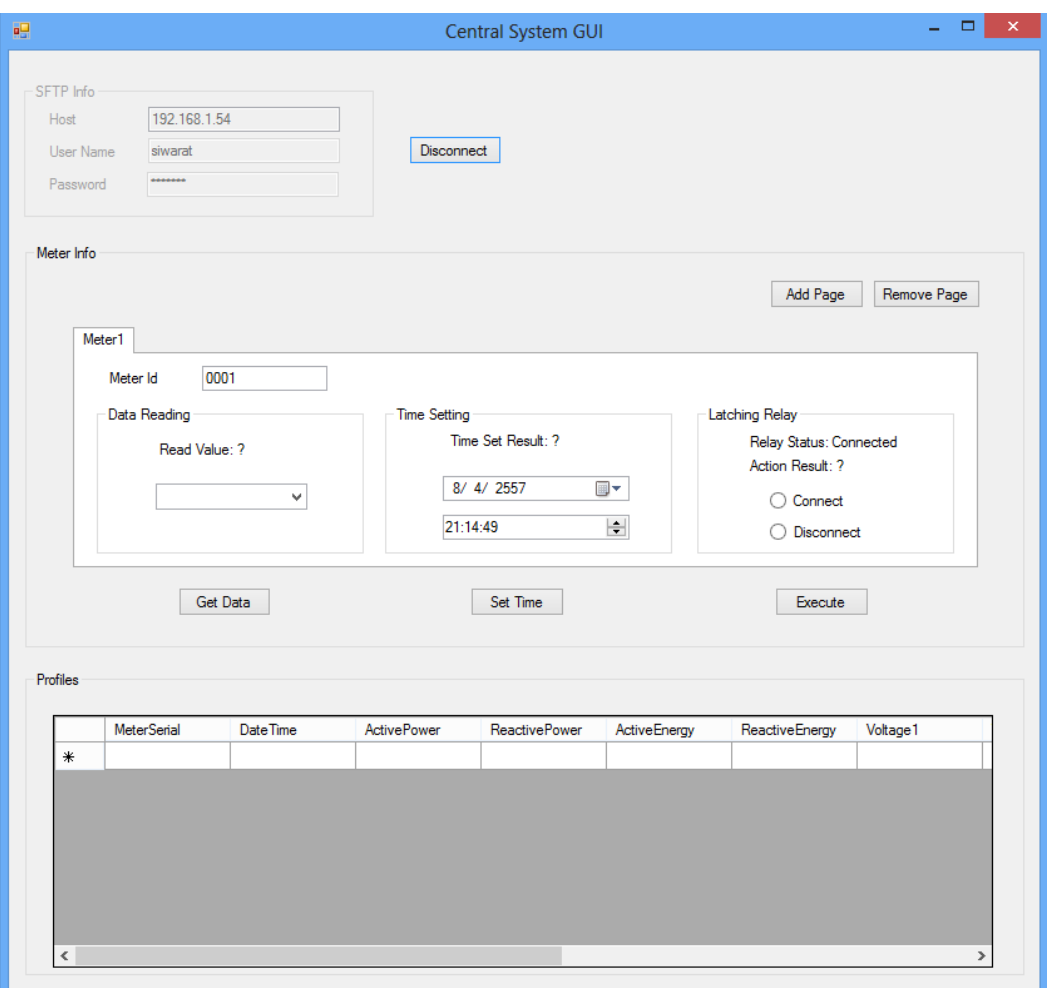

<span id="page-118-0"></span>**รูปที่ 5-19 หน้าต่างโปรแกรมประยุกต์ระบบกลางจ าลองบนคอมพิวเตอร์ส่วนบุคคล เมื่อเชื่อมต่อเสร็จ**

หลังจากนั้นเปิดโปรแกรมประยุกต์มาตรอัจฉริยะจำลองบนคอมพิวเตอร์ส่วนบุคคล จะพบหน้าต่างโปรแกรมประยุก[ต์รูปที่](#page-119-0) 5-20

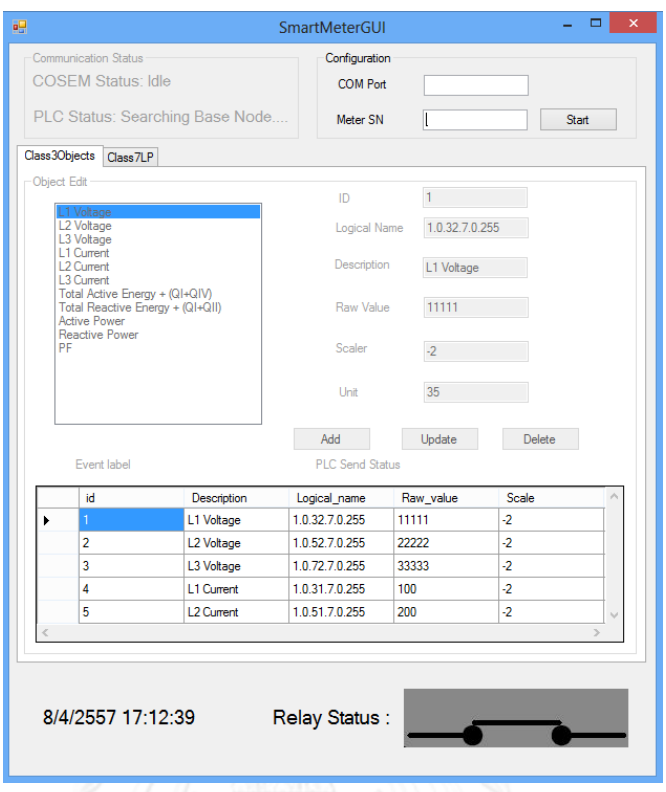

<span id="page-119-0"></span>**รูปที่ 5-20 หน้าต่างโปรแกรมประยุกต์มาตรอัจฉริยะจ าลองบนคอมพิวเตอร์ส่วนบุคคล ในตอนเริ่มต้น**

จากนั้นกรอก COM Port ที่คอมพิวเตอร์ส่วนบุคคลต่ออยู่โมเด็มการสื่อสารผ่าน สายไฟฟ้าส่งกำลัง และเลขซีเรียลของมาตรอัจฉริยะจำลอง (Meter Serial Number) แล้วกดปุ่ม Start เพื่อเริ่มทำงาน หน้าต่างโปรแกรมประยุกต์จะเปลี่ยนไปดัง[รูปที่](#page-120-0) 5-21 โมเด็มการสื่อสารผ่าน สายไฟฟ้าส่งกำลังที่ต่ออยู่กับมาตรอัจฉริยะจำลองนั้น เป็นแบบจุดต่อบริการ (Service Node) มันจะ ี ค้นหาจุดต่อฐาน (Base Node) ที่อยู่ใกล้ที่สุด นั้นคือ โมเด็มการสื่อสารผ่านสายไฟฟ้าส่งกำลังที่ต่ออยู่ บอร์ด Beagleboard-xM ของอุปกรณ์เก็บรวบรวมข้อมูล ที่อยู่ในสายไฟฟ้าส่งกำลังเฟสเดียวกัน

เมื่อจุดต่อบริการค้นหาจุดต่อฐานพบ และลงทะเบียนกับจุดต่อฐานสำเร็จแล้ว หน้าต่างโปรแกรมประยุกต์มาตรอัจฉริยะจำลองจะเป็[นดังรูปที่](#page-121-0) 5-23 และต้นแบบอุปกรณ์เก็บ รวบรวมข้อมูลจะแสดงผล[ดังรูปที่](#page-120-1) 5-22 ผ่านทางโปรแกรมประยุกต์ putty ซึ่งเป็นรูปที่แสดงผลว่า ้มาตรอัจฉริยะจำลองลงทะเบียนกับต้นแบบอุปกรณ์เก็บรวบรวมข้อมูลครบทั้งสามเครื่องแล้ว

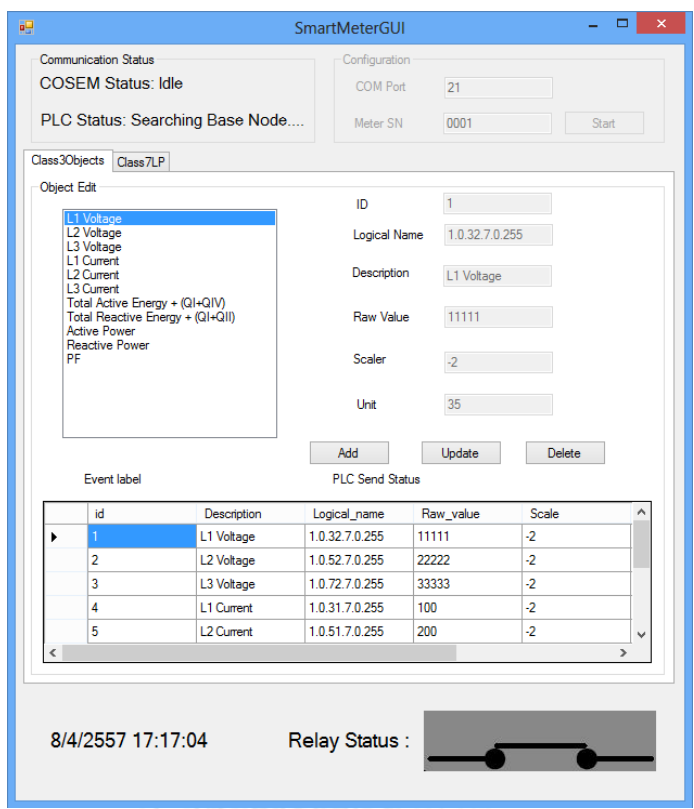

<span id="page-120-0"></span>**รูปที่ 5-21 หน้าต่างโปรแกรมประยุกต์มาตรอัจฉริยะจ าลองบนคอมพิวเตอร์ส่วนบุคคล เมื่อเริ่มท างาน**

| P                  | COM17 - PuTTY | $\equiv$ | $\Box$<br>×          |
|--------------------|---------------|----------|----------------------|
| Add Node ID 0x0000 |               |          | $\tilde{\mathbf{r}}$ |
| Add Node ID 0x0001 |               |          |                      |
| Add Node ID 0x0002 |               |          |                      |
|                    |               |          |                      |
|                    |               |          | $\checkmark$         |

<span id="page-120-1"></span>**รูปที่ 5-22 ต้นอุปกรณ์เก็บรวบรวมข้อมูลแสดงผลการลงทะเบียนของมาตรอัจฉริยะจ าลองทั้งสาม**

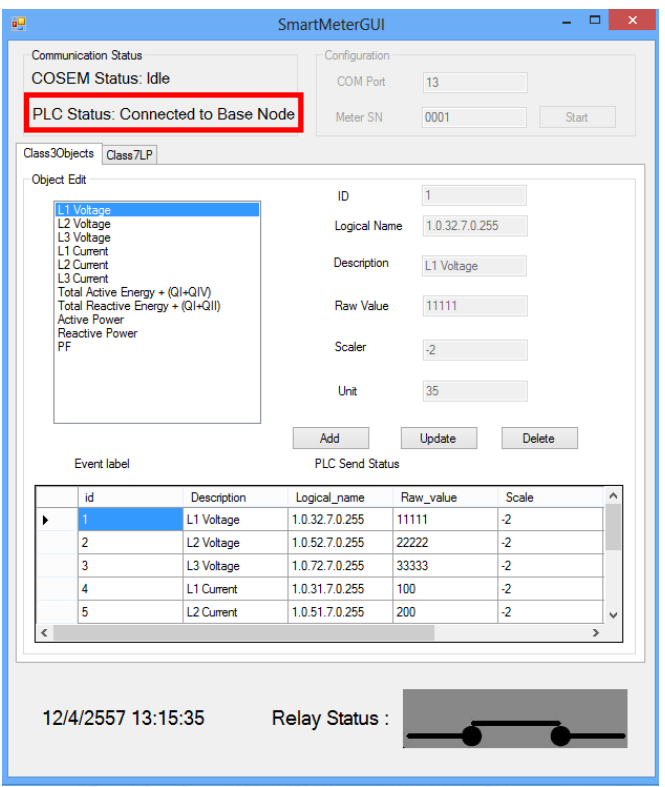

<span id="page-121-0"></span>**รูปที่ 5-23 สถานะของการสื่อสารผ่านสายไฟฟ้าส่งก าลัง เมื่อมาตรอัจฉริยะจ าลอง (จุดต่อบริการ) ลงทะเบียน กับต้นแบบอุปกรณ์เก็บรวบรวมข้อมูล (จุดต่อฐาน) ส าเร็จ**

#### <span id="page-121-1"></span>**5.2. การทดสอบ และผลการทดสอบการเรียกใช้บริการของค าสั่ง GET**

การทดสอบนี้เรียกใช้บริการถูกแบ่งออกเป็นสองส่วน คือ การสื่อสารโดยใช้บริการ ของค าสั่ง GET แบบปกติ และแบบบล็อกข้อมูลย่อย ความแตกต่างของสองแบบนี้ คือ

แบบแรกเมื่ออุปกรณ์เก็บรวบรวมข้อมูลได้รับคำสั่งจากระบบกลาง มันจะเรียกใช้ บริการของคำสั่ง GET-Request-Normal ไปยังมาตรอัจฉริยะ และด้วยข้อมูลที่มาตรอัจฉริยะจะต้อง ตอบกลับมามีขนาดสั้นกว่าขนาดบัฟเฟอร์ในการรับส่งที่ได้ตกลงกันเอาไว้ของทั้งสองอุปกรณ์ มันจะ เรียกใช้บริการของคำสั่ง GET-Response-Normal ซึ่งเป็นบริการในกลุ่มที่ 1 ตา[มตารางที่](#page-59-0) 3-1

้ แบบที่สองเมื่ออุปกรณ์เก็บรวบรวมข้อมูลได้รับคำสั่งจากระบบกลาง มันจะเรียกใช้ บริการของค าสั่ง GET-Request-Normal ไปยังมาตรอัจฉริยะ และด้วยข้อมูลที่มาตรอัจฉริยะจะต้อง ตอบกลับมามีขนาดยาวกว่าขนาดบัฟเฟอร์ในการรับส่งที่ได้ตกลงกันเอาไว้ของทั้งสองอุปกรณ์ มันจะ ้เรียกใช้บริการของคำสั่ง GET-Response-With-Datablock ซึ่งเป็นบริการในกลุ่มที่ 2 ตามตารางที่ [3](#page-59-1)-2 เมื่ออุปกรณ์เก็บรวบรวมข้อมูลได้รับข้อมูลในบล็อกย่อยแรก มันจะตอบกลับด้วย GET-RequestNext ซึ่งเป็นบริการในกลุ่มที่ 3 ตาม[ตารางที่](#page-60-0) 3-3 ไปยังมาตรอัจฉริยะ เพื่อร้องขอบล็อกย่อยต่อไป เป็นแบบนี้ไปเรื่อยๆ จนครบทุกบล็อกย่อย

# <span id="page-122-1"></span>5.2.1. **การทดสอบการเรียกใช้บริการของค าสั่ง GET แบบปกติ**

การทดสอบนี้ผู้ใช้จะร้องขอค่าปริมาณทางไฟฟ้าที่มาตรอัจฉริยะทั้งสามเครื่องวัดได้ ซึ่งอยู่ในรูปของอ็อบเจกต์ที่บรรจุอยู่ในฐานข้อมูล เช่น ค่าแรงดันไฟฟ้า ค่าพลังงานไฟฟ้า ค่า กำลังไฟฟ้า เป็นต้น ซึ่งเป็นค่าที่จำนวนไบต์ข้อมูลไม่ยาวเกินกว่า ขนาดบัฟเฟอร์ในการรับส่งที่ได้ตกลง ึกันไว้ของอุปกรณ์เก็บรวบรวมข้อมูล และมาตรอัจฉริยะจำลอง โดยใช้คำสั่ง GET

้มาตรอัจฉริยะจำลองแต่ละเครื่องมีอ็อบเจกต์ต่างๆ ที่เหมือนกัน เนื่องจากการ ทดสอบนี้มาตรอัจฉริยะทุกเครื่องจะเชื่อมต่อไปยังฐานข้อมูลเดียวกัน แต่การทดสอบนี้จะสั่งระบบ ึกลางจำลองให้เรียกอ่านมาตรอัจฉริยะแต่ละเครื่อง ด้วยค่าของอ็อบเจ็กต์ที่ต่างกัน ดั[งรูปที่](#page-122-0) 5-24 ถึง [รูปที่](#page-123-0) 5-26

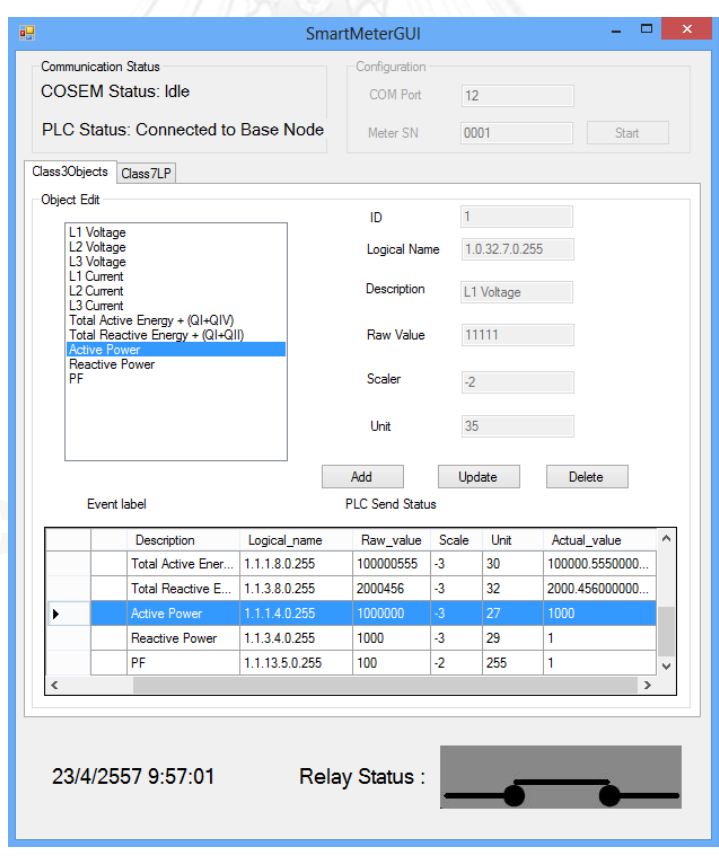

<span id="page-122-0"></span>**รูปที่ 5-24 อ็อบเจกต์ภายในมาตรอัจฉริยะเครื่องที่ 1 ที่ต้องการอ่านค่า**

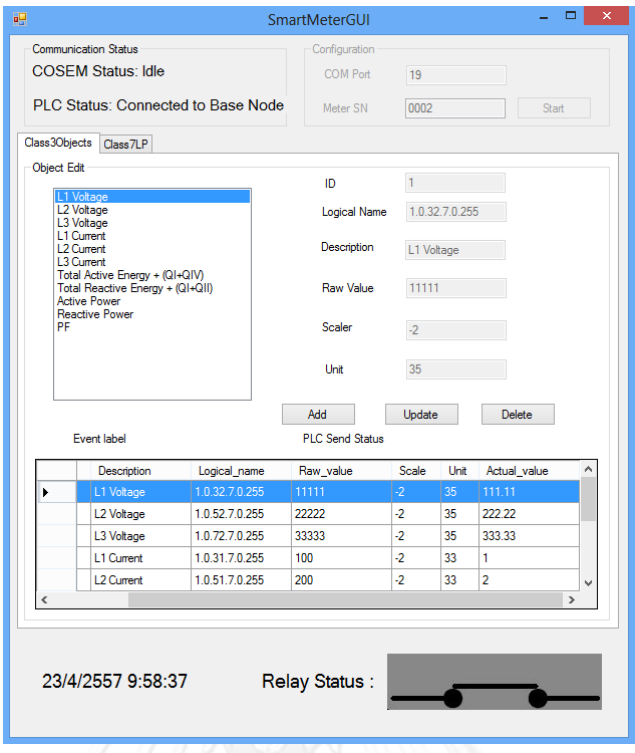

**รูปที่ 5-25 อ็อบเจกต์ภายในมาตรอัจฉริยะเครื่องที่ 2 ที่ต้องการอ่านค่า**

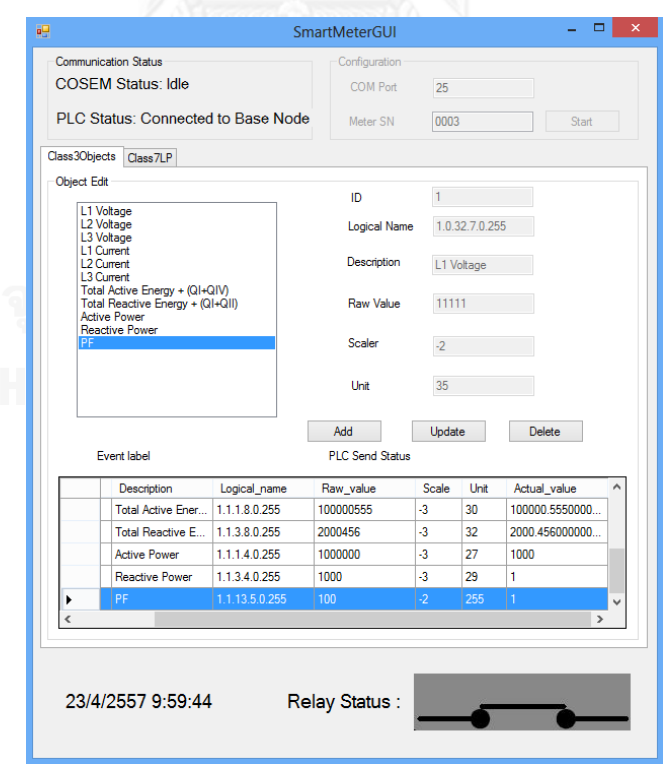

<span id="page-123-0"></span>**รูปที่ 5-26 อ็อบเจกต์ภายในมาตรอัจฉริยะเครื่องที่ 3 ที่ต้องการอ่านค่า**

เริ่มต้นที่ระบบกลางจำลองจะร้องขอค่าของอ็อบเจกต์จากมาตรอัจฉริยะจำลองทั้ง 3 เครื่อง ผ่านอุปกรณ์เก็บรวบรวมข้อมูล ในการร้องขอเพียงครั้งเดียว

หลังจากตั้งค่าอุปกรณ์ทั้งสามตามหัวข้อ [5.1](#page-105-0) แล้ว กดปุ่มเพิ่มหน้า (Add Page) เพื่อ รองรับการอ่านมาตรอัจฉริยะทั้งสามเครื่องในการร้องขอเพียงครั้งเดียว หน้าต่างโปรแกรมประยุกต์ ระบบกลางจำลองจะเป็นดั[งรูปที่](#page-124-0) 5-27 พร้อมทั้งใส่เลขซีเรียลของมาตรอัจฉริยะในช่องตัวระบุมาตร-อัจฉริยะ (Meter Id)

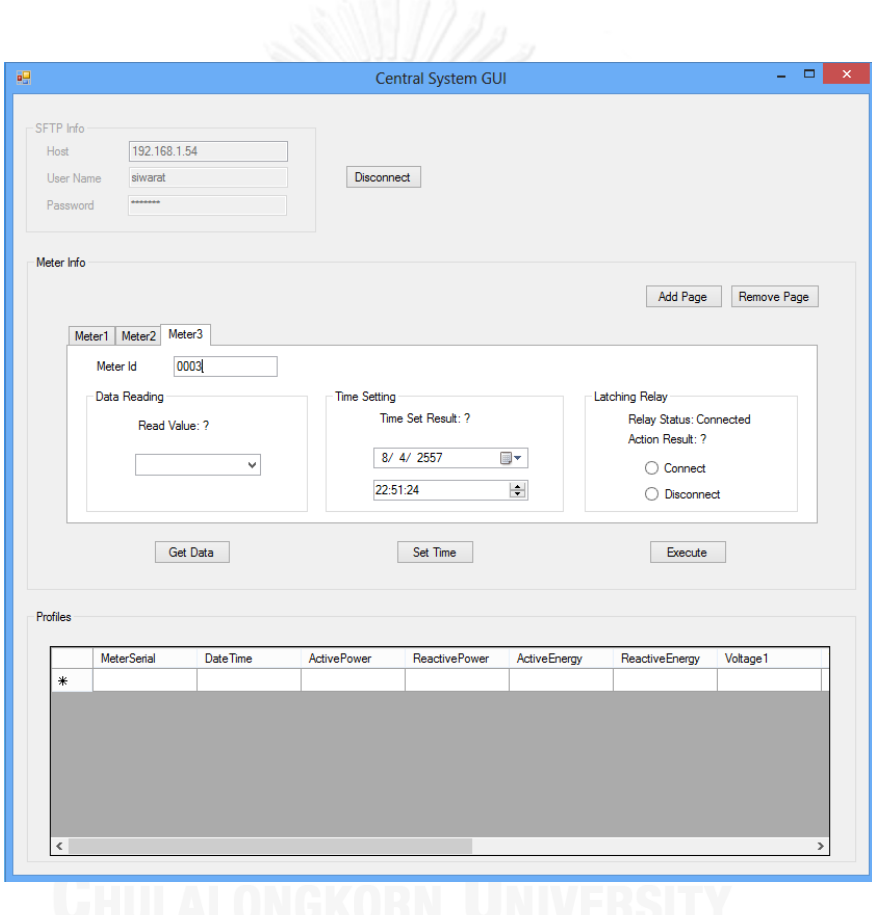

**รูปที่ 5-27 หน้าต่างโปรแกรมประยุกต์ระบบกลางจ าลอง เมื่อกดปุ่มเพิ่มหน้า**

<span id="page-124-0"></span>จากนั้นเลือกค่าของอ็อบเจกต์ภายในมาตรอัจฉริยะที่ต้องการอ่าน โดยกดเลือกที่ ComboBox ในกรอบที่มีชื่อว่า การอ่านข้อมูล (Data Reading) ของทั้งสามแท็บของมาตรอัจฉริยะ ี จำลอง ในการทดสอบนี้ จะอ่านค่ากำลังไฟฟ้า (Active Power), ค่าแรงดันไฟฟ้าเฟสที่ 1 (L1 Voltage), และค่า แฟกเตอร์กำลัง (Power Factor) จากมาตรอัจฉริยะเครื่องที่ 1, 2, และ3 ดังรูปที่ 5-[28](#page-125-0) ถึง [รูปที่](#page-126-0) 5-30 ตามลำดับ เมื่อเลือกค่าที่ต้องการอ่านเสร็จแล้ว ให้กดปุ่ม รับข้อมูล (Get Data)

โปรแกรมประยุกต์ระบบกลางจำลองจะสร้างแฟ้มข้อมูล XML จากการข้อมูลที่ได้รับ ผ่านส่วนติดต่อผู้ใช้หลังจากนั้นจะบีบอัดข้อมูล และส่งไปยังเซิร์ฟเวอร์โพรโตคอลถ่ายโอนแฟ้มข้อมูล แบบปลอดภัยผ่านอินเทอร์เน็ตที่อยู่บนบอร์ด Beagleboard-xM

เมื่ออุปกรณ์เก็บรวบรวมข้อมูลตรวจพบแฟ้มข้อมูลที่ถูกบีบอัดที่มีชื่อตามที่ได้ตกลง กันไว้(GetRequestNormal.xml.gz) มันจะคลายการบีบอัด และน าข้อมูลการร้องขอในแฟ้มข้อมูล XML เพื่อร้องขอการอ่านค่าอ็อบเจกต์ไปยังมาตรอัจฉริยะทั้งสามต่อไป โดยระหว่างนั้นมันจะแสดงผล ผ่านโปรแกรมประยุกต์ putty ดั[งรูปที่](#page-126-1) 5-31 กรอบสีแดง

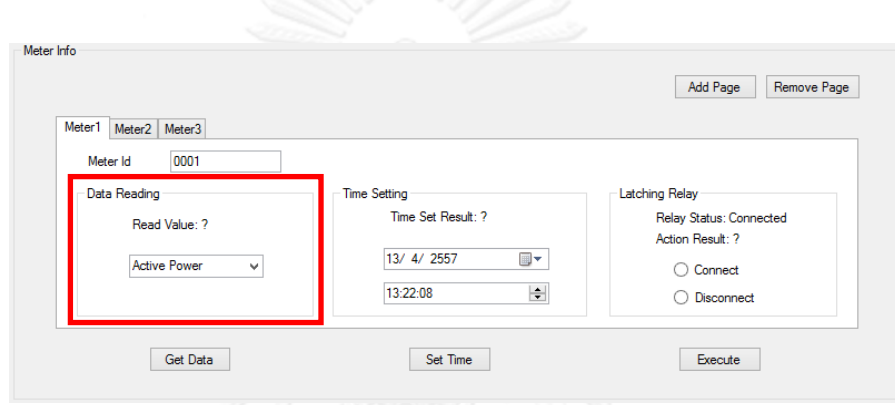

<span id="page-125-0"></span>**รูปที่ 5-28 หน้าต่างโปรแกรมประยุกต์ระบบกลางจ าลอง เมื่อเลือกค่าที่ต้องการอ่านมาตรอัจฉริยะเครื่องที่ 1**

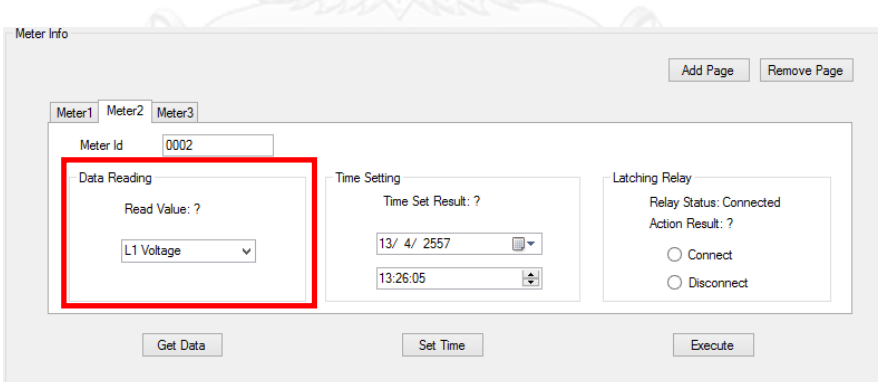

**รูปที่ 5-29 หน้าต่างโปรแกรมประยุกต์ระบบกลางจ าลอง เมื่อเลือกค่าที่ต้องการอ่านมาตรอัจฉริยะเครื่องที่ 2**

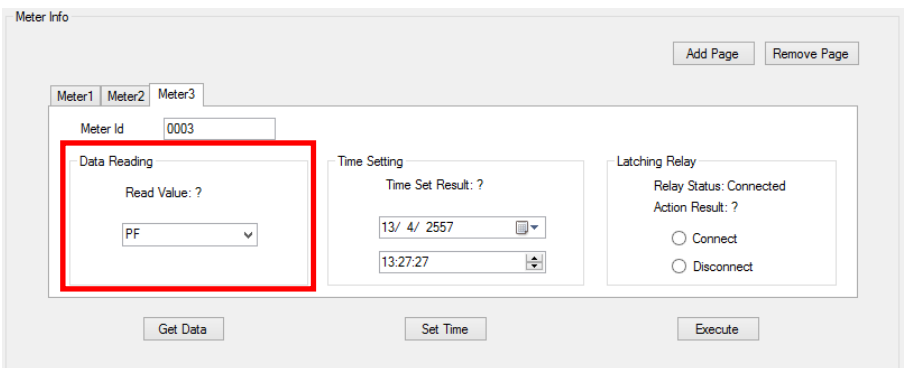

<span id="page-126-0"></span>**รูปที่ 5-30 หน้าต่างโปรแกรมประยุกต์ระบบกลางจ าลอง เมื่อเลือกค่าที่ต้องการอ่านมาตรอัจฉริยะเครื่องที่ 3**

<span id="page-126-1"></span>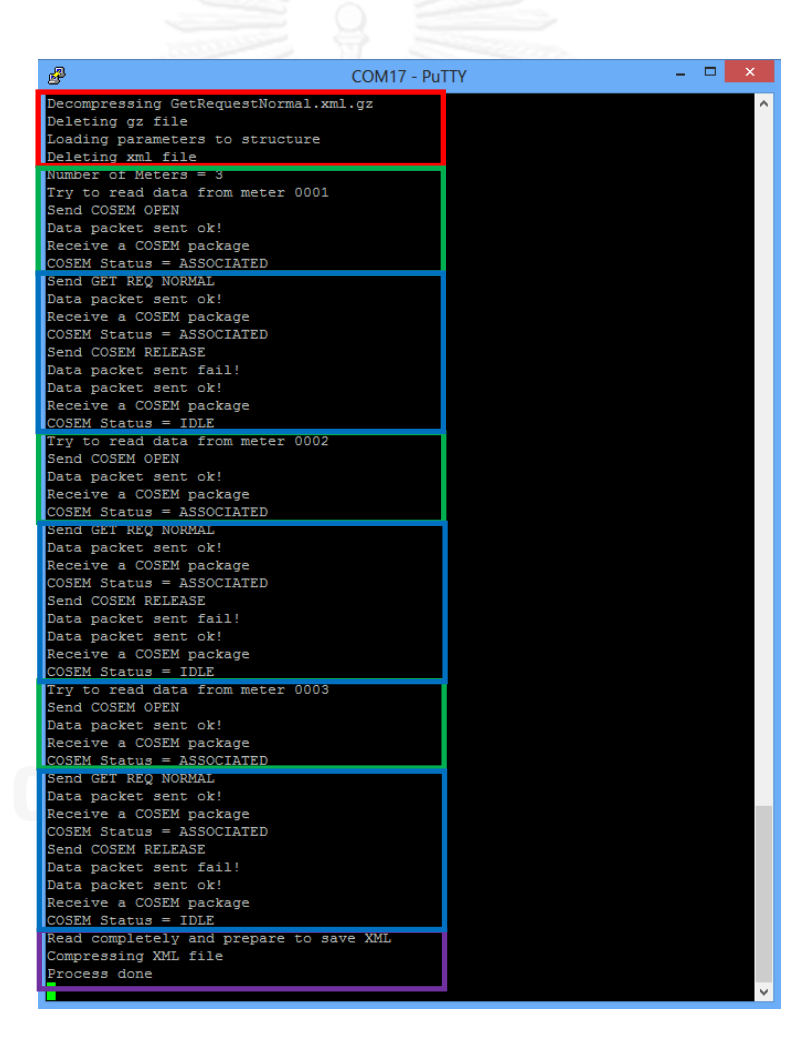

**รูปที่ 5-31 ผลตอบสนองขั้นตอนการท างานของต้นแบบอุปกรณ์เก็บรวบรวมข้อมูลในการอ่านค่ามาตรอัจฉริยะ จ าลอง**

ก่อนอุปกรณ์เก็บรวบรวมข้อมูลจะอ่านค่าอ็อบเจกต์ที่อยู่ภายในมาตรอัจฉริยะ มัน ต้องขอสร้างการเชื่อมต่อไปยังมาตรอัจฉริยะก่อน ดั[งรูปที่](#page-126-1) 5-31 กรอบสีเขียว โดยในการทดสอบนี้จะ ใช้พารามิเตอร์ในกำหนดรูปแบบการสื่อสารชั้นประยุกต์ ซึ่งเป็นข้อตกลงของอุปกรณ์ทั้งสองก่อนการ แลกเปลี่ยนข้อมูลกัน ดังนี้

dlms-version-number เท่ากับ 6

application-context-name เท่ากับ logical name

mechanism-name เท่ากับ lowest

conformance เท่ากับ 0x00003E1F (ดูเพิ่มเติมได้ที่ [3] หัวข้อ 9.4.6.1)

\*client-max-receive-pdu-size เท่ากับ 50 ไบต์

\*server-max-receive-pdu-size เท่ากับ 50 ไบต์

\* คือ ขนาดบัฟเฟอร์ในการรับส่งที่ได้ตกลงกันไว้ของอุปกรณ์เก็บรวบรวมข้อมูล และ มาตรอัจฉริยะจำลอง

เมื่อมันขอเชื่อมต่อเสร็จแล้ว สถานะโคเซม (COSEM State) ของมาตรอัจฉริยะจะ เปลี่ยนเป็น เชื่อมต่อแล้ว (Associated) ดั[งรูปที่](#page-128-0) 5-32

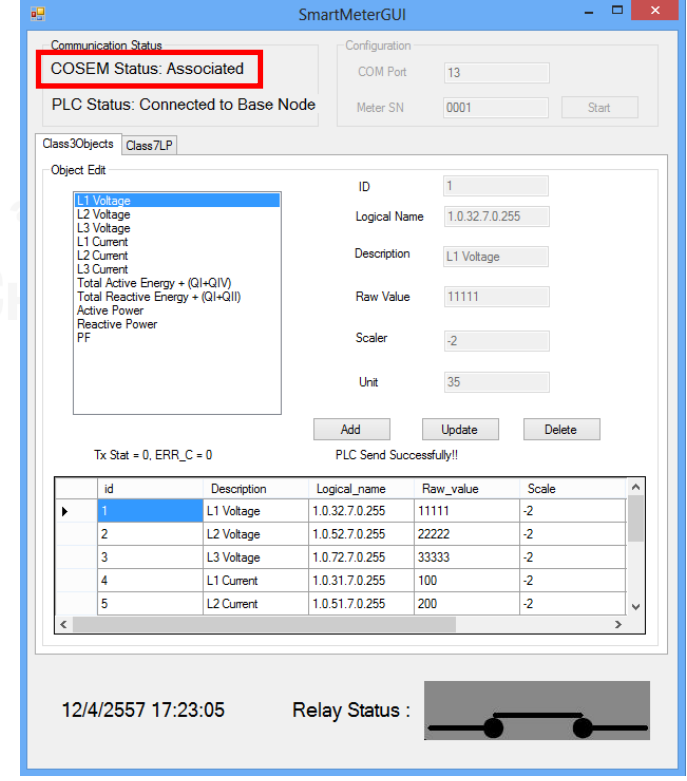

### <span id="page-128-0"></span>**รูปที่ 5-32 สถานะโคเซมของมาตรอัจฉริยะเมื่อถูกเชื่อมต่อเข้ากับอุปกรณ์เก็บรวบรวมข้อมูล**

้จากนั้นมันค่อยส่งคำร้องขอการอ่านค่าในอ็อบเจกต์ แล้วจึงขอยกเลิกการเชื่อมต่อ ไปยังมาตรอัจฉริยะ ดั[งรูปที่](#page-126-1) 5-31 กรอบสีฟ้า สถานะโคเซมของมาตรอัจฉริยะจะกลับมาเป็น เดินเครื่องเปล่า (Idle) อีกครั้ง

เมื่ออุปกรณ์เก็บรวบรวมข้อมูลอ่านค่าอ็อบเจกต์ของมาตรอัจฉริยะตัวแรกเสร็จแล้ว มันจะอ่านของมาตรอัจฉริยะต่อไปที่อยู่ในรายชื่อคำร้องขอในแฟ้มข้อมูล XML ที่รับมาจากระบบ กลางจำลอง

เมื่ออ่านครบทุกตัวมันจะสร้างแฟ้มข้อมูล XML ที่บรรจุผลตอบสนองจากมาตร อัจฉริยะที่มันอ่านมาได้ บีบอัดข้อมูล และใส่ไว้ในโฟลเดอร์ที่ได้ตกลงกันไว้ โดยจะแสดงผลออกทาง โปรแกรมประยุกต์ putty ดั[งรูปที่](#page-126-1) 5-31 กรอบสีม่วง

# 5.2.2. **ผลการทดสอบการเรียกใช้บริการของค าสั่ง GET แบบปกติ**

เ มื่ อ ร ะ บ บ ก ล าง จ า ล อง ต ร ว จ พ บ แ ฟ้ ม ข้ อ มู ล ที่ ถู ก บี บ อั ด ที่ มี ชื่ อ ว่ า GetResponseNomal.xml.gz มันจะบรรจลง (Download) บนคอมพิวเตอร์ส่วนบคคลที่มันกำลัง ทำงานอยู่ แล้วจึงคลายการบีบอัด แล้วนำผลตอบสนองในแฟ้มข้อมูล XML ไปถอดรหัส และแสดงผล ได้ผลการทดสอบดั[งรูปที่](#page-128-1) 5-33 ถึง [รูปที่](#page-129-0) 5-35

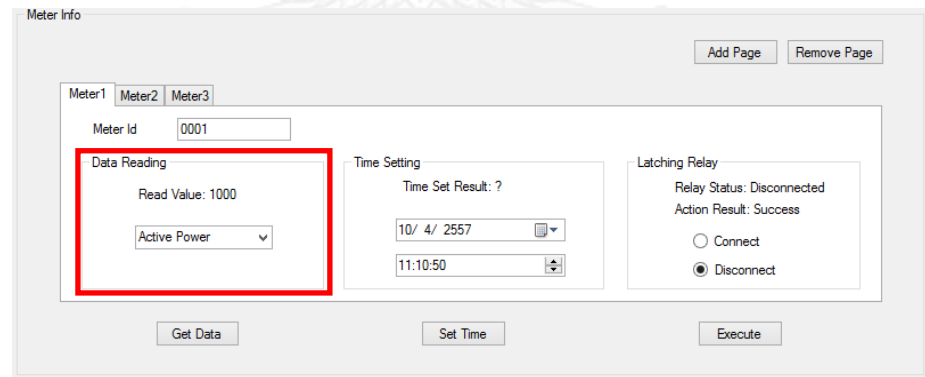

<span id="page-128-1"></span>**รูปที่ 5-33 ผลการอ่านค่าของอ็อบเจกต์ภายในมาตรอัจฉริยะเครื่องที่ 1**

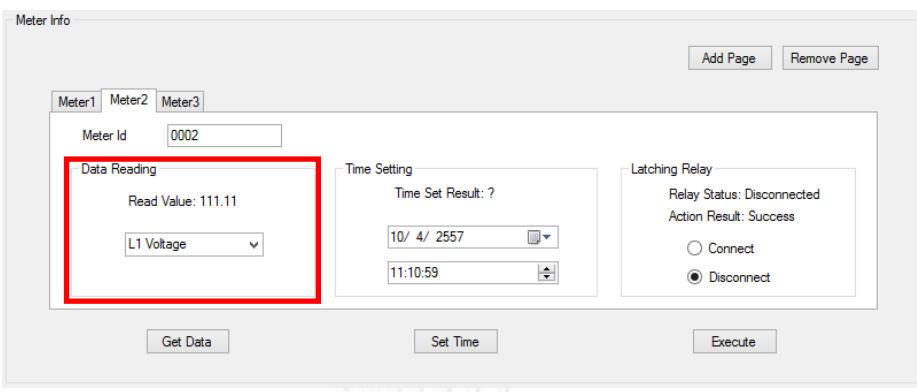

**รูปที่ 5-34 ผลการอ่านค่าของอ็อบเจกต์ภายในมาตรอัจฉริยะเครื่องที่ 2**

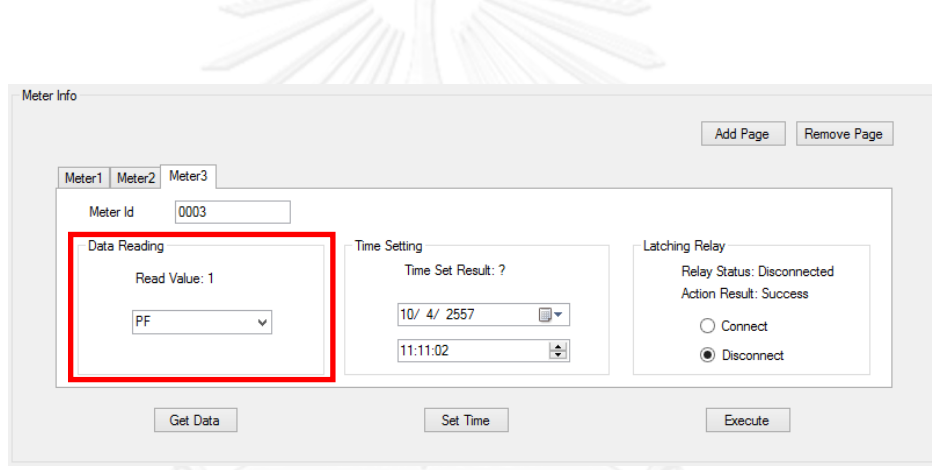

**รูปที่ 5-35 ผลการอ่านค่าของอ็อบเจกต์ภายในมาตรอัจฉริยะเครื่องที่ 3**

<span id="page-129-0"></span>้จากผลการอ่านค่าที่วัดได้จากมาตรอัจฉริยะจำลองทั้งสามเครื่อง ดั[งรูปที่](#page-128-1) 5-33 ถึง [รูปที่](#page-129-0) 5-35 พบว่าได้ค่าตรงกับค่าของอ็อบเจกต์ที่มาตรอัจฉริยะจำลองเก็บอยู่ดั[งรูปที่](#page-122-0) 5-24 ถึง รูปที่ 5-[26](#page-123-0) นั่นคือ ได้ค่ากำลังไฟฟ้าเท่ากับ 1000 วัตต์, ค่าแรงดันไฟฟ้าเฟสที่ 1 เท่ากับ 111.11 โวลต์, และ ค่าแฟกเตอร์กำลังเท่ากับ 1

# 5.2.3. **การทดสอบการเรียกใช้บริการของค าสั่ง GET แบบบล็อกข้อมูลย่อย**

การทดสอบนี้ผู้ใช้จะร้องขอโพรไฟล์ภาระ (Load Profile) ที่อยู่ภายในมาตร-้อัจฉริยะจำลองทั้งสามเครื่อง (โดยปกติมาตรอัจฉริยะที่ใช้จริงจะวัด และบันทึกเก็บเอาไว้ทุกๆ สิบห้า นาที) ซึ่งอยู่ในรูปของอ็อบเจกต์ที่บรรจุอยู่ในฐานข้อมูลที่โปรแกรมประยุกต์มาตรอัจฉริยะจำลอง เชื่อมต่ออยู่ โดยมาตรอัจฉริยะแต่ละเครื่องจะมีโพรไฟล์ภาระที่เหมือนกัน เนื่องจากการทดสอบนี้ มาตรอัจฉริยะทุกเครื่องจะเชื่อมต่อไปยังฐานข้อมูลเดียวกัน

เมื่อกดเลือกที่แท็บที่ชื่อว่าคลาสเลขที่เจ็ดโพรไฟล์ภาระ (Class7LP) ของโปรแกรม ประยุกต์มาตรอัจฉริยะจำลอง จะพบหน้าต่างโพรไฟล์ภาระ ดั[งรูปที่](#page-130-0) 5-36

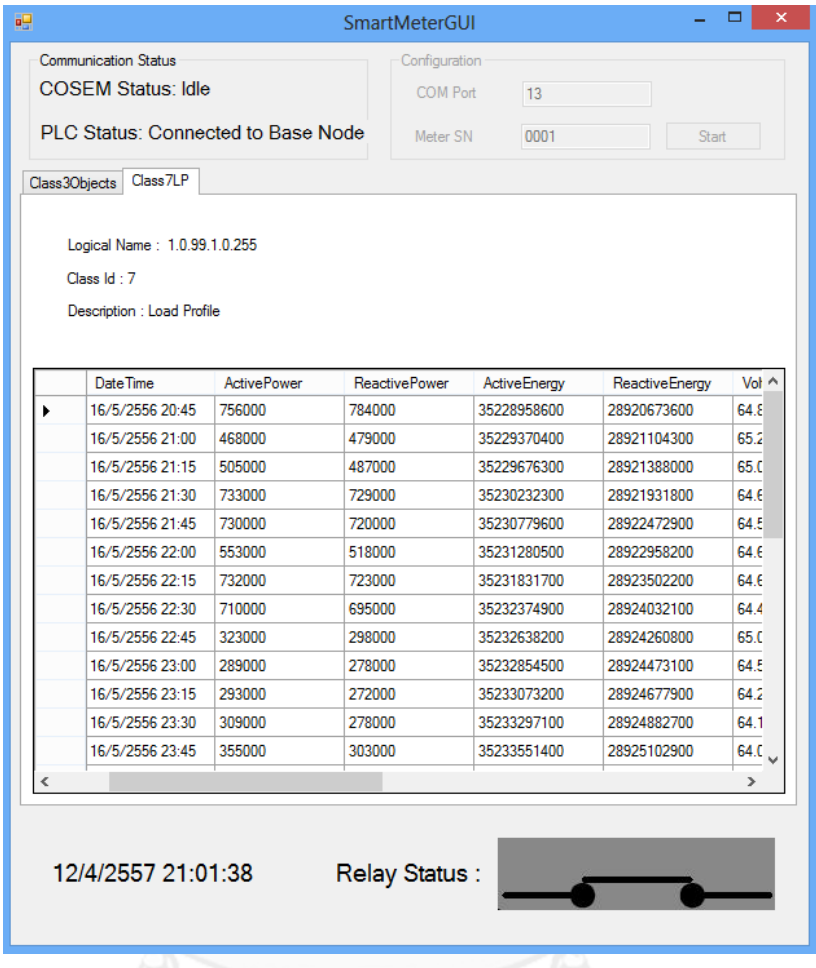

**รูปที่ 5-36 โพรไฟล์ภาระที่เก็บอยู่ภายในมาตรอัจฉริยะ**

<span id="page-130-0"></span>้เนื่องจากโพรไฟล์ภาระนั้นถูกเก็บสะสมมานาน และมีจำนวนไบต์มากกว่า ขนาด บัฟเฟอร์ในการรับส่ง ที่ได้ตกลงกันไว้ระหว่างอุปกรณ์เก็บรวบรวมข้อมูล และมาตรอัจฉริยะ จึงทำให้ ต้องส่งแบบบล็อกข้อมูลย่อยทีละบล็อก โดยใช้คำสั่ง GET

โดยขั้นตอนต่างๆ นั้น เกือบทั้งหมดจะเหมือนกันกับหัวข้อ [5.2.1](#page-122-1) จะต่างกันตรงที่ ขั้นตอนการรับส่งข้อมูล ในการทดสอบนี้จะส่งทีละบล็อกย่อย จนกว่าจะครบ โดยอุปกรณ์เก็บ รวบรวมข้อมูลจะแสดงผลผ่านทางโปรแกรมประยุกต์ putty

ต้นแบบอุปกรณ์เก็บรวบรวมข้อมูลรับคำสั่งจากระบบกลางจำลอง และเริ่มอ่าน ิมาตรอัจฉริยะจำลองเครื่องที่ 1 ตั้งแต่บล็อกที่ 1 ดั[งรูปที่](#page-131-0) 5-37 เมื่ออ่านครบถึงบล็อกสุดท้ายของมาตร ้อัจฉริยะจำลองเครื่องที่ 1 มันจะเริ่มอ่านมาตรอัจฉริยะจำลองเครื่องที่ 2 ดั[งรูปที่](#page-131-1) 5-38 และเมื่ออ่าน ครบถึงบล็อกสุดท้ายของมาตรอัจฉริยะจำลองเครื่องที่ 2 มันจะอ่านมาตรอัจฉริยะจำลองเครื่อง สุดท้าย ดั[งรูปที่](#page-132-0) 5-39 พออ่านครบทุกบล็อก มันจะสร้างแฟ้มข้อมูล XML ที่เก็บข้อมูลโพร์ไฟล์ภาระ ของมาตรอัจฉริยะทั้งสามเครื่อง จากนั้นมันจะบีบอัดแฟ้มข้อมูล ดั[งรูปที่](#page-132-1) 5-40

| ₽<br>COM17 - PuTTY                    |
|---------------------------------------|
| Decompressing GetRequestNormal.xml.gz |
| Deleting gz file                      |
| Loading parameters to structure       |
| Deleting xml file                     |
| Number of Meters = 3                  |
| Try to read data from meter 0001      |
| Send COSEM OPEN                       |
| Data packet sent ok!                  |
| Receive a COSEM package               |
| COSEM Status = ASSOCIATED             |
| Send GET REQ NORMAL                   |
| Data packet sent ok!                  |
| Receive a COSEM package               |
| block number = $1$                    |
| Data packet sent ok!                  |
| Receive a COSEM package               |
| block number $= 2$                    |
| Data packet sent ok!                  |
| Receive a COSEM package               |
|                                       |

<span id="page-131-0"></span>**รูปที่ 5-37 ต้นแบบอุปกรณ์เก็บรวบรวมข้อมูลรับค าสั่ง และเริ่มอ่านมาตรอัจฉริยะจ าลองเครื่องที่ 1**

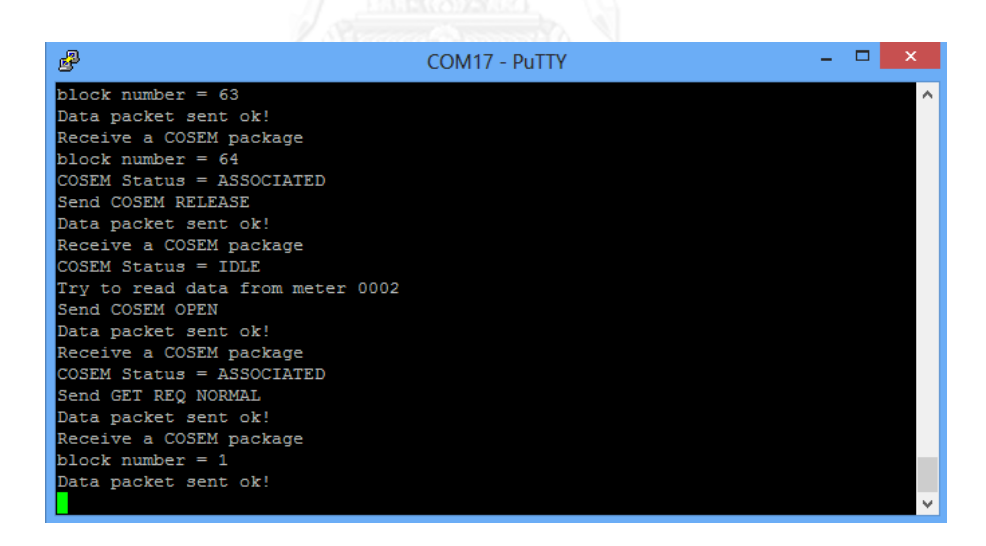

<span id="page-131-1"></span>**รูปที่ 5-38 ต้นแบบอุปกรณ์เก็บรวบรวมอ่านถึงบล็อกสุดท้ายของเครื่องที่ 1 และเริ่มอ่านเครื่องที่ 2**

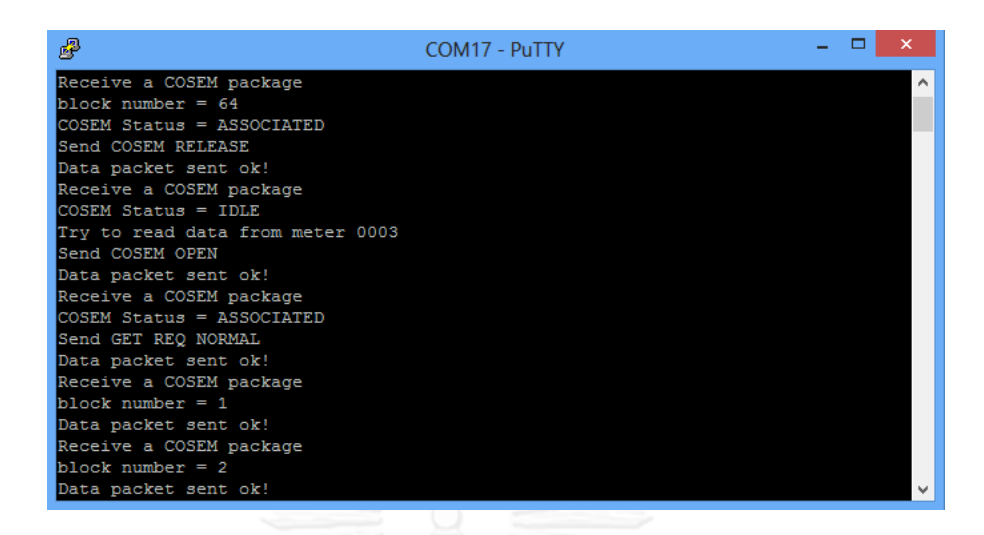

<span id="page-132-0"></span>**รูปที่ 5-39 ต้นแบบอุปกรณ์เก็บรวบรวมอ่านถึงบล็อกสุดท้ายของเครื่องที่ 2 และเริ่มอ่านเครื่องที่ 3**

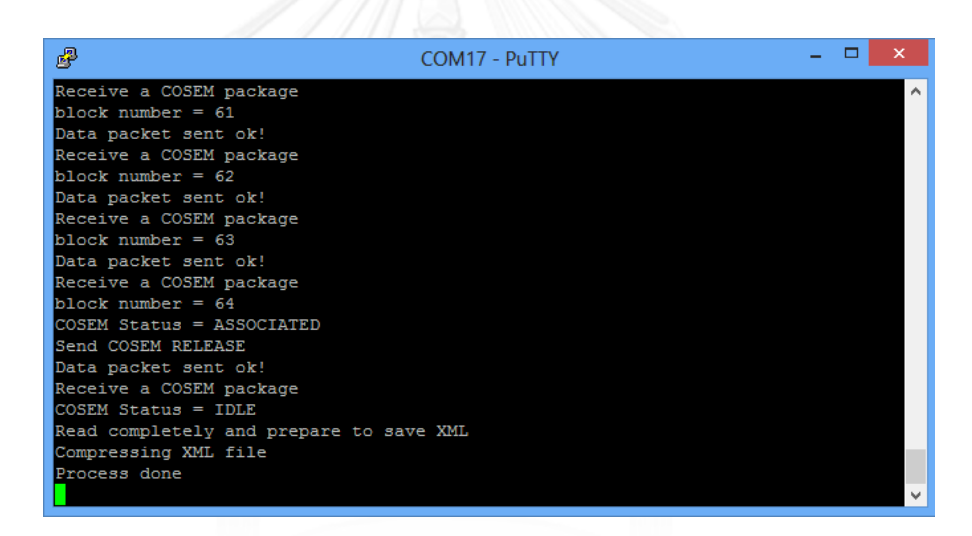

<span id="page-132-1"></span>**รูปที่ 5-40 ต้นแบบอุปกรณ์เก็บรวบรวมอ่านถึงบล็อกสุดท้ายของเครื่องที่ 3 สร้างแฟ้มข้อมูล XML และบีบอัด**

เมื่ออุปกรณ์เก็บรวบรวมข้อมูลรับข้อมูลทุกบล็อกย่อยครบแล้ว มันจึงค่อยสร้างไฟล์ XML และบีบอัดข้อมูลโพรไฟล์ภาระของมาตรอัจฉริยะทั้งสามตัว แล้วจึงนำไปใส่ในโฟลเดอร์ที่ตกลง กันเอาไว้ ดั[งรูปที่](#page-132-1) 5-40

### 5.2.4. **ผลการทดสอบการเรียกใช้บริการของค าสั่ง GET แบบบล็อกข้อมูลย่อย**

เ มื่ อ ร ะ บ บ ก ล าง จ า ล อง ต ร ว จ พ บ แ ฟ้ ม ข้ อ มู ล ที่ ถู ก บี บ อั ด ที่ มี ชื่ อ ว่ า GetResponseNomal.xml.gz มันจะบรรจุลง (Download) บนคอมพิวเตอร์ส่วนบุคคลที่มันกำลัง ทำงานอยู่ แล้วจึงคลายการบีบอัด แล้วนำผลตอบสนองในแฟ้มข้อมูล XML ไปถอดรหัส และแสดงผล ได้ผลการทดสอบดั[งรูปที่](#page-133-0) 5-41

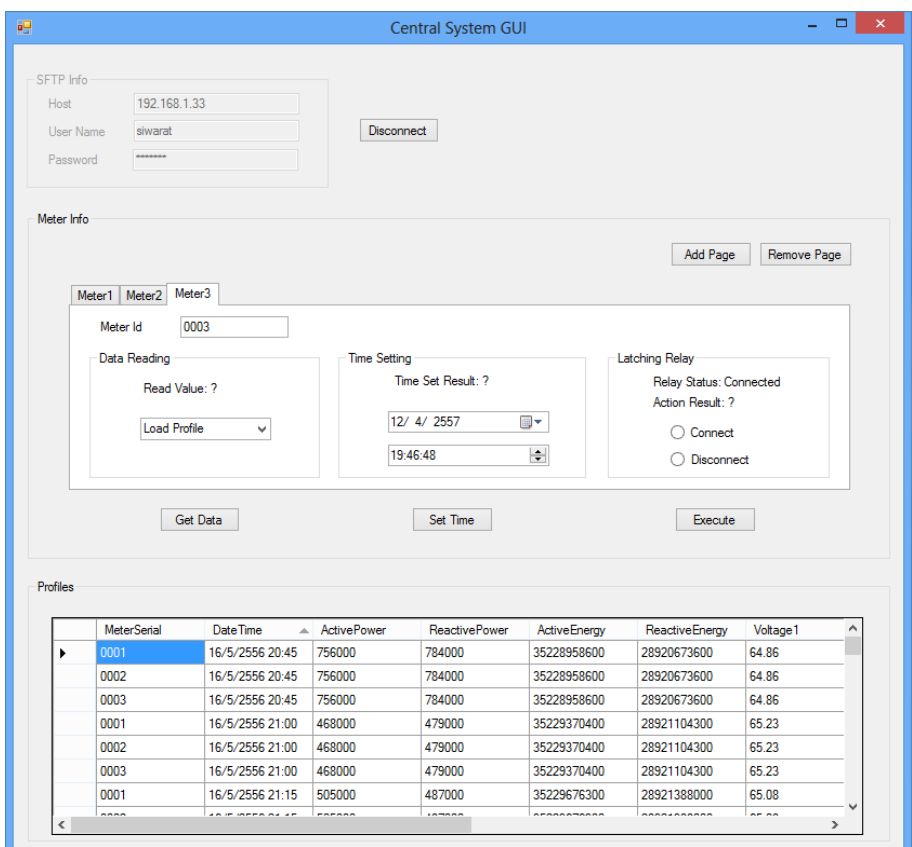

**รูปที่ 5-41 ผลการอ่านค่าโพรไฟล์ภาระของมาตรอัจฉริยะทั้งสาม**

<span id="page-133-0"></span>จากผลการอ่านโพรไฟล์ภาระจากมาตรอัจฉริยะทั้งสามเครื่อง ดั[งรูปที่](#page-133-0) 5-41 พบว่า ได้ค่าเท่ากับโพรไฟล์ภาระที่อยู่ภายในมาตรอัจฉริยะ ดั[งรูปที่](#page-130-0) 5-36

# <span id="page-133-1"></span>**5.3. การทดสอบ และผลการทดสอบการเรียกใช้บริการของค าสั่ง SET**

การทดสอบนี้ผู้ใช้จะร้องขอการตั้งค่าฐานเวลาในมาตรอัจฉริยะทั้งสามเครื่อง โดยใช้ ค าสั่ง SET แบบปกติ

# 5.3.1. **การทดสอบการเรียกใช้บริการของค าสั่ง SET แบบปกติ**

ต่อเนื่องจากหัวข้อ [5.1](#page-105-0) แล[ะ 5.2](#page-121-1) ในกรอบตั้งค่าเวลา (Time Setting) ทดสอบใส่ค่า ปี เดือน วันที่ ชั่วโมง นาที และวินาที ที่ต้องการตั้งค่าฐานเวลาให้กับมาตรอัจฉริยะ โดยค่าฐานเวลา ปัจจุบันของมาตรอัจฉริยะทั้งสามเป็นดั[งรูปที่](#page-134-0) 5-42

การทดสอบนี้จะตั้งค่าเวลาใหม่ให้กับมาตรอัจฉริยะเครื่องที่ 1 ดั[งรูปที่](#page-134-1) 5-43 ส่วน มาตรอัจฉริยะเครื่องที่ 2 จะถูกตั้งวันที่ใหม่ ดั[งรูปที่](#page-135-0) 5-44 และมาตรอัจฉริยะเครื่องที่ 3 จะถูกตั้งทั้ง เวลา และวันที่ ดั[งรูปที่](#page-135-1) 5-45 หลังจากนั้นกดปุ่ม ตั้งเวลา (Set Time) เพื่อส่งคำสั่งให้กับอุปกรณ์เก็บ รวบรวมข้อมูล

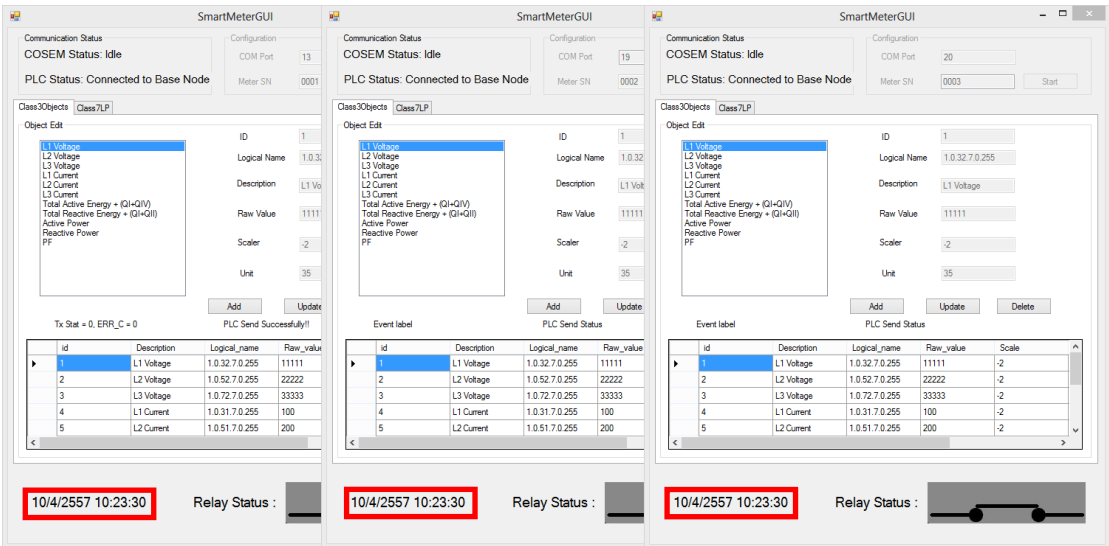

<span id="page-134-0"></span>**รูปที่ 5-42 ค่าฐานเวลาของมาตรอัจฉริยะทั้งสามเครื่อง ก่อนการตั้งค่าใหม่**

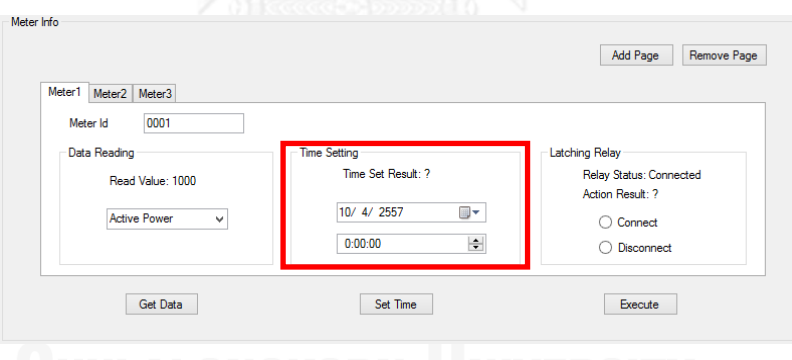

<span id="page-134-1"></span>**รูปที่ 5-43 ค่าฐานเวลาที่ต้องการตั้งให้มาตรอัจฉริยะเครื่องที่ 1**

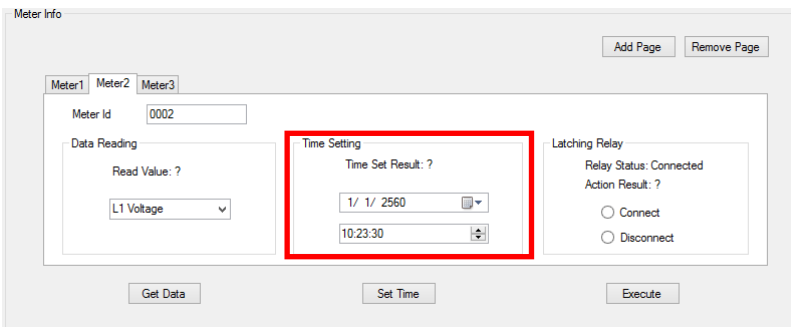

<span id="page-135-0"></span>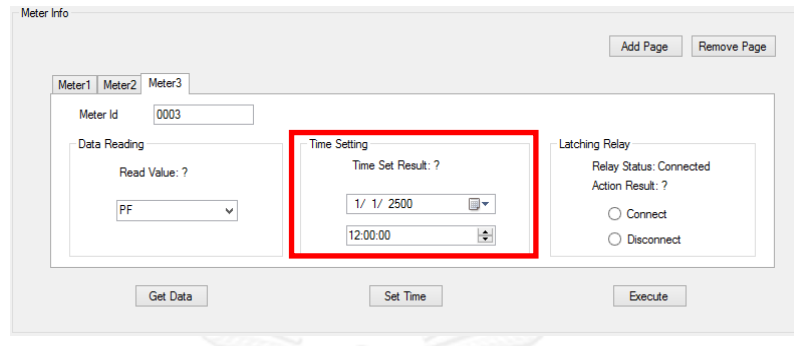

**รูปที่ 5-44 ค่าฐานเวลาที่ต้องการตั้งให้มาตรอัจฉริยะเครื่องที่ 2**

**รูปที่ 5-45 ค่าฐานเวลาที่ต้องการตั้งให้มาตรอัจฉริยะเครื่องที่ 3**

<span id="page-135-1"></span>โปรแกรมประยุกต์ระบบกลางจำลองจะสร้างแฟ้มข้อมูล XML จากการข้อมูลที่ได้รับ ผ่านส่วนติดต่อผู้ใช้หลังจากนั้นจะบีบอัดข้อมูล และส่งไปยังเซิร์ฟเวอร์โพรโตคอลถ่ายโอนแฟ้มข้อมูล แบบปลอดภัยผ่านอินเทอร์เน็ตที่อยู่บนบอร์ด BeagleBoard-XM

เมื่ออุปกรณ์เก็บรวบรวมข้อมูลตรวจพบแฟ้มข้อมูลที่ถูกบีบอัดที่มีชื่อตามที่ได้ตกลง กันไว้ (SetRequestNormal.xml.gz) มันจะคลายการบีบอัด และนำข้อมูลการร้องขอในแฟ้มข้อมูล XML เพื่อร้องขอการตั้งฐานเวลาไปยังมาตรอัจฉริยะทั้งสามต่อไป โดยระหว่างนั้นมันจะแสดงผลผ่าน โปรแกรมประยุกต์ putty ดั[งรูปที่](#page-136-0) 5-46 กรอบสีแดง

เมื่ออุปกรณ์เก็บรวบรวมข้อมูลตั้งค่าฐานเวลาของมาตรอัจฉริยะครบทุกตัว มันจะ สร้างแฟ้มข้อมูล XML ที่บรรจุผลสรุปการตั้งค่าฐานเวลาของมาตรอัจฉริยะ จากนั้นบีบอัดข้อมูล และ ใส่ไว้ในโฟลเดอร์ที่ได้ตกลงกันไว้ โดยจะแสดงผลออกทางโปรแกรมประยุกต์ putty ดั[งรูปที่](#page-136-0) 5-46 กรอบสีฟ้า

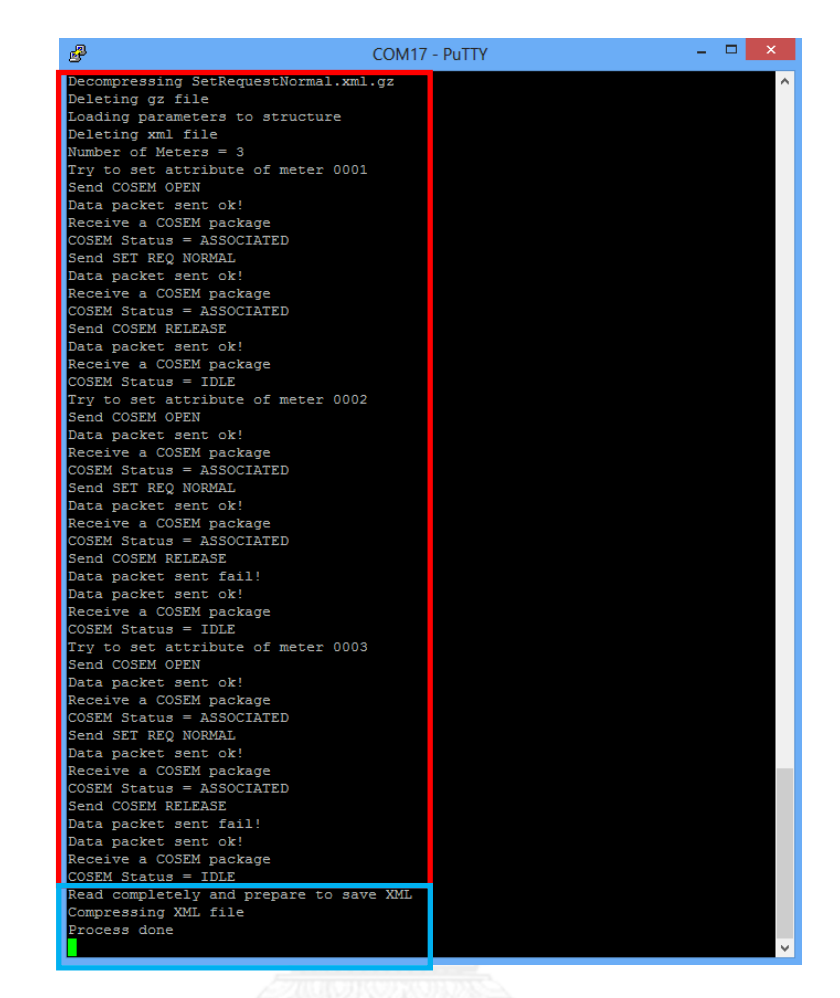

<span id="page-136-0"></span>**รูปที่ 5-46 ผลตอบสนองขั้นตอนการท างานของต้นแบบอุปกรณ์เก็บรวบรวมข้อมูลในการตั้งค่าฐานเวลาของ มาตรอัจฉริยะจ าลอง**

5.3.2. **ผลการทดสอบการเรียกใช้บริการของค าสั่ง SET แบบปกติ**

เมื่อมาตรอัจฉริยะทั้งสามได้รับคำร้องขอเพื่อตั้งค่า มันจะปรับฐานเวลาตัวเอง และ ได้ผลดั[งรูปที่](#page-137-0) 5-47

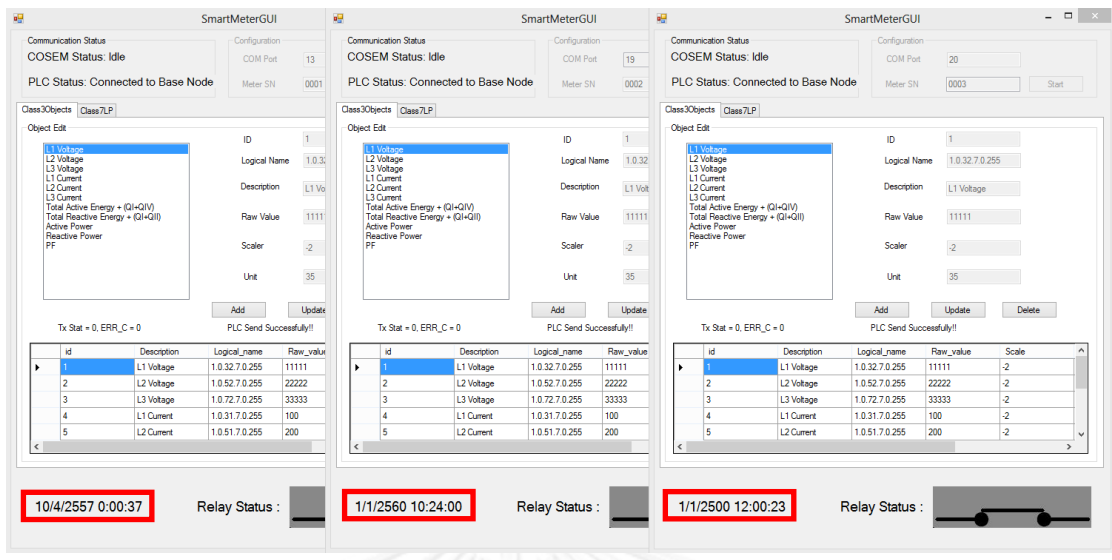

**รูปที่ 5-47 ผลการตั้งค่าฐานเวลาของมาตรอัจฉริยะทั้งสามเครื่อง**

<span id="page-137-0"></span>เมื่อระบบกลางจ าลองตรวจพบแฟ้มข้อมูลที่ถูกบีบอัดที่มีชื่อตามที่ได้ตกลงกันไว้ (SetResponseNormal.xml.gz) บนเซิร์ฟเวอร์โพรโทคอลการโอนถ่ายแฟ้มข้อมูลแบบปลอดภัยผ่าน ้อินเทอร์เน็ต มันจะบรรจุลงคอมพิวเตอร์เครื่องที่มันทำงานอยู่ คลายการบีบอัด และนำผลสรุปการตั้ง ค่าฐานเวลาของมาตรอัจฉริยะทั้งสามเครื่องแสดงผลบนส่วนติดต่อผู้ใช้ ดั[งรูปที่](#page-137-1) 5-48 ถึง [รูปที่](#page-138-0) 5-50

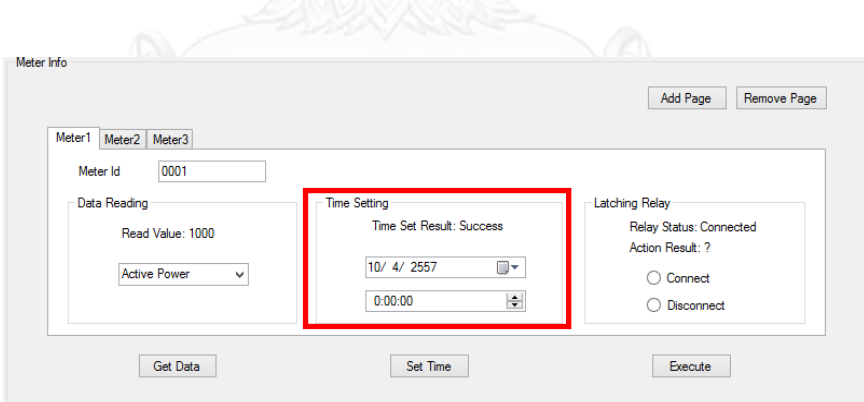

<span id="page-137-1"></span>**รูปที่ 5-48 ผลสรุปการตั้งค่าฐานเวลาของมาตรอัจฉริยะเครื่องที่1**

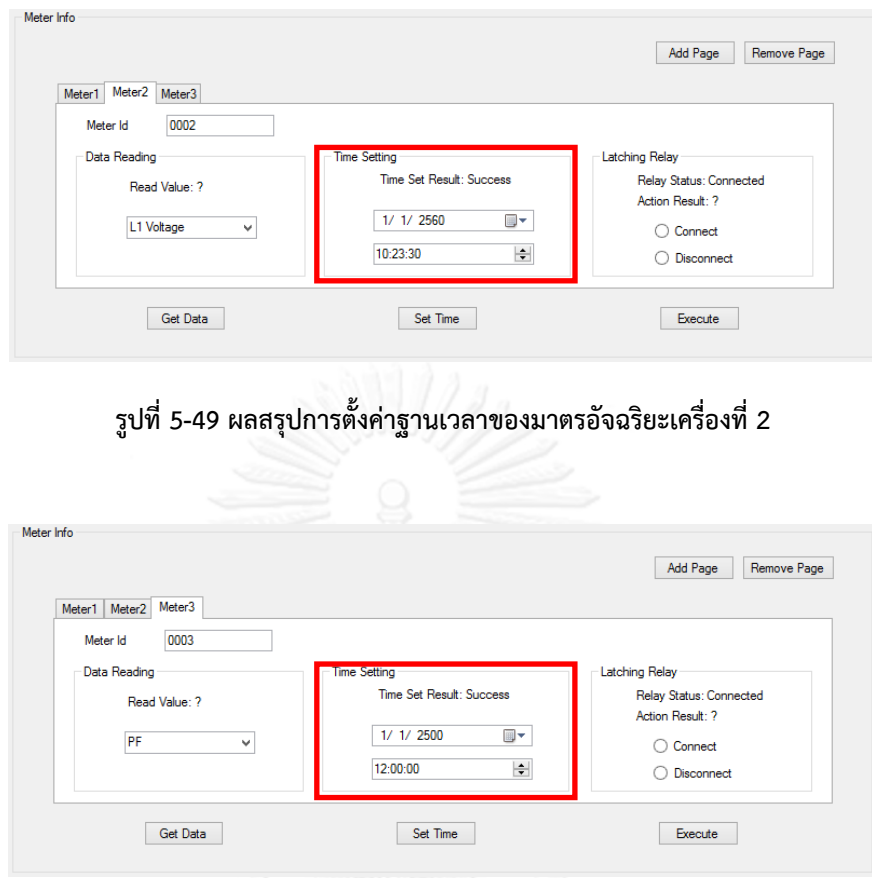

**รูปที่ 5-50 ผลสรุปการตั้งค่าฐานเวลาของมาตรอัจฉริยะเครื่องที่ 3**

<span id="page-138-0"></span>จากผลการตั้งค่าฐานเวลาของมาตรอัจฉริยะทั้งสามเครื่อง ดั[งรูปที่](#page-137-0) 5-47 พบว่าตรง กับค่าเวลาที่ระบบกลางจำลองสั่งไปยังมาตรอัจฉริยะแต่ละเครื่อง ดั[งรูปที่](#page-134-1) 5-43 ถึง [รูปที่](#page-135-1) 5-45 (เวลา ใ[นรูปที่](#page-137-0) 5-47 อาจคาดเคลื่อนไปบ้าง เนื่องจากเวลาในการส่งคำสั่งไปยังมาตรอัจฉริยะแต่ละเครื่อง และเวลาในการจับภาพ) และผลตอบสนองที่กลับมายังระบบกลางจำลอง บ่งชี้ว่า การตั้งค่าฐานเวลา ส าเร็จ ดั[งรูปที่](#page-137-1) 5-48 ถึง [รูปที่](#page-138-0) 5-50

### **5.4. การทดสอบ และผลการทดสอบการเรียกใช้บริการของค าสั่ง ACTION**

การทดสอบนี้ผู้ใช้จะร้องขอการเรียกใช้บริการภายในมาตรอัจฉริยะทั้งสามเครื่อง เพื่อทำการควบคุมการเปิด-ปิดวงจรของแลทชิ่งรีเลย์ (Latching Relay) ภายในมาตรอัจฉริยะ โดยใช้ ค าสั่ง ACTION แบบ Normal

### 5.4.1. **การทดสอบการเรียกใช้บริการของค าสั่ง ACTION แบบปกติ**

ต่อเนื่องจากหัวข้อ [5.1](#page-105-0) หัวข้อ [5.2](#page-121-1) และหัวข้อ [5.3](#page-133-1) การทดสอบนี้ต้องการควบคุมการ เปิด-ปิดวงจรของแลทชิ่งรีเลย์ภายในมาตรอัจฉริยะทั้งสามที่มีสถานะเริ่มทำงานคือ ปิดวงจร (Connected) ดั[งรูปที่](#page-139-0) 5-51

ในกรอบแลทชิ่งรีเลย์ เลือกเปลี่ยนสถานนะของแลทชิ่งรีเลย์เป็น เปิดวงจร (Disconnect) เพื่อสั่งให้แลทชิ่งรีเลย์ที่อยู่ในมาตรอัจฉริยะทุกตัวเปิดวงจร ผ่านส่วนติดต่อผู้ใช้ดั[งรูปที่](#page-139-1)  5-[52](#page-139-1) ถึง [รูปที่](#page-140-0) 5-54 หลังจากนั้นกดปุ่ม กระทำการ (Execute) เพื่อส่งคำสั่งให้กับอุปกรณ์เก็บ รวบรวมข้อมูล

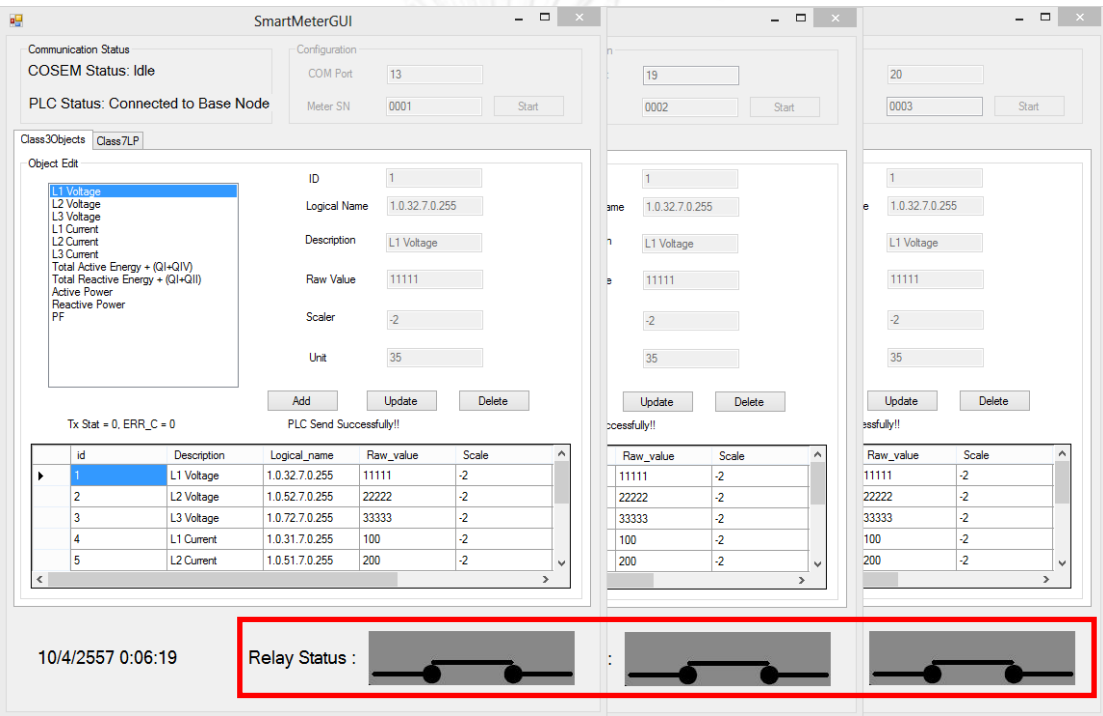

<span id="page-139-0"></span>**รูปที่ 5-51 สถานะรีเลย์ของมาตรอัจฉริยะทั้งสาม ก่อนการสั่งควบคุมการเปิด-ปิดวงจรของแลทชิ่งรีเลย์**

| Meter Info                                                                                         |                                                                                          | WERS                                                                                                    |
|----------------------------------------------------------------------------------------------------|------------------------------------------------------------------------------------------|----------------------------------------------------------------------------------------------------|
| Meter1<br>Meter <sub>2</sub><br>Meter3                                                             |                                                                                          | Remove Page<br>Add Page                                                                                     |
| 0001<br>Meter Id<br><b>Data Reading</b><br>Read Value: 1000<br><b>Active Power</b><br>$\checkmark$ | <b>Time Setting</b><br>Time Set Result: Success<br>⊪<br>10/ 4/ 2557<br>$\div$<br>0:00:00 | <b>Latching Relay</b><br>Relay Status: Connected<br>Action Result: ?<br>Connect<br>∩<br><b>O</b> Disconnect |
| <b>Get Data</b>                                                                                    | Set Time                                                                                 | Execute                                                                                                    |

<span id="page-139-1"></span>**รูปที่ 5-52 ค่าควบคุมการเปิด-ปิดวงจรของแลทชิ่งรีเลย์ที่จะสั่งไปยังมาตรอัจฉริยะเครื่องที่ 1**

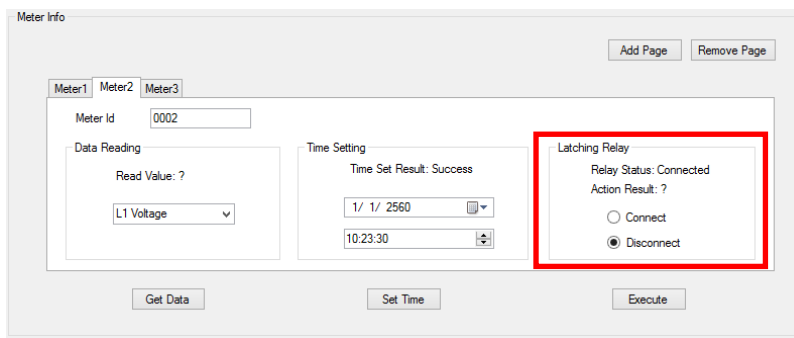

**รูปที่ 5-53 ค่าควบคุมการเปิด-ปิดวงจรของแลทชิ่งรีเลย์ที่จะสั่งไปยังมาตรอัจฉริยะเครื่องที่ 2**

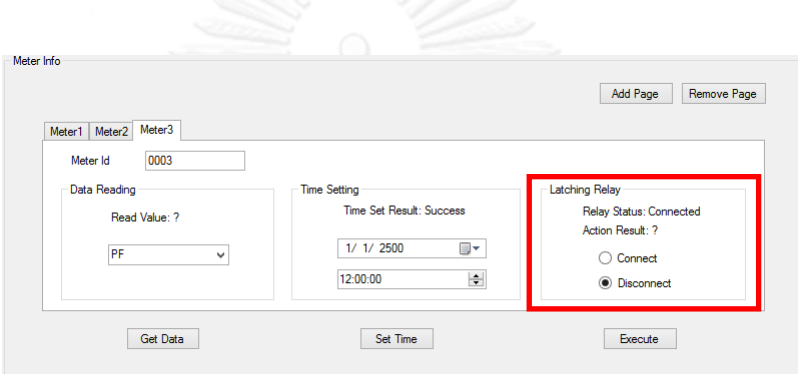

<span id="page-140-0"></span>**รูปที่ 5-54 ค่าควบคุมการเปิด-ปิดวงจรของแลทชิ่งรีเลย์ที่จะสั่งไปยังมาตรอัจฉริยะเครื่องที่ 3**

โปรแกรมประยุกต์ระบบกลางจำลองจะสร้างแฟ้มข้อมูล XML จากการข้อมูลที่ได้รับ ผ่านส่วนติดต่อผู้ใช้หลังจากนั้นจะบีบอัดข้อมูล และส่งไปยังเซิร์ฟเวอร์โพรโทคอลถ่ายโอนแฟ้มข้อมูล แบบปลอดภัยที่อยู่บนบอร์ด BeagleBoard-XM

เมื่ออุปกรณ์เก็บรวบรวมข้อมูลตรวจพบแฟ้มข้อมูลที่ถูกบีบอัดที่มีชื่อตามที่ได้ตกลง กันไว้ (ActionRequestNormal.xml.gz) มันจะคลายการบีบอัด และนำข้อมูลการร้องขอใน แฟ้มข้อมูล XML เพื่อร้องขอการควบคุมการเปิด-ปิดวงจรของแลทชิ่งรีเลย์ไปยังมาตรอัจฉริยะทั้งสาม ต่อไป โดยระหว่างนั้นมันจะแสดงผลผ่านโปรแกรมประยุกต์ putty ดั[งรูปที่](#page-141-0) 5-55 กรอบสีแดง

เมื่ออุปกรณ์เก็บรวบรวมข้อมูลควบคุมการเปิด-ปิดวงจรของแลทชิ่งรีเลย์ภายใน มาตรอัจฉริยะครบทุกตัว มันจะสร้างแฟ้มข้อมูล XML ที่บรรจุผลสรุปการควบคุมการเปิด-ปิดวงจร ของแลทชิ่งรีเลย์ภายในมาตรอัจฉริยะ จากนั้นบีบอัดข้อมูล และใส่ไว้ในโฟลเดอร์ที่ได้ตกลงกันไว้ โดย จะแสดงผลออกทางโปรแกรมประยุกต์ putty ดั[งรูปที่](#page-141-0) 5-55 กรอบสีฟ้า

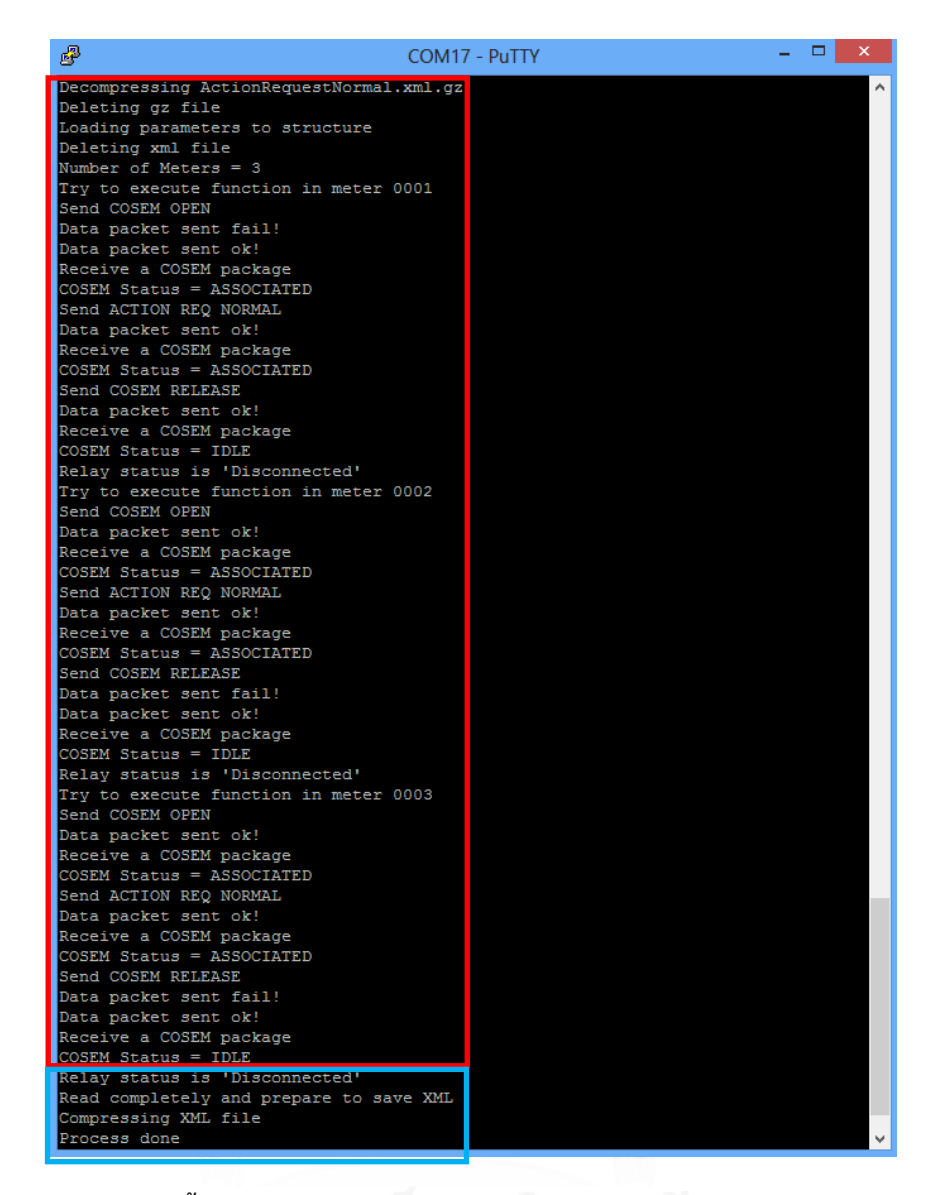

<span id="page-141-0"></span>**รูปที่ 5-55 ผลตอบสนองขั้นตอนการท างานของต้นแบบอุปกรณ์เก็บรวบรวมข้อมูลในการควบคุมการเปิด-ปิด ของแลทชิ่งรีเลย์ภายในมาตรอัจฉริยะจ าลอง**

### 5.4.2. **ผลการทดสอบการเรียกใช้บริการของค าสั่ง ACTION แบบปกติ**

เมื่อมาตรอัจฉริยะทั้งสามได้รับคำร้องขอเพื่อควบคุมการเปิด-ปิดวงจรของแลทชิ่ง ้รีเลย์ มันจะเปลี่ยนสถานะของแลทชิ่งรีเลย์ตามคำร้องขอ และได้ผลดั[งรูปที่](#page-142-0) 5-56

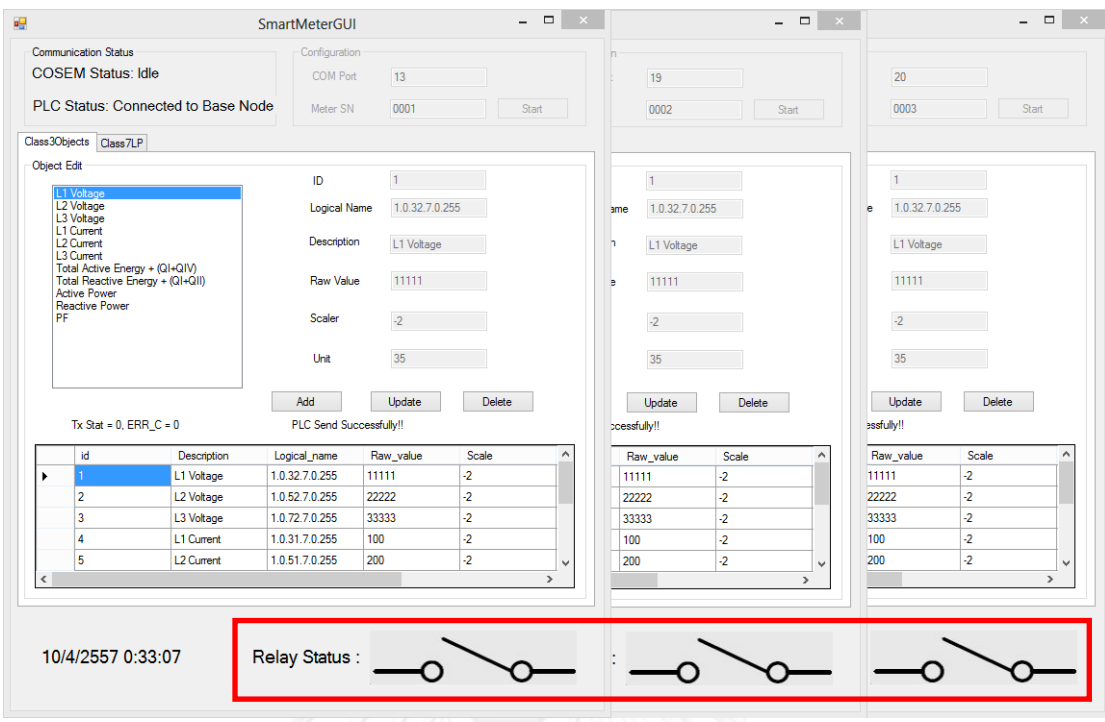

<span id="page-142-0"></span>**รูปที่ 5-56 ผลการควบคุมการเปิด-ปิดวงจรของแลทชิ่งรีเลย์ภายในมาตรอัจฉริยะทั้งสาม**

เมื่อระบบกลางจ าลองตรวจพบแฟ้มข้อมูลที่ถูกบีบอัดที่มีชื่อตามที่ได้ตกลงกันไว้ (ActionResponseNormal.xml.gz) บนเซิร์ฟเวอร์โพรโทคอลการโอนถ่ายแฟ้มข้อมูลแบบปลอดภัย ผ่านอินเทอร์เน็ต มันจะบรรจุลงคอมพิวเตอร์เครื่องที่มันทำงานอยู่ คลายการบีบอัด และนำผลสรุป การควบคุมการเปิด-ปิดวงจรของแลทชิ่งรีเลย์ภายในมาตรอัจฉริยะทั้งสามเครื่องแสดงผลบนส่วน ติดต่อผู้ใช้ ดั[งรูปที่](#page-142-1) 5-57 ถึง [รูปที่](#page-143-0) 5-59

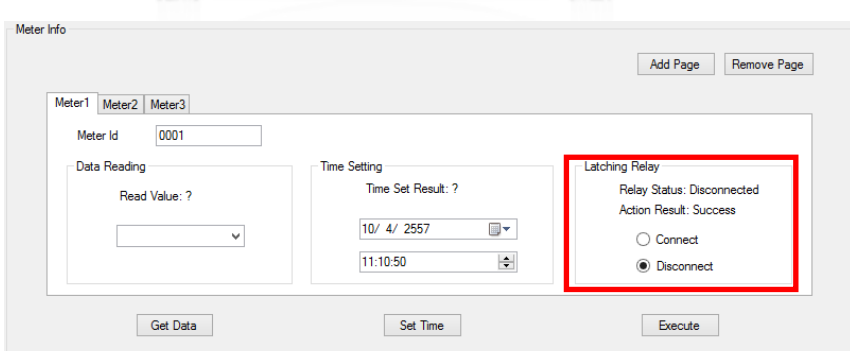

<span id="page-142-1"></span>**รูปที่ 5-57 สถานะปัจจุบันของแลทชิ่งรีเลย์ และผลสรุปการควบคุมการเปิด-ปิดวงจรของแลทชิ่งรีเลย์ภายใน มาตรอัจฉริยะเครื่องที่ 1**

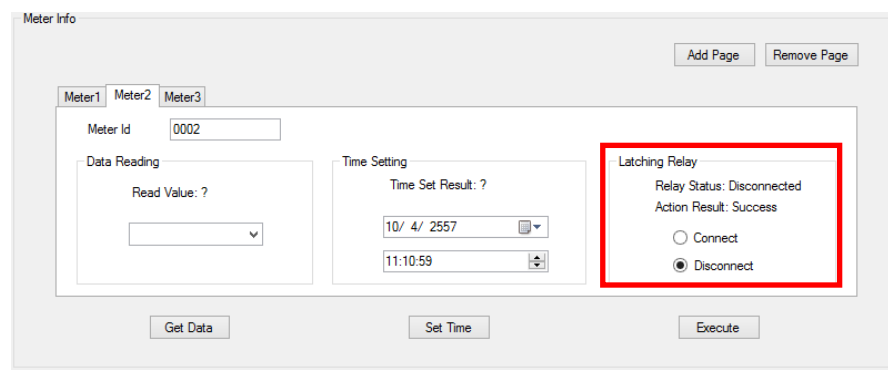

**รูปที่ 5-58 สถานะปัจจุบันของแลทชิ่งรีเลย์ และผลสรุปการควบคุมการเปิด-ปิดวงจรของแลทชิ่งรีเลย์ภายใน มาตรอัจฉริยะเครื่องที่ 2**

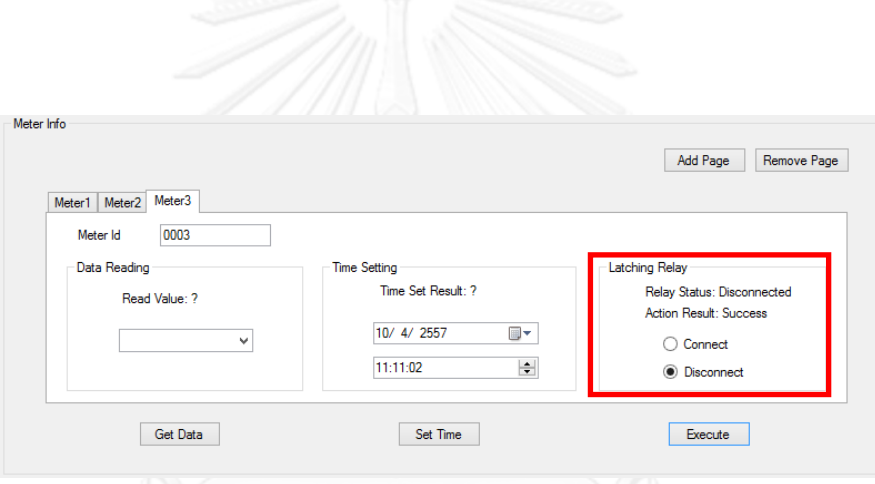

<span id="page-143-0"></span>**รูปที่ 5-59 สถานะปัจจุบันของแลทชิ่งรีเลย์ และผลสรุปการควบคุมการเปิด-ปิดวงจรของแลทชิ่งรีเลย์ภายใน มาตรอัจฉริยะเครื่องที่ 3**

จากผลการควบคุมการเปิด-ปิดแลทชิ่งรีเลย์ของมาตรอัจฉริยะทั้งสามเครื่อง ดั[งรูปที่](#page-142-0)  5-[56](#page-142-0) พบว่าแลทชิ่งรีเลย์ภายในมาตรอัจฉริยะแต่ละเครื่อง ทำตามคำสั่งดั[งรูปที่](#page-139-1) 5-52 ถึง [รูปที่](#page-140-0) 5-54 ได้อย่างถูกต้อง คือ แลทชิ่งรีเลย์ภายในมาตรอัจฉริยะแต่ละเครื่องอยู่ในสถานะเปิดวงจร และ ้ ผลตอบสนองที่กลับมายังระบบกลางจำลอง บ่งชี้ว่า การควบคุมการเปิด-ปิดแลทชิ่งรีเลย์สำเสร็จ ดัง [รูปที่](#page-142-1) 5-57 ถึง [รูปที่](#page-143-0) 5-59

# **5.5. การทดสอบ และผลการทดสอบการอ่านค่าโพรไฟล์ภาระ ข้อมูลส าหรับการเก็บเงิน ค่าบริการ และบันทึกเหตุการณ์จากมาตรอัจฉริยะที่ใช้จริงในอุตสาหกรรม และใช้มาตรฐานดีแอล-เอ็มเอส/โคเซมในการสื่อสาร**

การทดสอบนี้เป็นการสื่อสารผ่านระบบโทรศัพท์เคลื่อนที่จีเอสเอ็ม และใช้โพรไฟล์ สื่อสารแบบสามชั้นแบบเชื่อมต่อก่อนเอชดีแอลซี (The 3-layer, connection-oriented, HDLC-
based communication profile) [3, 5] เพื่อแลกเปลี่ยนข้อมูลกับมาตรอัจฉริยะที่อยู่ห่างไกล ออกไปได้ ตราบเท่าที่เครือข่ายโทรศัพท์เคลื่อนที่จีเอสเอ็มครอบคลุมไปถึงจุดที่ทั้งโมเด็มการสื่อสาร ผ่านระบบโทรศัพท์เคลื่อนที่จีเอสเอ็ม และมาตรอัจฉริยะตั้งอยู่ [21]

## 5.5.1. **การทดสอบการอ่านค่าโพรไฟล์ภาระ ข้อมูลส าหรับการเก็บเงินค่าบริการ และบันทึก เหตุการณ์**

การทดสอบนี้ใช้อุปกรณ์สองประกอบด้วย มาตรอัจฉริยะที่ได้มาตรฐานดีแอลเอ็ม-เอส/โคเซม ที่ใช้การอ้างอิงแบบชื่อสั้น (Short Name) ดัง[รูปที่](#page-144-0) 5-60 และโมเด็มการสื่อสารผ่านระบบ โทรศัพท์เคลื่อนที่จีเอสเอ็มที่เชื่อมต่อกับคอมพิวเตอร์ส่วนบุคคลผ่านพอร์ตยูเอสบี ดั[งรูปที่](#page-145-0) 5-61

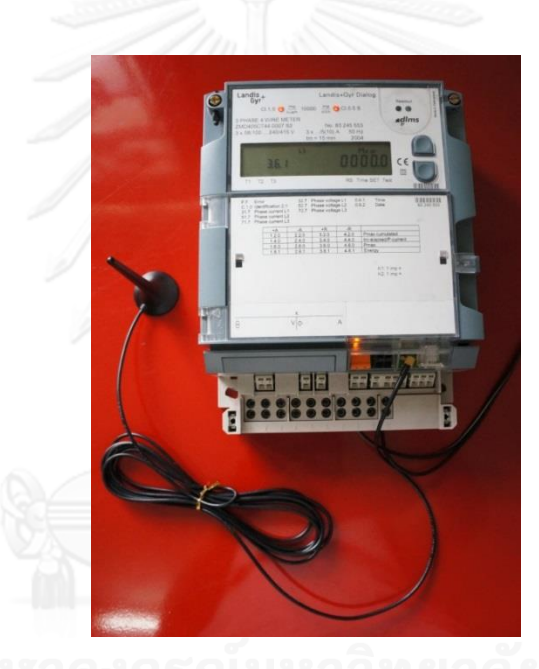

<span id="page-144-0"></span>**รูปที่ 5-60 มาตรอัจฉริยะที่ใช้งานจริงในอุตสาหกรรม ที่ได้มาตรฐานดีแอลเอ็มเอส และโมเด็มการสื่อสารผ่าน ระบบโทรศัพท์เคลื่อนที่จีเอสเอ็ม**

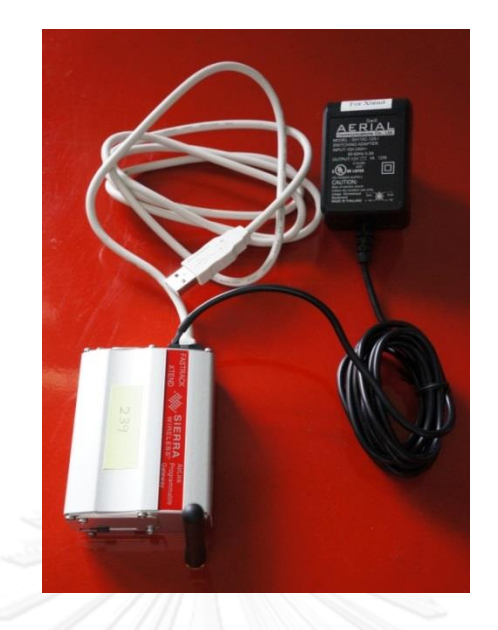

<span id="page-145-0"></span>**รูปที่ 5-61 โมเด็มการสื่อสารผ่านระบบโทรศัพท์เคลื่อนที่จีเอสเอ็มที่เชื่อมต่อกับคอมพิวเตอร์ส่วนบุคคลผ่าน พอร์ตยูเอสบี(USB Port)**

นอกจากฮาร์ดแวร์ทั้งสอง ยังมีซอร์ฟแวร์อ่านโพรไฟล์จากมาตรอัจฉริยะที่ใช้จริงใน อุตสาหกรรม ที่พัฒนาขึ้นโดยใช้คลังโปรแกรมดีแอลเอ็มเอส/โคเซม ดั[งรูปที่](#page-145-1) 5-62

|                       | · Read complete profile                      |                                                                                                    |                                                                                                    |                                                   |                                   |                                |                                |                                | 0846454039<br><b>Cell Phone Number</b><br>Swith to command mode |                                   |                                 |                                               |                                                  |                                            |
|-----------------------|----------------------------------------------|----------------------------------------------------------------------------------------------------|----------------------------------------------------------------------------------------------------|---------------------------------------------------|-----------------------------------|--------------------------------|--------------------------------|--------------------------------|-----------------------------------------------------------------|-----------------------------------|---------------------------------|-----------------------------------------------|--------------------------------------------------|--------------------------------------------|
|                       | <b>Read</b>                                  | days ago<br>$\blacksquare$                                                                                                    |                                                                                                    |                                                   |                                   |                                |                                |                                |                                                                 |                                   |                                 |                                               |                                                  | Hang up                                    |
|                       | Read from                                    | 25 กุมภาพันธ์ 2556 -                                                                                                    |                                                                                                    | 00 : 00 : 01 To 26 กุมภาพันธ์ 2556 - 00 : 00 : 00 |                                   |                                |                                |                                |                                                                 |                                   |                                 |                                               |                                                  |                                            |
|                       | Load Profile Store Value Event Log           |                                                                                                    |                                                                                                    |                                                   |                                   |                                |                                |                                |                                                                 |                                   |                                 |                                               |                                                  |                                            |
|                       |                                              |                                                                                                    |                                                                                                    |                                                   |                                   |                                |                                |                                |                                                                 |                                   |                                 |                                               |                                                  | Load Profile Download                      |
| Clock [0.0.1.0.0.255] | Clock backup source low[2]<br>Fatal error[1] | Distured measurement[3]<br>Daylight saving active[4]<br>Reset of load profile[15]<br>Start of period[20]<br>End of period[24]<br>Power up[7] | Current Average Demand R+ [1.1.3.4.0.255] [KVar]<br>Current Average Demand A+ [1.1.1.4.0.255] [KW] | Energy A+ [1.1.1.8.0.255] [KWh]                   | Energy R+ [1.1.3.8.0.255] [KVarh] | 1 Voltage [1.1.32.7.0.255] [V] | 2 Voltage [1.1.52.7.0.255] [V] | 3 Voltage [1.1.72.7.0.255] [V] | 1 Current [1.1.31.7.0.255] [A]                                  | Current [1.1.51.7.0.255] [A]<br>P | L3 Current [1.1.71.7.0.255] [A] | Act Pow QI+QIV-QII-QIII [1.1.16.7.0.255] [KW] | Read Pow QI+QIV-QII-QIII [1.1.131.7.0.255] [KVar | Last Average Power factor [1.1.13.5.0.255] |
| $*$                   |                                              |                                                                                                    |                                                                                                    |                                                   |                                   |                                |                                |                                |                                                                 |                                   |                                 |                                               |                                                  |                                            |

<span id="page-145-1"></span>**รูปที่ 5-62 หน้าต่างโปรแกรมประยุกต์ที่ใช้คลังโปรแกรมดีแอลเอ็มเอส/โคเซมที่พัฒนาขึ้น เพื่ออ่านค่าโพรไฟล์ ต่างๆ จากมาตรอัจฉริยะที่ใช้งานจริง**

เมื่อปุ่มโทร (Call) บนหน้าต่างของโปรแกรมประยุกต์ดั[งรูปที่](#page-145-1) 5-62 มันจะร้องขอ เพื่อสร้างช่องทางเชื่อมต่อของการสื่อสารผ่านระบบโทรศัพท์เคลื่อนที่จีเอสเอ็ม ไปยังโมเด็มการสื่อสาร ผ่านระบบโทรศัพท์เคลื่อนที่จีเอสเอ็ม ผ่านทางพอร์ตยูเอสบีของคอมพิวเตอร์ส่วนบุคคล หลังจากนั้น โมเด็มการสื่อสารผ่านระบบโทรศัพท์เคลื่อนที่จีเอสเอ็มจะสร้างการเชื่อมต่อให้โดยโทรไปหาโมเด็ม การสื่อสารผ่านระบบโทรศัพท์เคลื่อนที่จีเอสเอ็มที่อยู่ในมาตรอัจฉริยะ เมื่อโมเด็มการสื่อสารผ่าน ระบบโทรศัพท์เคลื่อนที่จีเอสเอ็ม ที่มาตรอัจฉริยะตอบรับการเชื่อมต่อ โมเด็มการสื่อสารผ่านระบบ โทรศัพท์เคลื่อนที่จีเอสเอ็ม ฝั่งคอมพิวเตอร์ส่วนบุคคลจะส่งข้อความว่า "..CONNECT 9600.." กลับไป แจ้งโปรแกรมประยุกต์ดั[งรูปที่](#page-146-0) 5-63 ในกรอบสีแดง

เมื่อช่องทางสื่อสารของการสื่อสารผ่านระบบโทรศัพท์เคลื่อนที่จีเอสเอ็มเชื่อมต่อแล้ว โปรแกรมประยุกต์จะร้องขอเพื่อสร้างการเชื่อมต่อในชั้นเชื่อมต่อข้อมูล (Data Link Layer) ซึ่งจะใช้ โพรโทคอลแบบเอชดีแอลซี กับมาตรอัจฉริยะ และเมื่อมาตรอัจฉริยะตอบตกลง ทำให้การเชื่อมต่อใน ชั้นเชื่อมต่อข้อมูลถูกสร้างขึ้น ดั[งรูปที่](#page-146-0) 5-63 ในกรอบสีฟ้า

โปรแกรมประยุกต์จะเรียกใช้คำสั่ง COSEM\_OPEN\_Req จากคลังโปรแกรมดีแอล-เอ็มเอส/โคเซม เพื่อร้องขอการสร้างช่องทางการเชื่อมต่อในชั้นประยุกต์พร้อมทั้งส่งค่าพารามิเตอร์ที่ เป็นข้อกำหนดต่างๆ ในการสื่อสารเพื่อต่อรองกับมาตรอัจฉริยะ และเมื่อมาตรอัจฉริยะตอบตกลง การ เชื่อมต่อชั้นประยุกต์จะถูกสร้างขึ้น ดั[งรูปที่](#page-146-0) 5-63 กรอบสีเขียว

| $[25/02/2013 14:15:03]$ - Written data                                     |                            |
|----------------------------------------------------------------------------|----------------------------|
| 41 54 44 54 30 38 34 36 34 35 34 30 33 39 0a                               | ATDT0846454039.            |
| $[25/02/2013 14:15:26]$ - Read data                                        |                            |
| 0d 0a 43 4f 4e 4e 45 43 54 20 39 36 30 30 0d 0a CONNECT 9600               |                            |
|                                                                            |                            |
| [25/02/2013 14:15:26] - Written data                                       |                            |
| 7e a0 07 03 21 93 0f 01 7e                                                 | $16.1$ and $10.1$ km s $-$ |
| $[25/02/2013 14:15:28]$ - Read data                                        |                            |
|                                                                            |                            |
| 7e a0 1e 21 03 73 c3 7a 81 80 12 05 01 80 06 01 $\sim$ .!.s?z€€            |                            |
| 3e 07 04 00 00 00 01 08 04 00 00 00 01 07 22 7e >"~                        |                            |
|                                                                            |                            |
| [25/02/2013 14:15:28] - Written data                                       |                            |
|                                                                            |                            |
| 7e a0 2b 03 21 10 fb af e6 e6 00 60 1d a1 09 06 $\rightarrow$ +.!.????.'.? |                            |
| 07 60 85 74 05 08 01 02 be 10 04 0e 01 00 01 00 . L.t?                     |                            |
| 00 06 5f 04 00 18 02 20 00 00 25 49 7e                                     |                            |
| [25/02/2013 14:15:30] - Read data                                          |                            |
|                                                                            |                            |
| 7e a0 36 21 03 30 d7 60 e6 e7 00 61 28 a1 09 06 $\sim$ 6!.02'22.a(2        |                            |
| 07 60 85 74 05 08 01 02 a2 03 02 01 00 a3 05 a1                            | $\ldots$ t??.?             |
| 03 02 01 00 be 0f 04 0d 08 00 06 5f 04 00 18 02                            | . 2                        |
| 20 09 60 fa 00 64 c2 7e                                                    | $.32. d2 -$                |

<span id="page-146-0"></span>**รูปที่ 5-63 การส่งข้อมูลเพื่อร้องขอ และตอบรับการสร้างช่องทางการเชื่อมต่อในชั้นการเชื่อมต่อต่างๆ ตาม มาตรฐานดีแอลเอ็มเอส/โคเซม**

เมื่อช่องทางการสื่อสารได้ถูกสร้างขึ้นแล้ว เลือกตัวเลือกอ่านหนึ่งวันล่าสุด (Read 1 days ago) และกดปุ่มบรรจุลงโพรไฟล์ภาระ (Load Profile Download) ที่หน้าต่างโปรแกรม ประยุกต์ดั[งรูปที่](#page-145-1) 5-62 โปรแกรมประยุกต์จะเรียกใช้คำสั่ง GET\_Req\_Normal\_ จากคลังโปรแกรมดี แอลเอ็มเอส/โคเซม และส่งข้อความไปยังมาตรอัจฉริยะดั[งรูปที่](#page-147-0) 5-64 ในกรอบสีแดง

เมื่อมาตรอัจฉริยะได้รับข้อความ ก็จะตอบกลับด้วยข้อมูลที่ถูกร้องขอ โดยแบ่งเป็น ส่วนย่อยๆ ดั[งรูปที่](#page-147-0) 5-64 ในกรอบสีฟ้า และทุกครั้งที่รับข้อมูลส่วนย่อยๆ โปรแกรมประยุกต์จะส่ง ค าสั่งในชั้นเชื่อมต่อข้อมูลเพื่อบอกมาตรอัจฉริยะว่าได้รับข้อมูลย่อยที่ส่งมาก่อนหน้าแล้ว ดั[งรูปที่](#page-147-0)  5-[64](#page-147-0) ในกรอบสีเขียว

|     | [25/02/2013 14:15:32] - Written data            |  |  |  |  |  |             |                                                 |                              |
|-----|-------------------------------------------------|--|--|--|--|--|-------------|-------------------------------------------------|------------------------------|
|     |                                                 |  |  |  |  |  |             |                                                 |                              |
|     |                                                 |  |  |  |  |  |             | 7e a0 44 03 21 32 f6 86 e6 e6 00 05 01 04 62 78 | $\sim$ D. !22222 bx          |
|     | 01 02 04 02 04 12 00 08 09 06 00 00 01 00 00 ff |  |  |  |  |  |             |                                                 | . 2                          |
|     | 0f 02 12 00 00 09 0c 07 dd 02 19 ff 00 00 01 00 |  |  |  |  |  |             |                                                 | . ? ?                        |
|     | 80 00 ff 09 0c 07 07 dd 02 1a 00 00 00 00 80 00 |  |  |  |  |  |             |                                                 | $\epsilon$ . ?? $\epsilon$ . |
|     | ff 01 00 cb cb 7e                               |  |  |  |  |  |             |                                                 | $2.122 -$                    |
|     |                                                 |  |  |  |  |  |             |                                                 |                              |
|     |                                                 |  |  |  |  |  |             |                                                 |                              |
|     | [25/02/2013 14:15:34] - Read data               |  |  |  |  |  |             |                                                 |                              |
|     |                                                 |  |  |  |  |  |             |                                                 |                              |
|     | 7e a8 7f 21 03 52 37 95 e6 e7 00 0c 01 00 01 02 |  |  |  |  |  |             |                                                 | $~20!$ .R7 $~22$             |
|     | 02 0f 09 0c 07 dd 02 19 01 0e 06 0f ff 80 00 00 |  |  |  |  |  |             |                                                 | 1.1.1.2.1.1.1.20             |
|     | 06 00 08 00 40 05 00 00 00 00 05 00 00 00 00 14 |  |  |  |  |  |             |                                                 | . @                          |
|     | 00 00 00 00 00 4a e7 fb 14 00 00 00 00 00 06 29 |  |  |  |  |  |             |                                                 | ,J22)                        |
|     | e9 05 00 00 00 00 05 00 00 00 00 05             |  |  |  |  |  | 00 00 00 00 |                                                 | 2.                           |
|     | 05 00 00 00 00 05 00 00 00 00 05 00             |  |  |  |  |  | 00 00 00 05 |                                                 | .                            |
|     | 00 00 00 00 05 00 00 00 00 05 00 00 00 64 02 0f |  |  |  |  |  |             |                                                 | . d. .                       |
|     | 09 0c 07 dd 02 19 01 0e 0f 00 ff 80 00 00 f5 86 |  |  |  |  |  |             |                                                 | 22522                        |
| 7e. |                                                 |  |  |  |  |  |             |                                                 |                              |
|     |                                                 |  |  |  |  |  |             |                                                 |                              |
|     |                                                 |  |  |  |  |  |             |                                                 |                              |
|     | [25/02/2013 14:15:34] - Written data            |  |  |  |  |  |             |                                                 |                              |
|     |                                                 |  |  |  |  |  |             |                                                 |                              |
|     | 7e a0 07 03 21 31 17 87 7e                      |  |  |  |  |  |             |                                                 | ~1.11.2~                     |
|     |                                                 |  |  |  |  |  |             |                                                 |                              |
|     | [25/02/2013 14:15:36] - Read data               |  |  |  |  |  |             |                                                 |                              |
|     |                                                 |  |  |  |  |  |             |                                                 |                              |
|     |                                                 |  |  |  |  |  |             |                                                 |                              |
|     | 7e a8 7f 21 03 52 37 95 e6 e7 00 0c 01 00 01 02 |  |  |  |  |  |             |                                                 | $~20!$ .R7 · ??              |
|     | 02 0f 09 0c 07 dd 02 19 01 0e 06 0f ff 80 00 00 |  |  |  |  |  |             |                                                 | 22                           |
|     | 06 00 08 00 40 05 00 00 00 00 05 00 00 00 00 14 |  |  |  |  |  |             |                                                 | . @                          |
|     |                                                 |  |  |  |  |  |             |                                                 |                              |
|     | 00 00 00 00 00 4a e7 fb 14 00 00 00 00 00 06 29 |  |  |  |  |  |             |                                                 | 1.1.1.022.1.1.1.1            |
|     |                                                 |  |  |  |  |  |             |                                                 | 2.                           |
|     |                                                 |  |  |  |  |  |             |                                                 | .                            |
|     | 00 00 00 00 05 00 00 00 00 05 00 00 00 64 02 0f |  |  |  |  |  |             |                                                 | . d. .                       |
|     | 09 0c 07 dd 02 19 01 0e 0f 00 ff 80 00 00 f5 86 |  |  |  |  |  |             |                                                 |                              |
| 7e  |                                                 |  |  |  |  |  |             |                                                 |                              |

<span id="page-147-0"></span>**รูปที่ 5-64 การร้องขอ และตอบกลับข้อมูลโหลดโพรไฟล์โดยเลือกแบบ 1 วันย้อนหลัง (บางส่วน)**

### 5.5.2. ผลการทดสอบการอ่านค่าโพรไฟล์ภาระ ข้อมูลสำหรับการเก็บเงินค่าบริการ และบันทึก **เหตุการณ์**

เมื่อรับข้อมูลส่วนย่อยๆ ครบทุกส่วนแล้ว ชั้นเชื่อมต่อข้อมูลจะเรียกใช้บริการของ ค าสั่ง GET\_Cnf\_Normal จากคลังโปรแกรมชั้นโปรแกรมประยุกต์ดีแอลเอ็มเอส/โคเซม เพื่อส่งข้อมูล ทั้งหมดไปให้กับชั้นประยุกต์ เพื่อนำข้อมูลไปแสดงผลที่หน้าต่างโปรแกรมประยุกต์ และได้ผลการอ่าน โพรไฟล์ภาระ ดั[งรูปที่](#page-148-0) 5-65

กรณีของโพรไฟล์ข้อมูลสำหรับการเก็บเงินค่าบริการ และโพรไฟล์บันทึกเหตุการณ์ก็ มีขั้นตอนในทำนองเดียวกันกับโพรไฟล์ภาระ โดยเลือกที่แท็บของหน้าต่างโปรแกรมประยุกต์ตามโพร-ไฟล์ที่ต้องการอ่าน เมื่อกดปุ่มบรรจุลงค่าที่ถูกเก็บ (Stored Values Download) และปุ่มบรรจุลง ู บันทึกเหตุการณ์ (Event Log Download) จะได้ผลดั[งรูปที่](#page-149-0) 5-66 แล[ะรูปที่](#page-149-1) 5-67 ตามลำดับ

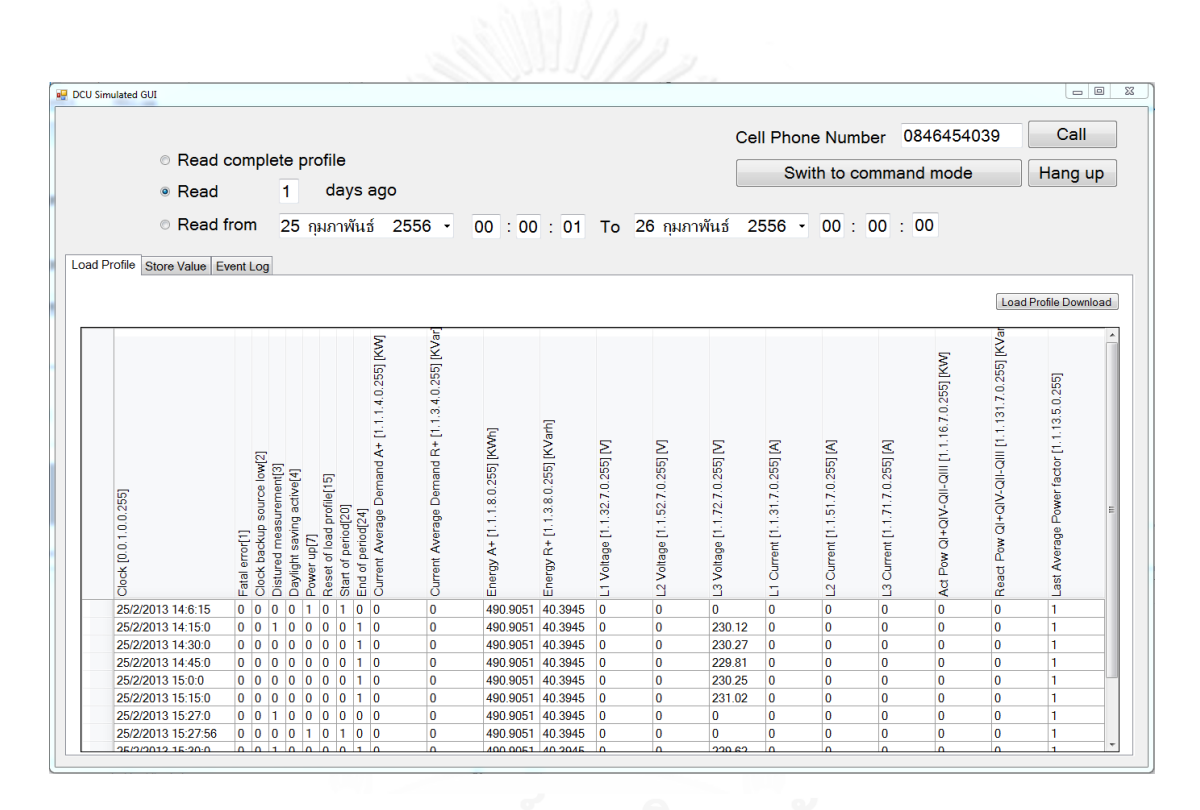

<span id="page-148-0"></span>**รูปที่ 5-65 ผลการอ่านโพรไฟล์ภาระจากมาตรอัจฉริยะที่ได้มาตรฐานดีแอลเอ็มเอส/โคเซม**

131

|                                              |                                        | · Read complete profile         |                                   |                                        |                                        |                                        |                                       | Cell Phone Number 0844389358             |                                          | <b>Back command mode</b>                 | Call<br>Hang up                          |
|----------------------------------------------|----------------------------------------|---------------------------------|-----------------------------------|----------------------------------------|----------------------------------------|----------------------------------------|---------------------------------------|------------------------------------------|------------------------------------------|------------------------------------------|------------------------------------------|
| <b>Read</b>                                  |                                        | 1.<br>days ago                  |                                   |                                        |                                        |                                        |                                       |                                          |                                          |                                          |                                          |
|                                              |                                        |                                 |                                   |                                        |                                        |                                        |                                       |                                          |                                          |                                          |                                          |
| Read from                                    |                                        |                                 | 6 พฤษภาคม 2556 <del>-</del>       |                                        | 00 : 00 : 01 To                        |                                        | ่ 7 พฤษภาคม                           | $2556$ $\sim$                            | 00:00:00                                 |                                          |                                          |
| Store Value Event Log<br><b>Load Profile</b> |                                        |                                 |                                   |                                        |                                        |                                        |                                       |                                          |                                          |                                          |                                          |
|                                              |                                        |                                 |                                   |                                        |                                        |                                        |                                       |                                          |                                          |                                          |                                          |
|                                              |                                        |                                 |                                   |                                        |                                        |                                        |                                       |                                          |                                          |                                          | Store Value Download                     |
|                                              |                                        |                                 |                                   |                                        |                                        |                                        |                                       |                                          |                                          |                                          |                                          |
|                                              |                                        |                                 |                                   |                                        |                                        |                                        |                                       |                                          |                                          |                                          |                                          |
|                                              |                                        |                                 |                                   |                                        |                                        |                                        |                                       |                                          |                                          |                                          |                                          |
|                                              |                                        |                                 |                                   |                                        |                                        |                                        |                                       |                                          |                                          |                                          |                                          |
|                                              |                                        |                                 |                                   | Energy A+ Rate 1 [1.1.1.8.1.255] [MWh] | Energy A+ Rate 2 [1.1.1.8.2.255] [MWh] | Energy A+ Rate 3 [1.1.1.8.3.255] [MWh] | Energy A-Rate 1 [1.1.2.8.1.255] [MWh] | Energy R+ Rate 1 [1.1.3.8.1.255] [MVarh] | Energy R+ Rate 2 [1.1.3.8.2.255] [MVarh] | Energy R+ Rate 3 [1.1.3.8.3.255] [KVarh] | Energy R- Rate 1 [1.1.4.8.1.255] [MVarh] |
|                                              | Billing Period Counter [1.0.0.1.0.255] |                                 |                                   |                                        |                                        |                                        |                                       |                                          |                                          |                                          |                                          |
|                                              |                                        |                                 |                                   |                                        |                                        |                                        |                                       |                                          |                                          |                                          |                                          |
|                                              |                                        |                                 |                                   |                                        |                                        |                                        |                                       |                                          |                                          |                                          |                                          |
|                                              |                                        |                                 |                                   |                                        |                                        |                                        |                                       |                                          |                                          |                                          |                                          |
|                                              |                                        |                                 |                                   |                                        |                                        |                                        |                                       |                                          |                                          |                                          |                                          |
| Clock [0.0.1.0.0.255]                        |                                        | Energy A+ [1.1.1.8.0.255] [MWh] | Energy R+ [1.1.3.8.0.255] [MVarh] |                                        |                                        |                                        |                                       |                                          |                                          |                                          |                                          |
|                                              |                                        |                                 |                                   |                                        |                                        |                                        |                                       |                                          |                                          |                                          |                                          |
|                                              |                                        |                                 |                                   |                                        |                                        |                                        |                                       |                                          |                                          |                                          |                                          |
|                                              |                                        |                                 |                                   |                                        |                                        |                                        |                                       |                                          |                                          |                                          |                                          |
|                                              |                                        |                                 |                                   |                                        |                                        |                                        |                                       |                                          |                                          |                                          |                                          |
| 28/4/2013 23:0:0                             | 66                                     | 25325.7459                      | 22142.1136                        | 10446.1532                             | 8522.697                               | 6356.8956                              | 0.5491                                | 9313.8557                                | 7409.5753                                | 5418.6825                                | 233.5199                                 |
| 28/3/2013 23:0:0                             | 65                                     | 24997.0429                      | 21765.452                         | 10299.0503                             | 8419.3928                              | 6278.5997                              | 0.5491                                | 9149.4961                                | 7293.9744                                | 5321.9814                                | 233.5199                                 |
| 28/2/2013 23:0:0                             | 64                                     | 24649.4376                      | 21428.1059                        | 10144.0925                             | 8298.9716                              | 6206.3735                              | 0.5491                                | 9003.6211                                | 7174.1337                                | 5250.351                                 | 233.5199                                 |
| 28/1/2013 23:0:0                             | 63                                     | 24234.3115                      | 21012.5896                        | 9949.3125                              | 8166.9934                              | 6118.0056                              | 0.5491                                | 8809.3767                                | 7039.4901                                | 5163.7227                                | 233.5199                                 |
| 28/12/2012 23:0:0                            | 62                                     | 23950.6537                      | 20754.0347                        | 9820.5593                              | 8075.363                               | 6054.7313                              | 0.5491                                | 8690.7021                                | 6960.3974                                | 5102.9351                                | 233.5199                                 |
| 28/11/2012 23:0:0                            | 61                                     | 23623.4862                      | 20418.8359                        | 9676,4658                              | 7966.9656                              | 5980.0547                              | 0.5491                                | 8540.8939                                | 6847.9531                                | 5029,9888                                | 233.5199                                 |
| 28/10/2012 23:0:0                            | 60                                     | 23241.5724                      | 20102.9873                        | 9481.1462                              | 7841.8324                              | 5918.5937                              | 0.5491                                | 8380.527                                 | 6744.4526                                | 4978.0076                                | 233.5199                                 |
| 28/9/2012 23:0:0                             | 59                                     | 22825.0743                      | 19723.2099                        | 9305.0731                              | 7727.33                                | 5792.671                               | 0.5491                                | 8220.3508                                | 6638.4851                                | 4864.3739                                | 233.5199                                 |
| 28/8/2012 23:0:0                             | 58                                     | 22464.8976                      | 19382.6384                        | 9117.4329                              | 7607.2214                              | 5740.2431                              | 0.5491                                | 8049.161                                 | 6520.4582                                | 4813.019                                 | 233.5199                                 |
|                                              |                                        |                                 |                                   |                                        |                                        |                                        |                                       |                                          |                                          |                                          |                                          |

<span id="page-149-0"></span>**รูปที่ 5-66 ผลการอ่านข้อมูลส าหรับการเก็บเงินค่าบริการจากมาตรอัจฉริยะที่ได้มาตรฐานดีแอลเอ็มเอส/โคเซม**

| <b>DCU Simulated GUI</b>           |                                                                                                    |                                                                   |                                 |                                   |                                |                                         | $\begin{array}{c c c c c} \hline \multicolumn{3}{c }{\mathbf{0}} & \multicolumn{3}{c }{\mathbf{X}} \end{array}$ |
|------------------------------------|----------------------------------------------------------------------------------------------------|-------------------------------------------------------------------|---------------------------------|-----------------------------------|--------------------------------|-----------------------------------------|----------------------------------------------------------------------------------------------------|
|                                    |                                                                                                    |                                                                   |                                 |                                   |                                | 0844389358<br>Cell Phone Number         | Call                                                                                                    |
|                                    | · Read complete profile                                                                                               |                                                                   |                                 |                                   |                                |                                         |                                                                                                    |
| <b>Read</b>                        | days ago<br>1.                                                                                                    |                                                                   |                                 |                                   |                                | <b>Back command mode</b>                | Hang up                                                                                                    |
|                                    |                                                                                                    |                                                                   |                                 |                                   |                                |                                         |                                                                                                    |
| Read from                          | 6 พฤษภาคม 2556 <del>-</del>                                                                                           |                                                                   |                                 | $00:00:01$ To                     |                                | 00:00:00<br>7 พฤษภาคม 2556 <del>-</del> |                                                                                                    |
|                                    |                                                                                                    |                                                                   |                                 |                                   |                                |                                         |                                                                                                    |
| Load Profile Store Value Event Log |                                                                                                    |                                                                   |                                 |                                   |                                |                                         |                                                                                                    |
|                                    |                                                                                                    |                                                                   |                                 |                                   |                                | Event Log Download                      |                                                                                                    |
|                                    |                                                                                                    |                                                                   |                                 |                                   |                                |                                         |                                                                                                    |
|                                    | registered before last setting of clock [16]                                                                          |                                                                   |                                 |                                   |                                |                                         |                                                                                                    |
|                                    |                                                                                                    |                                                                   |                                 |                                   |                                |                                         |                                                                                                    |
|                                    |                                                                                                    |                                                                   |                                 |                                   |                                |                                         |                                                                                                    |
|                                    |                                                                                                    | period [internally controlled] [24]<br>Number [0.0.96.240.12.255] |                                 |                                   |                                |                                         |                                                                                                    |
|                                    |                                                                                                    |                                                                   |                                 |                                   |                                |                                         |                                                                                                    |
|                                    |                                                                                                    |                                                                   |                                 |                                   |                                |                                         |                                                                                                    |
|                                    |                                                                                                    |                                                                   |                                 |                                   |                                |                                         |                                                                                                    |
|                                    | 回                                                                                                    |                                                                   |                                 |                                   |                                |                                         |                                                                                                    |
|                                    |                                                                                                    |                                                                   |                                 |                                   |                                |                                         |                                                                                                    |
|                                    |                                                                                                    |                                                                   |                                 |                                   |                                |                                         |                                                                                                    |
| Clock [0.0.1.0.0.255]              | Clock backup source low [2]<br>Daylight saving active [4]<br>Time/date adjusted [6]<br>Period Reset<br>Power down [8] | Event Number [0.0.96.<br>Start of period [20]                     | Energy +A [1.1.1.8.0.255] [MWh] | Energy +R [1.1.3.8.0.255] [MVarh] | Error Object [0.0.97.97.0.255] |                                         |                                                                                                    |
|                                    | Fatal error [1]<br>Power up [7]                                                                                       |                                                                   |                                 |                                   |                                |                                         |                                                                                                    |
|                                    | Status                                                                                                    | ۴                                                                 |                                 |                                   |                                |                                         |                                                                                                    |
|                                    | Billing                                                                                                    | ś                                                                 |                                 |                                   |                                |                                         |                                                                                                    |
| 5/5/2013 8:1:27                    | 0 <sub>0</sub><br>$\overline{0}$<br>0<br>0<br>0<br>10<br>$\overline{0}$                                               | $ 0 $ 51<br>10                                                    | 25389.9911                      | 22216.7533                        |                                |                                         |                                                                                                    |
| 5/5/2013 8:1:27                    | 0 <sup>0</sup><br>0<br>$\overline{0}$<br>0<br>0<br>0<br>$ 0\rangle$                                                   | $\overline{0}$<br>0 <sub>50</sub>                                 | 25389.9911                      | 22216.7533                        |                                |                                         |                                                                                                    |
| 5/5/2013 8:1:27                    | 0 <sup>10</sup><br>$\bf{0}$<br>$\overline{0}$<br>0<br>0<br>0<br>$\overline{0}$                                        | $\overline{\mathbf{0}}$<br>49                                     | 25389.9911                      | 22216.7533                        |                                |                                         |                                                                                                    |
| 5/5/2013 8:1:24                    | 0 <sub>0</sub><br>$\bf{0}$<br>$\mathbf 0$<br>0<br>$\overline{0}$<br>$\overline{0}$<br>1                               | 0<br>0<br>24                                                      | 25389.9911                      | 22216.7532                        |                                |                                         |                                                                                                    |
| 5/5/2013 7:21:1                    | 0 <sub>0</sub><br>0<br>0<br>0<br>0<br>0<br>1                                                                          | $\overline{\mathbf{0}}$<br>0 <sub>23</sub>                        | 25389.9911                      | 22216.7532                        |                                |                                         |                                                                                                    |
| 5/5/2013 7:21:1                    | 10<br>0 <sub>0</sub><br>10<br>0<br>0<br>$\overline{0}$<br>10                                                          | 0 <sub>51</sub><br>$\overline{0}$                                 | 25389.9911                      | 22216.7532                        |                                |                                         |                                                                                                    |
| 5/5/2013 7:21:1                    | 0<br>0<br>0 0 0 0 0 50<br>0 <sub>0</sub><br>$\overline{0}$                                                            |                                                                   | 25389.9911                      | 22216.7532                        |                                |                                         |                                                                                                    |
| 5/5/2013 7:21:1                    | 0 <br>10<br>10<br>0<br>0 <sub>0</sub><br>0                                                                            | $1 \quad 49$<br>11                                                | 25389.9911                      | 22216.7532                        |                                |                                         |                                                                                                    |
| 1/5/2013 8:27:42                   | 10<br>0 <sup>10</sup><br>$\overline{0}$<br>0<br>0<br>$\bf{0}$<br>$\overline{\mathbf{0}}$                              | $0 \t 0 \t 51$                                                    | 25353.6415                      | 22176.7205                        |                                |                                         |                                                                                                    |
| 1/5/2013 8:27:42                   | 0<br>0<br>$\overline{\mathbf{0}}$<br>0 <sup>0</sup><br>$\bf{0}$<br>$\overline{\mathbf{0}}$<br>0                       | $\overline{\mathbf{0}}$<br>50<br>0                                | 25353.6415                      | 22176.7205                        |                                |                                         |                                                                                                    |
|                                    |                                                                                                    |                                                                   |                                 |                                   |                                |                                         |                                                                                                    |

<span id="page-149-1"></span>**รูปที่ 5-67 ผลการอ่านบันทึกเหตุการณ์จากมาตรอัจฉริยะที่ได้มาตรฐานดีแอลเอ็มเอส/โคเซม**

โปรแกรมประยุกต์อ่านค่าจากมาตรอัจฉริยะที่ใช้งานจริงในอุตสาหกรรม ที่ได้ มาตรฐานดีแอลเอ็มเอส/โคเซม สามารถอ่านค่าโพรไฟล์ต่างๆ จากมาตรอัจฉริยะได้ถูกต้อง โดยใช้ บริการจากคลังโปรแกรมชั้นโปรแกรมประยุกต์ดีแอลเอ็มเอส/โคเซมที่ถูกพัฒนาขึ้นในการวิจัยนี้

จากการทดสอบในหัวข้อ [5.2](#page-121-0) พบว่าระบบกลางจำลองสามารถอ่านค่าทางปริมาณ ิทางไฟฟ้า และโพรไฟล์ภาระจากมาตรอัจฉริยะจำลองทั้งสามเครื่อง ผ่านทางต้นแบบอุปกรณ์เก็บ รวบรวมข้อมูล โดยใช้บริการของคำสั่ง GET จากคลังโปรแกรมชั้นโปรแกรมประยุกต์ดีแอลเอ็มเอส/ โคเซม ได้อย่างถูกต้อง และเป็นที่น่าพ่อใจ

จากการทดสอบในหัวข้อ [5.3](#page-133-0) พบว่าสามารถตั้งค่าฐานเวลาภายในมาตรอัจฉริยะ โดยใช้บริการของค าสั่ง SET จากคลังโปรแกรมชั้นโปรแกรมประยุกต์ดีแอลเอ็มเอส/โคเซม ได้อย่าง ถูกต้องตามค่าเวลาที่ป้อนให้กับระบบกลางจำลอง แต่มีความคลาดเคลื่อนจากความหน่วงของการ ้สื่อสาร ก่อนจะไปถึงมาตรอัจฉริยะจำลองอยู่บ้าง

จากการทดสอบในหัวข้อ [5.4](#page-138-0) พบว่าสามารถเรียกใช้บริการภายในมาตรอัจฉริยะเพื่อ ควบคุมการเปิด-ปิดของแลทชิ่งรีเลยภายในมาตรอัจฉริยะ โดยใช้บริการของคำสั่ง ACTION จากคลัง โปรแกรมชั้นโปรแกรมประยุกต์ดีแอลเอ็มเอส/โคเซม ได้อย่างถูกต้อง และเป็นที่น่าพ่อใจ

จากผลการทดสอบในหัวข้อ [5.5](#page-143-0) พบว่าโปรแกรมประยุกต์ที่พัฒนาขึ้นมา โดยใช้ บริการของคลังโปรแกรมชั้นโปรแกรมประยุกต์ดีแอลเอ็มเอส/โคเซม เพื่อใช้อ่านค่าโพรไฟล์ต่างๆ ภายในมาตรอัจฉริยะที่ใช้จริงในอุตสาหกรรม สามารถอ่านโพรไฟล์ต่างๆ ได้อย่างถูกต้อง และเป็นที่น่า พอใจ

## **บทที่6**

### **ข้อสรุปและข้อเสนอแนะ**

#### **6.1. ข้อสรุป**

้วิทยานิพนธ์ฉบับนี้ได้นำเสนอ รายละเอียดการออกแบบคลังโปรแกรมชั้นโปรแกรม ประยุกต์ดีแอลเอ็มเอส/โคเซม ซึ่งเป็นโพรโทคอลการสื่อสารระหว่างอุปกรณ์เก็บรวบรวมข้อมูล (DCU) กับมาตรอัจฉริยะที่ได้รับความนิยมในทวีปยุโรป ซึ่งได้ถูกพัฒนาขึ้นเป็นภาษา C++ มาตรฐาน เนื่องจากสามารถนำไปประยุกต์ใช้ได้หลายแพลตฟอร์ม (Platform) และรายละเอียดการออกแบบเท รดจัดการชั้นโปรแกรมประยุกต์เพื่อจัดการส่งข้อมูลที่มีขนาดยาวกว่า บัฟเฟอร์ที่ได้ตกลงกันไว้ระหว่าง ้อุปกรณ์ทั้งสอง เพื่อสะดวกต่อผู้ที่นำคลังโปรแกรมประยุกต์นี้ไปใช้ต่อ รวมถึงรายละเอียดการ ออกแบบของต้นแบบอุปกรณ์เก็บรวบรวมข้อมูล ที่พัฒนาขึ้นจากบอร์ดพัฒนา Beagleboard-xM มี ARM Cortex A8 เป็นตัวประมวลหลัก ทำงานบนระบบปฏิบัติการอูบันตู และเรียกใช้บริการของ ค าสั่งภายในคลังโปรแกรมชั้นโปรแกรมประยุกต์ที่พัฒนาขึ้นในการวิจัยนี้ นอกจากนี้ยังได้พัฒนา ีซอร์ฟแวร์โปรแกรมประยุกต์ระบบกลางจำลอง และมาตรอัจฉริยะจำลอง ซึ่งเป็นซอร์ฟแวร์ที่ทำงาน ได้ทั้งบนระบบปฏิบัติการวินโดว์ 7 และวินโดว์ 8 และเชื่อมต่อกับฐานข้อมูลเอสคิวแอล (SQL Database) เพื่อเก็บค่าปริมาณทางไฟฟ้าจำลอง (ที่มาตร-อัจฉริยะของจริงจะได้จากการวัด) และ ข้อมูลโพรไฟล์ภาระ (Load Profile) จำลอง และเก็บค่าทุกๆ สิบห้านาที (กรณีมาตรอัจฉริยะจำลอง) หรือค่าปริมาณทางไฟฟ้า และโพรไฟล์ภาระที่อ่านได้จากมาตรอัจฉริยะจำลองแต่ละเครื่อง (กรณี ี ระบบกลางจำลอง) เพื่อจำลองระบบโครงสร้างพื้นฐานการวัดขั้นสูง (AMI) พร้อมทั้งทดสอบฟังก์ชัน การทำงานเบื้องต้นของระบบดังกล่าว ในด้านการสื่อสาร ระบบกลางจำลองส่งคำสั่งไปยัง และรับ ผลตอบสนองจากต้นแบบอุปกรณ์เก็บรวบรวมข้อมูลในรูปแฟ้มข้อมูล XML ที่ถูกบีบอัดแบบ Gzip ผ่านอินเทอร์เน็ต โดยอุปกรณ์ทั้งคู่ต้องเชื่อมต่อเข้าสู่เครือข่ายส่วนบุคคลเสมือน (Virtual Private Network, VPN) เสียก่อน เพื่อให้เสมือนว่าเชื่อมต่ออยู่ในวงแลนเดียวกัน คอมพิวเตอร์ที่ระบบกลาง จ าลองท างานอยู่นั้นต้องเชื่อมต่ออินเทอร์เน็ตผ่านสายแลน หรือแลนไร้สาย และใช้โปรแกรมประยุกต์ AnyConnect เพื่อเชื่อมต่อไปยังเครือข่ายส่วนบุคคลเสมือน บนระบบปฏิบัติการวินโดว์ และต้นแบบ อุปกรณ์เก็บรวบรวมข้อมูลเชื่อมต่ออินเทอร์เน็ตผ่านโมเด็มการสื่อสารผ่านอินเทอร์เน็ตแบบยูเอ็ม-ที เอส/เอชเอสพีดีเอ ด้วยโปรแกรมประยุกต์ wvdial และเชื่อมต่อไปยังเครือข่ายส่วนบุคคลเสมือนด้วย โปรแกรมประยุกต์ openconnect บนระบบปฏิบัติการอูบันตู ส่วนการสื่อสารระหว่างต้นแบบ ือปกรณ์เก็บรวบรวมข้อมูล กับมาตรอัจฉริยะจำลองนั้น ใช้การสื่อสารผ่านสายไฟฟ้าส่งกำลัง (PLC) ี ตามมาตรฐานไพร์ม (PRIME) โดยมีโมเด็มการสื่อสารผ่านสายไฟฟ้าส่งกำลังเป็นตัวกลาง และอุปกรณ์ ้ ทั้งสองเรียกใช้บริการของคำสั่งจากคลังโปรแกรมการสื่อสารผ่านสายไฟฟ้าส่งกำลัง เพื่อสั่งงานโมเด็ม ในการแลกเปลี่ยนข้อมูลกัน

การทดสอบแบบออกตามชนิดของคำสั่งที่เรียกใช้ได้แก่ GET, SET, ACTION ผลจาก การเรียกใช้บริการของคำสั่ง GET เพื่อเรียกอ่านค่าที่อยู่ภายในอ็อบเจกต์ของมาตรอัจฉริยะจำลองทั้ง ี สามเครื่อง โดยระบบกลางจำลอง ผ่านต้นแบบอุปกรณ์เก็บรวบรวมข้อมูลนั้นพบว่า ในกรณีการส่ง ข้อมูลที่สั้นกว่า บัฟเฟอร์รับ-ส่งที่ได้ตกลงกันไว้ระหว่างอุปกรณ์เก็บรวบรวมข้อมูล กับมาตรอัจฉริยะ จ าลอง สามารถอ่านปริมาณทางไฟฟ้าได้ถูกต้อง และสมบูรณ์ ส่วนในกรณีการส่งข้อมูลที่ยาวกว่า บัฟเฟอร์รับ-ส่งที่ได้ตกลงกันไว้ระหว่างอุปกรณ์ทั้งสอง ทดสอบด้วยการอ่านค่าโพรไฟล์ภาระ ผล ปรากฏว่าสามารถอ่านโพรไฟล์ภาระจากมาตรอัจฉริยะทั้งสามเครื่อง มาเก็บไว้ที่ฐานข้อมูลของระบบ ึกลางจำลองได้ครบ และสมบูรณ์เช่นกัน จึงสรุปได้ว่าการทำงานของเทรดจัดการชั้นโปรแกรมประยุกต์ ้ทั้งฝั่งเซิร์ฟเวอร์ และไคลเอนต์นั้นสามารถรับ-ส่งข้อมูลบล็อกย่อยๆ ได้โดยอัตโนมัติ โดยที่ผู้นำคลัง โปรแกรมชั้นโปรแกรมประยุกต์ไปใช้ต่อ ไม่จำเป็นต้องทราบถึงกลไกการทำงานดังกล่าว

ี ส่วนการทดสอบเรียกใช้คำสั่ง SET เพื่อตั้งค่าฐานเวลาภายในมาตรอัจฉริยะจำลอง ทั้งสามเครื่องนั้น สามารถตั้งฐานเวลาได้ถูกต้อง แต่อาจเกิดความคลาดเคลื่อนเนื่องจากเวลาที่ใช้ใน การส่งคำสั่งไปยังมาตรอัจฉริยะแต่ละเครื่อง และมาตรอัจฉริยะจำลองสามารถส่งผลยืนยันการตั้งค่า ฐานเวลากลับไปยังระบบกลางจำลองได้

ี ส่วนการทดสอบเรียกใช้คำสั่ง ACTION เพื่อเรียกใช้บริการการควบคุมการเปิด-ปิด แลทชิ่งรีเลย์ภายในมาตรอัจฉริยะจำลอง สามารถทำงานได้ถกต้องตามที่ระบบกลางจำลองร้องขอ และมาตรอัจฉริยะจำลองสามารถส่งผลยืนยันการควบคุมการเปิด-ปิดแลทชิ่งรีเลย์กลับไปยังระบบ กลางจำล<sub>อ</sub>งได้

นอกจากนี้ยังมีการทดสอบน าคลังโปรแกรมชั้นประยุกต์ดีแอลเอ็มเอส/โคเซม ไปใช้ ในพัฒนาโปรแกรมประยุกต์บนระบบปฏิบัติการวินโดว์ เพื่อการอ่านค่าโพรไฟล์ต่างๆ ได้แก่ โพรไฟล์ ภาระ โพรไฟล์ข้อมูลสำหรับการเก็บเงินค่าบริการ (Billing Data) และโพรไฟล์บันทึกเหตุการณ์ (Event Log) จากมาตรอัจฉริยะที่ใช้จริงในอุตสาหกรรม ผ่านการสื่อสารผ่านระบบโทรศัพท์เคลื่อนที่จี เอสเอ็ม (GSM) โดยใช้โพรไฟล์สื่อสารแบบสามชั้นแบบเชื่อมต่อก่อนเอชดีแอลซี (Three-layer, connection-oriented, HDLC-based communication profile) ผลการทดสอบปรากฏว่า โปรแกรมประยุกต์ดังกล่าวสามารถอ่านโพรไฟล์ต่างๆ จากมาตรอัจฉริยะที่ใช้จริงในอุตสาหกรรมได้ อย่างถูกต้อง และสมบูรณ์

จากผลการทดสอบที่ได้กล่าวไปแล้วข้างต้น ท าให้สรุปได้ว่าคลังโปรแกรมชั้น โปรแกรมประยุกต์ดีแอลเอ็มเอส/โคเซมที่พัฒนาขึ้นในการวิจัยนี้ สามารถนำไปใช้งานได้จริง

## **6.2. ประโยชน์ที่ได้รับ**

1. ได้ซอร์ฟแวร์คลังโปรแกรมชั้นโปรแกรมประยุกต์ที่เป็นไปตามมาตรฐานดีแอลเอ็มเอส/โค เซม (DLMS/COSEM)

- 2. ได้ต้นแบบอุปกรณ์เก็บรวบรวมข้อมูลตามมาตรฐานดีแอลเอ็มเอส/โคเซม ที่ติดต่อกับมาตร อัจฉริยะผ่านทางการสื่อสารผ่านสายไฟฟ้าส่งกำลังตามมาตรฐานไพร์ม และส่งข้อมูลให้กับ ระบบกลางผ่านทางระบบเครือค่ายโทรศัพท์เคลื่อนที่ในยุคที่ 3
- 3. ได้โปรแกรมประยุกต์ระบบกลางจำลองที่ติดต่อกับต้นแบบอุปกรณ์เก็บรวบรวมข้อมูลผ่าน อินเทอร์เน็ต
- 4. ได้โปรแกรมประยุกต์มาตรอัจฉริยะจำลองที่ติดต่อกับต้นแบบอุปกรณ์เก็บรวบรวมข้อมูล ผ่านทางการสื่อสารผ่านสายไฟฟ้าส่งก าลังตามมาตรฐานไพร์ม

### **6.3. ข้อเสนอแนะ**

- 1. คลังโปรแกรมชั้นโปรแกรมประยุกต์ดีแอลเอ็มเอส ∕โคเซม สามารถทำให้เหมาะที่สุด (Optimize) ได้ เช่น ด้านหน่วยความจำ อาจจะนำบัฟเฟอร์ที่จำเป็นน้อยออก เพิ่ม ประหยัดพื้นที่หน่วยความจำ แต่อาจต้องแลกมาด้วยรหัสคำสั่ง (Code) ที่ยาวขึ้น
- 2. คลังโปรแกรมชั้นโปนแกรมประยุกต์ดีแอลเอ็มเอส/โคเซม อาจปรับปรุงให้สามารถใช้งาน ง่ายขึ้นได้อีก เช่น เพิ่มบริการสำเร็จรูปที่ใช้บ่อยๆ
- 3. เพิ่มฟังก์ชันการทำงานของอุปกรณ์จำลองทั้งสาม ได้แก่ ระบบกลางจำลอง อุปกรณ์เก็บ รวบรวมข้อมูล และมาตรอัจฉริยะจำลอง เพื่อให้มีฟังก์ชันใกล้เคียงกับของจริงมากที่สุด
	- ระบบกลางจำลอง อาจจะเพิ่มฟังก์ชันพล็อตกราฟจากข้อมูลที่ได้รับมาจากมาตร อัจฉริยะจำลอง หรือฟังก์ชันการอ่านค่าโพรไฟล์แบบกำหนดช่วงเวลา เป็นต้น
	- อุปกรณ์เก็บรวบรวมข้อมูล อาจจะเพิ่มฟังก์ชัน การเรียกอ่านโพรไฟล์ภาระจากมาตร อัจฉริยะทุกตัว โดยอัตโนมัติทุกๆ หนึ่งชั่วโมง เป็นต้น
	- มาตรอัจฉริยะจ าลอง อาจจะเพิ่มฟังก์ชัน การแจ้งเตือนโดยอัตโนมัติเมื่อเกิด ี เหตุการณ์สำคัญต่างๆ เช่น การเกิดไฟฟ้าดับ มาตรอัจฉริยะจำลองต้องแจ้งไปยัง ต้นแบบอุปกรณ์เก็บรวบรวมข้อมูล เพื่อให้ต้นแบบอุปกรณ์เก็บรวบรวมข้อมูล ้ ประมวลผลบริเวณที่เกิดไฟดับ แล้วจึงแจ้งไปยังระบบกลางจำลอง และผู้ให้บริการ ระบบไฟฟ้าทราบ เป็นต้น
- 4. อินเทอร์เน็ตที่ใช้ควรมีความเร็วสูง และมีเสถียรภาพที่ดี ไม่เช่นนั้น แฟ้มข้อมูลที่ถูกรับ-ส่ง อาจเสีย หรือไม่ครบสมบูรณ์
- 5. การตั้งค่าฐานเวลาภายในมาตรอัจฉริยะจำลองควรทำการชดเชยเวลาสำหรับมาตร อัจฉริยะที่มีลำดับการถูกตั้งค่าฐานเวลาเป็นเครื่องท้ายๆ เนื่องจากผลของการหน่วง (Delay) จากการสื่อสาร สามารถชดเชยได้โดยการส่งข้อมูลทดสอบไปหลาย ๆ ครั้งก่อน

และจับเวลาในการส่งกลับ เพื่อหาเวลาเฉลี่ยของการรับ-ส่งข้อมูล แล้วจึงนำมาชดเชย ให้กับเวลาที่ต้องการจะตั้งค่าให้มาตรอัจฉริยะเครื่องนั้นๆ หรืออาจส่งคำสั่งตั้งค่าฐานเวลา เพียงครั้งละเครื่องเท่านั้น และทำการชดเชยเวลาร่วมด้วย เพื่อความแม่นยำที่ดีกว่า

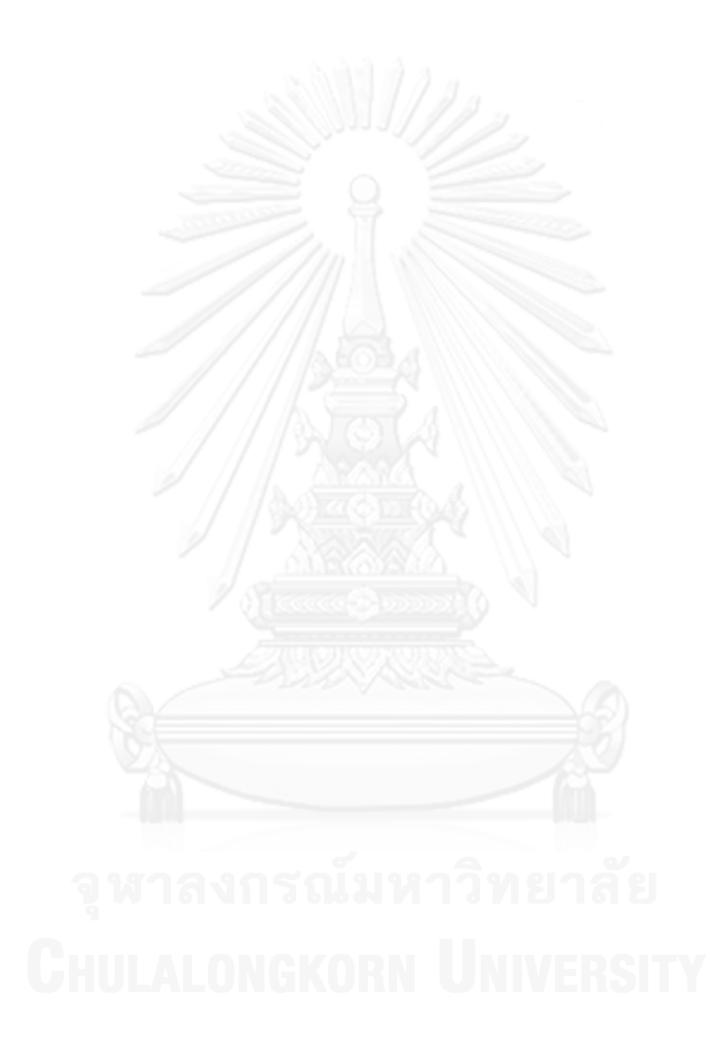

#### **รายการอ้างอิง**

- 1. Provincial Electricity Authority. *Smart Grid Frequently Asked Questions (FAQs)*. 2012 [cited 2012 29/12/2012]; Available from: http://[161.200.85.41/](http://161.200.85.41/pea-smartgrid/index.php/smart-grid/9-uncategorised)pea[smartgrid/index.php/smart-grid/](http://161.200.85.41/pea-smartgrid/index.php/smart-grid/9-uncategorised)9-uncategorised.
- 2. Cheokul, R., *The Renewable and Alternative Energy Development Plan for* 25 *Percent in* 10 *Years (AEDP* 2012-2021). 2012.
- 3. DLMS User Association, *DLMS/COSEM Architecture and Protocols*, in *Green Book*. 2009.
- 4. DLMS User Association, *DLMS/COSEM Identification System and Interface Classes*, in *Blue Book*. 2010.
- 5. IEC, *Electricity metering - Data exchange for meter reading, tariff and load control - Part* 46: *Data link layer using HDLC protocol*, in *IEC* 62056-46. 2007. p. 1-72.
- 6. IEC, *Electricity metering - Data exchange for meter reading, tariff and load control - Part* 53: *COSEM application layer*, in *IEC* 62056-53. 2006. p. 1-144.
- 7. IEC, *Electricity metering - Data exchange for meter reading, tariff and load control - Part* 61: *Object identification system (OBIS)*, in *IEC* 62056-61. 2006. p. 1-38.
- 8. IEC, *Electricity metering - Data exchange for meter reading, tariff and load control - Part* 62: *Interface classes*, in *IEC* 62056-62. 2006. p. 1-125.
- 9. OPEN meter, *Requirements of AMI*, in *D* 1.1. 2009.
- 10. IEC, *Information technology-ASN.*1 *encoding rules: Specification of Basic Encoding Rules (BER), Canonical Encoding Rules (CER) and Distinguished Encoding Rules (DER)*, in *ISO/IEC* 8825-1. 2002, ISO: Switzerland.
- 11. IEC, *Distribution automation using distribution line carrier systems-Part* 6: *A-XDR encoding rule*, in *IEC* 61334-6. 2000.
- 12. PRIME Alliance Technical Working Group, *Draft Specification for Powerline Intelligent Metering Evolution*.
- 13. PRIME Project, *PHY, MAC and Convergence layers*, in *Technology Whitepaper*. 2008.
- 14. Cypress Semiconductor Corporation. *What is Power Line Communication*. designlines 2011 [cited 2014 16/04/2014]; Available from: [http://www.eetimes.com/document.asp?doc\\_id=](http://www.eetimes.com/document.asp?doc_id=1279014)1279014.
- 15. DORA, *ST*7590 *External Controller Interface*. 2009, STMicroelectronics.
- 16. beagleboard.org. *BeagleBoard-xM Rev C System Reference Manual*. 2010 [cited 2014 02/05/2014]; Available from: [http://beagleboard.org/static/BBxMSRM\\_latest.pdf.](http://beagleboard.org/static/BBxMSRM_latest.pdf)
- 17. STMicroelectronics. *Quick Start Guide - ST*7590 *Power Line Modem Demo Board*. 2009 [cited 2014 02/05/2014]; Available from: [http://www.mitracon.ru/pdf/e/evalst](http://www.mitracon.ru/pdf/e/evalst7590%20quick%20start%20guide.pdf)7590%20quick%20start%20guide.pdf.
- 18. ren-ben.en.alibaba.com. *Sierra Compass* 885 *Aircard USB Modem Specifications*. [cited 2014 02/05/2014]; Available from: [http://ren](http://ren-ben.en.alibaba.com/product/356396033-210092000/Sierra_Compass_885_aircard_usb_Modem.html)[ben.en.alibaba.com/product/](http://ren-ben.en.alibaba.com/product/356396033-210092000/Sierra_Compass_885_aircard_usb_Modem.html)356396033- 210092000/Sierra Compass 885 aircard usb Modem.html.
- 19. meter, O., *Communication profile: PLC based on PRIME OFDM*, in *D* 5.2.1. 2011. p. 1-64.
- 20. meter, O., *Design of the overall System Architecture*, in *D* 3.1. 2010. p. 1-83.
- 21. Limphapayom, S. and W. Pora. *An emulation of data concentrator units conformed to DLMS-HDLC protocols*. in *Electrical Engineering/Electronics, Computer, Telecommunications and Information Technology (ECTI-CON),* 2013 10*th International Conference on*. 2013.

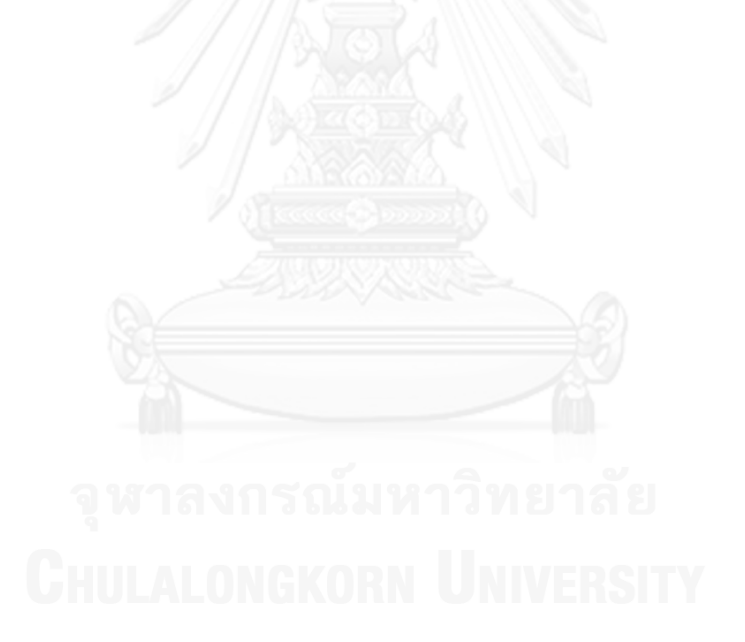

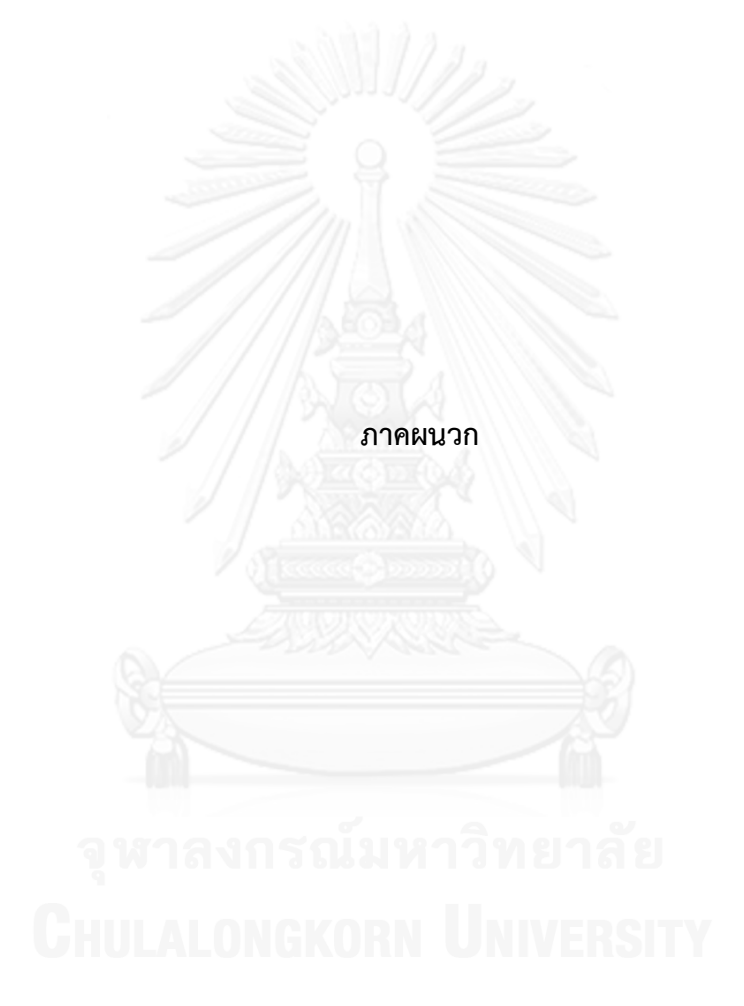

# **ประวัติผู้เขียนวิทยานิพนธ์**

นายสิวะรัฐ ลิมปพยอม เกิดเมื่อวันที่ 15 ธันวาคม พ.ศ. 2531 ที่จังหวัดกรุงเทพฯ สำเร็จ การศึกษาปริญญาวิศวกรรมศาสตรบัณฑิต สาขาวิศวกรรมไฟฟ้า จากคณะวิศวกรรมศาสตร์ มหาวิทยาลัยเทคโนโลยีพระจอมเกล้าพระนครเหนือในปีการศึกษา 2553 และเข้าศึกษาต่อใน หลักสูตรวิศวกรรมศาสตรมหาบัณฑิต สาขาวิศวกรรมไฟฟ้า ที่คณะวิศวกรรมศาสตร์ จุฬาลงกรณ์ มหาวิทยาลัยในปีการศึกษา 2554

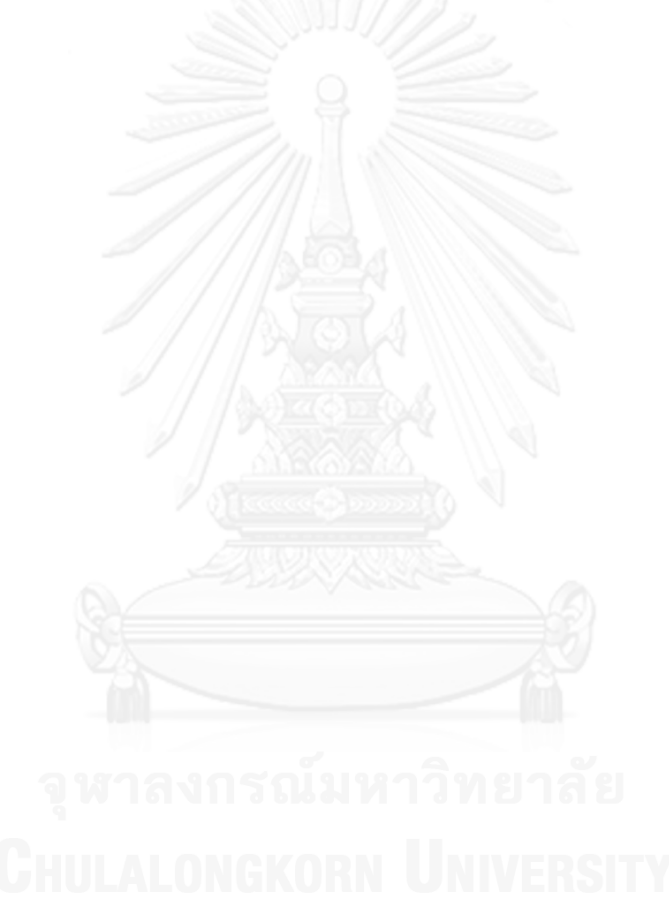